# **ESCUELA SUPERIOR POLITÉCNICA DEL LITORAL**

## **Facultad de Ingeniería Marítima y Ciencias del Mar**

Diseño preliminar de una embarcación rápida fluvial para transporte público en el tramo ecuatoriano del río Napo

## **PROYECTO INTEGRADOR**

Previo la obtención del Título de:

## **Ingeniero Naval**

Presentado por:

Stalyn Raúl Zapata Aponte

GUAYAQUIL - ECUADOR

Año: 2020

## **DEDICATORIA**

El presente proyecto está dedicado a mis padres, Juan Zapata y Farita Aponte quienes gracias a su apoyo, paciencia y consejos he podido alcanzar esta nueva meta de mi vida, a mi hermana, mi confidente quien con sus consejos y apoyo me ha sabido orientar durante mi trayecto de aprendizaje.

Me siento muy orgulloso de mi nueva meta y de ser Ingeniero Naval.

## **AGRADECIMIENTOS**

Agradezco primero a Dios quien es el que me permite levantarme cada día con esas ganas de seguir adelante y con la misma humildad que me caracteriza.

A mis padres, por el esfuerzo realizado para que yo pueda tener una educación digna y decente.

A mis profesores, quienes me han impartido su apoyo y conocimiento durante mi proceso de preparación.

Al Doctor Rubén Paredes, quien me guio de la manera adecuada durante el proyecto.

Finalmente, a mi familia, amigos y a G. S. P. quienes fueron parte incondicional de mi proceso educativo.

# **DECLARACIÓN EXPRESA**

"Los derechos de titularidad y explotación, me corresponde conforme al reglamento de propiedad intelectual de la institución; *Stalyn Raúl Zapata Aponte* y doy mi consentimiento para que la ESPOL realice la comunicación pública de la obra por cualquier medio con el fin de promover la consulta, difusión y uso público de la producción intelectual"

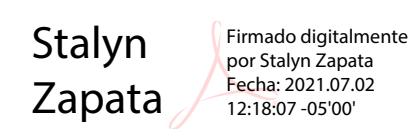

Stalyn Zapata Aponte

# **EVALUADORES**

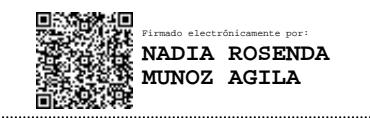

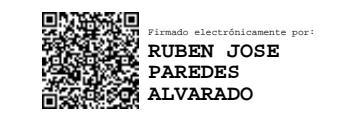

PROFESOR DE LA MATERIA PROFESOR TUTOR

**Nadia Muñoz Agila, M.Sc Rubén Paredes Alvarado, Ph.D**

### **RESUMEN**

<span id="page-5-0"></span>En el río Napo, el transporte para el consumo y producción regional es realizado por lanchas y botes artesanales, movilizando alrededor de 3.120 personas mensuales entre Nuevo Rocafuerte y Francisco de Orellana (Coca), pese a las limitaciones de las embarcaciones. En este trabajo se diseñó a nivel preliminar una embarcación rápida fluvial considerando los efectos de profundidad limitada sobre la resistencia al avance.

La metodología empleada fue la espiral de diseño, en la cual se determinaron las características principales de la embarcación a partir de los requerimientos de diseño considerando las características de la región. Por otra parte, la resistencia al avance se determinó combinando datos experimentales publicados en "Shallow Water Performance of Planing Boat" y formulaciones empíricas de Savitsky y Holtrop. Finalmente, aplicando las correcciones por desplazamiento de Savitsky y Brown se estimó la resistencia al avance considerando los efectos de limitación de aguas profundas.

Además, se comprobó que, la formulación propuesta por Savitsky aproxima la resistencia al avance de manera aceptable cuando la embarcación se encuentra en el régimen de planeo. Como resultado se obtuvo el diseño de una embarcación rápida que operaría en el tramo de la ciudad de Francisco de Orellana a Nuevo Rocafuerte a una velocidad de 28.5 [nudos], con una capacidad de transportar 20 personas y 3.37 toneladas de carga.

Finalmente, se realizó un análisis económico utilizando los parámetros del VAN y el TIR para determinar la factibilidad del proyecto considerando las necesidades de los comuneros, identificadas mediante una revisión bibliográfica.

**Palabras Clave:** Embarcación rápida, Profundidad limitada, Resistencia al avance, VAN, TIR.

## *ABSTRACT*

<span id="page-6-0"></span>*On the Napo River, transportation for regional consumption and production is carried out by motorboats and small artisan boats, mobilizing around 3,120 people a month between Nuevo Rocafuerte and Francisco de Orellana (Coca), despite the limitations of the boats. In this work, a fast river vessel was designed at a preliminary level, considering the effects of limited depth about ship resistance advance.*

*The methodology used was the design spiral, in which the main characteristics of the vessel were determined from the design requirements considering the characteristics of the region. On the other hand, the ship resistance was determined by combining experimental data published in "Shallow Water Performance of Planning Boat" and empirical formulations by Savitsky and Holtrop. Finally, applying the displacement corrections of Savitsky and Brown the resistance to advance is estimated considering the effects of limitation of deep waters.* 

*In addition, it was found that the formulation proposed by Savitsky approximates the ship resistance in an acceptable way when the boat is in the planning regime. As a result, the design of a fast vessel was obtained that would operate in the stretch from Francisco de Orellana to Nuevo Rocafuerte at a speed of 28.5 [knots], with a capacity to transport 20 people and 3.37 [tons] of cargo.* 

*Subsequently, an economic analysis was carried out using the VAN and TIR parameters to determine the feasibility of the project considering the needs of the community members, identified through a bibliographic review.* 

**Keywords***: Fast craft, Deep water, Ship resistance, VAN, TIR*

# ÍNDICE GENERAL

<span id="page-7-0"></span>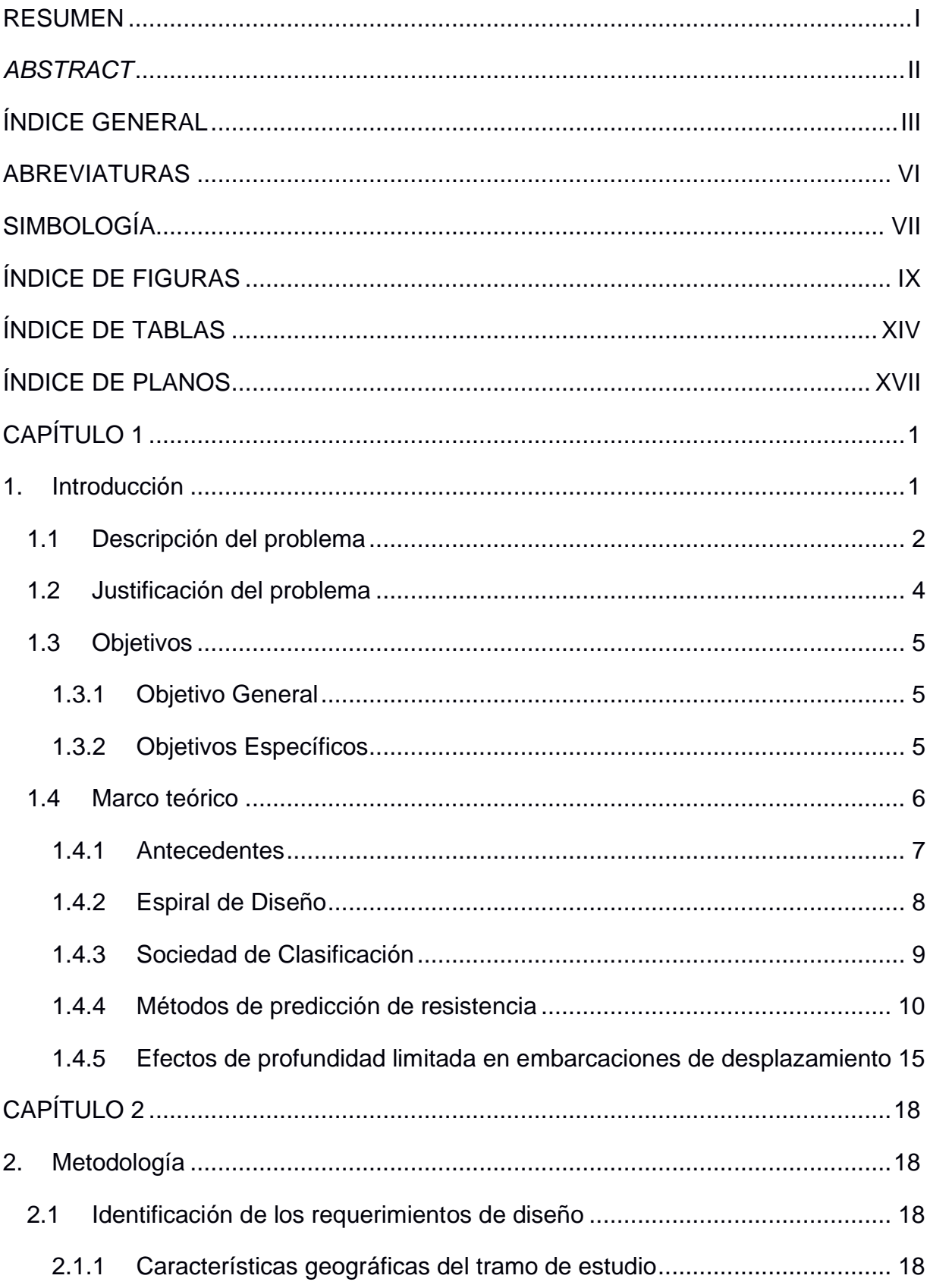

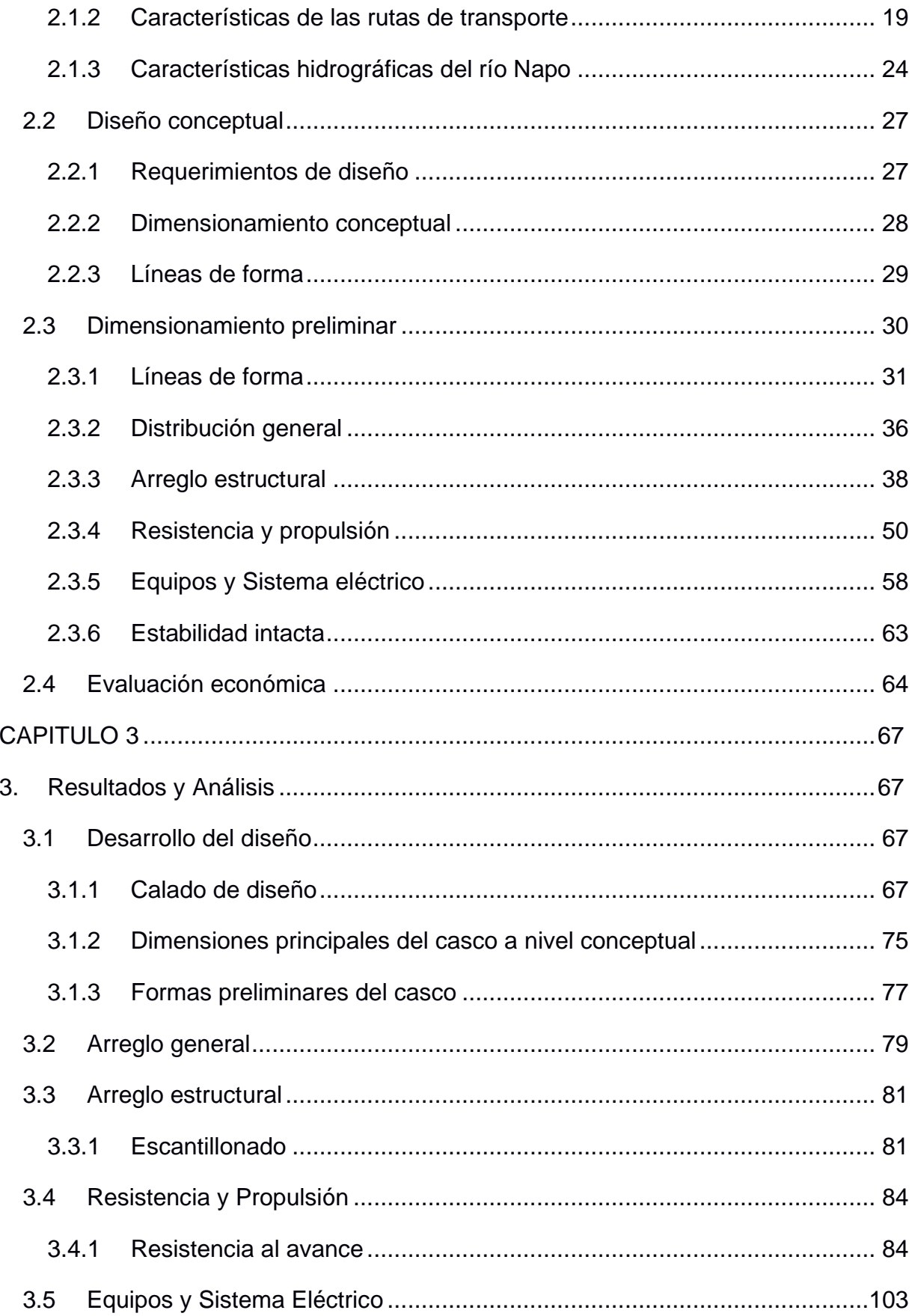

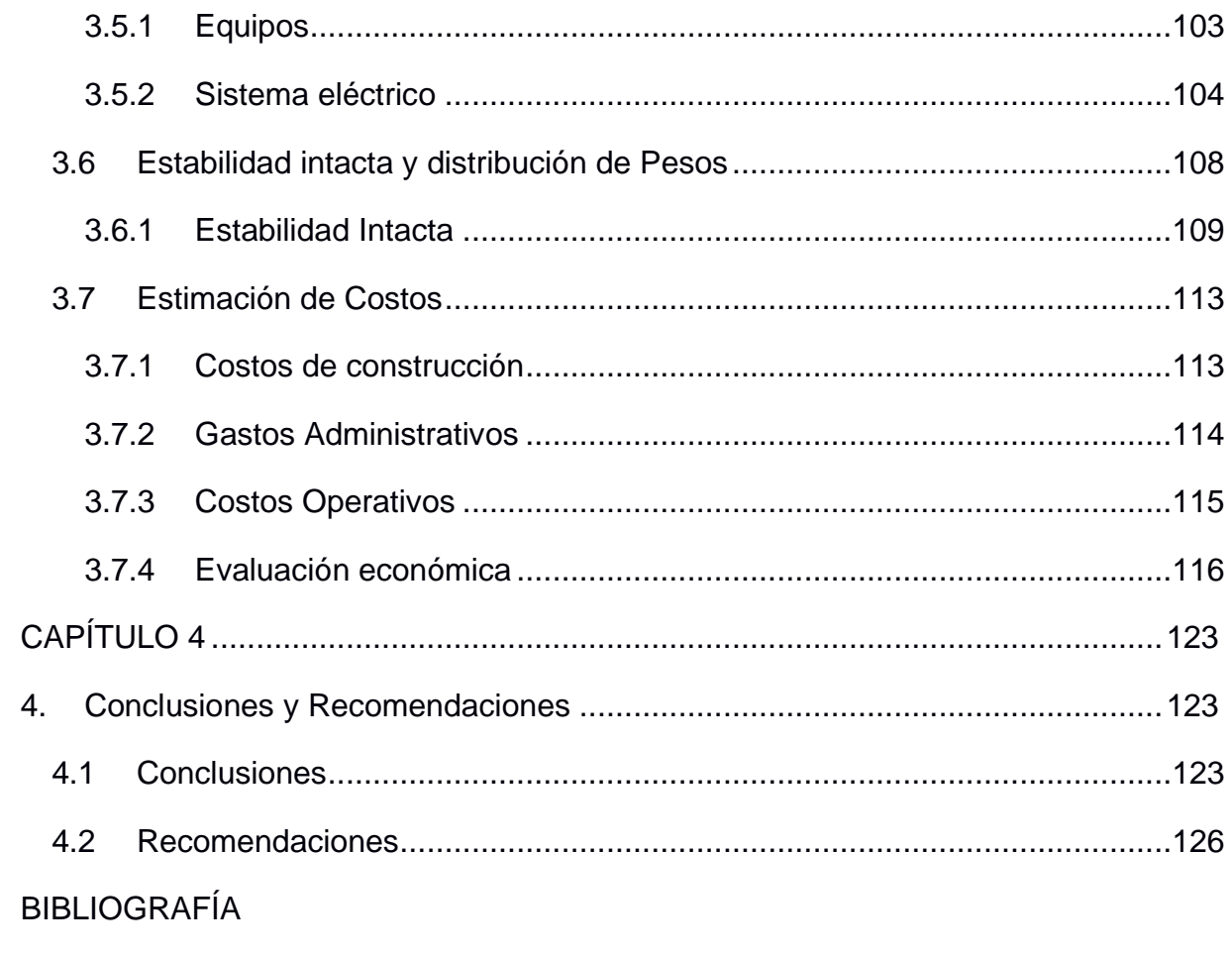

**APÉNDICES** 

# **ABREVIATURAS**

<span id="page-10-0"></span>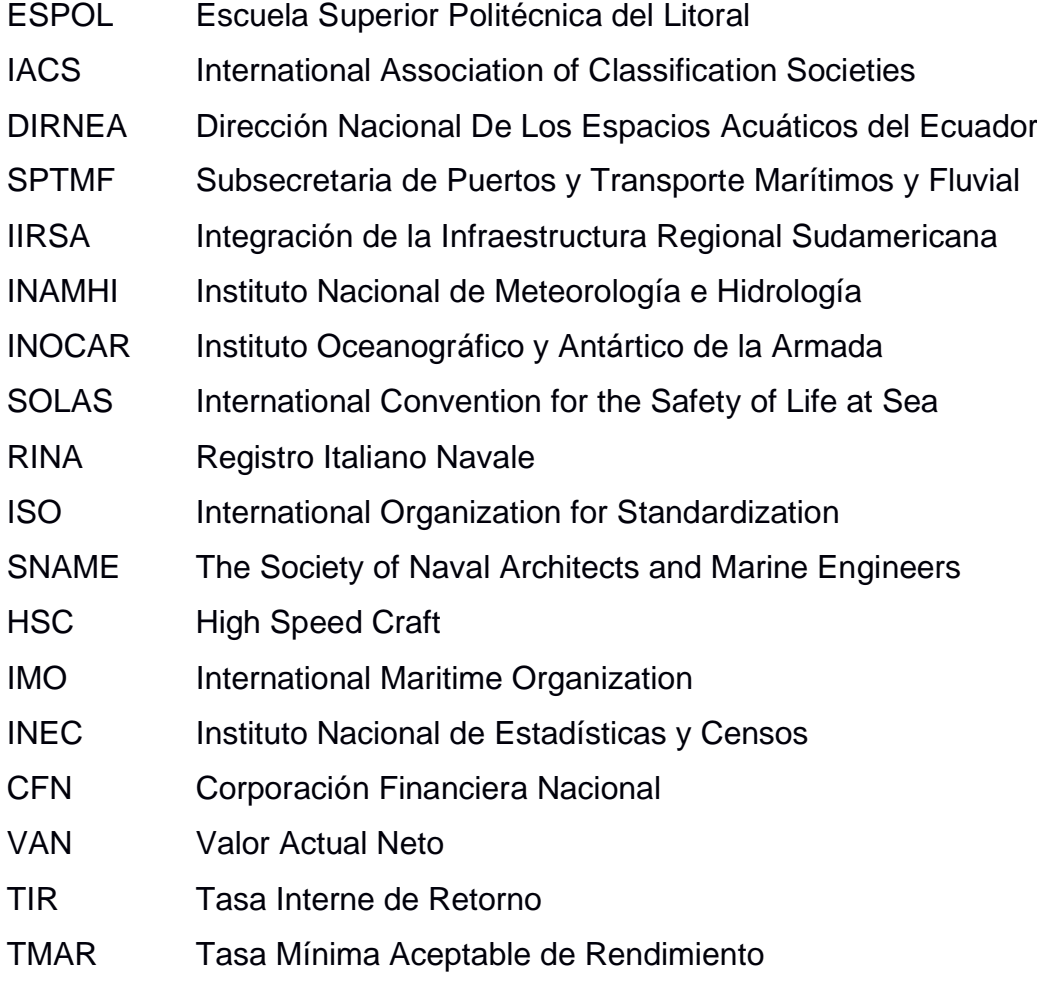

# **SIMBOLOGÍA**

<span id="page-11-0"></span>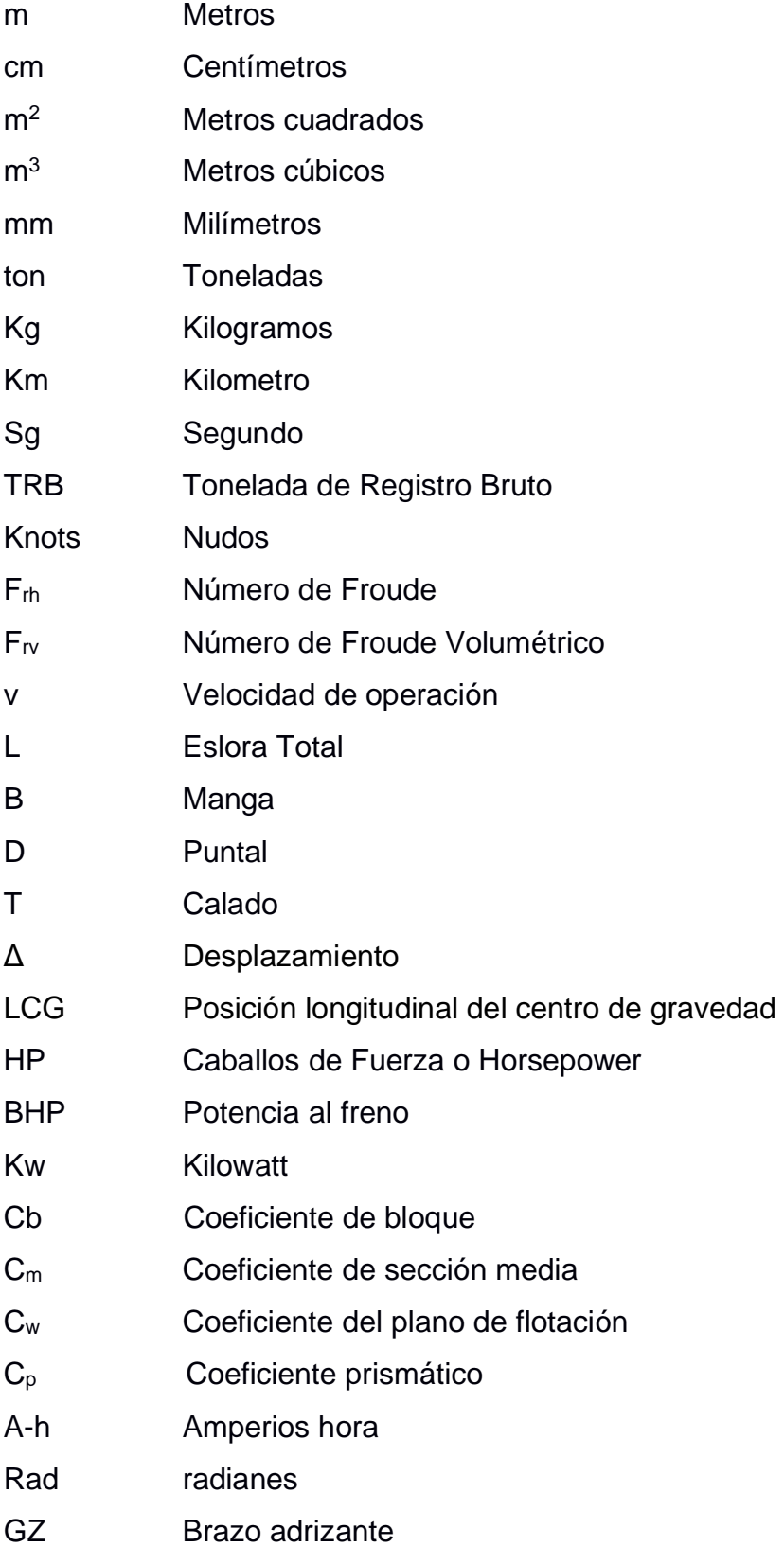

N Newtons de Fuerza

KN Kilonewton

# **ÍNDICE DE FIGURAS**

<span id="page-13-0"></span>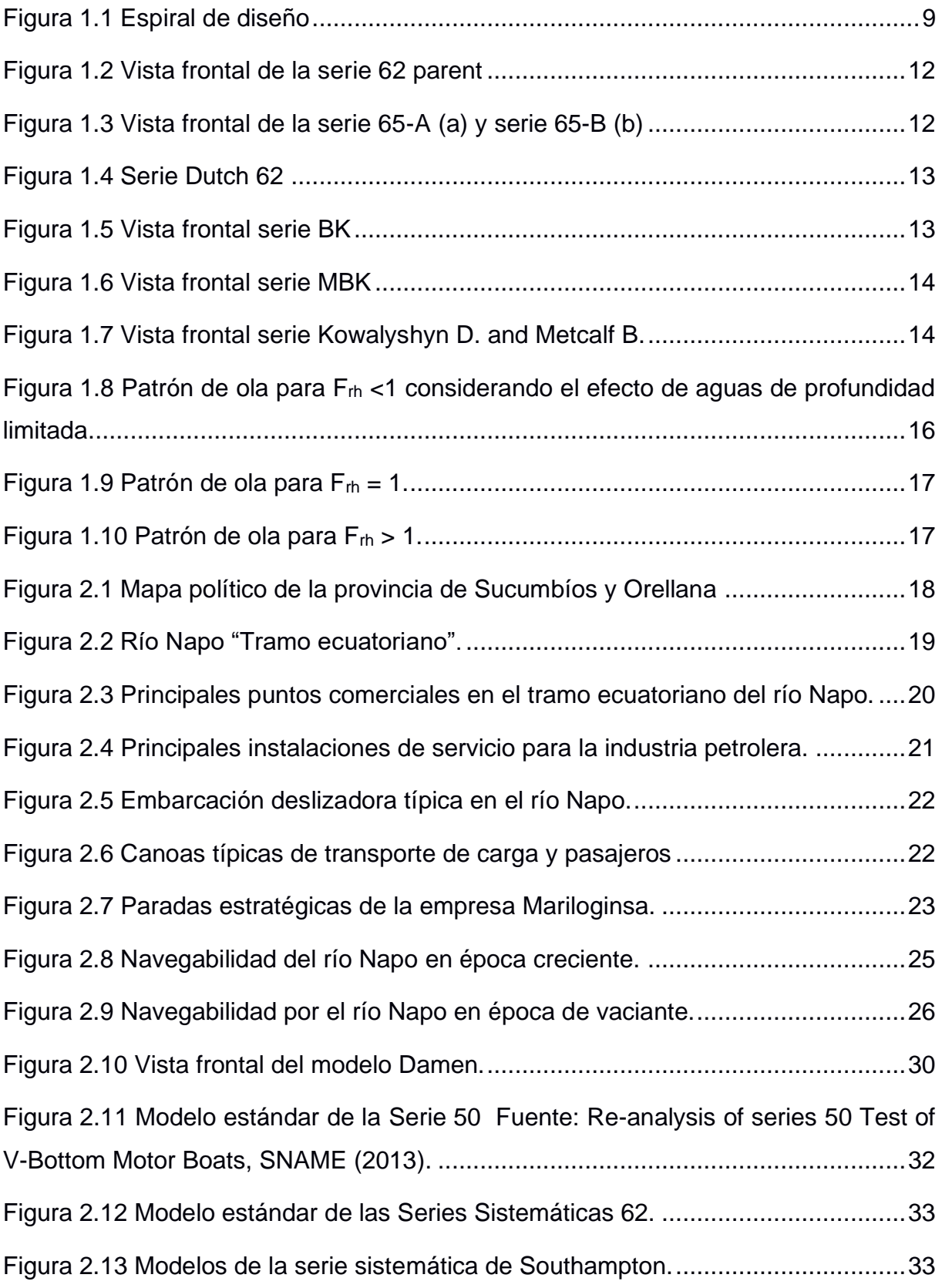

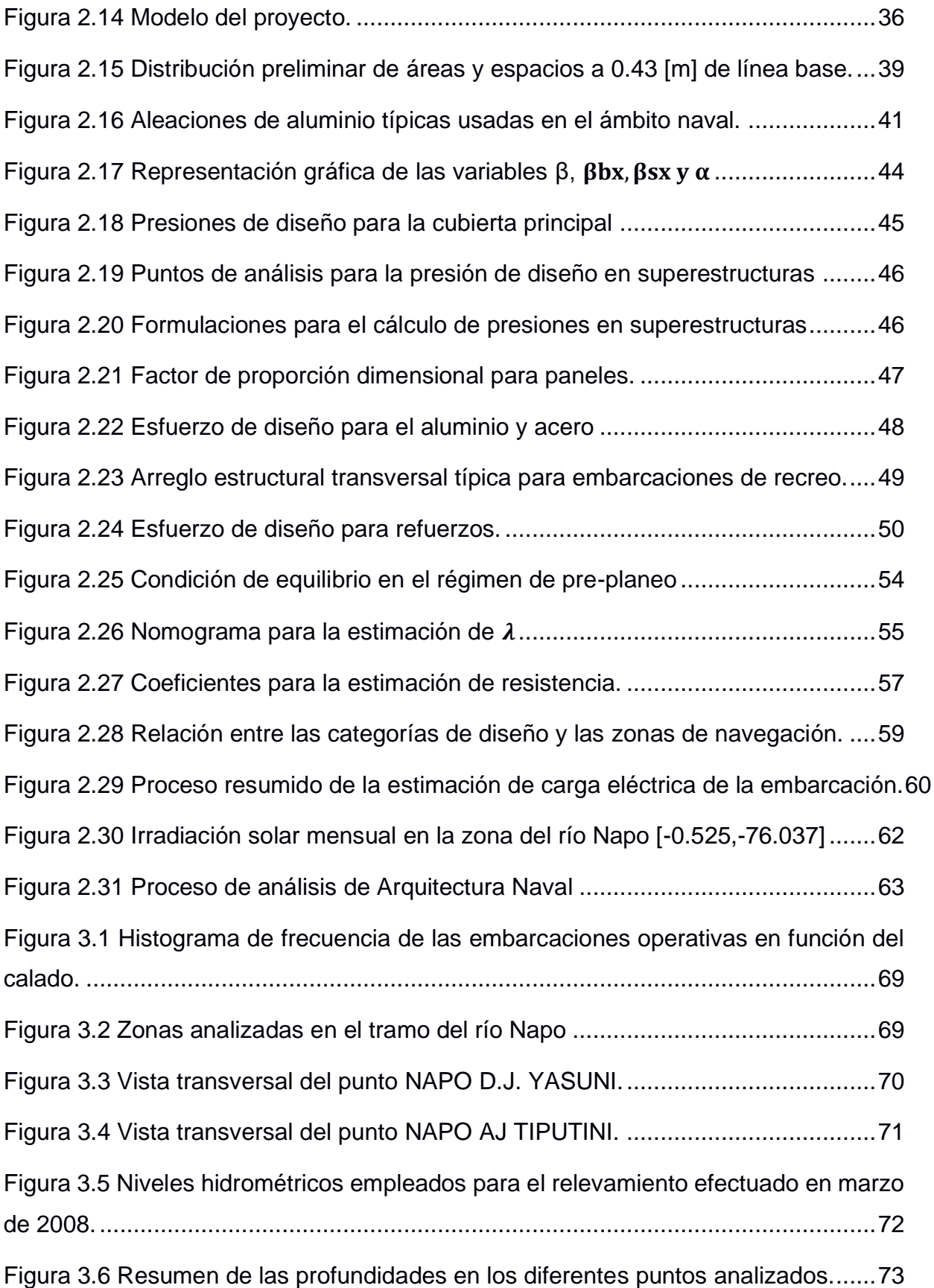

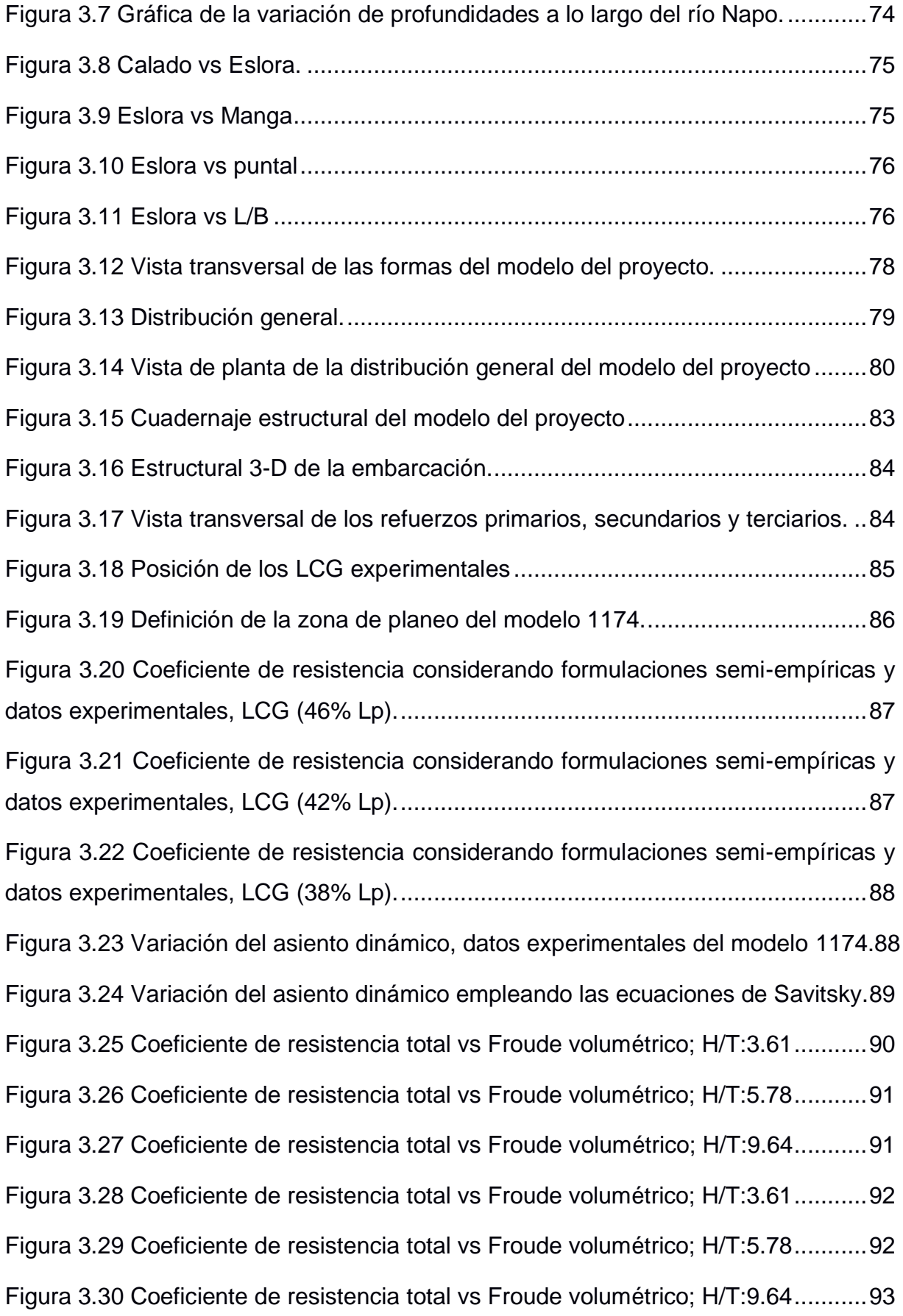

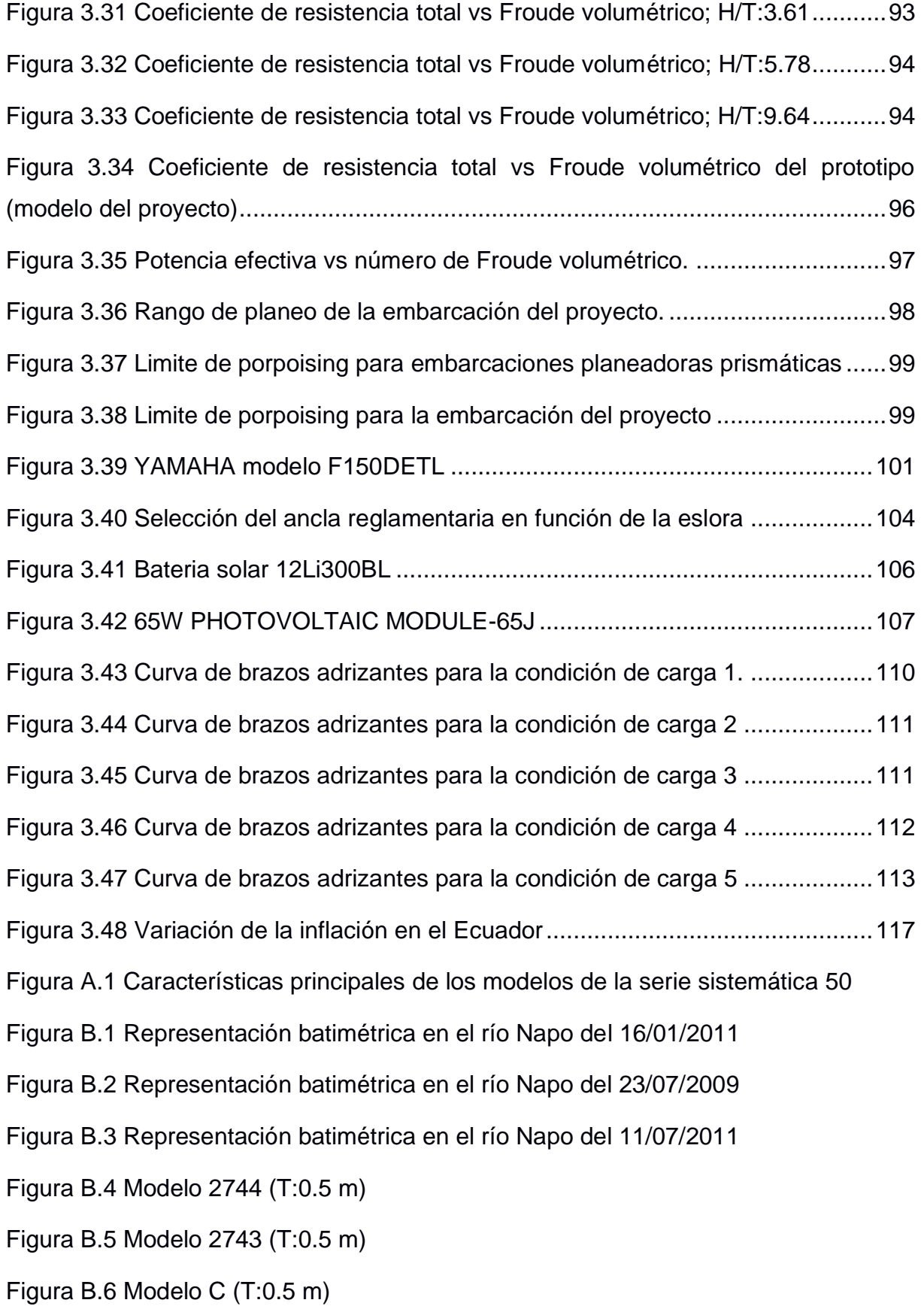

[Figura C.1 Base de datos empleada para la estimación de la resistencia al avance de](#page-161-0)  [la embarcación](#page-161-0)

[Figura C.2 Variación del ángulo de trimado en aguas profundas a las diferentes](#page-162-0)  [posiciones de LCG](#page-162-0)

[Figura C.3 Variación del ángulo de trimado a una relación profundidad-calado de 3.61](#page-162-1)  [a las diferentes posiciones de LCG](#page-162-1)

[Figura C.4 Variación del ángulo de trimado a una relación profundidad-calado de 5.78](#page-163-0)  [a las diferentes posiciones de LCG](#page-163-0)

[Figura C.5 Variación del ángulo de trimado a una relación profundidad-calado de 9.64](#page-163-1)  [a las diferentes posiciones de LCG](#page-163-1)

[Figura D.1 Curvas hidrostáticas](#page-167-0)

[Figura D.2 Curvas de formas](#page-168-0)

[Figura D.3 Curvas cruzadas](#page-168-1)

[Figura E.1 Factura de cotización de materiales](#page-169-0)

[Figura E.2 Flujo de caja para la condición de carga al 85% de su totalidad](#page-174-0)

[Figura E.3 Flujo de caja para la condición de carga al 70% de su totalidad](#page-175-0)

[Figura E.4 Flujo de caja para la condición de carga al 60% de su totalidad](#page-176-0)

# **ÍNDICE DE TABLAS**

<span id="page-18-0"></span>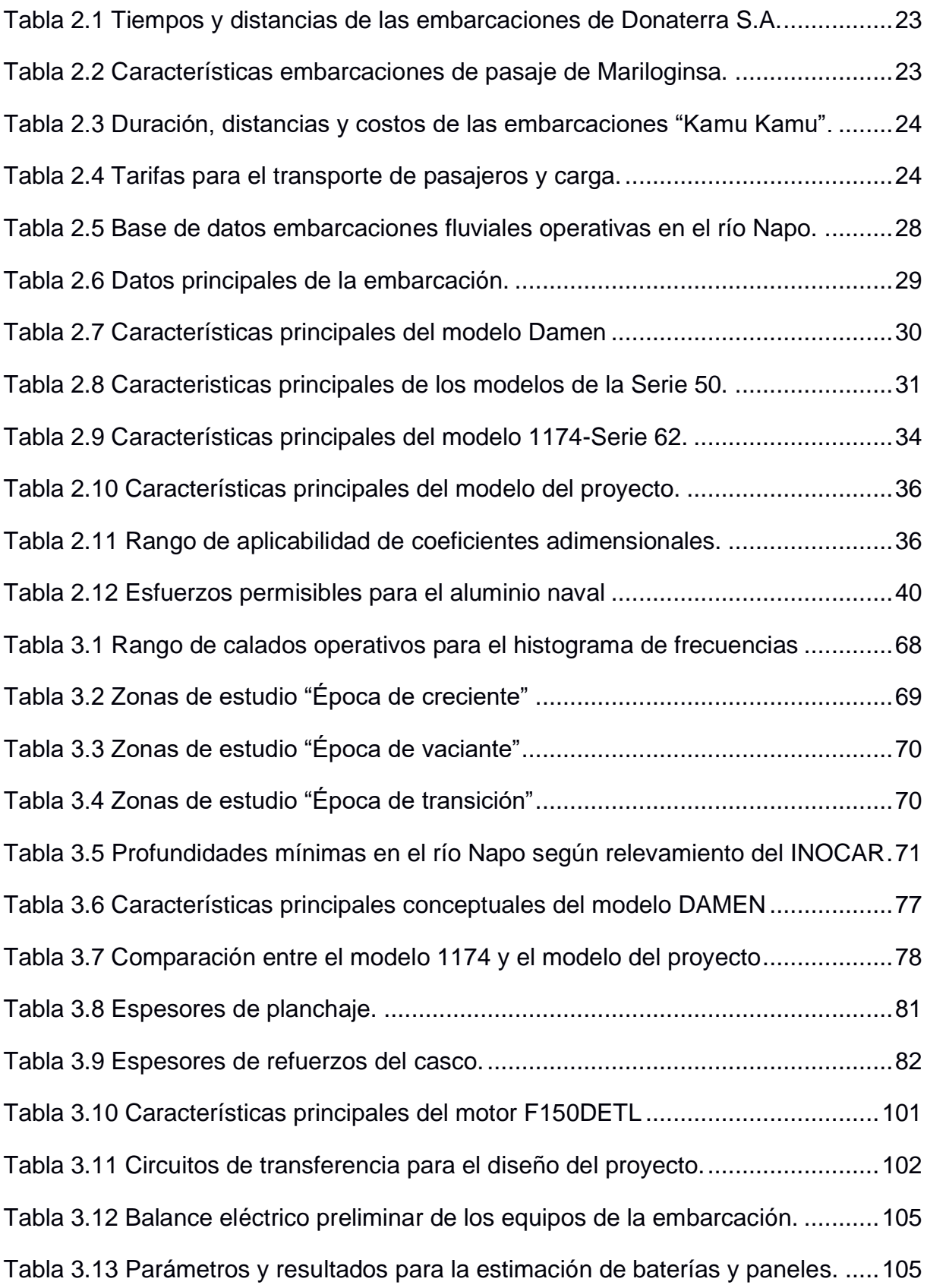

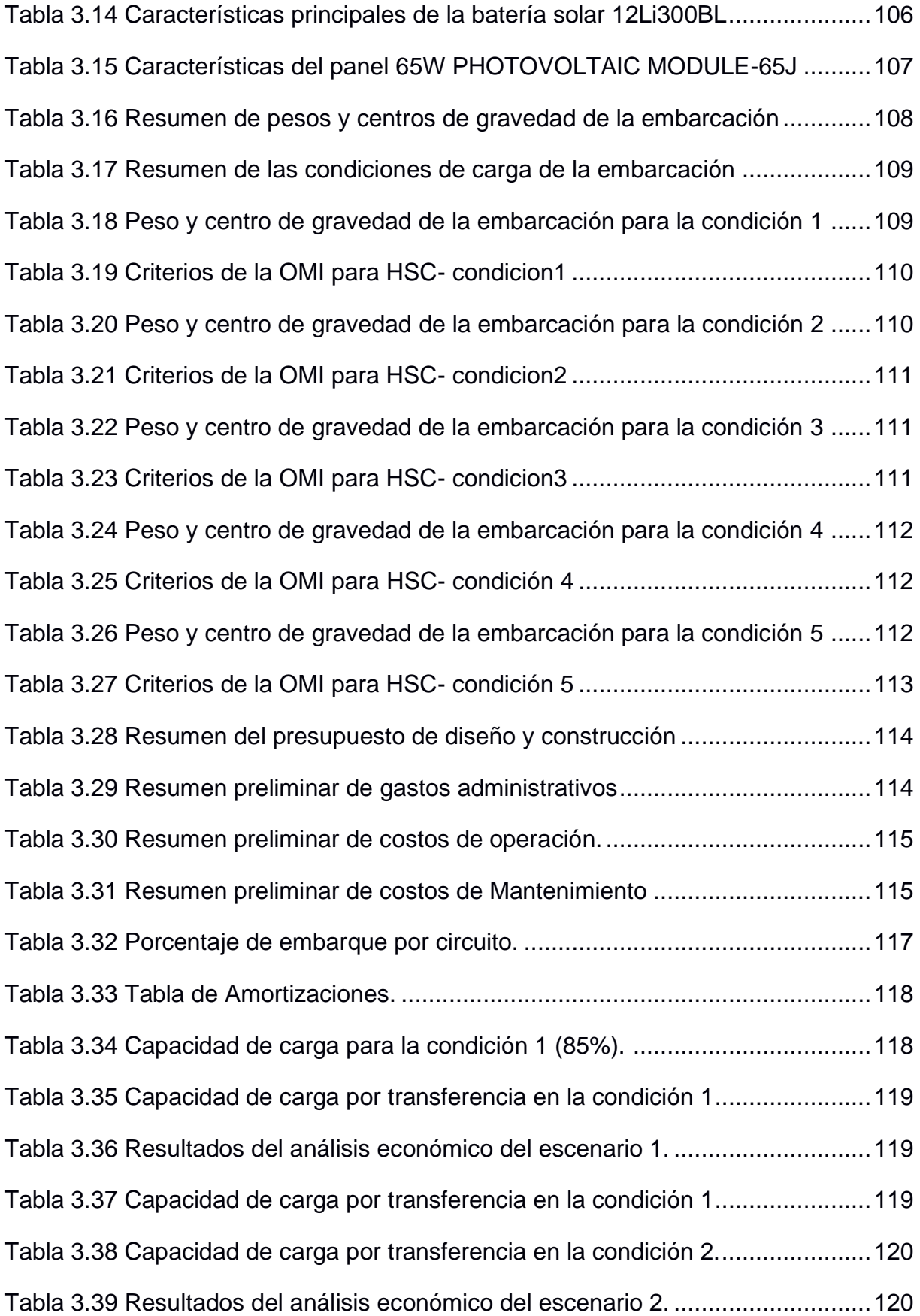

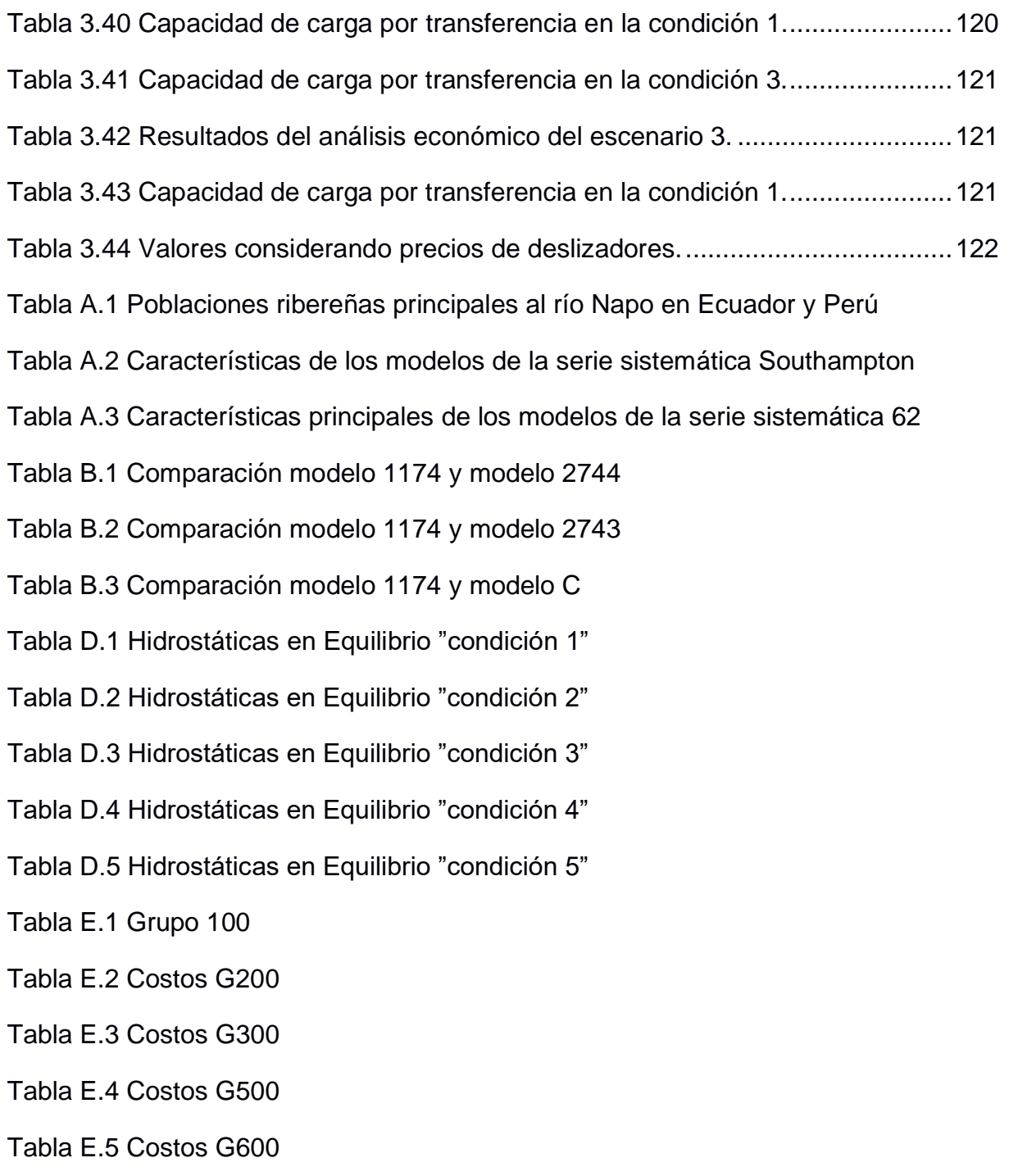

# **ÍNDICE DE PLANOS**

- <span id="page-21-0"></span>PLANO 1 Plano de líneas de formas
- PLANO 2 Plano de distribución General
- PLANO 3 Rayado estructural

# <span id="page-22-0"></span>**CAPÍTULO 1**

### <span id="page-22-1"></span>**1. INTRODUCCIÓN**

El desarrollo social y económico de un país está relacionado con el aprovechamiento de la infraestructura vial integral en todas sus regiones [5]. Por ejemplo, Europa central se beneficia de la navegación por el río Rin-Danubio como vía navegable internacional, ya que conecta a esta región con las principales zonas económicas de Europa Occidental y con la región del Mar Negro [6]. Al mismo tiempo, el aumento constante de la demanda de transporte de carga y el menor impacto ambiental del transporte fluvial promueven el desarrollo de las cadenas de transporte multimodal [6]. Por ello, un enfoque proactivo en la gestión y desarrollo en las vías navegables aporta al crecimiento económico y social de las comunidades en las grandes redes fluviales a nivel mundial, incluyendo a los ríos de la región Amazónica en Sudamérica.

La región Amazónica abarca uno de los corredores fluviales más extensos a nivel mundial, facilitando la integración entre comunidades ribereñas, que de ser desarrollado adecuadamente potenciaría la economía de la región. Para esto es necesario considerar las características particulares de la sub-región y el conjunto de la cuenca amazónica entre países. Por ejemplo, la Iniciativa para la Integración de la Infraestructura Regional Sudamericana "IIRSA", ha impulsado varios proyectos de integración agrupados en ejes tales como el Eje Andino y el Eje Amazónico [7]. El territorio del Ecuador esta atravesado por los ejes de integración Andino y Amazónico, siendo el segundo el de mayor participación en el territorio ecuatoriano. Este impulsa la unión de los océanos Pacifico y Atlántico a través de los ríos del Amazonas en Brasil, Huallaga, Marañón y Ucayali en Perú, Napo y Morona en Ecuador y Putumayo en Colombia. Para esto es necesaria la construcción y mejoramiento de una serie de puertos fluviales y marítimos, así como aeropuertos y vías terrestres [7].

Ecuador cuenta con un corredor fluvial natural donde la infraestructura vial terrestre actual es limitada. Por esta razón, los habitantes de las diferentes comunas cercanas a hidrovías de esta región utilizan el transporte fluvial para el intercambio de bienes y servicios. Por ejemplo, el transporte fluvial en el río Napo

para el consumo y producción regional es realizado con lanchas, moto-chatas y pequeños botes artesanales, reportando actividad regular de casi 40 canoas de 15 tons de carga, 8 barcazas de 500 tons y una gran cantidad de pequeñas embarcaciones familiares [5]. Entre Nuevo Rocafuerte y Francisco de Orellana (Coca), se desplazan alrededor de 3120 personas mensuales entre ciudadanos de las diferentes comunidades y turistas nacionales y extranjeros, sin considerar los itinerarios de las siete embarcaciones con capacidad para 20 pasajeros de empresas públicas como "Cetef, Camu Camu y Transrocafuerte" [8]. Esto evidencia que es necesario brindar un servicio de transporte fluvial que cubra la demanda existente en el sector, considerando el diseño conceptual y comportamiento de una embarcación rápida fluvial a diferentes profundidades de agua que permita reemplazar los diseños artesanales que según el Ministerio de Transporte y Obras Públicas presentan problemas en cuanto a su distribución general, seguridad, y capacidad de carga [8]

### <span id="page-23-0"></span>**1.1 Descripción del problema**

La construcción de infraestructura vial terrestre está limitada a las condiciones geográficas, disponibilidad de recursos económicos, y al impacto generado en el sector. Además, la transportación entre comunas ribereñas de la Amazonía Ecuatoriana depende de las condiciones geográficas, climáticas, y la resiliencia de la infraestructura vial terrestre. Sobre este último aspecto, las vías existentes en la región Amazónica sufren constantes fallas que imposibilitan el libre tránsito. Por ejemplo, en estos dos últimos años dos puentes, vitales para la comunicación entre comunas Amazónicas, han colapsado debido a cambios en las características hidrográficas de la zona. En el 2019, un puente en la vía que conecta el sector del Palacio y Baños de Agua Santa colapsó por la fuerza del río Ulba, afluente de Pastaza, uno de los más grandes afluentes de la Amazonia ecuatoriana [9]. Además, el puente sobre el río Montana, en la vía Quito-Lago Agrío colapsó debido al proceso de erosión regresiva de la cascada de San Rafael en el río Coca [10]. En relación con lo antes expuesto, la infraestructura vial terrestre en la región Amazónica muestra intermitencia operativa debido a los

cambios característico-geográficos y climáticos de la zona, lo que ha provocado el desarrollo de medios de transporte alternos entre comunas ribereñas.

Otra de las alternativas de transporte entre parroquias Amazónicas es el aéreo, que permite una conectividad ágil. Mediante el uso de avionetas y helicópteros para trasladar personas y cargamentos entre las parroquias. Sin embargo, existen varios problemas que limitan su uso masivo por los habitantes. Por ejemplo, las 87 pistas de aterrizaje comunitario ubicadas en los territorios de las nacionalidades Kichwa, Achuar, Shiwiar, Waorani, Sápara y Shuar en la provincia de Pastaza, no poseen las condiciones operativas adecuadas debido a que sus pistas son muy cortas, o que la mayoría son de tierra o césped y se vuelven lodazales peligrosos para los aterrizajes en la temporada de lluvia [11]. Por lo antes mencionado, pese a los beneficios que tiene el sistema de transporte aéreo en la Amazonia Ecuatoriana, como contrapartida, muestra grandes problemas de infraestructura, costos y limitación de carga.

Por otro lado, la transportación fluvial presenta un mayor potencial debido a la importante red de vías fluviales que existe, lo que permite una mejor comunicación comercial entre comunas, a pesar de los inconvenientes actuales en su sistema. Con respecto a la movilidad, las embarcaciones operando en el río Napo no cuentan con un pasillo central, lo que limita el acceso a enfermos, adultos mayores, o discapacitados. También, el confort de los pasajeros es afectado por la inexistencia de espacios adecuados de equipaje y la exposición a las inclemencias del tiempo debido a que solo cuentan con una capota o lona. Finalmente, el almacenamiento inadecuado de combustibles fósiles, siendo costosos, afecta la seguridad física de los pasajeros y del medio ambiente [8].

A pesar de lo descrito anteriormente, los estudios técnicos sobre el sistema de transporte fluvial para carga y pasajeros para las comunas ribereñas a lo largo del río Napo son limitados. Uno de los pocos análisis a este sistema de transporte fue realizado por la SPTMF [8] cuyo objetivo general fue desarrollar estudios técnicos, diseños físicos e ingeniería que permitan una posible implementación de una línea fluvial, mediante el diseño de tres embarcaciones en el tramo Francisco de Orellana-Nuevo Rocafuerte. Estas embarcaciones fueron diseñadas

conceptualmente para el transporte mixto (pasajeros y carga) considerando los modelos existentes que navegan en la zona, con esloras que varían desde los 20- 30 [m], velocidades de 12-30 [Knots] y calado máximo de 1 [m], considerando las características del río. La necesidad de innovar el sistema de embarcaciones actual es impulsada por los altos costos que estos generan a las comunidades, lo que limita su crecimiento económico [8]. En definitiva, pese a existir un estudio de diseño conceptual de embarcaciones rápidas, este no consideró los efectos de profundidad limitada y un adecuado almacenamiento de carga a mayor proporción.

### <span id="page-25-0"></span>**1.2 Justificación del problema**

La región Amazónica de Ecuador es un bosque tropical con un área aproximada de 120.000 [km²]. Esta selva tiene la afluencia de numerosos ríos que nacen de las Cordilleras: Los Andes y del Amazonas. La mayoría de estos ríos son caudalosos, navegables, siendo los ríos más importantes para el intercambio comercial: Napo, Pastaza y Santiago. El río Napo tiene una longitud total de 1130 [km] que nace en el límite natural entre las provincias de Orellana y Sucumbíos hasta llegar a Perú, en la población de Francisco de Orellana aguas debajo de la ciudad de Iquitos. Además, los caudales promedios anuales van de 1105  $[m^3/sg]$ para la zona de Francisco de Orellana y 2031 [m<sup>3</sup>/sg] en Rocafuerte, sugieren su gran potencial de navegabilidad para impulsar el desarrollo económico de las comunas ribereñas.

Por otra parte, el elevado consumo de combustible en las embarcaciones fluviales representa problemas económicos a las comunidades ribereñas. Por ejemplo, tres empresas operan con embarcaciones tipo "canoa", desde Francisco de Orellana hasta Nuevo Rocafuerte. Cada canoa completa dos viajes de ida y vuelta por semana en días alternados, cuya duración promedio es de 15 horas para recorrer 366 [km] y con un costo para cada pasajero de 30 USD y 6 USD por quintal. Esto encarece los abastecimientos que llegan a los centros económicos principales del Coca y Nuevo Rocafuerte, desalentando a los pobladores en las actividades agrícolas, ganaderas, de caza y silvicultura al disminuir su ganancia debido a la

venta en pequeña escala. Como consecuencia, se limita el desarrollo social y económico de las comunas ribereñas a lo largo del río Napo [12].

Recientemente se desarrolló un estudio de factibilidad de usar dos diferentes tipos de embarcaciones en los tramos Nuevo Rocafuerte – Francisco de Orellana [8]. Este estudio partió de un modelo tipo canoa existente en las comunas, y se aplicó la espiral de diseño para definir a nivel conceptual de tres embarcaciones rápidas para transporte de carga y/o pasajeros con esloras de 20-30 [m]. Sin embargo, no se consideró el efecto de las diferentes profundidades de la zona en el comportamiento hidrodinámico de la embarcación.

### <span id="page-26-1"></span><span id="page-26-0"></span>**1.3 Objetivos**

### **1.3.1 Objetivo General**

Diseñar una embarcación fluvial rápida de bajo calado empleando el método de la espiral de diseño, la norma ABS, y las características hidrográficas de la zona, para el mejoramiento de transporte de carga y/o pasajeros en el río Napo.

### <span id="page-26-2"></span>**1.3.2 Objetivos Específicos**

Para alcanzar el objetivo general del proyecto, se han planteado tres objetivos específicos:

- 1. Definir los requerimientos de diseño de la embarcación fluvial identificando las necesidades de las comunas ribereñas, a través de una revisión bibliográfica.
- 2. Diseñar a nivel preliminar una embarcación rápida para transporte de carga y/o pasajeros, considerando la espiral de diseño y formulaciones semi-empíricas que incluyan los efectos de profundidad limitada.
- 3. Realizar un análisis económico de costos de construcción y operación para el diseño propuesto.

### <span id="page-27-0"></span>**1.4 Marco teórico**

La región Amazónica representa la mayor floresta tropical del mundo y tiene la cuenca hidrográfica más grande que existe con un área superior a los 7 millones de kilómetros cuadrados, lo que representa más del 40% del territorio sudamericano. Esta zona posee una biodiversidad única, con enormes riquezas y una baja densidad, pese a que más de 39 millones de personas habitan esta zona [5]. El río Amazonas es el mayor a nivel global en término de la captación de agua, número de afluentes, volumen de descarga de agua y longitud. Su caudal fluye hacia el este, desde los Andes hacia el Océano Atlántico, descargando un equivalente de 175 millones de litros de agua por segundo, lo que equivale al 20% del caudal de todos los ríos del planeta.

La región Amazónica del Ecuador abarca un área aproximada de 120000 Km<sup>2</sup>; dividido políticamente por las provincias de Sucumbíos, Orellana, Napo, Pastaza, Morona Santiago y Zamora Chinchipe, posee una población ancestral de orígenes y características diversas como; los Shuars, Quichuas, Indígenas, Secoyas, Yumbos, Aucas, entre otros. La vertiente de la Amazonia está formada por la afluencia de numerosos ríos, predominando el río Napo, que se originan en los nevados andinos al sureste de Quito y es considerado un río peruano desde la confluencia del río Yasuní, con un curso sinuoso cuyo ancho que varía entre 800 y 200 metros. En época de creciente, el Napo es navegable por buques de 1.20 [m] de calado, desde Nuevo Rocafuerte hasta San Francisco de Orellana. En época de vaciante, se da paso desde Puerto Itaya hasta Francisco de Orellana a embarcaciones con calado de hasta 0.75 [m] en su trayecto [5].

Las embarcaciones que navegan en estos corredores fluviales son supervisadas por las capitanías de Puertos de la Armada Nacional. Por ejemplo, el 98% de las embarcaciones registradas en los puertos de Putumayo y Nuevo Rocafuerte corresponden a embarcaciones menores de 20 TRB y servicio de "Carga y pasaje", que son usadas para el transporte de mercadería y personas, entre poblados. Además, en la provincia de Francisco de Orellana, existen alrededor de 996 embarcaciones, donde el 6% corresponden a embarcaciones mayores de 20 TRB que se dividen en diferentes usos, como: carga general "2.53%", remolcadores"1.35%" y el resto de las embarcaciones "2.12%" [8].

#### <span id="page-28-0"></span>**1.4.1 Antecedentes**

El estudio sobre la transportación fluvial en la región Amazónica es limitado debido a la falta de interés por parte de las entidades gubernamentales y por la amplia área de estudio que conlleva. La información analizada se estructura en dos subapartados, el primer apartado realizado por la "Subsecretaria de Puertos y Transporte Marítimos y Fluvial", la cual ejemplifica el diseño conceptual de tres embarcaciones rápidas en el tramo del río Napo (Francisco de Orellana-Nuevo Rocafuerte). Las embarcaciones fueron diseñadas para el uso del transporte mixto (pasajeros y carga ligera), los parámetros geométricos de las embarcaciones fueron establecidos de acuerdo con los modelos existentes que navegan en la zona, además, el diseño fue considerado para un calado máximo de 3 pies (0.9 m), acorde a las características del río. Se estipuló que la navegación típica se realizará con 2,5 pies de calado (0,76 m), durante unos 9 meses al año, si bien estacionalmente podría incrementarse. Dentro del análisis, fueron considerados ciertas variables para el diseño naval como; flotabilidad, estabilidad, resistencia, propulsión, Maniobrabilidad, comportamiento en el agua, seguridad náutica y prevención de contaminación. Como resultado, las dimensiones geométricas se escogieron en cuanto a eslora y manga de acuerdo con las limitaciones y ratios de transporte de pasajeros y carga, obteniendo tres embarcaciones de 20, 25 y 30 [m] con un desarrollo de velocidades que van desde los 12 hasta los 30 [knots] [8].

Para el segundo aparatado, se hizo el estudio de viabilidad técnica de lanchas solares con motores eléctricos cuya finalidad fue demostrar la viabilidad y sostenibilidad del proyecto para la navegación en los ríos de la provincia de Morona Santiago. La metodología del estudio se basó en una embarcación para transporte de pasajeros y pequeñas cargas similar a las existentes en la zona de estudio, considerando profundidades mínimas de 50 [cm] en el río Mangosiza. Además, se realizó un levantamiento de datos con ayuda de un GPS para obtener; distancias, velocidades, tiempos recorridos y peso que transportan las canoas en cada viaje, valores que fueron usados en posteriores análisis. Finalmente, para la estimación de la resistencia se consideró que el modelo a analizar era de tipo desplazamiento, y los cálculos de la potencia requerida fueron realizados usando

formulaciones empíricas. Como resultados de estudio, se obtuvo para una embarcación de 13 [m] de eslora, que su velocidad de diseño seria de 5.83 [knots]. Asimismo, el desplazamiento de la embarcación quedaría definido acorde a la cantidad de centros de carga de las baterías en las comunidades ribereñas. Por ejemplo, para la embarcación de 13 [m] de eslora diseñada a una autonomía de 4 horas se necesitarán 4 baterías, mientras que, considerando el mismo diseño de la embarcación a una mayor autonomía, de 9 horas, se necesitarán el doble de baterías, lo que implica un aumento del desplazamiento de la embarcación proporcional a la cantidad de baterías. [13].

De los dos apartados mencionados, se obtuvieron dos puntos de vista diferentes acordes a las necesidades de las comunas ribereñas. Por lo tanto, considerando el primer apartado se obtuvo un modelo que cumple con las variables básicas de la espiral de diseño en Ingeniería Naval, mientras que para el segundo apartado se obtuvo un modelo ecológico que reduce la emisión de CO2 al ambiente. Por ende, de estas dos experiencias se puede notar la falta de énfasis en el análisis hidrodinámico de las embarcaciones y el estudio de los efectos de profundidad limitada en la zona, este beneficio se vería reflejado en el uso eficiente de combustible y, por ende, reducción en los gastos de transportación en las comunas ribereñas. Pese a esto, analizar la influencia de la profundidad limitada en el estudio hidrodinámico de una embarcación rápida, considerando las características hidrográficas del río Napo en el tramo ecuatoriano, traería efectos positivos a la economía de las comunas ribereñas.

### <span id="page-29-0"></span>**1.4.2 Espiral de Diseño**

La metodología empleada para el presente proyecto se basa en la Espiral de diseño naval, cuyo nivel de detalle se define en cuatro etapas: conceptual, preliminar, diseño de contrato y detalles. La [Figura](#page-30-1) 1.1 muestra la secuencia del proceso de diseño, la cual comienza con la definición de los requerimientos de diseño por parte del Armador y termina en la elaboración del presupuesto de la embarcación en función del nivel de detalle.

El presente proyecto tuvo como alcance la elaboración del diseño conceptual y preliminar para determinar la viabilidad del proyecto, incluyendo la determinación de las características principales de la embarcación y la verificación de indicadores del cumplimiento de las especificaciones requeridas.

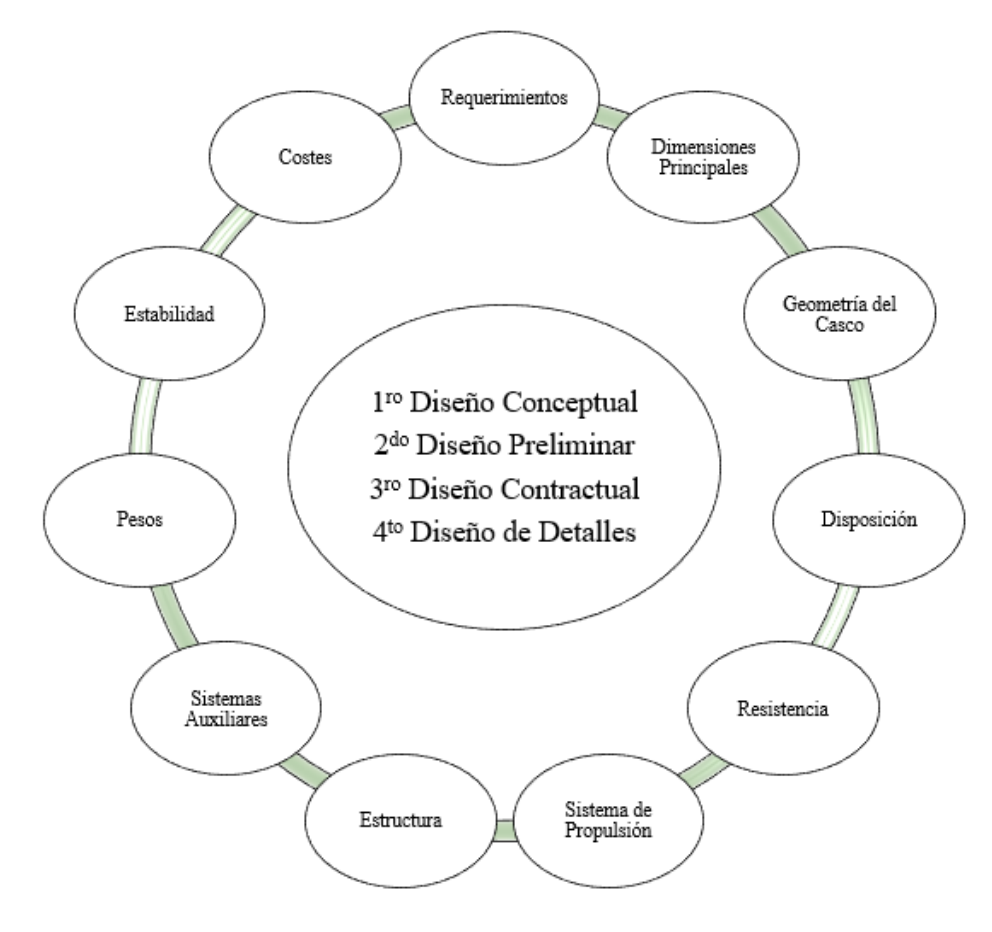

**Figura 1.1 Espiral de diseño Fuente: Propia**

### <span id="page-30-1"></span><span id="page-30-0"></span>**1.4.3 Sociedad de Clasificación**

En el ámbito marítimo, la Sociedad de Clasificación es una organización no gubernamental sin fines de lucro cuya función principal es promover la seguridad de navegación estableciendo certificaciones que garanticen que la construcción y operación de la embarcación esté dentro de las normas requeridas.

### *1.4.3.1 Asociación Internacional de Sociedades de Clasificación (IACS)*

Esta asociación está conformada por diez Sociedades de Clasificación de entre las más de 50 organizaciones existentes a nivel mundial. Bajo el lema de "Buques seguros y mares limpios", IACS contribuye en la seguridad marítima y la autorregulación del sector tomando como fundamento el soporte técnico,

inspección del cumplimiento de las normas establecidas por cada una de las sociedades de clasificación, investigación y desarrollo [14].

Específicamente, IACS cuenta con la participación de:

- American Bureau of shipping (ABS) Estados Unidos
- Bureau Veritas (BV) Bélgica
- China Classification Society (CCS) China
- Croatian Register of Shipping (CRS) Croacia
- Det Norske Veritas & Germanischer Lloyd (DNV GL) Noruega
- Indian Register of Shipping (IR Class) India
- Korean Register of Shipping (KR) Korea
- Lloyd's Register (LR) Inglaterra
- Registro Italiano Navale (RINA) Italia
- Russian Maritime Register of Shipping (RS) Rusia

DIRNEA dispone que las naves que prestan servicios en el territorio nacional deben contar con documentación expedida por una Sociedad Clasificadora delegada para el efecto de dicha autoridad [15].

### <span id="page-31-0"></span>**1.4.4 Métodos de predicción de resistencia**

Uno de los mayores desafíos en el ámbito naval es la determinación adecuada de la potencia propulsora necesaria para que el buque navegue a la velocidad requerida del proyecto. Para ello es imprescindible determinar la resistencia al avance del buque en todo el rango de la velocidad operativa. Típicamente, existen dos métodos para la predicción de la resistencia al avance de un buque: las series sistemáticas de formas y los métodos numéricos, para el presente caso se resaltará el uso de las series sistemáticas.

### *1.4.4.1 Series sistemáticas*

Las series sistemática fueron desarrolladas a partir de resultados experimentales remolcando modelos a escala en canales de pruebas hidrodinámicos. Mediante la información experimental obtenida de varios modelos en los que se cambian las características principales de forma sistemática, tanto en dimensionamiento como en los coeficientes geométricos adimensionales, es posible trazar gráficos de diseño, que permiten al diseñador obtener valores de coeficientes inestimables [16]. La credibilidad y precisión de los resultados obtenidos de las series sistemáticas están relacionadas a las características del buque a proyectar, por ello, los parámetros principales deben cumplir los rangos considerados de las series, obteniendo un beneficio en tiempo y dinero. Por otro lado, los riesgos de obtener una mala predicción aumentan si una o más de las relaciones principales del proyecto quedan fuera de los rangos cubiertos.

Los estudios experimentales para la estimación de resistencia empleando series sistemáticas fueron desarrolladas usando diferentes formas de cascos hidrodinámicos como lo son para embarcaciones de desplazamiento, semidesplazamiento y de planeo.

En este trabajo, se da énfasis a estudios realizados en embarcaciones de planeo dado que el diseño preliminar del proyecto se orienta a ese tipo de embarcación.

Las series sistemáticas mayor empleadas para embarcaciones de planeo son [17]:

- ➢ Series 62
- ➢ Series 65
- ➢ Series 62 Dutch
- ➢ BK Series
- ➢ MBK Series
- ➢ Kowalyshyn D. and Metcalf B. Series (2006)

La *serie 62* fueron desarrolladas cerca de los años 60, donde los modelos difieren del original en los siguientes aspectos:

- Espejo estrecho
- Manga de la china máxima localizado delante de la sección media.

Se desarrollaron 5 modelos de 1.18, 1.82, 2.43, 2.43 y 2.43 [m] de eslora variando la relación eslora-manga a valores de 2.00, 3.06, 4.09, 5.50, para un rango de

Froude volumétrico de 0.2 a 6 y ángulo de astilla muerta en sección media de 12.5 grados. En la [Figura](#page-33-0) 1.2 se muestra el modelo base de la serie 62.

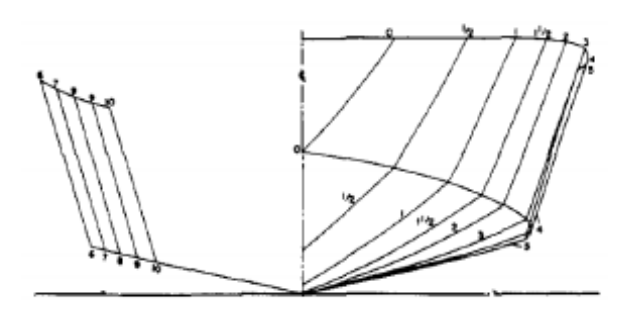

**Figura 1.2 Vista frontal de la serie 62 parent Fuente: Hydrodynamics of Planing Hull, 2015 [17]**

<span id="page-33-0"></span>La *serie 65* fueron divididas en 2 series: Serie 65 A y serie 65 B, ambas series tienen un fino y elevado ángulo de astilla muerta hacia proa con características de diseño de pre-planeo, se desarrollaron un total de 9 modelos de 1.87 y 2.64 [m] de eslora, manteniendo un peso fijo y ángulo de trimado que varía de 0 a 8 grados y fueron remolcados en un rango de números de Froude de 1 hasta 4.

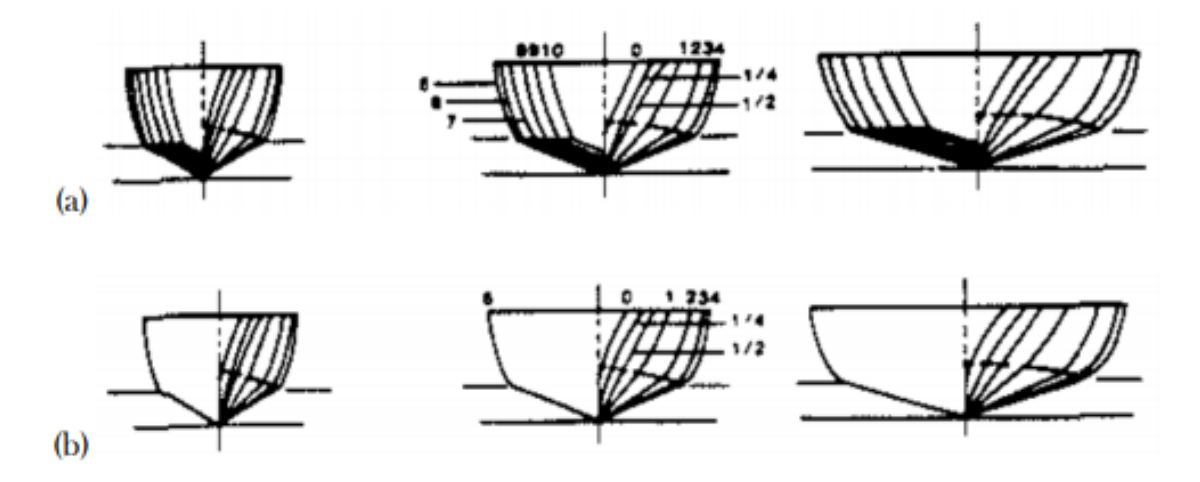

**Figura 1.3 Vista frontal de la serie 65-A (a) y serie 65-B (b) Fuente: Hydrodynamics of Planing Hull, 2015 [17]**

<span id="page-33-1"></span>La *serie Dutch 62* fue desarrollada en los años 70 como alternativa a la serie 62. El modelo de referencia difiere en el ángulo de astilla muerta con un valor de 25 grados, y sus modelos incluyen un mayor rango de desplazamientos y fueron de interés debido a sus valores elevados de capacidad de carga.

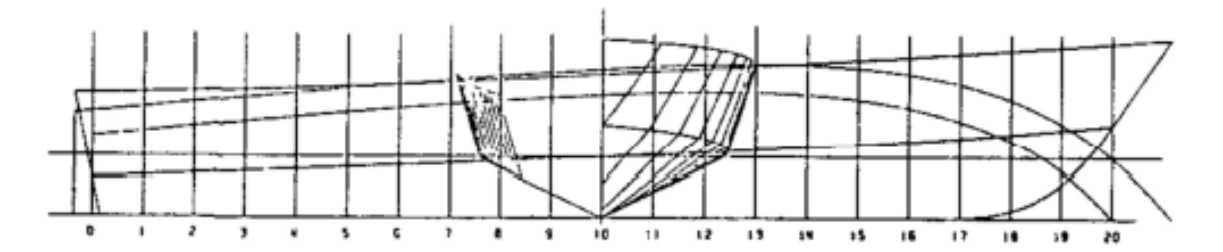

**Figura 1.4 Serie Dutch 62 Fuente: Hydrodynamics of Planing Hull, 2015 [17]**

<span id="page-34-0"></span>La *serie BK* es una serie de Semi-planeo desarrollado en los años 60, que está separada en dos diferentes grupos. El primer grupo, mantiene una relación esloramanga de la china (Lp/Bp) constante y las formas del modelo varían, y en el segundo grupo de la serie se mantiene constante las formas del modelo mientras varia la relación eslora-manga de la china. En términos del Froude volumétrico, el rango de aplicabilidad va de 1 a 4.5 y la posición del centro de gravedad longitudinal medido desde el espejo varía desde un 35 a 45 % la longitud de la china.

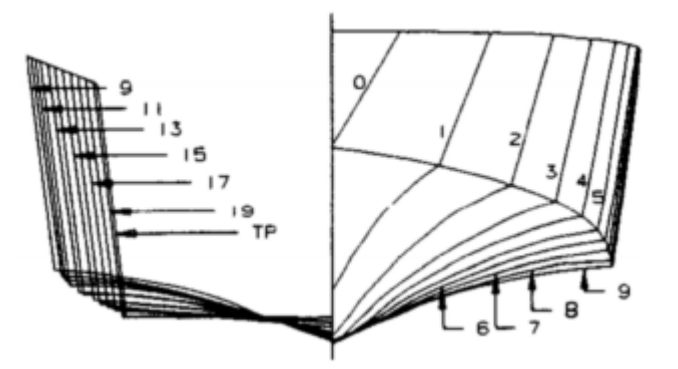

**Figura 1.5 Vista frontal serie BK Fuente: Hydrodynamics of Planing Hull, 2015 [17]**

<span id="page-34-1"></span>La *serie MBK* posee características similares a la serie BK, pero difiere en las formas del casco.

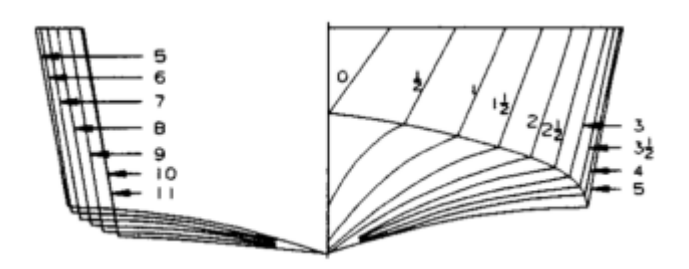

**Figura 1.6 Vista frontal serie MBK Fuente: Hydrodynamics of Planing Hull, 2015**

<span id="page-35-0"></span>*En la serie Kowalyshyn D. and Metcalf B. se* experimentaron con modelos basados en la forma para botes salvavidas de la Guardia Costera de los Estados Unidos, considerando la variación de la relación eslora – manga de la china y del ángulo de astilla muerta en el espejo. Cada modelo tiene la misma eslora de china de 3.05 [m] y centroide de área proyectada de planeo. Las pruebas de resistencia fueron realizadas para condiciones de desplazamiento de 298 y 680 [lb], centro de gravedad longitudinal a 38% y 42% de la eslora entre perpendiculares y un rango de coeficiente de velocidad de 1 a 6.

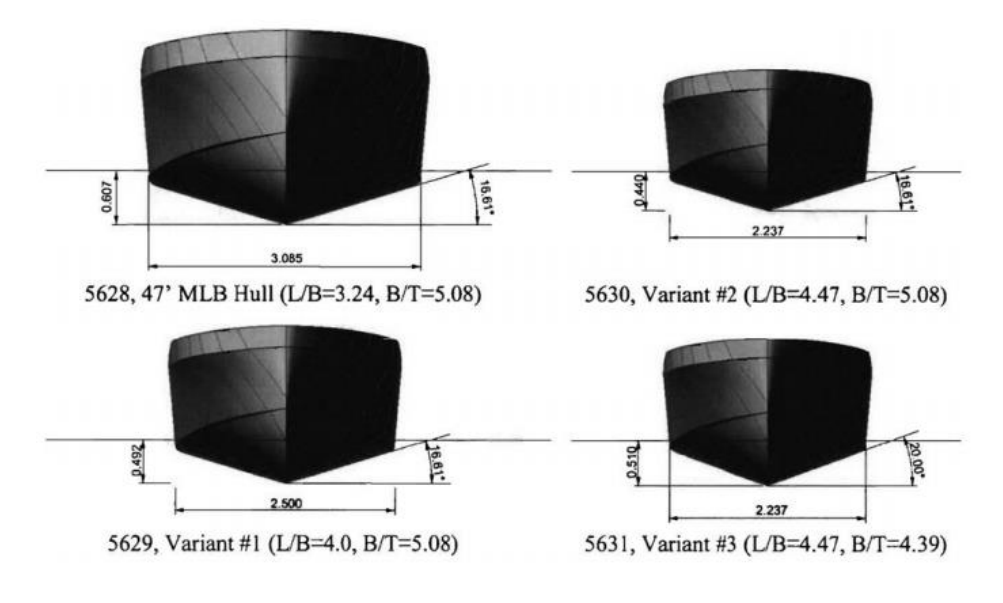

<span id="page-35-1"></span>**Figura 1.7 Vista frontal serie Kowalyshyn D. and Metcalf B. Fuente: Hydrodynamics of Planing Hull, 2015 [17]**
#### **1.4.5 Efectos de profundidad limitada en embarcaciones de desplazamiento**

La resistencia al avance de una embarcación incrementa drásticamente cuando el buque se aproxima a una región de aguas con profundidad limitada, donde han sido reportados ciertos cambios en el comportamiento hidrodinámico [16] como:

- ➢ El flujo potencial cambia alrededor del casco, esto es, considerando un ancho de canal no restringido, el agua que pasa bajo el buque se acelera más que cuando navega en aguas profundas. Esto reduce la distribución de presión actuando en el casco, lo que conlleva a un incremento en la resistencia, asiento y hundimiento.
- ➢ Si se considera que el ancho del canal es restringido como un rio los efectos serán mayormente exagerados, considerando el estudio de los efectos de profundidad limitada en un canal con un ancho limitado realizado por Landweber [16].

Un segundo efecto producido por la profundidad limitada es el cambio del patrón de olas generadas alrededor de la embarcación que varía dependiendo de la velocidad de avance. La geometría de este patrón de olas, conocida como Kelvin, cambia si la embarcación navega en aguas poco profundas. Uno de los métodos sugeridos por el PNA [16] para clasificar el tipo de patrón de olas usa el número de Froude de profundidad: Se distingue tres regiones:

- $\triangleright$  Sub-critical si  $F_{R_h}$  < 1
- $\triangleright$  Critical si  $F_{R_h} = 1$
- $\triangleright$  Supercritical si  $F_{R_h} > 1$

Donde:

 $\text{F}_{\text{R}_{\text{h}}}$ : Número de Froude

- V: Velocidad de avance de la embarcación
- g: Gravedad
- h: Profundidad del río o canal.

$$
F_{R_h} = \frac{V}{\sqrt{gh}}\tag{1.1}
$$

En la región subcrítica ( $F_{R_h}$  < 1) el patrón de ola presenta las siguientes características:

- Comprende un sistema de olas transversal y divergentes que se propagan lejos del barco.
- Para  $V < 0.4\sqrt{gh}$  las olas provocadas tienen el mismo comportamiento que en aguas profundas, siguen el patrón de Kelvin.
- Para  $V > 0.4\sqrt{gh}$  comienzan a prevalecer los efectos dinámicos en la embarcación, el ángulo en el cual el patrón de olas es contenido comienza a crecer como se muestra en la [Figura](#page-37-0) 1.8.

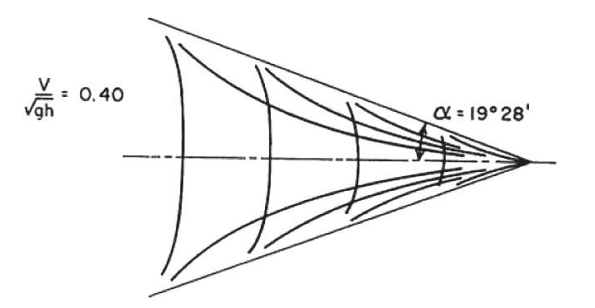

# <span id="page-37-0"></span>**Figura 1.8 Patrón de ola para Frh <1 considerando el efecto de aguas de profundidad limitada**

## **Fuente: PNA [16]**

En la región critica ( $F_{R h} = 1$ ) el patrón de ola se presenta como en la [Figura](#page-38-0) 1.9, se muestran las siguientes características:

- La velocidad de la ola se convierte en velocidad crítica provocando un incremento en la resistencia por ola y viscosa.
- El ángulo en el cual el patrón de olas es contenido tiende a alcanzar un ángulo máximo de 90°.

En la región Super-critica ( $F_{R_h}$  > 1) el patrón de ola se presenta como en la [Figura](#page-38-1) [1.10,](#page-38-1) presentando las siguientes características:

- Se presenta un nuevo sistema de olas, en la cual solo existen olas divergentes. Además, la longitud de ola aumenta provocando crestas más agudas y valles más profundos.
- Las líneas internas a las crestas frontales cambian de forma, se vuelven cóncavas.
- El ángulo en el cual el patrón de olas es contenido comienza a decrecer a medida que la velocidad aumenta hasta llegar a los 45.
- Reducción notable de los efectos de resistencia por olas y viscosa.

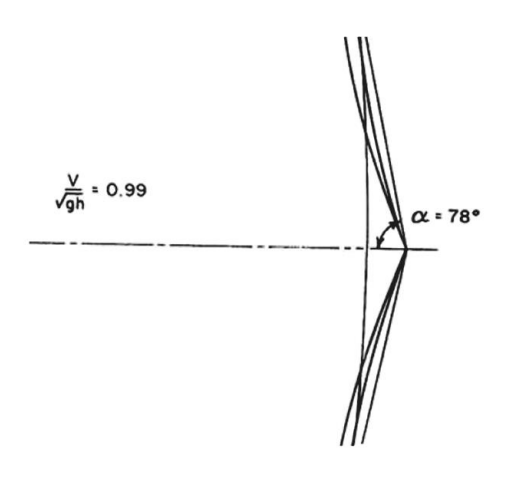

<span id="page-38-0"></span>**Figura 1.9 Patrón de ola para Frh = 1.**

**Fuente: PNA [16]**

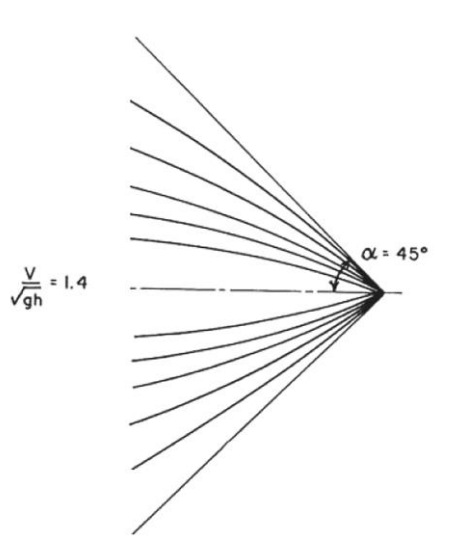

<span id="page-38-1"></span>**Figura 1.10 Patrón de ola para Frh > 1.**

**Fuente: PNA [16]**

# **CAPÍTULO 2**

# **2. METODOLOGÍA**

## **2.1 Identificación de los requerimientos de diseño**

Los requerimientos de diseño de la embarcación desarrollada en este proyecto fueron establecidos considerando los siguientes parámetros en el tramo seleccionado del río Napo:

- ➢ Características geográficas del tramo de estudio.
- ➢ Características de las rutas de transporte
- ➢ Características hidrográficas del río Napo

## **2.1.1 Características geográficas del tramo de estudio**

El rio Napo recorre mayormente la provincia de Sucumbíos y parte de Orellana cuya representación geográfica se muestra en la [Figura 2.1.](#page-39-0) Esta última está dividida en 4 cantones conformados por 5 parroquias y 28 rurales. Los cantones de: Francisco de Orellana, Aguarico, La joya de los Sachas tienen una mayor interacción con el río Napo.

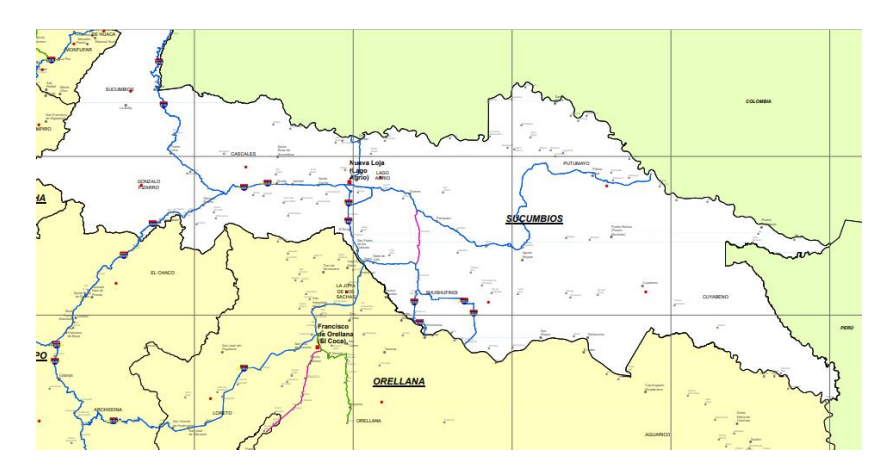

**Figura 2.1 Mapa político de la provincia de Sucumbíos y Orellana Fuente: Ministerio de transporte y Obras públicas [18]**

<span id="page-39-0"></span>La producción de la provincia de Orellana depende económicamente de diferentes actividades productivas, siendo la actividad petrolera la que generó un 88.5 % de los ingresos brutos a la provincia. De las actividades productivas y servicios que no están relacionadas con el sector público, se tiene que la agricultura, ganadería, caza y silvicultura generaron un monto monetario con US\$ 88'438.000,00, es decir el 1.5% del PIB provincial. Por lo tanto, las actividades productivas realizadas por los comuneros locales aportan de forma significativa a la economía local [19]. Las comunidades ribereñas presentan una mayor productividad en sus cultivos debido a sus afluentes naturales. La infraestructura fluvial en el río Napo cuenta con dos tramos que poseen instalaciones de mayor envergadura como lo son: En el tramo ecuatoriano: Francisco de Orellana (El Coca) y Nuevo Rocafuerte (cabecera del canto Aguarico, provincia de Orellana, ubicada en las proximidades de la frontera con la republica de Perú) con una longitud aproximada de 210 km con un recorrido como se observa en la [Figura 2.2](#page-40-0) y con una cantidad poblacional de 39150 personas distribuidas como se muestra en el Apéndice A.

En el tramo peruano: Cabo Pantoja (próxima a las fronteras con el Ecuador) y Mazan (próxima a las confluencias de los ríos Napo y Amazonas), abarcando mayor proporción del rio Napo con una longitud aproximada de 920 Km y con una cantidad poblacional como se muestra en el Apéndice A.

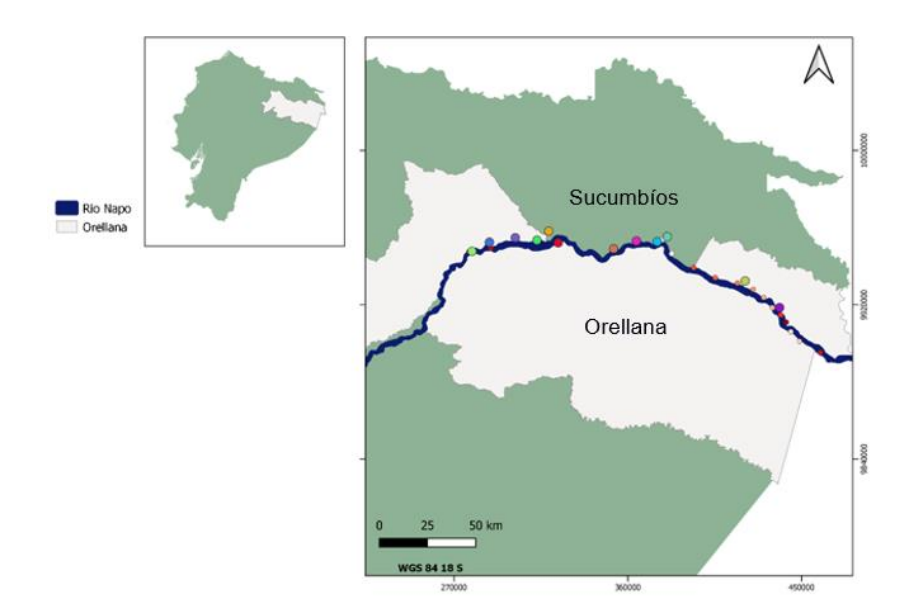

**Figura 2.2 Rio Napo "Tramo Ecuatoriano"**

## <span id="page-40-0"></span>**2.1.2 Características de las rutas de transporte**

En el Tramo ecuatoriano del río Napo hay asentamientos donde la actividad comercial, mayormente petrolera se desarrolla con mayor intensidad, como en Francisco de Orellana y la parroquia de Pañacocha en el cantón Shushufindi.

Asimismo, entre las localidades de Pompeya en el cantón La Joya de los Sahas y Chiro Isla en el cantón de Aguarico se localizan una serie de concesionarias petroleras que requieren servicios de transporte de personal, insumos, equipos y víveres. Como resultado de esto, existen numerosos embarcaderos construidos por las mismas comunidades, por los gobiernos locales o por las empresas petroleras.

A continuación, se muestran las principales compañías con instalaciones comerciales con sus respectivas localizaciones como se muestra en la

[Figura 2.3](#page-41-0)[Figura 2.3,](#page-41-1) que benefician a las comunas aledañas [12]:

- Compañía de Transporte Fluvial Orellana (CCTFO).
- Compañías pertenecientes al cantón Aguarico (Caga y descarga de mercadería)
- Ecualogística (Empresa privada).
- Compañía turística YUTURI. (Usada para el embarque y desembarque de pasajeros).
- Hotel "La Misión".
- Servicios petroleros Galeth-SEPEGA.

<span id="page-41-0"></span>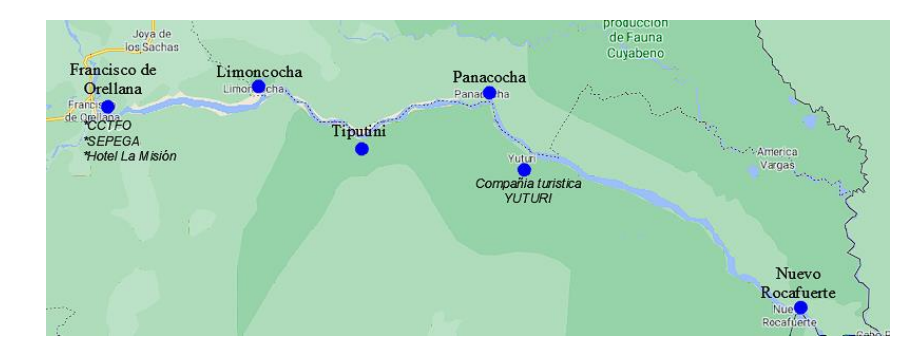

## <span id="page-41-1"></span>**Figura 2.3 Principales puntos comerciales en el tramo ecuatoriano del río Napo. Fuente: Estudio Binacional de Navegabilidad del Río Napo,2010.**

Por otro lado, como se muestra en la [Figura 2.4,](#page-42-0) en el tramo ecuatoriano del río Napo, y particularmente sobre el margen derecho del río, se localiza una serie de "bloques o concesionarias "petroleras que se encuentran tanto en fase de exploración y explotación [12], que contratan a un número pequeño de personal de la comunidad.

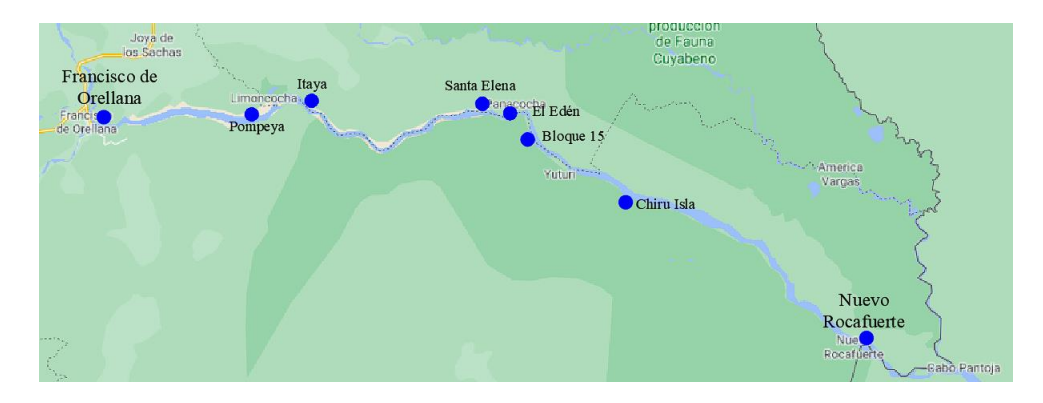

<span id="page-42-0"></span>**Figura 2.4 Principales instalaciones de servicio para la industria petrolera.**

#### **Fuente: Estudio Binacional de Navegabilidad del Río Napo, 2010**

Las diferentes operaciones realizadas a lo largo del rio Napo en el tramo ecuatoriano se operan por empresas privadas y estatales. Por ejemplo, la empresa privada Dona-terra S.A. presta servicios a la industria petrolera, y es el principal proveedor de servicios de transporte personal, materiales y equipos siendo sus principales clientes las empresas Repsol YPF, Petroamazonas y Petrobrás [12]. Entre sus embarcaciones están:

- 01 deslizador de 9 [m] de eslora, capacidad para 16 pasajeros, un motor de 200 [HP] y velocidad de 23 [Knots] [12].
- 01 deslizador de 11 [m] de eslora, capacidad para 20 pasajeros, dos motores de 200 [HP] y velocidad de 23 [Knots] [12].
- 01 canoa de 26 [m] de eslora, capacidad para 20 pasajeros y 20 [ton] de carga y dos motores de 75 [HP].
- 01 canoa de 36 [m] de eslora, capacidad para 6000 galones de combustible y dos motores de 75 [HP].
- 01 gabarra de 38 [m] de eslora, 10 [m] de manga y 2 [m] de puntal con capacidad para 500 [ton]

En la se muestra un modelo típico de una embarcación tipo deslizadora, mientras que en la Figura 2.5 se muestra un modelo típico de una embarcación tipo canoa.

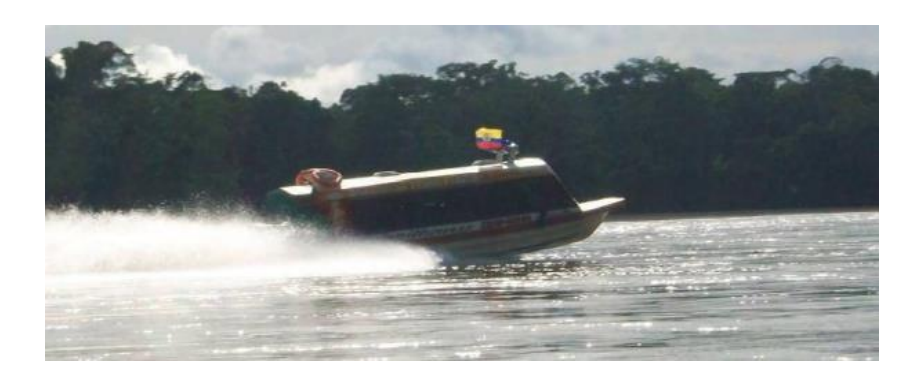

**Figura 2.5 Embarcación deslizadora típica en el río Napo. Fuente: Estudio Binacional de Navegabilidad del Río Napo, 2010**

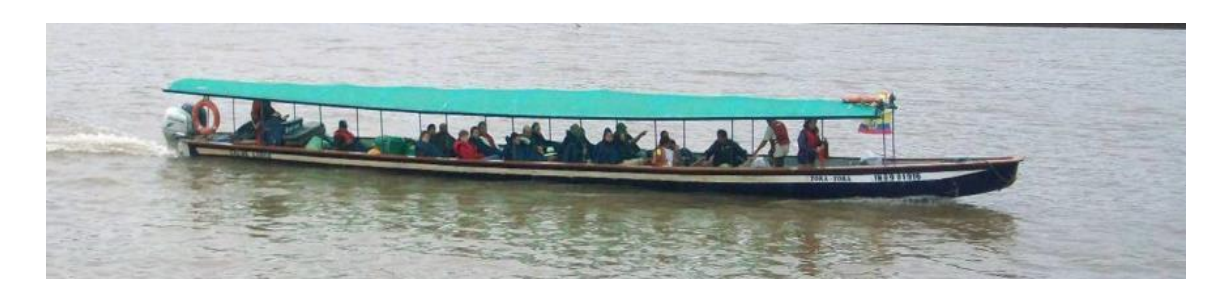

**Figura 2.6 Canoas típicas de transporte de carga y pasajeros Fuente: Estudio Binacional de Navegabilidad del Río Napo, 2010**

Los deslizadores y canoas son usados durante todo el año mientras que las gabarras operan durante la época de creciente (meses de marzo y noviembre). Los destinos más frecuentes desde su base de operaciones en Francisco de Orellana son los mostrados en la

También la empresa privada Mariloginsa (Operador logístico integral especializado en soluciones multimodales), con base en el Puerto Francisco de Orellana, brinda servicios de transporte de pasajeros en el río Napo, siendo sus principales destinos los que se aprecian en la Figura 2.7, así mismo en la [Tabla](#page-44-0)  [2.2](#page-44-0) se muestra características referenciales de sus embarcaciones.

## **Tabla 2.1 Tiempos y distancias de las embarcaciones de Donaterra S.A. Fuente: Estudio Binacional de Navegabilidad del Río Napo,2010.**

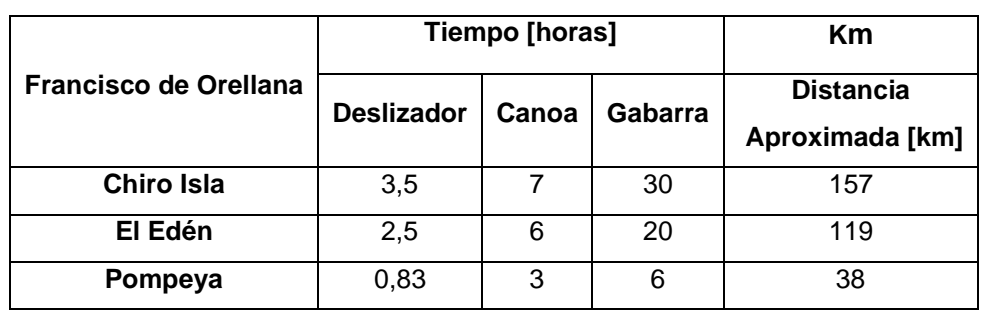

<span id="page-44-0"></span>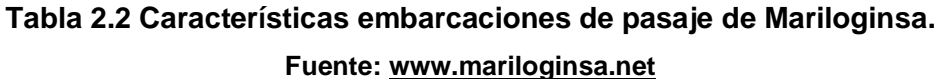

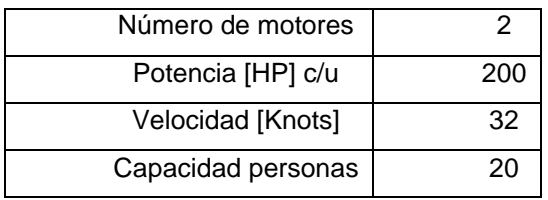

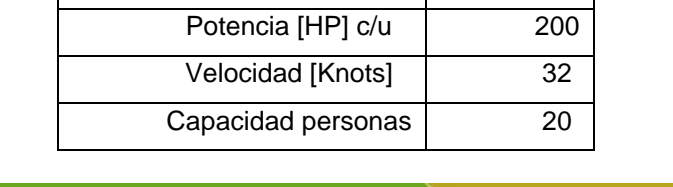

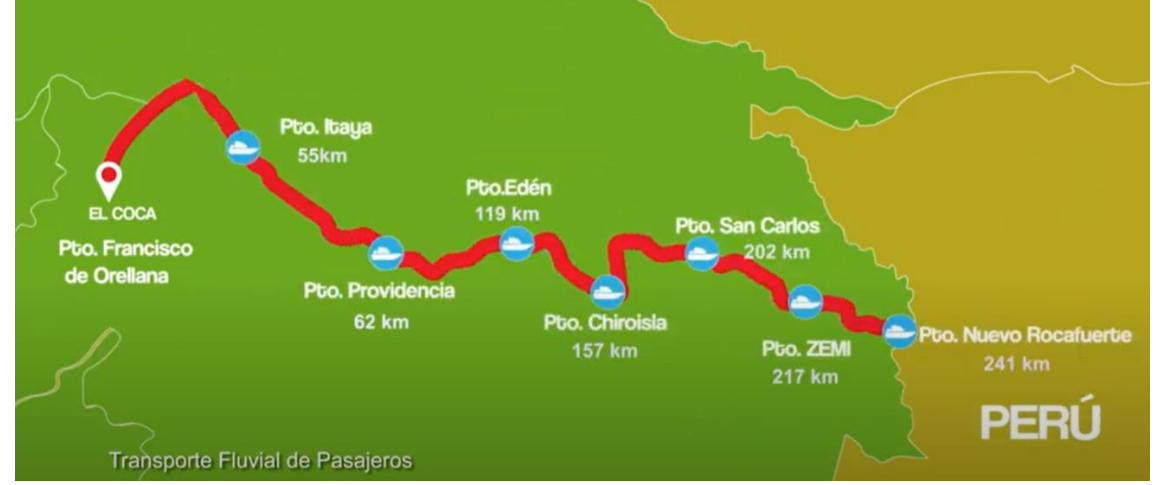

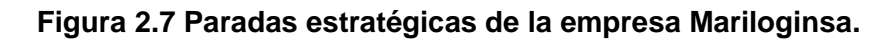

#### **Fuente: www.mariloginsa.net**

El transporte público en la ruta Nuevo Rocafuerte – Francisco de Orellana es realizado por cuatro empresas, de las cuales tres poseen embarcaciones tipo canoa. De las tres empresas, "Cetef" y "Kamu Kamu", tienen su base en Francisco de Orellana, mientras que la restante, "Transrocafuerte", tiene su base en Nuevo Rocafuerte. Además, la compañía de Transporte Fluvial "Transrocafuerte", cuenta con dos embarcaciones de madera de 12 y 30 [ton] de capacidad, con motores

fuera de borda de 55 a 75 [HP]. Finalmente, la compañía de Transporte Fluvial Orellana - CCTFO cuenta con cerca de veinte embarcaciones de acero con una capacidad de carga de 2.5 a 50 [ton], y equipadas con motores fuera de borda con potencias de 35 a 75 [HP] [12]*.*

**Tabla 2.3 Duración, distancias y costos de las embarcaciones "Kamu Kamu". Fuente: Rome2rio**

| De Puerto                     | Servicio rápido        |               | Servicio regular |                            |               |               |                   |
|-------------------------------|------------------------|---------------|------------------|----------------------------|---------------|---------------|-------------------|
| Francisco<br>de Orellana<br>a | <b>Duración</b><br>[h] | Dist.<br>[Km] | costo<br>[\$]    | <b>Duración</b><br>[horas] | Dist.<br>[Km] | costo<br>[\$] | <b>Frecuencia</b> |
| Nuevo                         |                        |               |                  |                            |               |               |                   |
| Rocafuerte                    | 4                      | 205,3         | 30               | 8                          | 205,3         | 15            | 6 yeces           |
|                               |                        |               |                  |                            |               |               | por semana        |

Las tarifas para el transporte de pasajeros y carga para las diferentes rutas a lo largo del río Napo que son aplicadas a las empresas públicas se rigen a lo establecido por la Dirección Marina Mercante (con sede en Guayaquil), en la resolución N° 169/2002, y son mostradas en la [Tabla 2.4.](#page-45-0)

## **Tabla 2.4 Tarifas para el transporte de pasajeros y carga. Fuente: Estudio Binacional de Navegabilidad del Río Napo,2010.**

<span id="page-45-0"></span>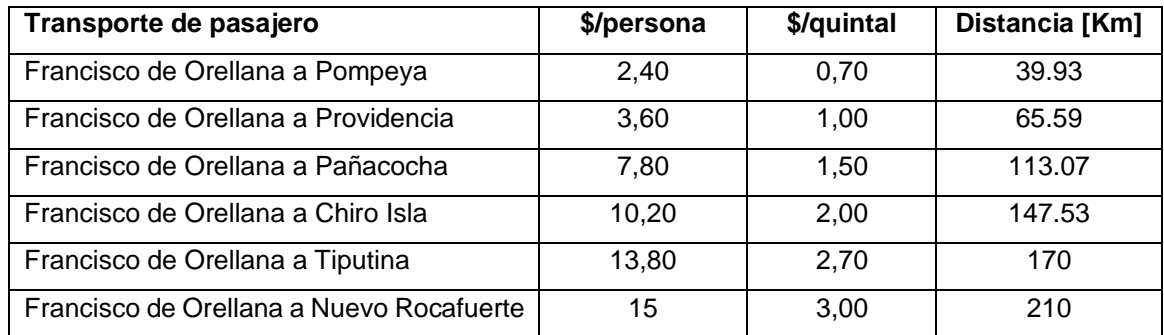

## **2.1.3 Características hidrográficas del río Napo**

De acuerdo con información recolectada del "Estudio Binacional del Río Napo", el rio Napo tiene una estación de máxima creciente en los meses de junio a agosto, una época de mínima vaciante entre los meses de diciembre a febrero, y un periodo de transición entre los meses de marzo a noviembre. Estas estaciones están definidas por la cantidad de precipitación recibida en esta zona, afectando la navegabilidad de ciertas embarcaciones, como barcazas y gabarras, por el río Napo en la siguiente forma:

Durante la época de creciente, embarcaciones de 1.20 [m] de calado o valores superiores, según el nivel que alcance el río, pueden navegar desde Nuevo Rocafuerte hasta la localidad de Francisco de Orellana como se muestra en la Figura 2.8 [12].

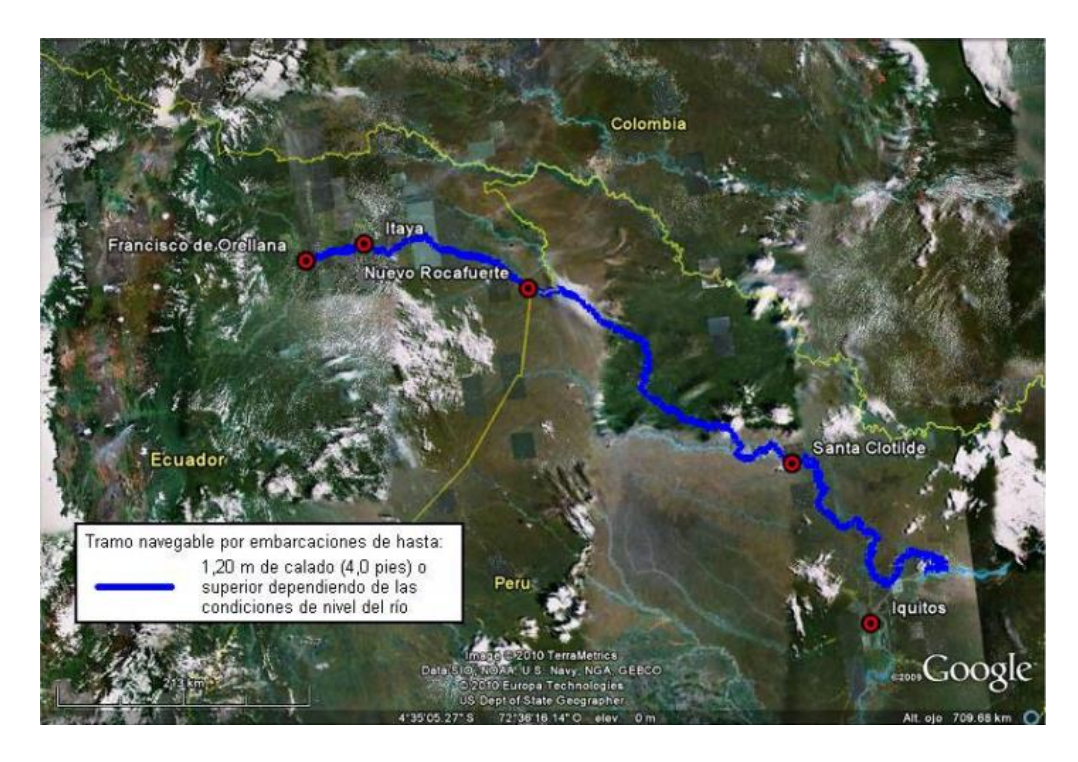

**Figura 2.8 Navegabilidad del río Napo en época creciente.**

**Fuente: Estudio Binacional de Navegabilidad del Río Napo,2010.**

Durante la época de vaciante, como se muestra en la Figura 2.9, la navegabilidad está limitada a:

- Embarcaciones de hasta 1.20 [m] de calado desde Iquitos hasta Santa Clotilde y acceso al río Curaray en el territorio peruano.
- Embarcaciones de hasta 0.90 [m] de calado desde Santa Clotilde hasta las localidades de Cabo Pantoja (Perú) y Nuevo Rocafuerte (Ecuador).
- Embarcaciones de hasta 0.75 [m] de calado desde Nuevo Rocafuerte (Ecuador) hasta las proximidades de las localidades de Providencia – Itaya (Ecuador).

• Embarcaciones de hasta 0.60 [m] de calado desde Puerto Itaya hasta la localidad de Francisco de Orellana (Ecuador).

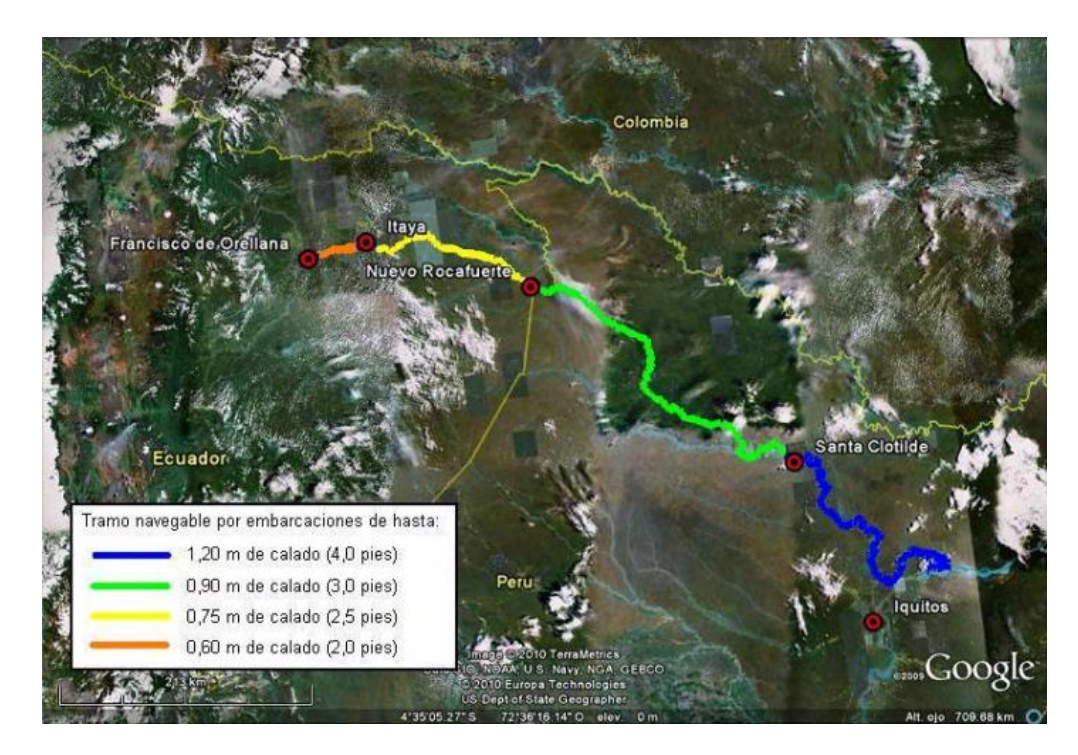

**Figura 2.9 Navegabilidad por el río Napo en época de vaciante.**

**Fuente: Estudio Binacional de Navegabilidad del Río Napo,2010.**

## <span id="page-47-0"></span>*2.1.3.1 Selección del calado de diseño*

Para la selección del calado de diseño se consideró la siguiente metodología:

- Selección de una base de datos de embarcaciones operativas en el tramo del río Napo.
- De la base de datos seleccionada, se estableció un rango de calados operativos aplicando el histograma de frecuencias como herramienta estadística, de tal manera, que la selección se limite a los calados que aparecen con mayor frecuencia.
- De las referencias bibliográficas; Estudio Binacional de Navegabilidad del río Napo [20] e Informe Técnico de Comisión INAMHI [21], se extrajeron los datos relevantes de las profundidades en diferentes puntos a lo largo del río Napo entre Francisco de Orellana y Nuevo Rocafuerte.
- Empleando la información proporcionada por el INOCAR se elaboró una representación gráfica con las diferentes profundidades, cuya finalidad es

conocer las profundidades mínimas a lo largo del río Napo considerando diferentes temporadas como se aprecia en el [APÉNDICE B.](#page-156-0)

- Como referencia para la selección del calado, se consideró la relación profundidad-calado de 3.61 de la referencia "Shallow Wáter Performance of a Planing Boat [1]", usada para la estimación de la resistencia al avance.
- Finalmente se determinó un calado de diseño de 0.5 [m] considerando el rango de calados identificado en los pasos previos y la mínima profundidad reportada por las referencias bibliográficas y la base de datos del INOCAR.

## **2.2 Diseño conceptual**

## **2.2.1 Requerimientos de diseño**

Se identificaron las necesidades de las comunas ribereñas, considerando diferentes puntos de vista de las diferentes localidades. Los requerimientos para el diseño preliminar fueron:

- Diseño de una embarcación rápida que permita brindar servicio público de transporte y carga entre las comunidades ribereñas.
- Acorde a las características hidrográficas mencionadas en el río Napo durante las diferentes épocas del año, se seleccionó un **calado** mínimo de 0.50 [m].
- La **autonomía** fue determinada considerando como referencia el tramo más largo de comunicación entre las principales parroquias en el río Napo; Francisco de Orellana (Coca) – Nuevo Rocafuerte; con una distancia de 210 [km].
- La **velocidad** de las embarcaciones rápidas y canoas se manejan con diferentes rangos de velocidades. Las primeras trabajan en un rango de 25 a 40 [nudos], mientras que las canoas operan entre 12 a 20 [Knots], para el proyecto se consideró una velocidad mínima de operación de 28.5 [Knots].
- La **capacidad de carga** de la embarcación se seleccionó considerando la información recolectada sobre la capacidad necesaria para trasportación, y se estableció una capacidad máxima de 20 pasajeros y 3.37 [ton] como máximo para el transporte de carga.

• Finalmente se consideró una distribución general funcional, la maniobra de carga y descarga en general, para que se pueda usar la infraestructura existente.

## **2.2.2 Dimensionamiento conceptual**

El dimensionamiento principal de la embarcación se realizó partiendo de un análisis estadístico de las características principales de embarcaciones que actualmente operan en el río Napo, tanto en el tramo ecuatoriano como en el tramo peruano. Para ello, se estructuró una base de datos, se realizaron regresiones lineales descartando los datos aberrantes para obtener un alto factor de correlación y mayor fiabilidad de los parámetros de análisis. A continuación, se detalla la base de datos que se usó:

| <b>Nombre</b>               | Eslora [m] | Manga [m] | Puntal [m] | Calado [m] |
|-----------------------------|------------|-----------|------------|------------|
| Boca tiputini vi            | 9,00       | 2,42      | 0,75       | 0,35       |
| Donna i                     | 9,35       | 2,58      | 0,80       | 0,31       |
| Donna ii                    | 9,35       | 2,58      | 0,80       | 0,31       |
| El avion 3                  | 9,80       | 2,60      | 0,80       | 0,40       |
| El avion 5                  | 9,80       | 2,35      | 0,71       | 0,35       |
| Fenix iii                   | 9,80       | 2,60      | 1,00       | 0,80       |
| Halcon 2                    | 8,70       | 2,42      | 0,88       | 0,60       |
| La joya del napo            | 17,20      | 3.40      | 0,90       | 0,60       |
| La otra                     | 9,00       | 2,42      | 0,75       | 0,35       |
| <b>Maikel uriel</b>         | 9,55       | 2,36      | 0,85       | 0,40       |
| Orellana 15                 | 9,50       | 2,45      | 0,90       | 0,40       |
| Yakuruna                    | 9,50       | 3,12      | 1,00       | 1,00       |
| Yaku runa 2                 | 12,20      | 3,25      | 0,85       | 0,30       |
| Yakuruna 3                  | 12,20      | 3,25      | 0,85       | 0,30       |
| Lancha de Río<br>"Cotecmar" | 12,72      | 2,80      |            | 0,71       |
| Multipropose vessel         | 12,70      | 3,85      |            | 0,65       |
| Ac1300                      | 12,40      | 3,65      |            | 0,45       |
| Ac1600                      | 15,62      | 3,39      |            | 0,60       |

<span id="page-49-0"></span>**Tabla 2.5 Base de datos embarcaciones fluviales operativas en el río Napo. Fuente: Ing. Clemente Rendon-Subsecretaria** 

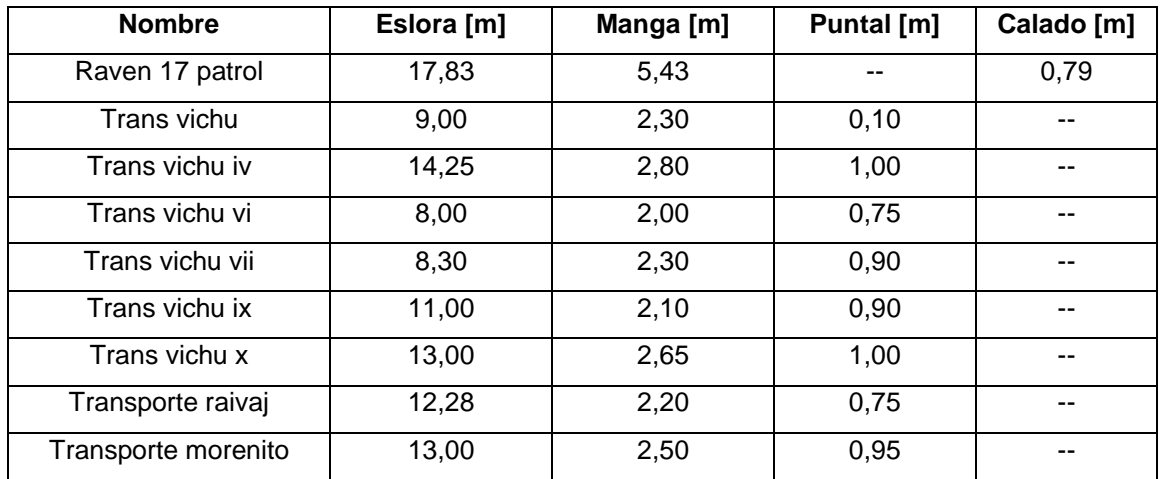

<span id="page-50-0"></span>A partir de la base de datos mostrada en la [Tabla 2.5,](#page-49-0) se graficaron curvas de regresión lineal, y tomando como variable dependiente el calado, se obtuvieron las características principales de la embarcación que se muestran en la [Tabla 2.6:](#page-50-0)

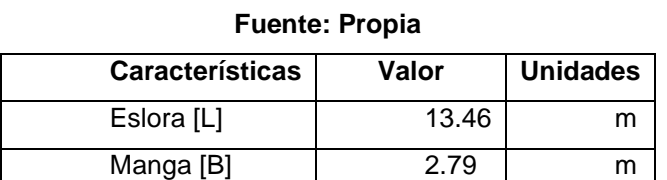

Puntal [D]  $\qquad$  0.92 m Calado [T]  $0.5$  m

**Tabla 2.6 Datos principales de la embarcación.**

## **2.2.3 Líneas de forma**

Las formas de la embarcación fueron seleccionadas en forma de "V", este tipo de formas son muy típicas para embarcaciones de planeo, ya que permiten la generación de fuerzas horizontales que contribuyen a la estabilidad del buque, además, reducen el impacto contra las olas, por ende, también las aceleraciones negativas, dando como ventaja un mayor confort de la embarcación [17]. Considerando lo mencionado, se seleccionaron las formas de la embarcación rápida disponible en la página web de GRABCAD [22], como se muestra en la Figura 2.10:

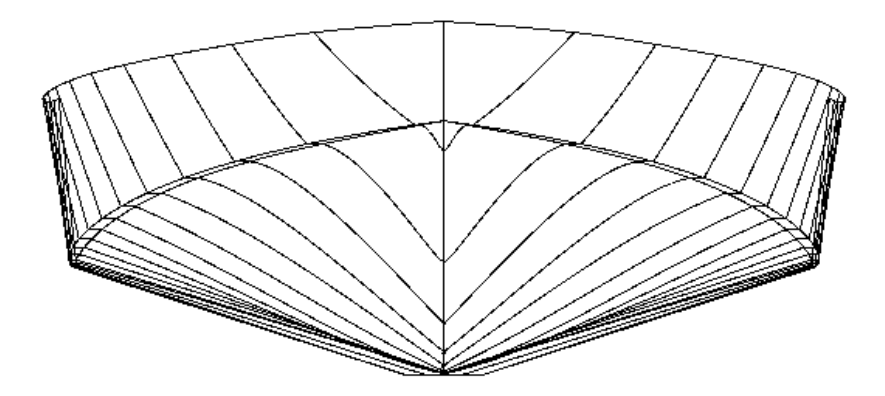

**Figura 2.10 Vista frontal del modelo Damen.**

#### **Fuente: Propia**

<span id="page-51-0"></span>A continuación, se detallan las características principales del modelo Damen como se aprecia en la [Tabla 2.7.](#page-51-0)

**Fuente: Propia**

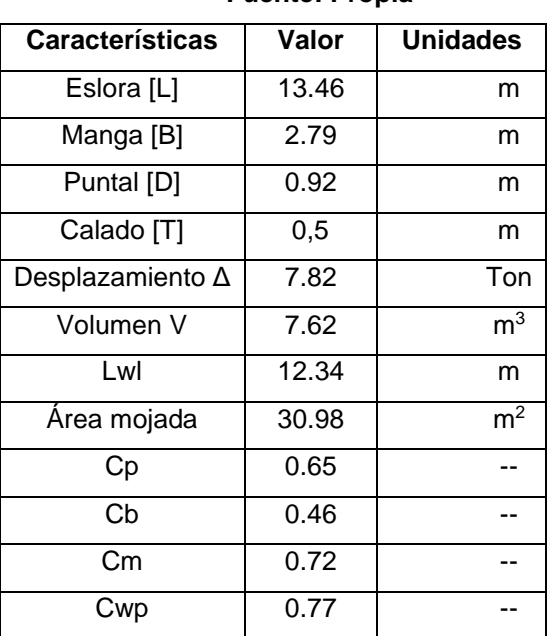

## **Tabla 2.7 Características principales del modelo Damen**

## **2.3 Dimensionamiento preliminar**

En esta sección se realizó una segunda iteración de la espiral de diseño, y se determinaron mayores detalles de la embarcación en las etapas de: formas, distribución general, estructura general, resistencia y propulsión y estabilidad intacta de la embarcación. Finalmente, se realizaron estimaciones de costos de construcción y operación, además de un análisis de viabilidad del proyecto.

#### **2.3.1 Líneas de forma**

La modificación de las líneas de formas se realizó empleando un software CAD "Rhinoceros", en la cual se cambiaron características tales como: longitud de la china, ángulo de astilla muerta, manga de la china, manga en el espejo de la china, área proyectada de la china y las dimensiones principales de la embarcación, esto considerando las características de tres diferentes modelos de series sistemáticas; series de Southampton (2011) [17], series sistemáticas 62 [23], series 50 [24] .

Las *series 50,* donde el casco es de los más largo y antiguos de las series planeadoras de EE.UU. fue desarrollada originalmente como un tipo de casco para semi-planeo cuyos ensayos en los canales de prueba se realizaron en 1940- 1941, usando como variables las relaciones manga-calado, desplazamientoeslora y asiento estático. Los diseños de la serie 50 incluyen: warps, secciones cóncavas y perfil lineal redondeado, características que son conocidas por generar un incremento en la resistencia en embarcaciones planeadoras a altas velocidades como se aprecia en la Figura 2.11. Los modelos fueron probados a diferentes números de Froude de 0.13 a 2.05 y comparten características similares como se muestra en la [Tabla 2.8](#page-52-0) [24].

<span id="page-52-0"></span>

| $C_{b}$          | Coeficiente de bloque                                                                      |      |  |
|------------------|--------------------------------------------------------------------------------------------|------|--|
| $A_p/L_p.B_{px}$ | Coeficiente de área de planeo                                                              | 0.84 |  |
| $C_{AP}/L_{P}$   | Centroide del área de planeo en función de la eslora de la china<br>medido desde el espejo |      |  |
| Cx               | Coeficiente de la sección máxima                                                           | 0.60 |  |
| $_{\text{LCG}}$  | LCG de diseño como porcentaje de la eslora de la china medido<br>desde el espejo.          | 43.5 |  |

**Tabla 2.8 Caracteristicas principales de los modelos de la Serie 50. Fuente: Re-analysis of Series 50 Tests of V- Bottom Motor Boat**

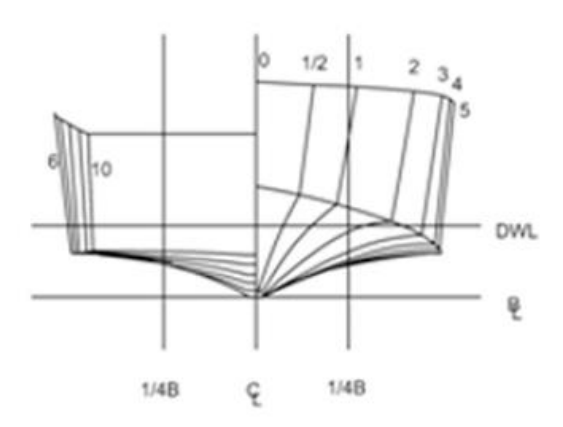

**Figura 2.11 Modelo estándar de la Serie 50**

## **Fuente: Re-analysis of series 50 Test of V-Bottom Motor Boats, SNAME (2013).**

La *serie 62* fueron modelos actualizados de la serie 50 como se muestra en la Figura 2.12, en la cual se elaboraron 5 modelos con diferente relación esloramanga, cuyas pruebas de resistencia fueron realizadas a diferentes números de carga y centros de gravedad longitudinal. La forma del casco fue modificada con respecto de la serie 50 en los siguientes aspectos [23]:

- El ángulo de astilla muerta en el espejo incremento a 12.5°
- La popa del fondo del casco tiene un ángulo de astilla muerta constante.
- La popa es estrecha, con el ancho del espejo igual al 65% del ancho máximo de la china.
- Las secciones de la popa son convexas.

Los 5 modelos desarrollados consideraron la relación eslora-manga en rangos de 2 a 7 y el rango de velocidad varia de números de Froude volumétrico de 0.2 a 6.

La *serie de Southampton* desarrollo cuatro modelos "monohedral" donde la relación eslora-manga varia de 6.25 a 3.77 y un ángulo constante de astilla muerta de 22.5 grados. El rango de velocidad fue de para un rango de Froude volumétrico de 2.71 a 8.02 [17], las vistas transversales de los diferentes modelos de la serie se aprecian en la Figura 2.13. En el [APÉNDICE A](#page-153-0) se muestran las características principales los diferentes modelos de cada una de las series sistemáticas mencionadas.

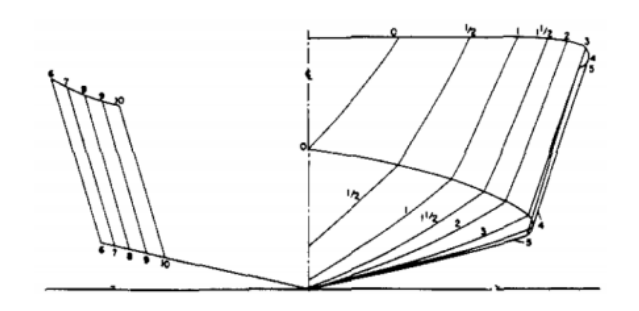

**Figura 2.12 Modelo estándar de las Series Sistemáticas 62.**

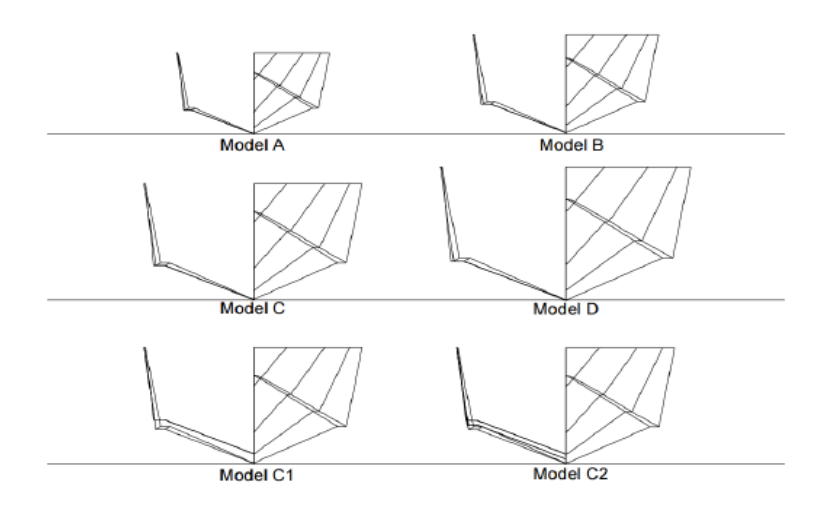

**Fuente: Resistance test of a systematic series of planning hull (1960).**

**Figura 2.13 Modelos de la serie sistemática de Southampton. Fuente: Hydrodinamics of planing hull (2014)**

## *2.3.1.1 Modelo 1174-Serie 62*

El modelo 1174 fue derivado de las formas de la serie 62 y se desarrolló para el estudio del comportamiento de la resistencia al avance en aguas de profundidad limitada para embarcaciones rápidas en la Universidad de Michigan [1]. Se utilizaron modelos a escala con una eslora de 1.05 [m] y la experimentación fue desarrollada considerando cuatro diferentes profundidades de 0.19, 0.30, 0.5 [m], aguas profundas, y tres diferentes posiciones del LCG localizados a 2%, 6% y 10% de la longitud de la china (Lp) medidos desde sección media. La sensibilidad de la resistencia al avance de la embarcación planeadora se analizó a un rango de números de Froude volumétricos de 0.5 a 3.5 y fueron comparados con los resultados obtenidos para aguas profundas.

Se obtuvieron gráficos y datos experimentales que comparan los valores de la resistencia, asiento dinámico y el crecimiento del centro de gravedad de la embarcación a los diferentes valores de profundidad y LCG [1]. En la [Tabla 2.9](#page-55-0) se muestran las características principales del modelo 1174.

<span id="page-55-0"></span>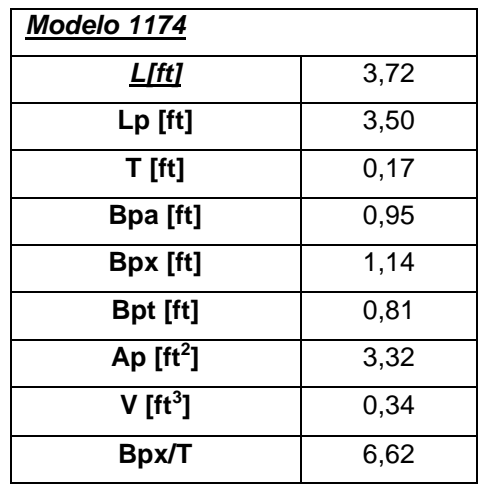

## **Tabla 2.9 Características principales del modelo 1174-Serie 62. Fuente: Shallow Water Performance of Planing Boat**

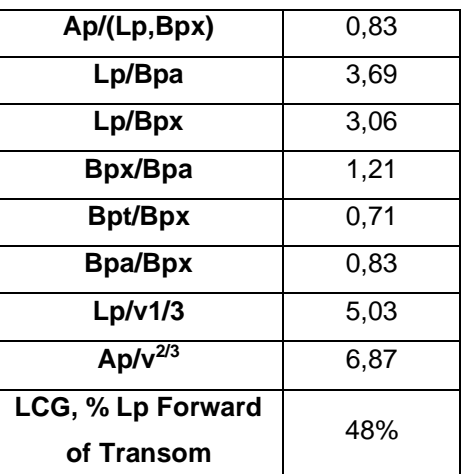

Donde:

L: Eslora total del modelo

Lp: Eslora de la china

T: Calado

BPA: Manga media sobre la china

BPX: Manga máxima en la china

BPT: Manga sobre la china en el espejo Ap: Área proyectada de la china V: Volumen desplazado

## *2.3.1.2 Selección de las formas de la embarcación*

Para la selección final de las formas del proyecto se estableció la siguiente metodología:

• Considerando el calado de diseño definido en la sección [2.1.3.1](#page-47-0) y tomando en consideración los valores de las relaciones adimensionales de los diferentes modelos de las series sistemáticas, se obtuvo un grupo de datos, cada uno con diferentes dimensiones.

- Se tomó como punto de partida al plano de líneas de forma conceptual "Damen", cuya geometría fue generada en el programa CAD Rhinoceros, donde se realizaron modificaciones en las formas considerando las proporciones de los diferentes modelos en el literal anterior.
- Empleando el software de arquitectura naval "Maxsurf", se verificaron las características hidrostáticas de los diferentes modelos.
- Se tomó como referencia de comparación las relaciones adimensionales del modelo 1174 usado en el estudio "Shallow Wáter Performance of a Planing Boat [1]", empleado para la estimación de la resistencia al avance.
- La selección de las formas finales del proyecto se eligió en función de lo siguiente:
	- Considerar el modelo cuyas relaciones adimensionales con respecto al modelo 1174 tengan la menor diferencia
	- Considerar el modelo que posea un mayor desplazamiento dado que uno de los parámetros principales de diseño es la capacidad de carga.
	- Posteriormente, se tomó en cuenta la disponibilidad de información bibliográfica de las tres diferentes series sistemáticas mencionadas anteriormente.
- Finalmente, se seleccionó el modelo 4666 de la serie 62 considerando los criterios mencionados en el apartado anterior, cuyas características principales se muestran en [Tabla 2.10,](#page-57-0) el modelo 4666 será mencionado como "modelo del proyecto" para futuros apartados.

En el Apéndice A se muestra detalles sobre las dimensiones y las relaciones adimensionales de los modelos modificados de las series sistemáticas que mantenían un mayor margen de relación con respecto al modelo 1174.

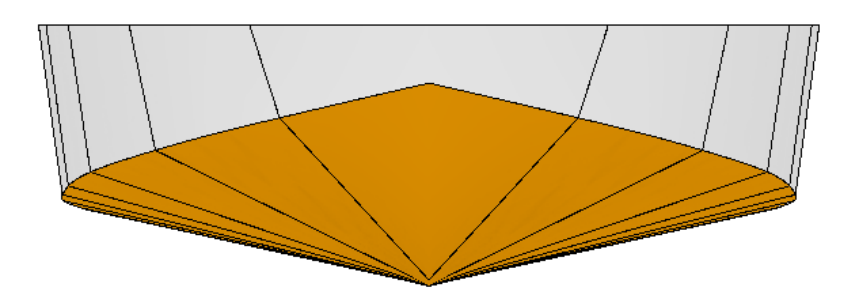

#### **Figura 2.14 Modelo del proyecto.**

#### **Fuente: Propia**

## <span id="page-57-0"></span>**Tabla 2.10 Características principales del modelo del proyecto. Fuente: Propia**

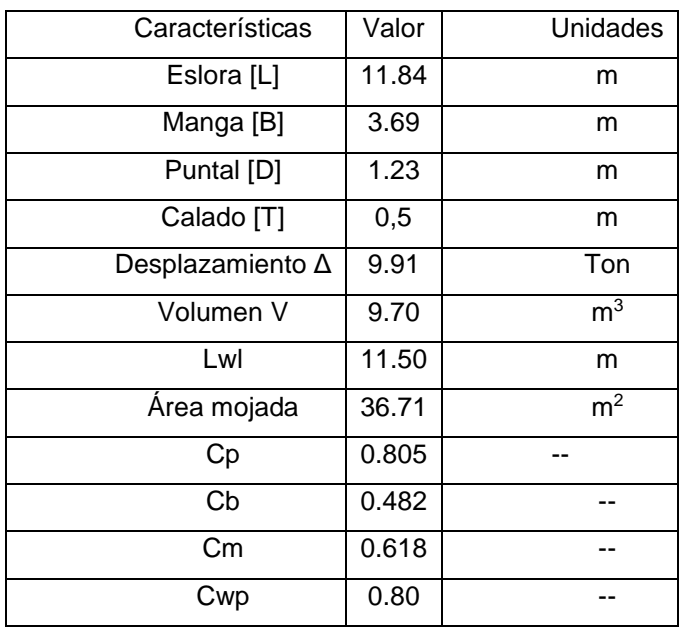

**Tabla 2.11 Rango de aplicabilidad de coeficientes adimensionales.**

**Fuente: Propia**

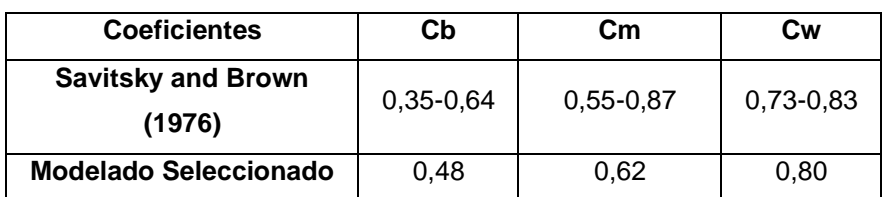

## **2.3.2 Distribución general**

La distribución general de la embarcación rápida, mostrada en la Figura 2.15, se la determinó considerando los requerimientos de capacidad de carga establecidos

anteriormente. Para ello se definieron los siguientes espacios a lo largo de la embarcación:

• Zona de embarque y desembarque

 Debido a los escases de puertos de desembarque y embarque en la zona de estudio, se estableció una plataforma deslizable manualmente de 0.7 [m<sup>2</sup>] con pasamanos localizado a babor entre la zona de carga y el servicio higiénico, para comunicar a la embarcación y el punto de embarque para el tránsito de personas y carga.

• Zona de servicios

 Esta zona está destinada para cubrir las necesidades de los usuarios, durante los recorridos a lo largo del río Napo. Esta zona está ubicada a popa al costado de la zona de embarque y desembarque, y comprende un servicio higiénico para los usuarios, en la parte inferior del piso se colocó un depósito de aguas grises, además, un pequeño stand de víveres que esta diagonal al baño, para satisfacer las necesidades alimenticias de los pasajeros.

Zona de pasajeros

 Comprende la zona de carga ligera y pasajeros de 13.14 [m<sup>2</sup> ] ubicada entre las estaciones 11 y 21. Este espacio tiene 20 sillas confortables distribuidas de forma simétrica con respecto a la línea de crujía. Los pasajeros tendrán derecho a llevar en esta zona una maleta de mano o bolsos de hasta 10 [Kg], las cuales podrán ser ubicadas en los compartimentos personales encima de los asientos. Esta zona consta además con televisión y aire acondicionado.

• Zona de Carga

Esta zona tiene un área de 7.13  $[m^2]$  y es usada exclusivamente para el transporte de hasta 3.15 [tons] de carga pesada. En esta zona se transportará víveres siempre que tengan un empaque adecuado, diferentes tipos de materiales y objetos, entre otros de hasta 23 [Kg]. La embarcación tendrá la capacidad de servicio de encargos para los diferentes puertos.

• Zona de Proa

 En este lugar se encontrará situada la zona de mando, alberga todos los equipos y sistemas necesarios para controlar la navegación tales como; sistema de radiocomunicación, equipos de navegación y equipos de seguridad. Asimismo, esta permite una adecuada visibilidad de la persona al mando, y posee algunas prestaciones para la comodidad del piloto, como armarios de almacenaje y herramientas, piezas necesarias de navegación.

Nuestra propuesta tiene una eslora  $L$  de 11.84 [m], y se obtuvo un espaciamiento entre refuerzos de 0.41 [m], el cual se redondeó a 0.4 [m] como espaciamiento entre cuadernas.

A pesar de que para embarcaciones con eslora menor a 15 [m], no es necesario un mamparo de colisión, en el diseño desarrollado se situó uno entre el 0.05L y 0.1L, en la estación número 27.

## **2.3.3 Arreglo estructural**

El arreglo estructural de la embarcación es uno de los puntos más importantes a analizar en el proceso de diseño, porque garantiza la integridad de la embarcación y de los tripulantes. Debido a que es una embarcación rápida, se consideraron las diferentes presiones actuantes en el casco por las altas concentraciones de esfuerzos que se producen. El diseño estructural se elaboró empleando las reglas de la Sociedad de Clasificación Internacional "American Bureau of Shipping *Rules for Building and Classing High Speed Craft*" [25], la cual es una de las más reconocidas sociedades dentro de las IACS.

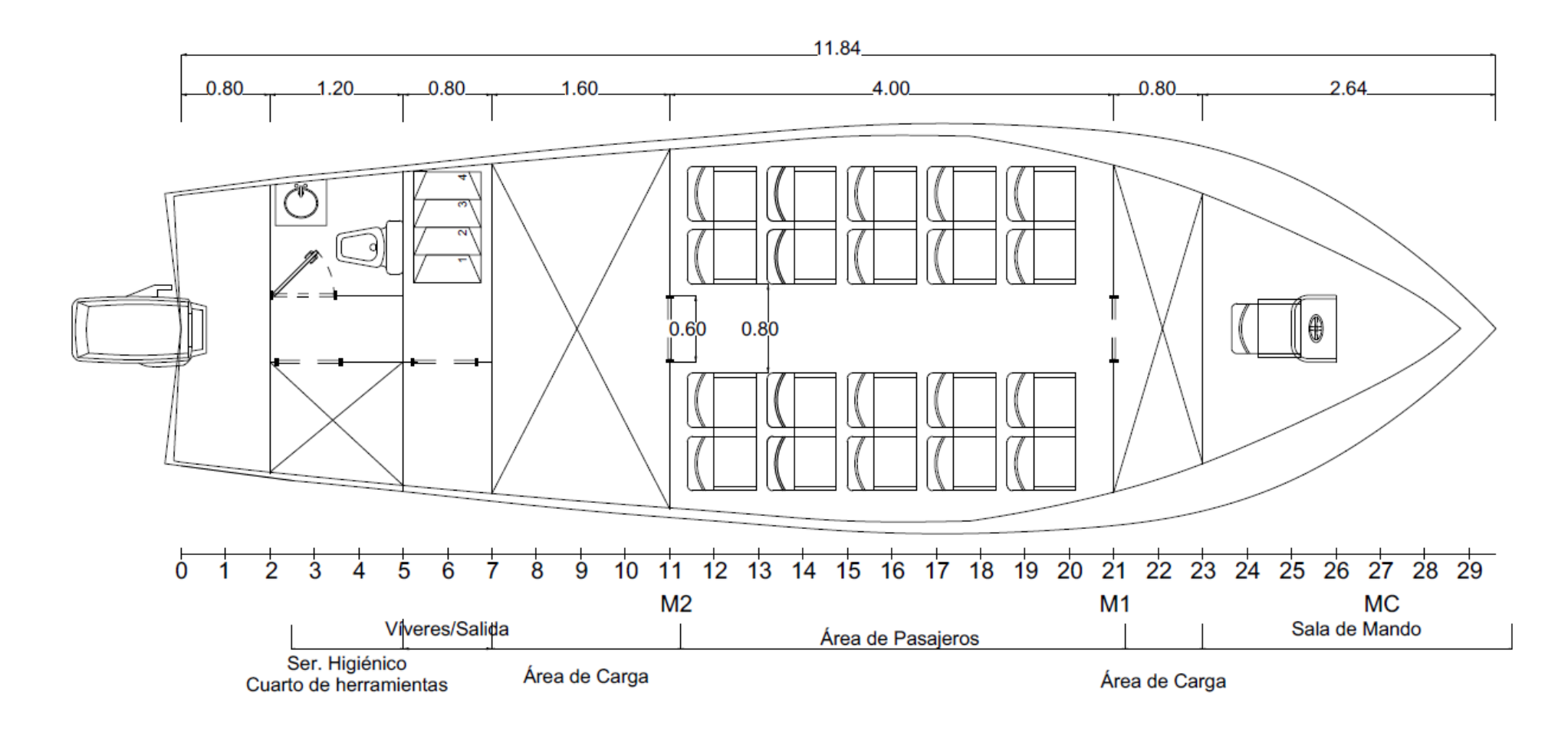

**Figura 2.15 Distribución preliminar de áreas y espacios a 0.43 [m] de línea base.**

**Fuente: Propia**

#### *2.3.3.1 Material*

El uso del aluminio en la industria naval ha incrementado debido a las grandes ventajas que poseen en función del acero e inclusive la fibra de vidrio. Por ejemplo, la resistencia al impacto de este material es elevada lo que permite a las embarcaciones conservarse en buen estado y resistir el continuo golpe del mar, debido a que su módulo de elasticidad es bajo (1/3 del acero). Permitiendo que su deflexión elástica sea mayor, es decir, la energía al impacto se disipa más gradualmente que cuando se aplica a materiales menos elásticos, absorbiendo mucha más energía que un material quebradizo como la fibra de vidrio. Por esta razón se lo usa con buenos resultados en la construcción de botes de alta velocidad [26].

Para el presente proyecto se usaron dos diferentes tipos de aleaciones de aluminio considerando la disponibilidad del material en el mercado ecuatoriano e información bibliográfica [26], tanto para el planchaje como para los refuerzos de la embarcación. El primer tipo es aluminio 5086 H116 y se lo usó para las planchas del forro del casco debido a que ofrece buena manejabilidad, soldabilidad, ductilidad, excelentes cualidades de acabado, resistencia a la fatiga media y muy buena resistencia a la corrosión. El segundo tipo es la aleación de aluminio 6061- T6 y se lo uso para construir los refuerzos. Se escogió este material debido a la buena soldabilidad, resistencia moderada alta y alta resistencia al desgaste. A continuación, en la [Tabla 2.12](#page-61-0) se muestran las características principales del material:

<span id="page-61-0"></span>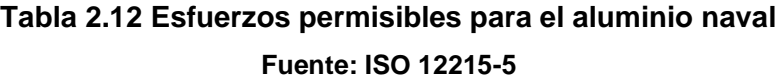

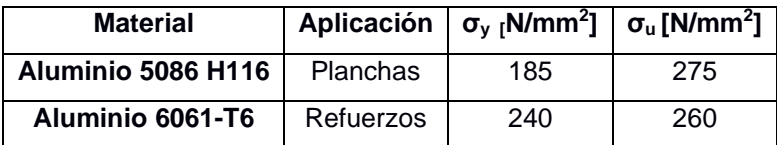

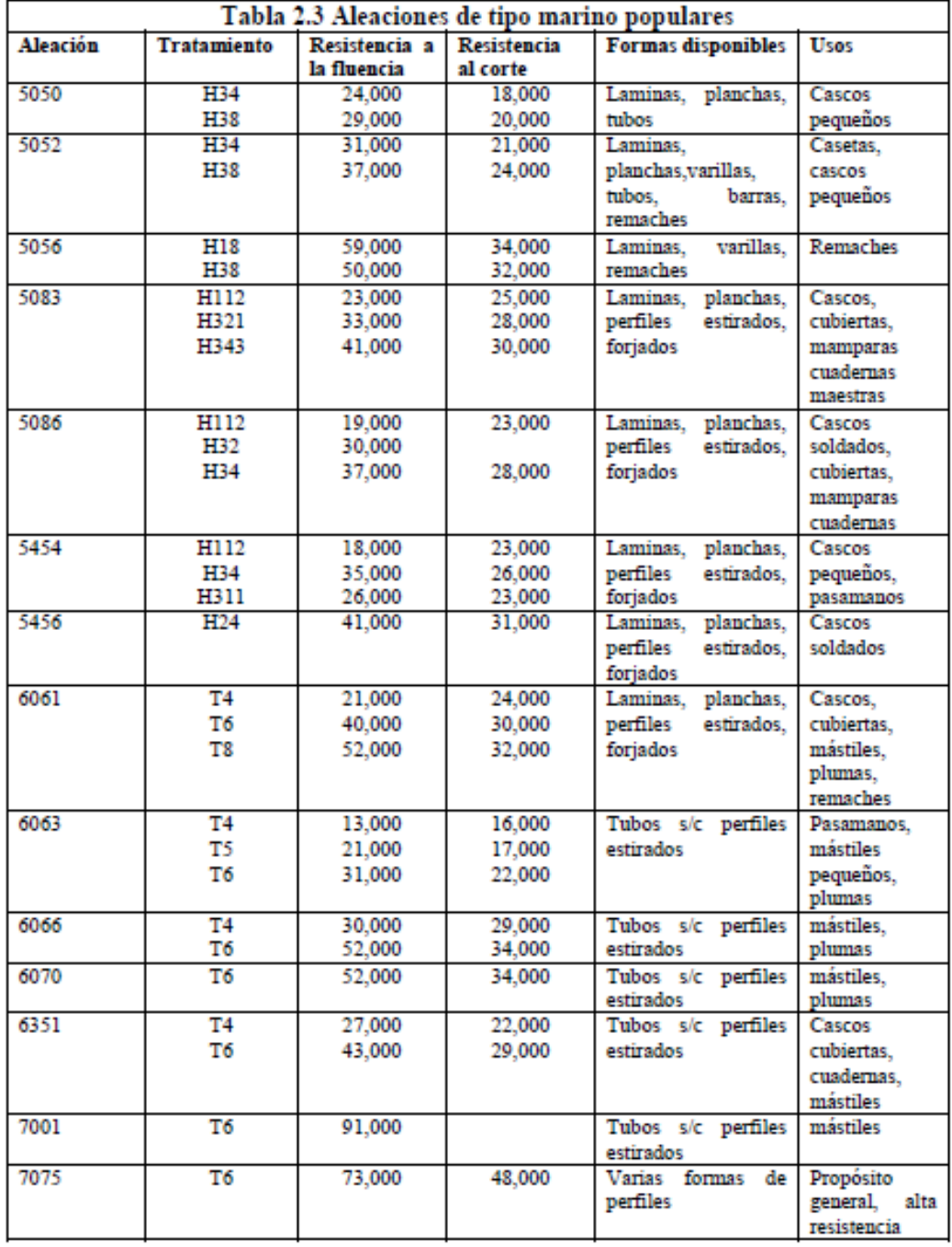

## **Figura 2.1 Aleaciones de aluminio típicas usadas en el ámbito naval. Fuente: Apuntes de Materiales en Medios Marinos (ESPOL), 2015**

## *2.3.3.2 Arreglo Estructural*

La selección del espaciamiento entre cuadernas se estableció empleando la Norma para la Construcción y Clasificación de Embarcaciones de Recreo (RINA) [27] (Sección B-parte1), aplicable a todas las embarcaciones,

independientemente de cuál sea el material de construcción, sigue la siguiente formulación:

$$
S_R = 0.35 + 0.005L
$$
 (2. 1)

Donde:

: Eslora en flotación, tomada desde el extremo de la roda hasta el codaste en el plano de simetría.

El cálculo estructural se realizó empleando ABS **HIGH SPEED CRAFT 2003** Part 3 Hull Construction and Equipment [25], la cual establece el siguiente sistema de cálculo:

#### **2.3.3.2.1 Presiones de diseño (HSC 3-2-2)**

La presión de diseño en el fondo debe ser el mayor de lo calculado de las siguientes ecuaciones:

Presiones de diseño para el fondo:

• Presión en el fondo por slamming

$$
P_{bxx} = \frac{N_1 \Delta}{L_w B_w} \left( 1 + n_{cg} \right) F_D F_V \quad \left[ \frac{KN}{m^2} \right] \tag{2.2}
$$

• Presión hidrostática

$$
P_d = N_3(0.64H + d) \, \left[\frac{KN}{m^2}\right] \tag{3.3}
$$

Donde:

 $n_{ca}$ : La aceleración vertical de la embarcación

 $N_1$ : 0.1

 $N_3$ : 9.8

 $L_w$ : Longitud de la embarcación en la línea de flotación

*:* Manga máxima en flotación

∆*:* Desplazamiento a la línea de flotación

 $F_V$ : Factor de aceleración vertical el cual toma un valor de 1

 $F<sub>D</sub>$ : Factor de área de diseño dado en 3-2-2/tabla 2. Para el presente caso se toma un valor interpolado de 0.79 para un s de 400 [mm].

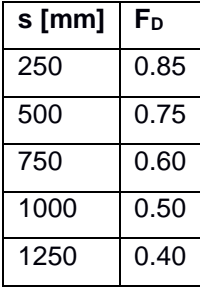

: Parámetro de ola (0.0172L+3.653 [m]), con un valor de 3.86 [m]

d: Calado de diseño

Presión de diseño en el costado y espejo:

• Presión por Slamming

$$
P_{xx} = \frac{N_1 \Delta}{L_w B_w} * (1 + n_{xx}) \left( \frac{70 - \beta_{sx}}{70 - \beta_{cg}} \right) F_D \left[ \frac{KN}{m^2} \right]
$$
 (4.4)

• Presión hidrostática

$$
P_s = N_3(H_s - y) \left[\frac{KN}{m^2}\right] \tag{5.5}
$$

Donde:

 $n_{xx}$ : Promedio de 1/100 las aceleraciones verticales más altas, puede ser calculada usando:  $n_{xx} = n_{cq}$ . $K_v$ 

 $K_v$ : Factor vertical de la aceleración, para el presente caso con un valor de 1.

 $\beta_{ST}$ : Angulo de astilla muerta al costado de una sección al LCG, con un valor de 55°

 $\beta_{cg}$ : Angulo de astilla muerta al LCG, con un valor de 12.5°

 $H_s$ : 0.083L+d [m], con un valor de 1.48

: Distancia desde la línea base hasta el punto hidrostático considerado, para este caso 0.82 [m].

Presión de diseño en los extremos

• Presión extremos

$$
P_{sf} = 0.28F_aC_fN_3(0.22 + 0.15\tan\infty)(0.4V \, sen\beta + 0.6\sqrt{L})^2 \left[\frac{KN}{m^2}\right] \tag{6.6}
$$

Presión para mamparo de colisión

**Presión** 

$$
P_t = N_3 h \left[\frac{KN}{m^2}\right] \tag{7.7}
$$

$$
P_t = \rho g (1 + 0.5 n_{xx}) h_2 \left[ \frac{KN}{m^2} \right] \tag{8.8}
$$

Donde:

 $F_a$ : 3.25 para planchas y 1 para longitudinales, transversales y vigas  $C_f$ : 0.0125L para embarcaciones de eslora menor a 80 [m]

 $\beta$ : Angulo que forma la línea de crujía con la tangente en el costado como se muestra en la Figura 2.16, para el presente caso con un valor de 18.52°. ∝: Angulo entre una línea vertical y la tangente del costado de la embarcación en la línea de flotación como se muestra en la Figura 2.16 con un valor de 6.20° para el presente caso.

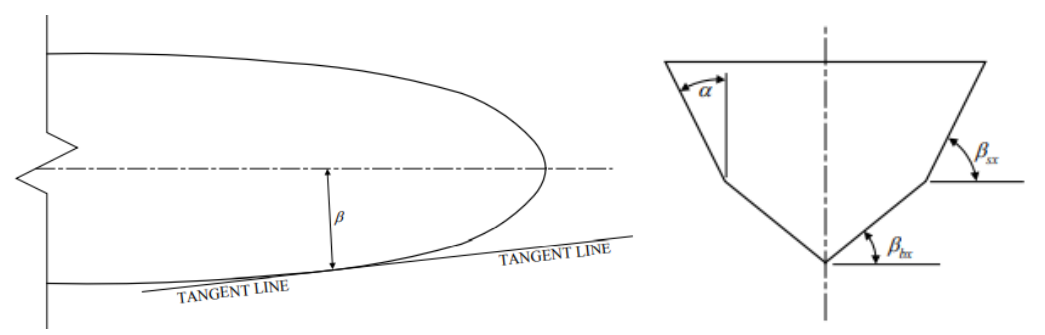

## **Figura 2.16 Representación gráfica de las variables β, β<sub>bx</sub>, β<sub>sx</sub> y α Fuente: ABS HSC,2014**

h: Es el mayor de las siguientes distancias en metros, desde el borde inferior del panel o centro de área soportada por refuerzo a:

- Punto localizado a 2/3 de la cubierta superior principal, con un valor de 0.72 [m]
- Punto localizado por encima de la parte superior del tanque no mayor de la siguiente ecuación.

$$
a) 0.01L + 0.15 [m] = 0.27 \tag{9.9}
$$

 $(b) 0.46$  [m]

Presiones de diseño para la cubierta

Las presiones de diseño para la cubierta están dadas en HSC 3-2-2/Tabla 3, estas cargas sobre la estructura del casco dependen de la función de la embarcación ya sea de su carga útil o del entorno operativo. La zona de la cubierta principal se dividió para dos tipos de presiones actuantes, la primera considero la zona de carga y la segunda la zona de pasajeros. Para la cubierta de pasajeros se aplicó la formulación que relaciona la cubierta interna en la línea de francobordo (marco rojo), mientras que para la estimacion de la presión actuante en la cubierta de carga se considero la fuerza del peso que soporta la cubierta (marco azul) como se muestra en la Figura 2.17:

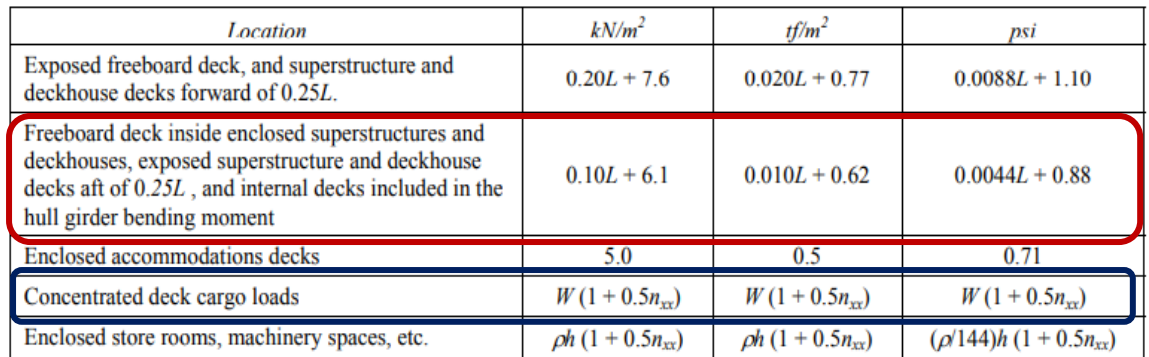

## **Figura 2.17 Presiones de diseño para la cubierta principal Fuente: ABS HSC,2014**

Donde:

W: Capacidad de carga de la cubierta [KN/m<sup>2</sup>], para el presente caso 4.33  $[KN/m<sup>2</sup>]$ 

 $n_{xx}$ : Promedio de 1/100 las aceleraciones verticales más altas.

Presión de diseño para la Superestructura

La selección de la presión de diseño para la superestructura se la considero tomando como referencia los puntos de análisis dados en la norma ABS HSC, 2014, como se muestra en la Figura 2.18. Se tomo como presión de diseño la localizada en el punto "House Top" para esloras menores de 12.2 [m].

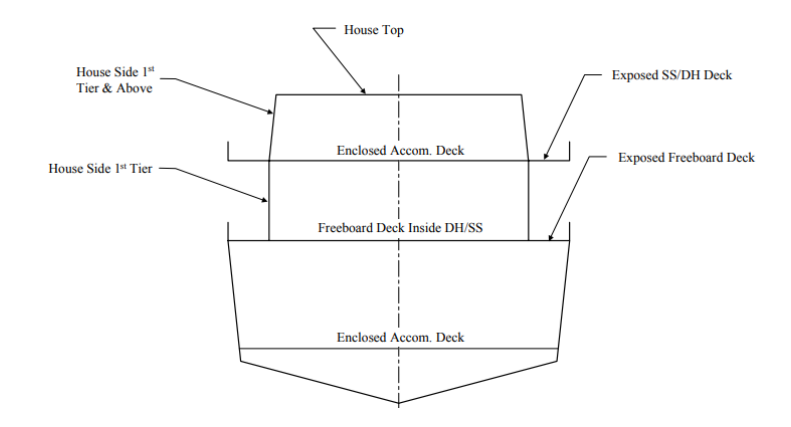

**Figura 2.18 Puntos de análisis para la presión de diseño en superestructuras** 

| Location                                                                                   | $L \leq 12.2m$<br>$(kN/m^2)$ | $12.2m \leq L \leq$<br>$30.5m$ (kN/m <sup>2</sup> ) | $30.5m \le L \le$<br>$61m$ (kN/m <sup>2</sup> ) | $61m \le L \le 90m$<br>$(kN/m^2)$ | $L > 90m (kN/m^2)$  |
|--------------------------------------------------------------------------------------------|------------------------------|-----------------------------------------------------|-------------------------------------------------|-----------------------------------|---------------------|
| Superstructure and Deckhouse<br>Front, forward of $0.4L - 1st$ Tier                        | 37.9                         | $2.45L + 7.97$                                      | 82.8                                            | $0.55L + 49.5$                    | 98.7                |
| Superstructure and Deckhouse<br>Front, aft of $0.4L - 1st$ Tier                            | 24.1                         | $0.75L + 15$                                        | 37.9                                            | $2.1L - 90$                       | 98.7                |
| <b>Superstructure and Deckhouse</b><br>Front - $2nd$ Tier and above                        | $9.8(2 + L/200)$             | $9.8(2 + L/200)$                                    | $0.46L + 7.2$                                   | $0.46L + 7.2$                     | $0.46L + 7.2$       |
| Superstructure and Deckhouse<br>Aft Ends and House Sides 1st<br><b>Tier</b>                | 10.3                         | $0.19L + 8$                                         | 13.8                                            | $0.27L - 2.6$                     | $0.27L - 2.6$       |
| Superstructure and Deckhouse<br>Aft Ends and House Sides 2 <sup>nd</sup><br>Tier and Above | 10.3                         | 10.3                                                | 10.3                                            | $0.22L - 3.1$                     | $9.8(1.25 + L/200)$ |
| $\blacksquare$ House Tops forward of $L/2$                                                 | 6.9                          | $0.09L + 5.75$                                      | 8.6                                             | 8.6                               | 8.6                 |
| House Tops aft of $L/2$                                                                    | 3.4                          | $0.19L + 1.1$                                       | 6.9                                             | 6.9                               | 6.9                 |

**Fuente: ABS HSC,2014**

**Figura 2.19 Formulaciones para el cálculo de presiones en superestructuras Fuente: ABS HSC,2014**

## **2.3.3.2.2 Cálculo de espesores (HSC 3-2-2)**

Para la embarcación diseñada en este proyecto se utilizó un reforzamiento transversal con separación entre refuerzos terciarios de 400 [mm]. A continuación, se describe la fórmula que se empleó para determinar el espesor en las diferentes partes de la embarcación:

$$
t = s \sqrt{\frac{pk}{1000\sigma_a}} \text{ [mm]}
$$
 (10.10)

Donde:

: espaciamiento en mm, del casco exterior, cubiertas, superestructura, mamparo o refuerzos.

 $p$ : Presión de diseño (fondo, cubierta, costados, mamparos)

 $k$ : Factor de proporción dimensional del panel, para el presente proyecto se tomó el valor de 0.5 ya que la relación l/s es >2 como se muestra en la siguiente figura.

| Lls  | k     | $k_{1}$ |
|------|-------|---------|
| >2.0 | 0.500 | 0.028   |
| 2.0  | 0.497 | 0.028   |
| 1.9  | 0.493 | 0.027   |
| 1.8  | 0.487 | 0.027   |
| 1.7  | 0.479 | 0.026   |
| 1.6  | 0.468 | 0.025   |
| 1.5  | 0.454 | 0.024   |
| 1.4  | 0.436 | 0.024   |
| 1.3  | 0.412 | 0.021   |
| 1.2  | 0.383 | 0.019   |
| 1.1  | 0.348 | 0.017   |
| 1.0  | 0.308 | 0.014   |

**Figura 2.20 Factor de proporción dimensional para paneles.**

#### **Fuente: ABS HSC,2014**

 $\sigma_a$ : Esfuerzo de diseño, se lo selecciona de acuerdo con la Figura 2.21.

Por otra parte, los espesores no deben ser menor que los siguientes valores establecidos:

*Espesor mínimo de fondo* 

$$
t = 0.70\sqrt{L q_a} + 1.0 \, [mm] \tag{11.11}
$$

No será tomado menor que 4 [mm].

*Espesor mínimo de costado* 

 $t = 0.62\sqrt{L q_a} + 1.0$  [ $mm$ ] (12.12)

No será tomado menor que 3.5 [mm].

*Espesor mínimo de cubierta* 

 $t = 0.62\sqrt{L q_a} + 1.0$  [ $mm$ ] (13.13)

No será tomado menor que 3.5 [mm].

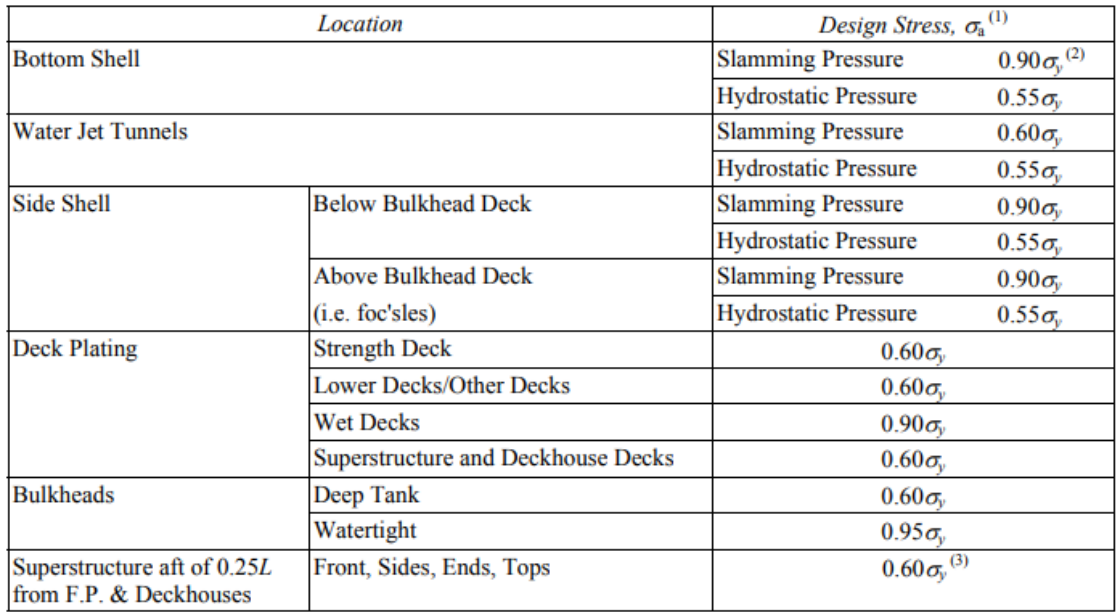

#### **Figura 2.21 Esfuerzo de diseño para el aluminio y acero**

#### **Fuente: ABS HSC,2014**

*Espesor mínimo de cubiertas bajas y mamparos* 

$$
t = 0.52\sqrt{L q_a} + 1.0 \, [mm] \tag{14.14}
$$

No será tomado menor que 3.5 [mm].

Donde:

: Es la eslora de la embarcación

 $q_a$ : 115/ $\sigma_{va}$ 

 $\sigma_{va}$ : Limite elástico sin soldar para las aleaciones de aluminio en N/mm<sup>2</sup>

#### **2.3.3.2.3 Refuerzos (HSC 3-2-4)**

El cuadernaje usado fue transversal a lo largo de toda la embarcación debido a que los efectos de flexión no son predominantes en embarcaciones de esloras menores de 24 [m] [25]. La distribución típica de los refuerzos está dada como se muestra en la Figura 2.22.

El módulo de sección de cada longitudinal, refuerzo transversal, larguero y la viga no será menor que la calculada por la siguiente ecuación:

$$
SM = 83.3 * \frac{psl^2}{\sigma_a} [cm^3]
$$
\n(15.15)\n  
\n
$$
\sigma_a
$$
\n(15.15)\n  
\n
$$
\sigma_a
$$
\n(15.16)\n  
\n
$$
\sigma_a
$$
\n(15.17)\n  
\n
$$
\sigma_a
$$
\n(15.18)\n  
\n
$$
\sigma_a
$$
\n(15.19)\n  
\n
$$
\sigma_a
$$
\n(15.10)\n  
\n
$$
\sigma_a
$$
\n(15.110)\n  
\n
$$
\sigma_a
$$
\n(15.111)\n  
\n
$$
\sigma_a
$$
\n(15.12)\n  
\n
$$
\sigma_a
$$
\n(15.13)\n  
\n
$$
\sigma_a
$$
\n(15.14)\n  
\n
$$
\sigma_a
$$
\n(15.15)\n  
\n
$$
\sigma_a
$$
\n(15.16)\n  
\n
$$
\sigma_a
$$
\n(15.17)\n  
\n
$$
\sigma_a
$$
\n(15.18)\n  
\n
$$
\sigma_a
$$
\n(15.19)\n  
\n
$$
\sigma_a
$$
\n(15.10)\n  
\n
$$
\sigma_a
$$
\n(15.110)\n  
\n
$$
\sigma_a
$$
\n(15.12)\n  
\n
$$
\sigma_a
$$
\n(15.13)\n  
\n
$$
\sigma_a
$$
\n(15.14)

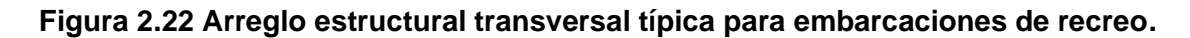

#### **Fuente: ISO 12215-6,2008**

Y su momento de inercia no debe ser menor que:

$$
I = 260 * \frac{psl^3}{K_4 E} [cm^4]
$$
 (16.16)

Donde:

 $p$ : Presión de diseño

: Espaciamiento en metros

: Longitud en metros, del longitudinal, refuerzo, web o viga transversal, entre los soportes.

 $\sigma_a$ : Esfuerzo del diseño, sigue la siguiente configuración por lugar.

 $K_4$ : Constante del refuerzo dependiendo de la ubicación.

 $E: 6.9E4$  [N/mm<sup>2</sup>]

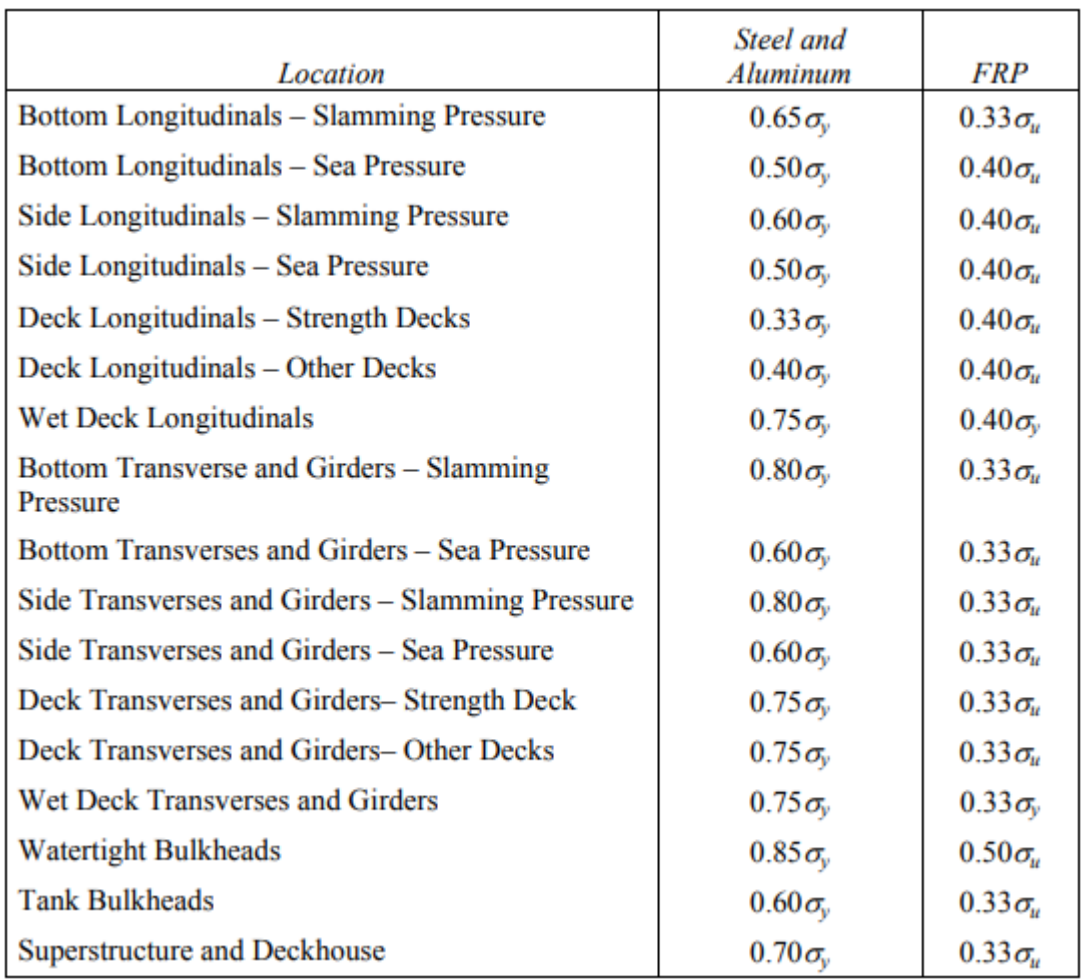

#### **Figura 2.23 Esfuerzo de diseño para refuerzos.**

#### **Fuente: ABS HSC,2014**

## **2.3.4 Resistencia y propulsión**

Una embarcación planeadora pasa por tres diferentes regímenes: zona de desplazamiento, pre-planeo y planeo con diferente comportamiento por cada uno de ellos. La zona de desplazamiento es definida para números de Froude volumétrico menores que 1, donde la embarcación obtiene su sustentación por fuerzas hidrostáticas. A medida que su velocidad aumenta, a valores equivalentes a Froude volumétricos entre 1 y 2, se vuelven evidentes los efectos de sustentación dinámica y una correspondiente reducción de la resistencia. Finalmente, la embarcación entra en zona de planeo a Froude volumétricos mayores que 2, donde los efectos de sustentación dinámica producen una contribución positiva a la sustentación, y donde existe una considerada elevación
del centro de gravedad, ángulo de asiento positivo, emergiendo la zona de proa de la superficie [4].

La predicción de la resistencia al avance en embarcaciones planeadoras puede ser realizada empleando el método tradicional de Savitsky [2], Blount and Fox [28]. Este método considera la navegación en aguas profundas, ignorando los efectos hidrodinámicos cuando se navega en aguas pocas profundas, como en ríos o aguas confinadas. En un intento por incluir dichos efectos, en este proyecto se compararon las predicciones de la resistencia al avance realizadas con el método de Savitsky y resultados experimentales realizadas por Toro con una relación profundidad-calado de 3.61; 5.78 y 9.63 [1].

#### *2.3.4.1 Método de Savitsky para embarcaciones planeadoras.*

Este es uno de los métodos más usados para la predicción de la resistencia al avance para embarcaciones con formas prismáticas. En este método se realizó una serie de experimentos con placas planas y se desarrollaron fórmulas semiempiricas para extrapolar a fondos con astilla muerta la cual describen la sustentación, arrastre, área mojada, centro de presión y los límites de estabilidad de "Porpoising" en función de la velocidad, asiento dinámico, ángulo de astilla muerta y la carga.

Para el cálculo de la resistencia al avance se consideraron los siguientes parámetros:

- $\bullet$   $V:$  Velocidad de navegación
- $\bullet$   $B$ : Manga en flotación
- Δ: Peso de la embarcación en "Condición de carga máxima"
- $\cdot$  β: ángulo de astilla muerta
- τ: ángulo de asiento dinámico
- LCG: Centro de gravedad longitudinal medido desde el espejo

El proceso iterativo para el cálculo del asiento dinámico se estableció de la siguiente manera:

- 1. Se asume un ángulo de asiento dinámico en grados,  $\tau$ .
- 2. Se calcula el coeficiente de sustentación corregido considerando el ángulo de astilla muerta, que es asumido constante, mediante la siguiente formulación:

$$
C_{L\beta} = \frac{\Delta}{0.5 \rho b^2 V^2}
$$
 (17.17)

Donde,

 $C_{L\beta}$ : Coeficiente de sustentación corregido

- <sup>Δ</sup>: Desplazamiento [N]
- $\rho$ : Densidad del agua [Kg/m $^3$ ]
- b: Manga en flotación [m]
- <sup>V</sup>: Velocidad del buque [m/s]
- 3. Se determina el coeficiente de sustentación"  $C_{Lo}$ " mediante el método de Newton-Rhapson.

$$
C_{L\beta} = C_{Lo} - 0.0065 \beta C_{Lo}^{0.6}
$$
 (18.18)

Donde;

 $\beta$ : ángulo de astilla muerta [grados]

4. Se calcula la relación eslora-manga media mojada "λ" mediante el método de Newton-Rhapson de la siguiente expresión:

$$
C_{Lo} = \tau^{1,1} \left[ 0.0120 \lambda^{\frac{1}{2}} + 0.0055 \frac{\lambda^{2,5}}{C_V^2} \right]
$$
 (19.19)

Donde:

Cv: Coeficiente de velocidad

$$
C_V = \frac{V}{\sqrt{gb}}\tag{20.20}
$$

5. Se calcula la longitud media mojada en metros mediante la expresión:

$$
\lambda = \frac{l_m}{b} \tag{21.21}
$$

6. La longitud medida desde el espejo de popa hasta la componente Normal de sustentación"  $l_p$ ", se calcula mediante:

$$
C_P = \frac{l_p}{l_m} \tag{22.22}
$$

Donde:

C<sub>p</sub>: Coeficiente de presión

$$
C_P = 0.75 - \frac{1}{5.21 \left(\frac{C_V}{\lambda}\right)^2 + 2.39}
$$
 (23.23)

7. Se calculó la componente normal de la sustentación en Newtons, como:

$$
N = \Delta \cos(\tau) \tag{24.24}
$$

8. Se determina la diferencia de momento en Newton-metro, entre el peso de la embarcación y la fuerza de sustentación normal, cómo:

$$
\delta M = \Delta * LGG - N * l_P \tag{25.25}
$$

Donde,

Si  $\delta M$  toma un valor de cero, se escoge el valor del ángulo de asiento dinámico que se asume en el paso 1, caso contrario, se repite el proceso aumentando o disminuyendo el ángulo de asiento dinámico asumido en un cierto valor  $\Delta \tau$ .

#### *2.3.4.2 Método de Savitsky y Brown, régimen de Pre-planeo*

El cálculo de la resistencia al avance en la zona de pre-planeo se la realizó considerando la metodología descrita por Savitsky y Brown [4]. El procedimiento general para la estimación de la resistencia empleando este método asume que el eje de empuje y el vector de fuerza viscosa coinciden y que ambas pasan a través del centro de gravedad, las formulaciones empíricas que relacionan la sustentación, área mojada y centro de presión se combinan, como se muestra en la Figura 2.24, la cual es usada para obtener las condiciones de equilibrio en la condición de pre-planeo [4].

Para el cálculo de la resistencia al avance se consideró los siguientes parámetros de entrada:

- $\bullet$   $L_{wl}$ : Eslora en flotación
- $Bp_x$ : Manga máxima de la china,
- $T_x$ : Calado,
- $\bullet$   $LCG$ : Centro de gravedad longitudinal de la embarcación,
- ∆: Desplazamiento de la embarcación, ∆
- ∇: Volumen desplazado,
- $L_{\mathrm{wl}}$  $\frac{1}{\nabla^3}$
- $\beta$ : Ángulo de astilla muerta,
- $\bullet$   $i_e$ : Angulo medio de entrada de línea de flotación,

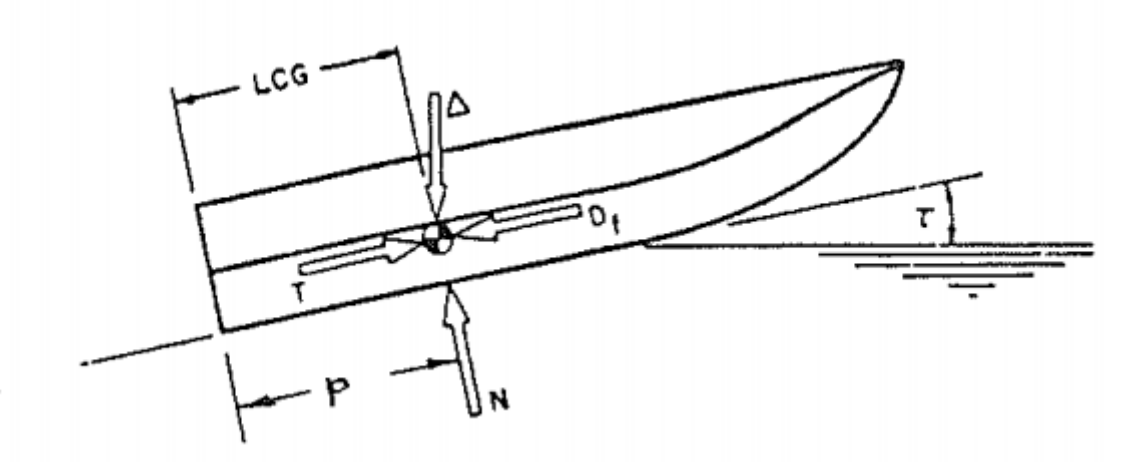

**Figura 2.24 Condición de equilibrio en el régimen de pre-planeo**

# **Fuente: Procedures for Hydrodynamic Evaluation of Planning Hulls in Smooth and Rough Water [4]**

Además, se estimaron los siguientes parámetros con los datos ya mencionados:

• Número de Froude volumétrico:

$$
F_{nv} = \frac{V}{\sqrt{gV^{\frac{1}{3}}}}
$$
\n
$$
(26.26)
$$

• Coeficiente de velocidad

$$
C_v = \frac{V}{\sqrt{g B p_x}}\tag{27.27}
$$

• Coeficiente de sustentación de astilla muerta

$$
C_{L\beta} = \frac{\Delta}{\frac{1}{2}\rho V^2 B p_x^2}
$$
 (28.28)

• Coeficiente de sustentación de placa plana

$$
C_{L\beta} = C_{L0} - 0.0065 \beta C_{L0}^{0.6}
$$
 (29.29)

• Relacion p/b

$$
\frac{p}{b} = \frac{LCG}{Bp_x} \tag{30.30}
$$

Donde:

 $p$ : Distancia del espejo al punto de la fuerza normal resultante en el fondo de la embarcación en condición de planeo.

b: Manga

El cálculo comienza con la estimación de la relación eslora-manga media mojada " $\lambda$ ", que se obtiene de la Figura 2.25.

Para verificar si a la embarcación se encuentra en zona de planeo o Pre-planeo primero se calculó la relación eslora-manga media mojada de la quilla " $\lambda_k$ " [4] utilizando la siguiente ecuación:

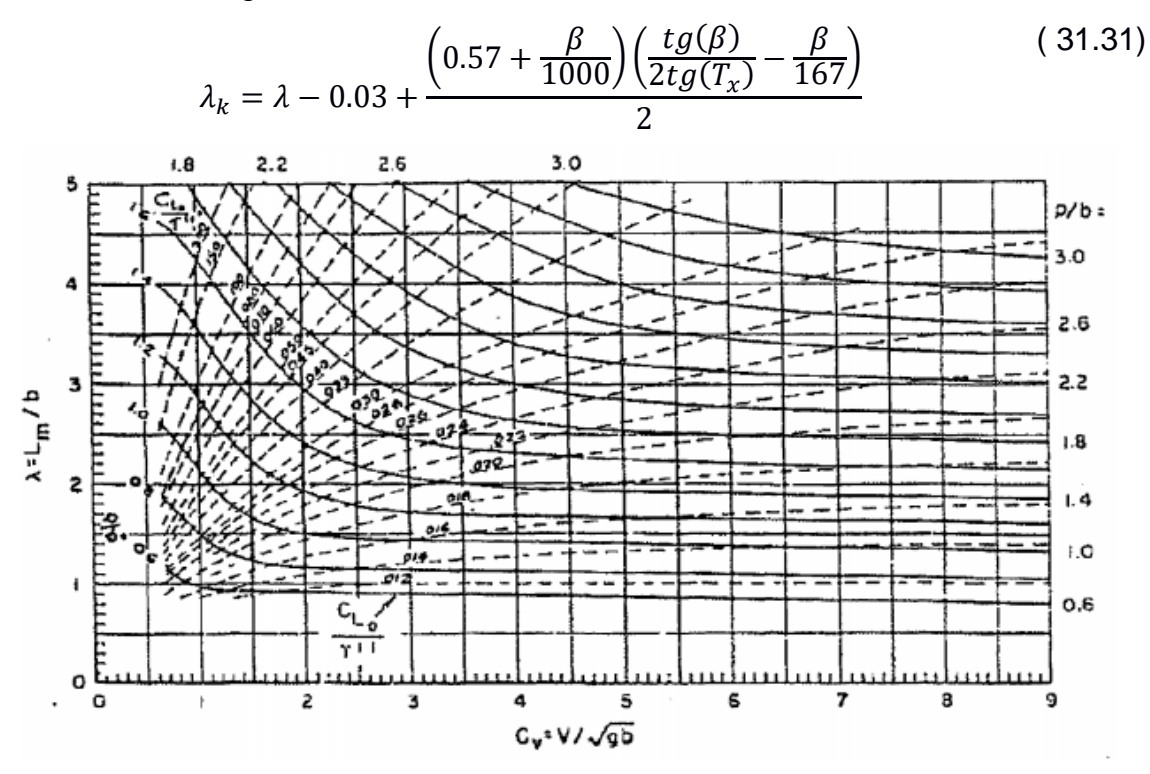

**Figura 2.25 Nomograma para la estimación de** 

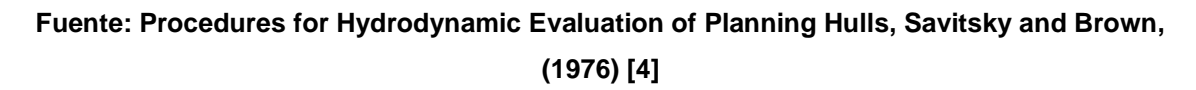

Si  $\lambda_k > \frac{L_{wl}}{B_{cm}}$  $\frac{L_{wl}}{B_{px}}$  se empleó la siguiente ecuación para estimar la resistencia en zona de Pre-planeo.

$$
\frac{R_t}{\Delta} = A_1 + A_2 X + A_4 U + A_5 W + A_6 X Z + A_7 X U + A_8 X W +
$$
  
\n
$$
A_9 Z + A_{10} Z + A_{15} W^2 + A_{18} X W^2 + A_{19} Z X^2 + A_{24} U W^2 + A_{27} W U^2
$$
  
\nSi  $\lambda_k < \frac{L_{wl}}{B_{px}}$  se usó la siguiente ecuación para la zona de planeo.

$$
R_t = \Delta tan\tau + \frac{0.5\rho V^2 \lambda B_{px}^2 C_f}{cos\tau \cos\beta}
$$
 (33.33)

Donde:

 $\rho$ : Densidad del agua

 $C_f$ : Coeficiente de fricción Schoenherr

X, U, W, Z; Coeficientes para la resistencia

Donde los coeficientes de resistencia se obtienen de Figura 2.26.

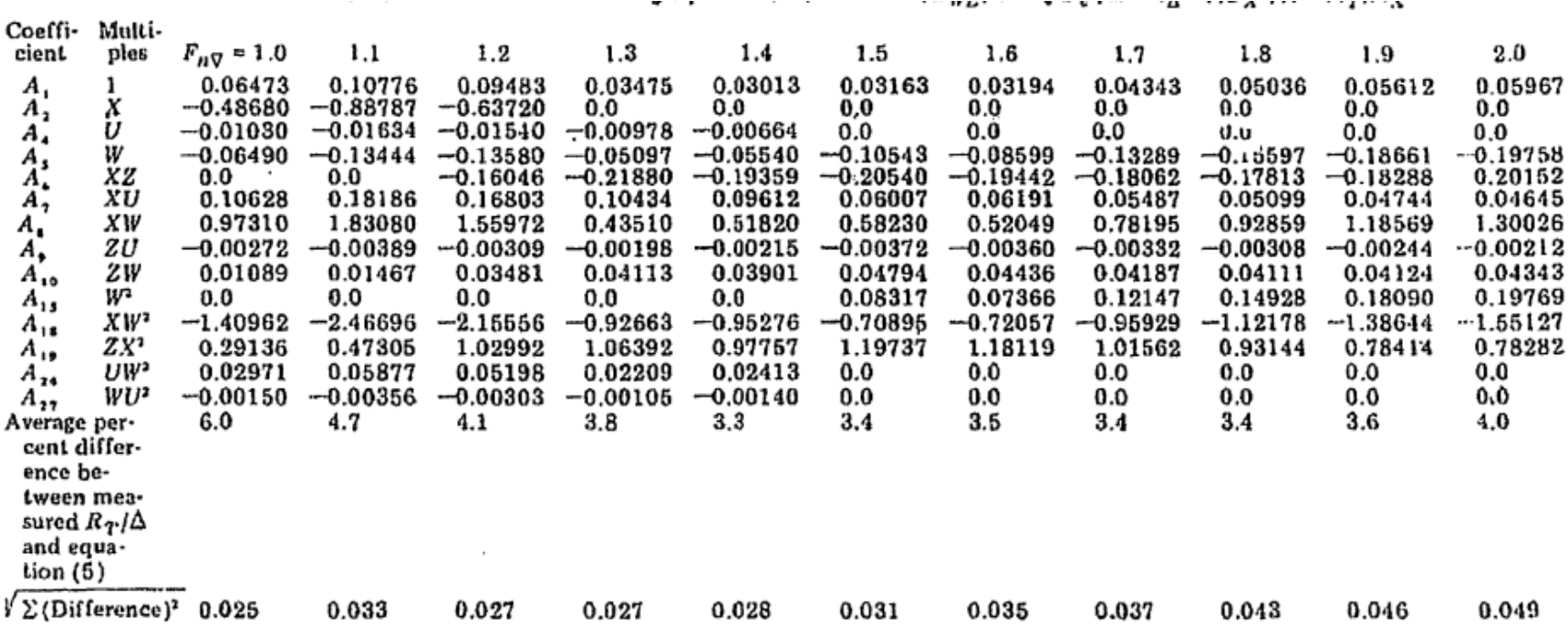

**Figura 2.26 Coeficientes para la estimación de resistencia.**

**Fuente: Procedures for Hydrodynamic Evaluation of Planning Hulls, Savitsky and Brown, (1964) [4]**

# **2.3.5 Equipos y Sistema eléctrico**

#### *2.3.5.1 Equipos*

Los equipos necesarios en una embarcación de recreo varían en función de la eslora y de la zona de navegación. La norma española ORDEN FOM/1144/2003 [29], referida al Convenio Internacional para la Seguridad de la Vida Humana en el Mar, en su forma enmendada, regulan los equipos necesarios que debe llevar una embarcación de recreo.

Se define las siguientes zonas, para delimitar la distancia, medida desde la línea costera, permitida para la navegación de las embarcaciones.

- I. *Zona I:* Permite la navegación ilimitada*.*
- II. *Zona II:* La distancia entre la línea de costa y su paralela no debe ser superior a 60 millas náuticas.
- III. *Zona III:* La distancia entre la línea de costa y su paralela no debe ser superior a 25 millas náuticas.
- IV. *Zona IV:* La distancia entre la línea de costa y su paralela no debe ser superior a 12 millas náuticas.
- V. *Zona V:* La embarcación no debe alejarse más de 5 millas náuticas de un puerto o playa de abrigo.
- VI. *Zona VI: La* embarcación no debe alejarse más de 2 millas náuticas de un puerto o playa de abrigo.
- VII. *Zona VII:* La navegación en esta zona está limitada a aguas costeras protegidas o puertos.

De acuerdo con el tipo de embarcación para proyecto y su operación en el río Napo, esta opera en aguas protegidas lo que implica su navegación en la zona VII. La misma orden, estipula las zonas de navegación permitidas para las diferentes categorías de diseño como se muestra en la Figura 2.27.

En el presente proyecto se asignó como categoría de diseño el literal D" En aguas protegidas". Por lo que la selección de los equipos necesarios para la embarcación se estableció en el siguiente orden:

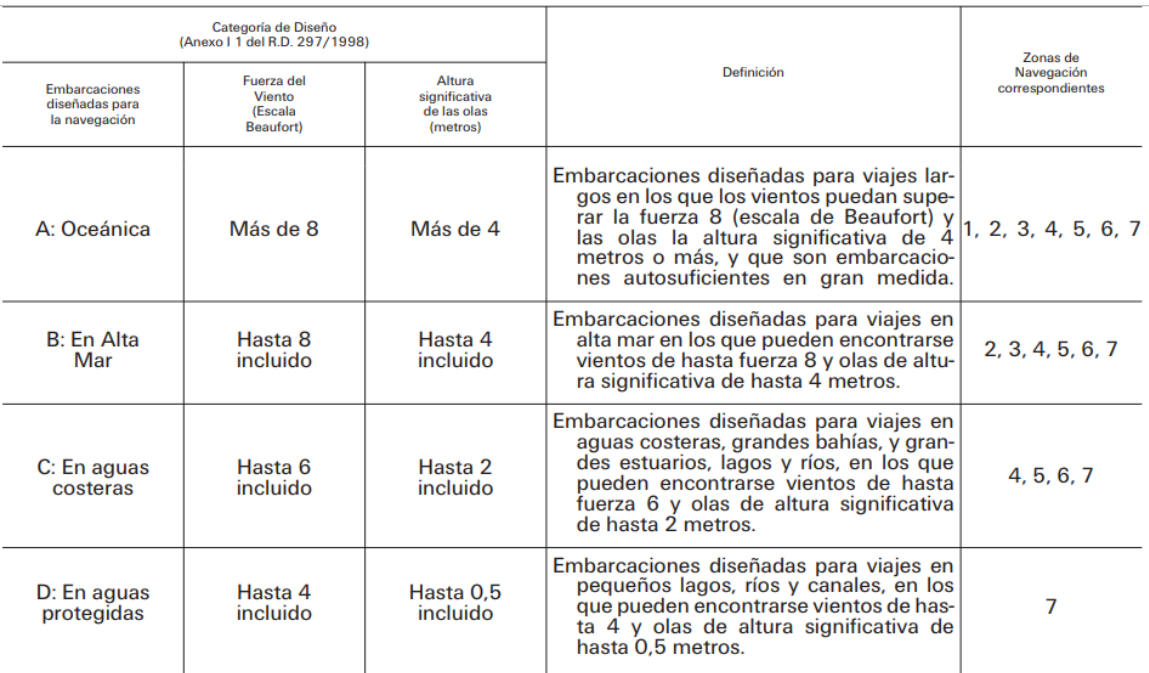

# **Figura 2.27 Relación entre las categorías de diseño y las zonas de navegación. Fuente: Orden FOM/1144/2003 [29]**

- Equipo de seguridad
- Equipo de gobierno
- Equipo de fondeo
- Equipo lumínico
- Equipo de radiocomunicación
- Equipo de achique

En el siguiente capítulo se detallaron los equipos usados en la embarcación.

#### *2.3.5.2 Sistema Eléctrico*

El Sistema eléctrico operacional de la embarcación fue diseñado para funcionar utilizando las placas fotovoltaicas colocadas en la parte superior de la superestructura. Para esto se realizó el balance eléctrico de la embarcación incluyendo todos los elementos que requieren de energía eléctrica. La metodología sugerida por Guamán y J. Domínguez [13], sigue los pasos mostrados en la Figura 2.28.

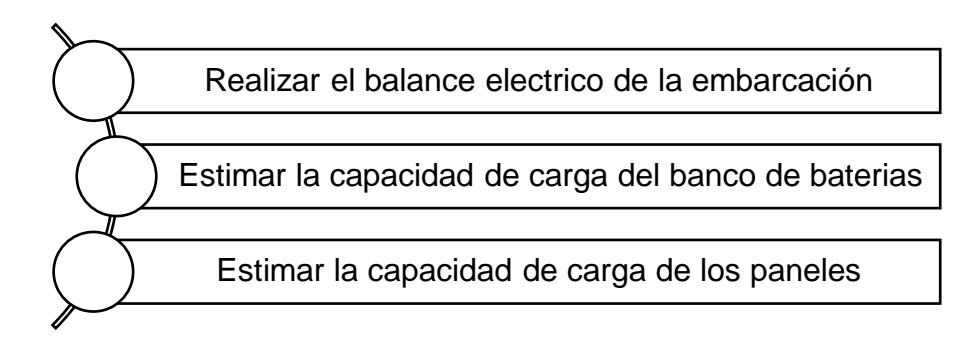

**Figura 2.28 Proceso resumido de la estimación de carga eléctrica de la embarcación.**

#### **Fuente: Estudio de Viabilidad Técnica, Económica y Ambiental de Lanchas Solares**

El sistema simplificado se conformó paneles solares fotovoltaicos cuya función es la generación de energía eléctrica la cual alimentara al banco de baterías de la embarcación, para posteriormente distribuir la energía a todas las conexiones. El banco de baterías deberá ser graduado con un regulador de carga solar programable.

#### **2.3.5.2.1 Dimensionamiento del banco de baterías**

El consumo eléctrico de la embarcación por día se obtuvo considerando los diferentes equipos eléctricos operativos, los cuales son detallados en la sección [3.5.2.](#page-125-0) Se procedió a definir la capacidad del almacenamiento en Amperios-hora (A-h) empleando la siguiente ecuación:

$$
I_S = \frac{E_{ts}}{V_n} \tag{34.34}
$$

Donde:

 $I_{\mathcal{S}}$ : Capacidad de almacenamiento[A-h]

 $E_{ts}$ : Capacidad de consumo de la embarcación

Vn: Voltaje nominal del sistema

Luego, se asumen los días de autonomía, es decir, los días que no se recargaran las baterías, donde para un sistema con energía solar para embarcaciones de recreo se aplica usualmente de 1 a 3 días [13]. Para el presente proyecto se seleccionó como base de diseño 1 día de autonomía, es decir, 10 horas de navegación de la embarcación considerando diferentes paradas, la capacidad nominal del banco de baterías será:

$$
I_{cnb} = I_s * Da \tag{35.35}
$$

Donde:

Da: Días de autonomía

Para cuantificar la energía que se requiere almacenar en las baterías, se considera la profundidad de carga de la batería, típicamente las baterías de litio toman valores de 98% de carga [30]:

$$
I_{ccbb} = \frac{I_{cnb}}{Pd} \tag{36.36}
$$

Donde:

Pd: Profundidad de carga de la batería

 $I_{ccbb}$ : Capacidad corregida del banco de baterías.

Finalmente, el número de baterías se obtuvo empleando la siguiente formulación:

$$
N_p = \frac{I_{ccbb}}{I_{nb}}
$$
(37.37)

$$
N_S = \frac{V_n}{V_{nb}}
$$
 (38.38)

$$
N = N_p * N_s \tag{39.39}
$$

Donde:

 $I_{nb}$ : Corriente nominal de la batería(A-h)

 $V_{nb}$ :Voltaje nominal de la batería

 $N_p$ : Número de baterías en paralelo

 $N_{s}$ : Número de baterías en serie

: Número de baterías requerido por el sistema

#### **2.3.5.2.2 Cálculo del sistema fotovoltaico**

Para el cálculo del sistema fotovoltaico se debe tener en consideración la energía solar promedio anual disponible en la zona del río Napo entre Nuevo Rocafuerte y Francisco de Orellana. En el presente proyecto se utilizó la información proporcionada por "PHOTOVOLTAIC GEOGRAPHICAL INFORMATION SYSTEM" [31], donde está disponible información acerca de la irradiación solar emitida en las diferentes partes del mundo. Para el presente proyecto se consideró la información entre 2014 y 2015, mostrada en la Figura 2.29, debido a que fueron los datos más actualizados. De la siguiente gráfica se consideró el mínimo valor reportado "106.35 [KWh/m<sup>2</sup>/día"].

Se procedió con el cálculo de la corriente necesaria para el panel.

$$
I_0 = \frac{I_s}{\overline{n}}\tag{40.40}
$$

Donde:

 $I_0$ : Corriente pico del sistema

 $\bar{n}$ : Energía solar promedio anual [KWh/m<sup>2</sup>/día]

 $I_{\mathcal{S}}$ : Capacidad de almacenamiento[A-h]

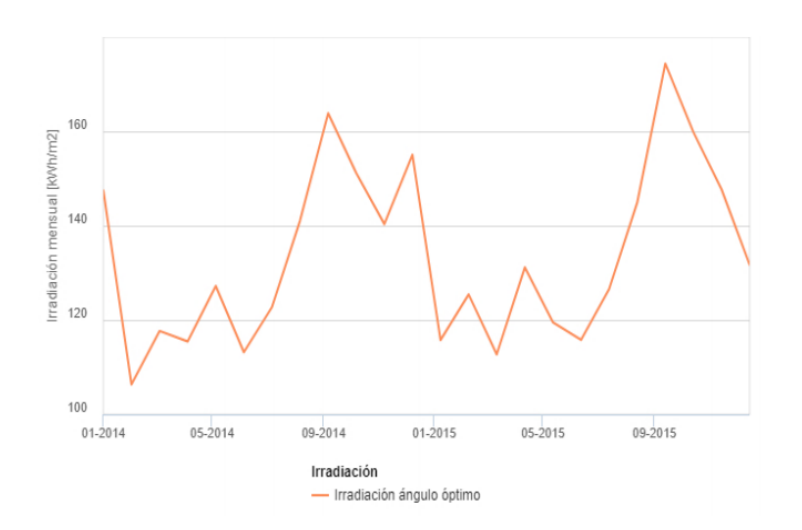

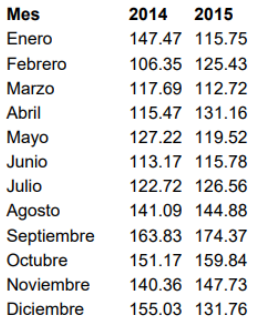

#### **Figura 2.29 Irradiación solar mensual en la zona del río Napo [-0.525,-76.037]**

#### **Fuente: PHOTOVOLTAIC GEOGRAPHICAL INFORMATION SYSTEM**

La determinación del número total de módulos esta dado por la siguiente ecuación:

$$
K = \frac{M*N}{E_{fp}}\tag{41.41}
$$

$$
M = \frac{I_0}{I_m} \tag{42.42}
$$

$$
N = \frac{V_n}{V_m} \tag{43.43}
$$

Donde,

: Número de paneles

 $M:$  El número de paneles en paralelo

: Número de paneles en serie

 $E_{fp}$ : Factor global de funcionamiento de conjuntos de paneles solares, valor estándar 0.95.

#### **2.3.6 Estabilidad intacta**

Un análisis de estabilidad adecuado garantiza la seguridad e integridad de los pasajeros. Para el análisis de estabilidad se empleó 2000 HSC CODE según la Organización Marítima Internacional, la cual es aplicable para embarcaciones monocasco de alta velocidad [32].

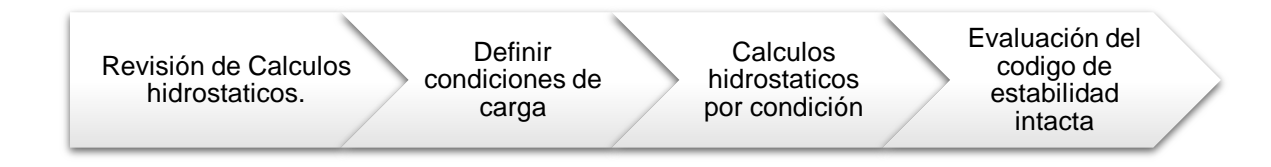

**Figura 2.30 Proceso de análisis de Arquitectura Naval**

#### **Fuente: Propia**

Los criterios de estabilidad aplicables que se usaron se detallan a continuación:

- I. Resolución A.562(14), criterio meteorológico.
- II. El área bajo la curva de brazos adrizantes (curva GZ) no debe ser inferior a 0.07m.rad hasta un ángulo de 15° si el brazo adrizante (GZ) máximo se da a un ángulo  $\Theta$  = 15°, ni a 0,055 m.rad hasta un ángulo  $\Theta$  = 30° si el brazo adrizante máximo se da a un ángulo  $\theta = 30^\circ$  o superior. Cuando el brazo adrizante máximo se da a un ángulo q comprendido entre 15° y 30°, el área

comprendida correspondiente bajo la curva de brazos adrizantes deberá ser igual a:

 $A = 0.055 + 0.001(30^{\circ} - \theta_{max})m, rad$  (44.44)

- III. El área bajo la curva de brazos adrizantes entre los ángulos ϴ=30° y ϴ=40°, o entre ϴ=30° y el ángulo de inundación ϴ, si éste es inferior a 40°, no deberá ser inferior a 0.03 m.rad.
- IV. El brazo adrizante GZ deberá ser como mínimo de 0.20 [m] a un ángulo de escora igual o superior 30°.
- V. El brazo adrizante máximo deberá corresponder a un ángulo de escora no inferior a 15°.
- VI. La altura metacéntrica inicial GM<sub>0</sub> no deberá ser inferior a 0,15 m.

#### **2.4 Evaluación económica**

Un estudio de viabilidad del proyecto demuestra si un proyecto puede ponerse en ejecución y se mantendrá en el tiempo, mostrando evidencia de la planificación que se ha llevado a cabo incluyendo obstáculos y dificultades que podrían involucrarse en un futuro. Este tipo de estudio se sustenta para la toma de decisiones del beneficiario en herramientas financiera como el cálculo del VAN y TIR permitiendo al beneficiario perfilar los posibles escenarios que se puedan presentar y la manera en que se los puedan desarrollar para crear un impacto positivo en la administración financiera del proyecto [33].

El Valor Actual Neto (VAN), en el campo de la matemática financiera, es un indicador que permite determinar la factibilidad de un plan de negocio estimando los flujos llevados al futuro como lo son: ingresos, egresos y descuento de rubros iniciales de inversión, retornándolos al tiempo presente con el fin de determinar si la inversión pierde o no valor monetario. El objetivo del VAN en el análisis de viabilidad es alcanzar un rendimiento financiero positivo, cuando este retorna un valor negativo implica que los flujos de salida superan a los flujos de entrada, indicando que la inversión no será productiva, por ende, no se recomienda el financiamiento del proyecto. Para su cálculo se utiliza la siguiente ecuación [34]:

$$
VAN = -I + \sum_{n=1}^{N} \frac{R_n}{(1+i)^n}
$$
 (45.45)

Donde:

<sup>I</sup>: Inversión inicial

 $R_n$ : Flujos de efectivo por periodo

 $(1 + i)$ : Factor de descuento de los flujos de efectivos

 $n$ : Años

La Tasa Interna de Retorno (TIR) es una variable relevante en el análisis de viabilidad de un proyecto. Se define como la tasa de descuento que iguala el valor presente de los ingresos del proyecto con el valor presente de los egresos, señalando el rendimiento generado por los fondos invertidos en el proyecto en una sola cifra. Esta tasa de interés utiliza el cálculo del Valor Actual Neto haciendo que este sea igual a 0. Para su cálculo se utiliza la siguiente ecuación [34]:

$$
VAN = \sum_{n=1}^{N} \frac{R_n}{(1 + TIR)^n} = 0
$$
 (46.46)

Donde:

TIR: Tasa Interna de Retorno

 $R_n$ : Flujos de efectivo por periodo

<sup>n</sup>: Años

VAN: Valor Actual Neto

Inicialmente se realizó la estimación de costos para determinar la viabilidad del proyecto. Este proceso fue dividido en tres grupos principales: costes de diseño y construcción, de operación y de mantenimiento de la embarcación.

➢ Costes de diseño y construcción:

 En este grupo se incluyeron costos por la construcción de la embarcación considerando los diferentes grupos constructivos aplicados al proyecto, en incluyendo mano de obra, material y servicio.

➢ Costes de operación y mantenimiento Este grupo incluye los consumibles fijos que tendrá la embarcación para su periodo de operación como lo son combustibles, además del mantenimiento y reparaciones que esta debe estipular cada cierto tiempo.

## ➢ Evaluación económica

 Se realizó un estudio de viabilidad económica del proyecto, considerando como indicadores a las siguientes variables:

- VAN, Valor Actual Neto.
- TIR, Tasa Interna de Retorno.

# **CAPITULO 3**

# **3. RESULTADOS Y ANÁLISIS**

En este capítulo, se presentan los resultados obtenidos del diseño de la embarcación planeadora, considerando como alcance la etapa conceptual y preliminar del proyecto. Se describirán los resultados teóricos, experimentales y estadísticos siguiendo las diferentes etapas de la espiral de diseño, partiendo de la selección del calado de diseño hasta la evaluación económica del proyecto, además, se describirán y analizarán los resultados obtenidos del comportamiento de la embarcación a diferentes profundidades de agua, considerando datos experimentales y formulaciones semi-empíricas.

# **3.1 Desarrollo del diseño**

A continuación, se mostrará la evaluación de resultados obtenidos considerando la metodología planteada en la sección [2.](#page-39-0)

# **3.1.1 Calado de diseño**

# <span id="page-88-0"></span>*3.1.1.1 Selección del rango de calado*

Se seleccionó estadísticamente el límite superior e inferior de calados de la base de datos que se muestra en la sección [2.2.2,](#page-49-0) que aparecen con mayor frecuencia, dado esto, se seleccionó la profundidad para el proyecto en función del rango de calados establecidos y la relación profundidad-calado dada por Toro [1]. La gráfica de frecuencias de la [Figura 3.1](#page-90-0) se elaboró siguiendo la recomendación dada por la referencia "Probabilidad y Estadística Básica para Ingenieros" [35], cuyo procedimiento se describe a continuación:

- Se seleccionó como unidad de medida de los datos, el calado.
- Se obtuvo el rango de la base de datos: distancia entre el mayor y el menor valor, siendo 2.30 [m] y 0.15 [m] respectivamente.
- Se selecciono el número de clases o intervalos empleando la fórmula de Sturges que se muestra a continuación:

$$
K = 1 + 3.322 \, Log(N) \tag{3.1}
$$

Donde:

<sup>N</sup>: Número de datos

<sup>K</sup>: Intervalos

Log(N): Logaritmo de base 10

Se obtuvo un valor de 5.66 intervalos, es decir que la muestra tuvo 6 intervalos.

• Finalmente, se determinó la longitud de la clase o la amplitud, la cual se calculó de la relación entre el rango y número de intervalos, obteniendo una amplitud de 0.38, esto nos permitirá definir los limites superiores e inferiores como se muestra en la [Tabla 3.1.](#page-89-0)

# <span id="page-89-0"></span>**Tabla 3.1 Rango de calados operativos para el histograma de frecuencias**

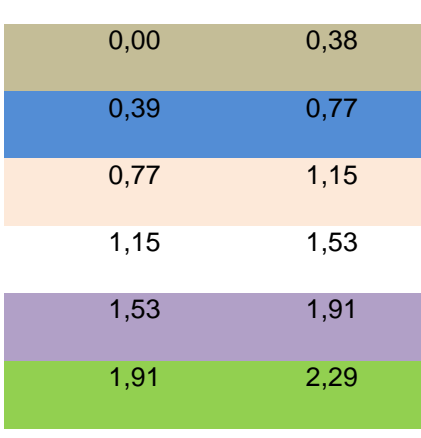

**Fuente: Propia Límite inferior Limite Superior** 

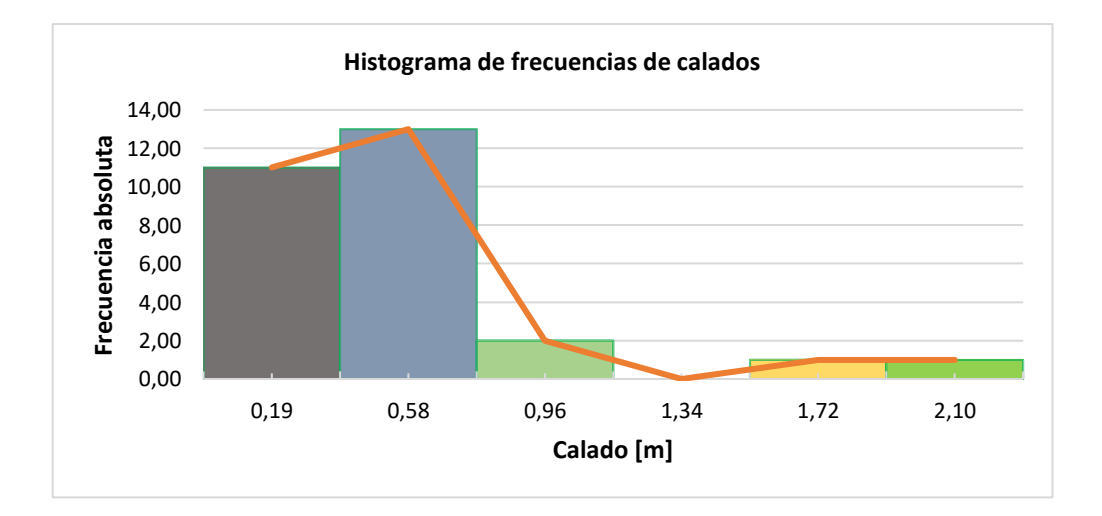

# <span id="page-90-0"></span>**Figura 3.1 Histograma de frecuencia de las embarcaciones operativas en función del calado.**

#### **Fuente: Propia**

## *3.1.1.2 Zonas analizadas y selección del calado de diseño*

Las profundidades del tramo del río Napo entre Francisco de Orellana y Nuevo Rocafuerte fueron evaluadas utilizando los datos publicados en el Estudio Binacional de Navegabilidad del Río Napo [20], el Informe técnico de comisión N° HYBAM 011-2009(INAMHI) [21], y la base de datos del INOCAR [36]. A continuación, en la [Figura](#page-90-1) 3.2 se muestra una gráfica de los lugares analizados, mientras que en la [Tabla 3.2,](#page-90-2)[Tabla 3.3,](#page-91-0) y [Tabla 3.4](#page-91-1) se muestra los puntos analizados por fuente a las diferentes épocas del año.

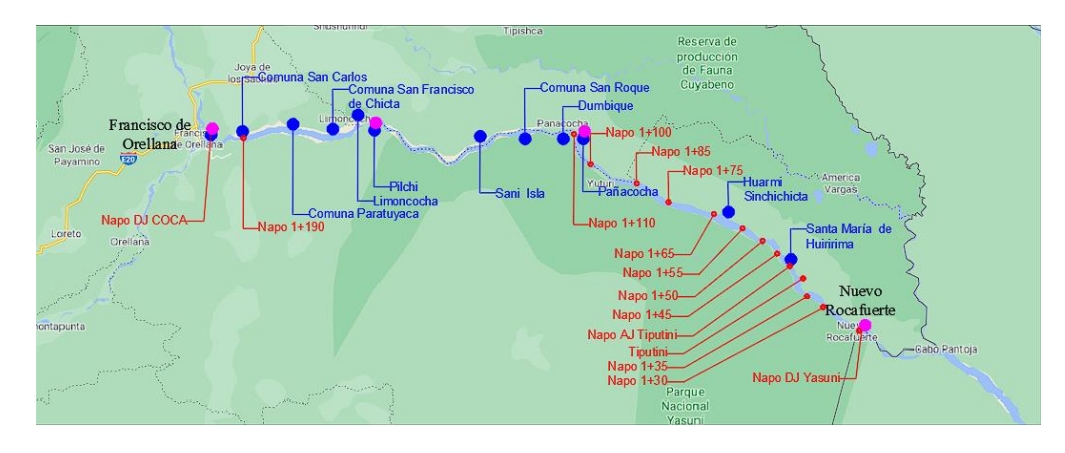

# **Figura 3.2 Zonas analizadas en el tramo del río Napo Fuente: Propia**

#### **Tabla 3.2 Zonas de estudio "Época de creciente"**

<span id="page-90-2"></span><span id="page-90-1"></span>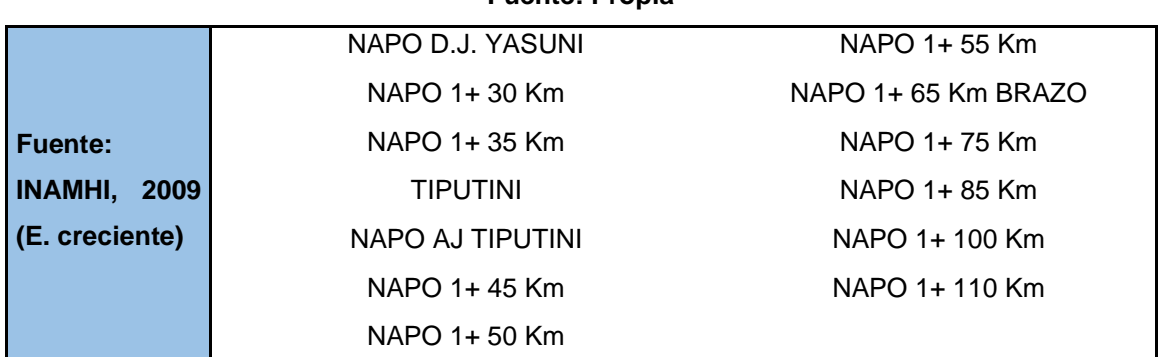

#### **Fuente: Propia**

#### **Tabla 3.3 Zonas de estudio "Época de vaciante"**

**Fuente: Propia**

<span id="page-91-0"></span>

|                     | Comuna San Carlos       | Comuna San Roque     |
|---------------------|-------------------------|----------------------|
|                     | Comuna Paratuyaca       | Dumbique             |
| <b>Fuente:</b>      | Comuna San Francisco de | Panacocha            |
| <b>INOCAR, 2009</b> | Chicta                  |                      |
| (E. vaciante)       | Limoncocha              | Huami Sinchichicta   |
|                     | Comuna Pilchi           | Santa Maria Huririma |
|                     | Sani Isla               | Comuna San Vicente   |

**Tabla 3.4 Zonas de estudio "Época de transición"**

**Fuente: Propia**

<span id="page-91-1"></span>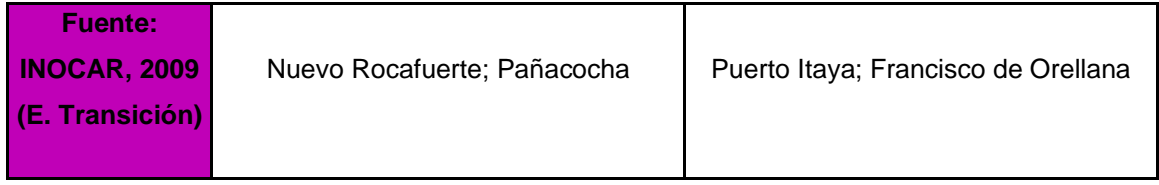

De la fuente bibliográfica INAMHI [21] se obtuvieron perfiles transversales de las diferentes zonas analizadas a lo largo del río Napo, lo que nos permitió realizar una estimación de la profundidad, a continuación, en la [Figura](#page-91-2) 3.3**,** y [Figura](#page-92-0) 3.4 se muestran ejemplos de las gráficas empleadas durante este proceso.

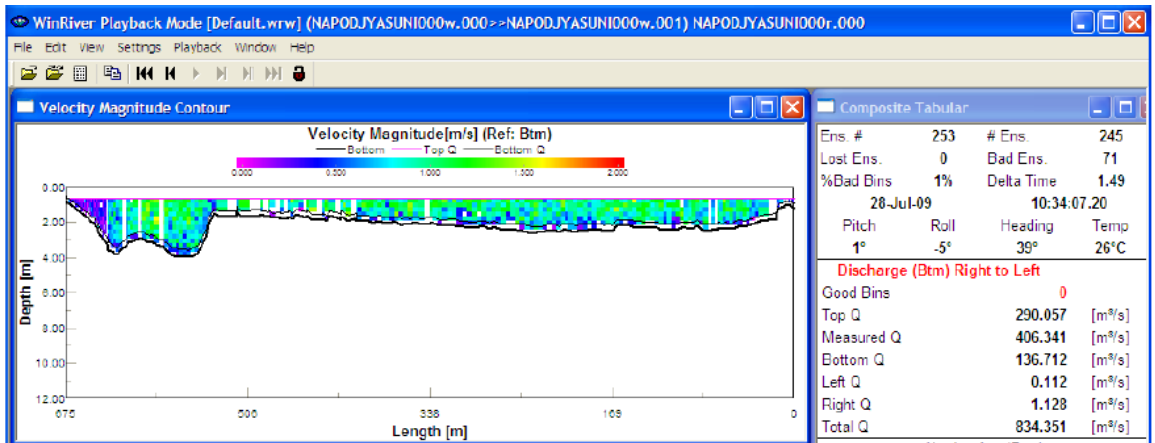

# **Figura 3.3 Vista transversal del punto NAPO D.J. YASUNI. Fuente: INAMHI (2009)**

<span id="page-91-2"></span>Se muestran en la [Tabla 3.5](#page-92-1) datos referenciales obtenidos en el Estudio Binacional acerca de las profundidades en épocas de vaciante según fuente del INOCAR mientras que, en la [Figura](#page-93-0) 3.5 se muestra la variación de profundidades en un intervalo de tiempo dado en época de transición.

| C WinRiver Playback Mode [Default.wrw] (NAPOAJTIPUTINI000w.000>>NAPOAJTIPUTINI000w.001) NAPOAJTIPUTINI000r.000 |                               |            |               | $\blacksquare$ $\Box$ $\times$ |  |
|----------------------------------------------------------------------------------------------------|-------------------------------|------------|---------------|--------------------------------|--|
| Edit<br>View Settings Playback Window Help<br>File:                                                            |                               |            |               |                                |  |
| <b>BBBNH</b><br>$M$ $N$ $M$ $\oplus$                                                                           |                               |            |               |                                |  |
| $ \Box$ $\times$<br>Velocity Magnitude Contour                                                                 | Composite Tabular             |            |               | $\Box$ o                       |  |
| <b>Velocity Magnitude[m/s] (Ref: Btm)</b>                                                                      | Ens.#                         | 920        | # Ens.        | 872                            |  |
| -Bottom<br>$---$ Too Q $---$ Sottom Q                                                                          | lost Ens.                     | $\bullet$  | Bad Ens.      | 193                            |  |
| <b>TOM</b><br><b>ORDER</b><br><b>DES</b><br>500<br>2000<br>0.00 <sub>1</sub>                                   | %Bad Bins                     | 2%         | Delta Time    | 1.49                           |  |
|                                                                                                    |                               | 29-Jul-09  |               | 11:25:06.34                    |  |
| <b>ANTIQUE DE L'ANTIQUE</b><br><b><i>ANSESSMENT LEADS</i></b>                                                  | Pitch                         | Roll       | Heading       | Temp                           |  |
| 4.00                                                                                                    | Ωf                            | $.5^\circ$ | $322^{\circ}$ | $25^\circ C$                   |  |
| Ξ                                                                                                    | Discharge (Btm) Left to Right |            |               |                                |  |
| 0.00                                                                                                    | Good Bins                     |            | 12            |                                |  |
| Depth                                                                                                    | Top Q                         |            | 357.347       | [m <sup>6</sup> /s]            |  |
| 8.00                                                                                                    | Measured Q                    |            | 1241.766      | [mNs]                          |  |
| 10.00                                                                                                    | Bettom Q                      |            | 202.695       | [m <sup>3</sup> /5]            |  |
|                                                                                                    | Left Q                        |            | 0.324         | [m]/s]                         |  |
| 12.00<br>1701<br>513<br>909<br>1305<br>117                                                                     | Right Q                       |            | 2.951         | $m$ <sup>/s</sup>              |  |
| Length [m]                                                                                                    | Total Q                       |            | 1805.082      | [m <sup>3</sup> /s]            |  |

<span id="page-92-0"></span>**Figura 3.4 Vista transversal del punto NAPO AJ TIPUTINI.**

#### **Fuente: INAMHI (2009)**

## <span id="page-92-1"></span>**Tabla 3.5 Profundidades mínimas en el río Napo según relevamiento del INOCAR**

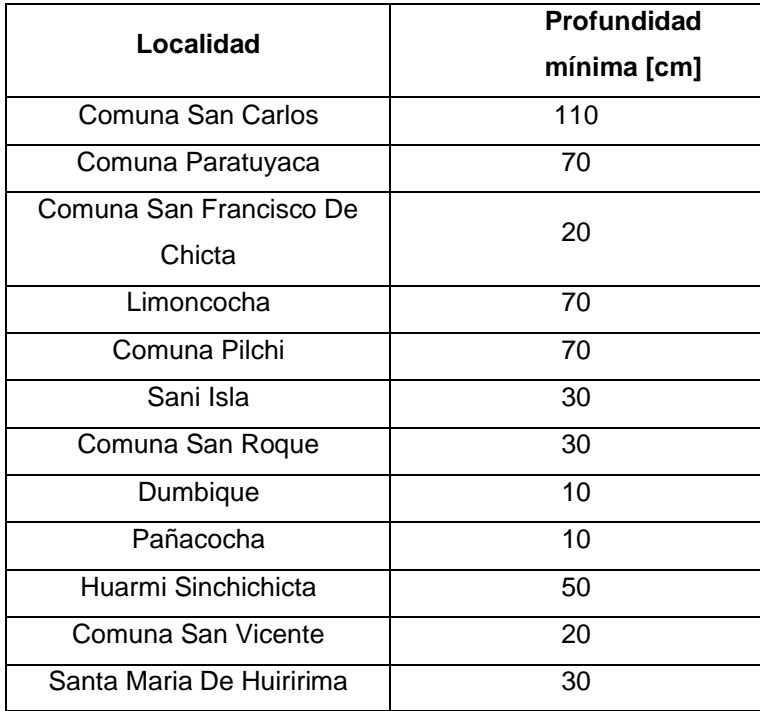

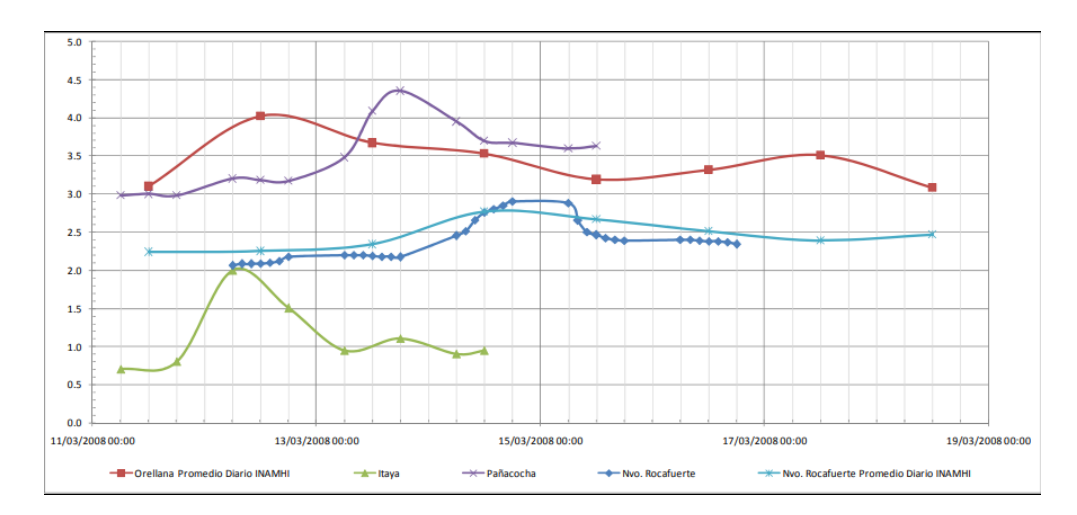

<span id="page-93-0"></span>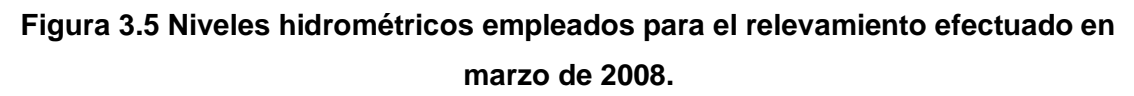

#### **Fuente: Estudio Binacional de Navegabilidad del Río Napo (2010)**

De la Figura 3.6 se escogió el calado de diseño siguiendo la siguiente metodología:

- 1. Se estableció la relación profundidad-calado de 3.61 considerando la referencia bibliográfica guía" SHALLOW-WATER PERFORMANCE OF A PLANING BOAT" [1], dado que la resistencia se aproximó usando los resultados de los experimentos con esta relación.
- 2. Se consideró la columna de los promedios de profundidades en época de creciente como se muestra en la Figura 3.6.
- 3. El calado mínimo se seleccionó considerando la profundidad mínima reportada en la, de 1.05 [m]. Sin embargo, esto representaba un calado de diseño de 0.29 [m], este se descartó debido a que no se encuentra dentro del rango de calado mencionado en la sección [3.1.1.1.](#page-88-0) Por lo que, se seleccionó una profundidad mínima de navegación de 1.60 [m], para no alejarnos de la relación establecida "H/T:3.61", y un calado de diseño 0.5 [m] considerando una diferencia porcentual del 11.35% con respecto al calado de 0.44 [m].

Es importante destacar que la profundidad mínima de 1.60 [m] es un límite operativo para que la embarcación pueda alcanzar la velocidad de diseño de 28.5 [nudos]. Por lo que, la embarcación fluvial será capaz de navegar a profundidades menores disminuyendo su velocidad de navegación.

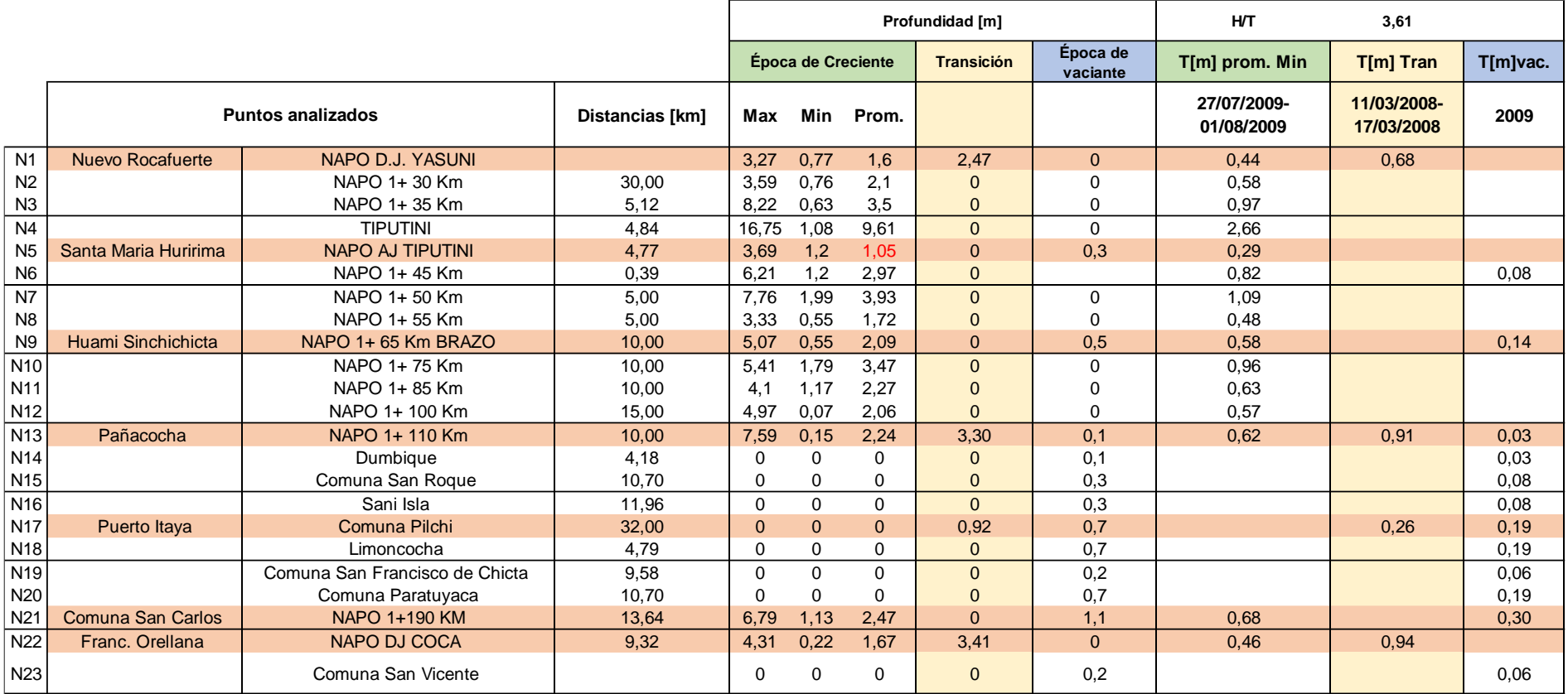

**Figura 3.6 Resumen de las profundidades en los diferentes puntos analizados.**

**Fuente: Propia**

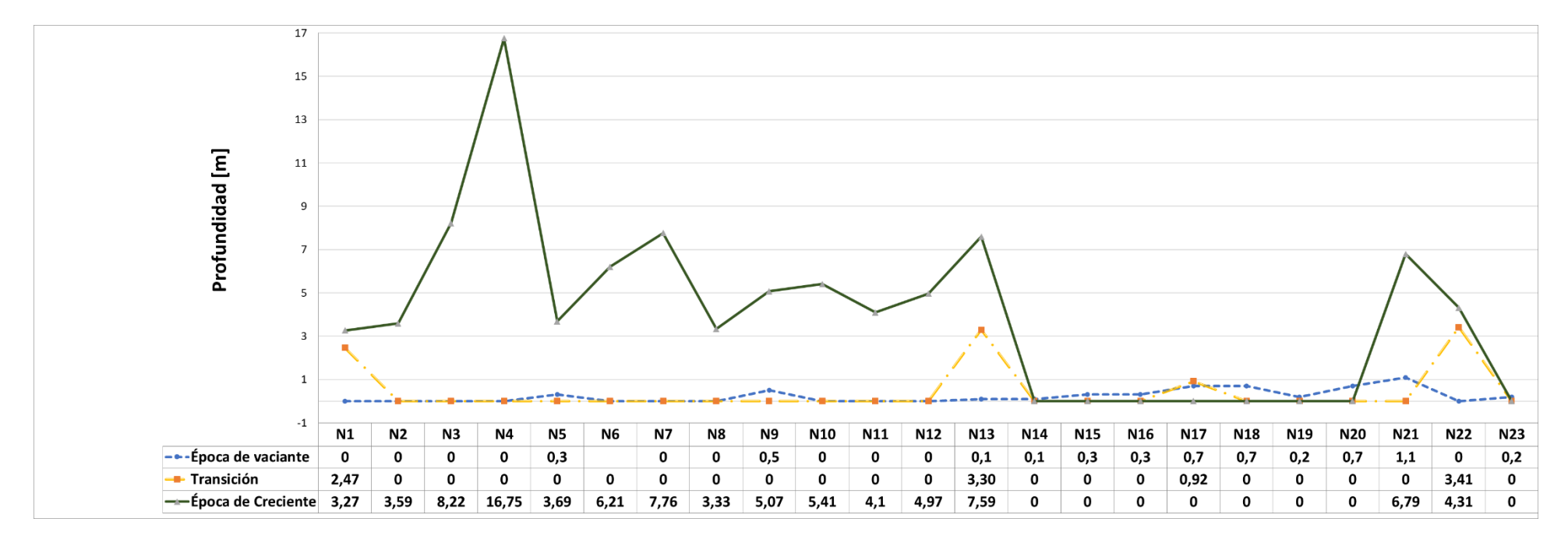

**Figura 3.7 Gráfica de la variación de profundidades a lo largo del río Napo.**

**Fuente: Propia**

# **3.1.2 Dimensiones principales del casco a nivel conceptual**

Empleando la base de datos mostrada en la [Tabla 2.5,](#page-49-1) se determinaron las dimensiones principales conceptuales de la embarcación en función del calado. Se eliminaron datos que mostraron una gran dispersión en función del coeficiente de correlación.

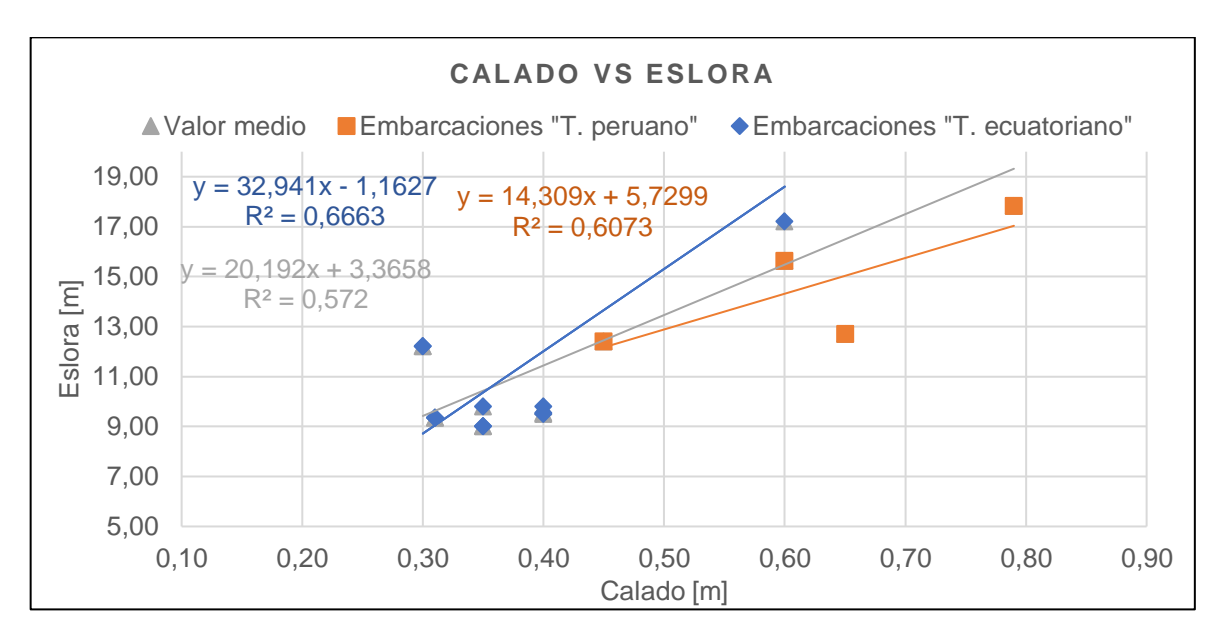

**Figura 3.8 Calado vs Eslora.**

<span id="page-96-0"></span>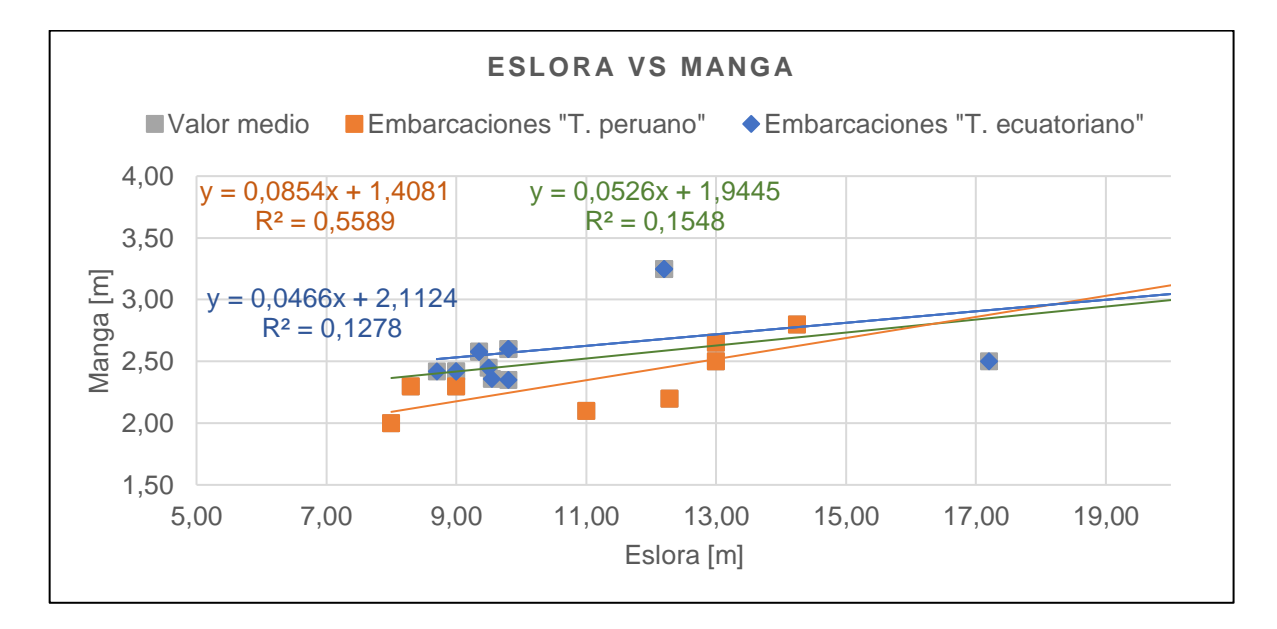

<span id="page-96-1"></span>**Figura 3.9 Eslora vs Manga**

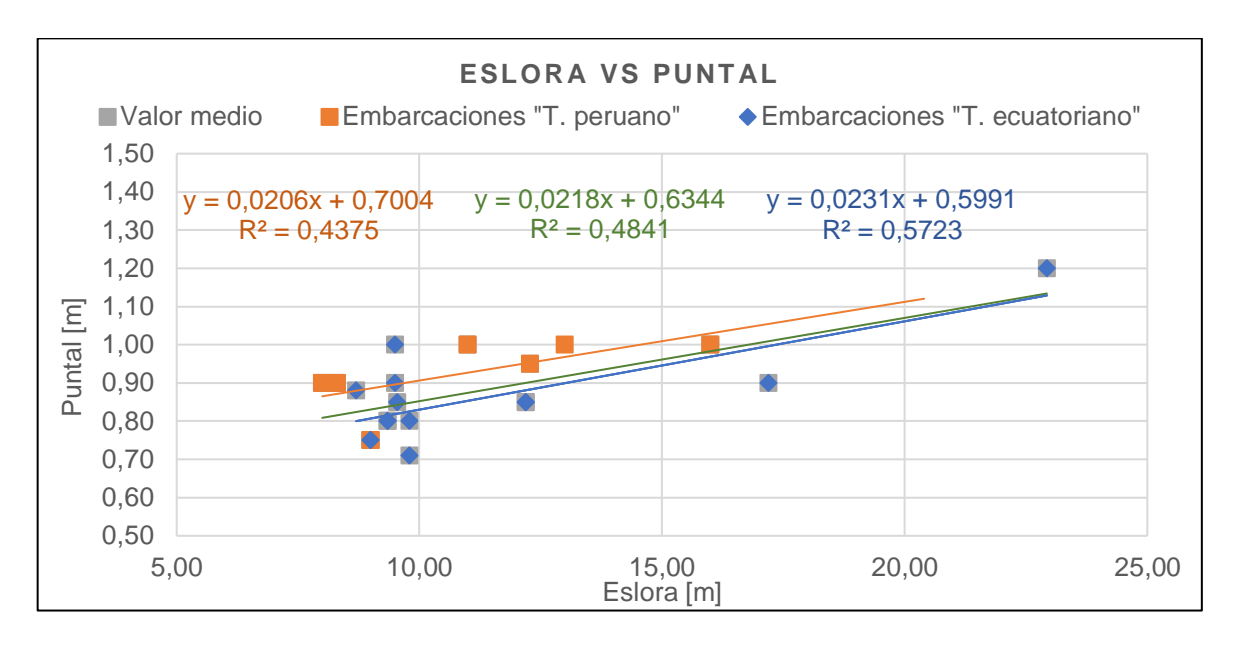

**Figura 3.10 Eslora vs puntal**

<span id="page-97-1"></span>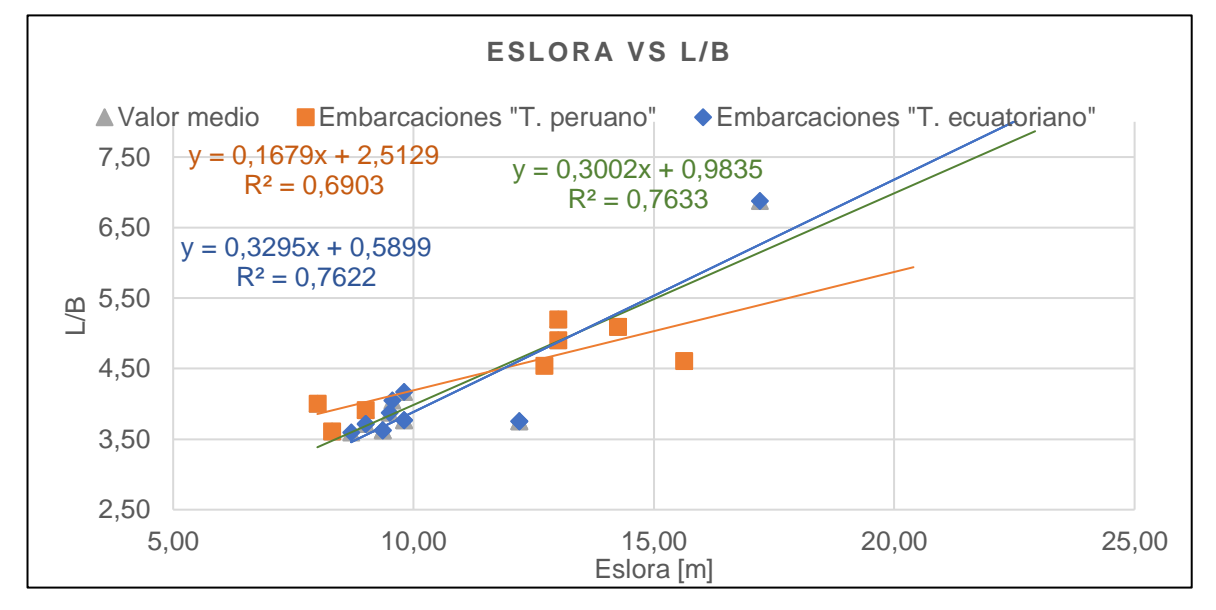

**Figura 3.11 Eslora vs L/B**

<span id="page-97-0"></span>De la [Figura](#page-96-0) 3.8 a la [Figura](#page-97-0) 3.11 se muestran que los coeficientes de correlación de las regresiones lineales están en un rango de 0.1278 a 0.7633, a pesar de haber descartado valores fuera de su tendencia. Sugiriendo que el grado de dispersión de los datos continúa siendo elevado, y que las ecuaciones obtenidas de las regresiones no muestran un adecuado grado de confiabilidad. Además, se nota que las rectas de las embarcaciones operando en el tramo ecuatoriano y peruano tienen pendientes diferentes. Lo que evidencia una gran diferencia en las relaciones de: calado-eslora, eslora-manga, y eslora-puntal, por otra parte, en la

[Figura](#page-96-1) 3.9 y [Figura](#page-97-1) 3.10 se nota que esta diferencia es menor entre rectas que relacionan las eslora-manga y eslora-puntal.

A partir de las regresiones lineales, considerando las embarcaciones ecuatorianas, se determinaron las dimensiones características mostradas en la [Tabla 3.6,](#page-98-0) las cuales se tomarán como referencia para la selección de las dimensiones principales usando las series sistemáticas.

| <b>Características</b> | Valor | <b>Unidades</b> |
|------------------------|-------|-----------------|
| Eslora [L]             | 13.46 | m               |
| Manga [B]              | 2.79  | m               |
| Puntal [D]             | 0.92  | m               |
| Calado [T]             | 0,5   | m               |
| Desplazamiento ∆       | 7.82  | Ton             |
| Volumen V              | 7.62  | m <sup>3</sup>  |
| Lwl                    | 12.34 | m               |
| Área mojada            | 30.98 | m <sup>2</sup>  |
| Cp                     | 0.65  |                 |
| Cb                     | 0.46  |                 |
| Cm                     | 0.72  | --              |
| Cwp                    | 0.77  |                 |

<span id="page-98-0"></span>**Tabla 3.6 Características principales conceptuales del modelo DAMEN Fuente: Propia**

#### **3.1.3 Formas preliminares del casco**

Las formas del casco se seleccionaron considerando las diferentes series sistemáticas mencionadas en la sección [2.3.](#page-51-0) Se consideró mantener una relación muy próxima entre las relaciones adimensionales del modelo 1174-Serie 62 con los modelos analizados, empleando la metodología mencionada en la sección [2.3.1.2.](#page-55-0) Como resultado, se seleccionó el modelo 4666 de la serie 62, cuyas relaciones adimensionales obtenidas a partir del calado de diseño se muestran en la [Tabla 3.7,](#page-99-0) donde se aprecia que la mayor diferencia en las relaciones adimensionales ocurre para la relación de eslora de la china (Lp)-manga media sobre la china (B<sub>PA</sub>), las diferentes comparaciones de los modelos se presentan en el [APÉNDICE B.](#page-156-0)

| Modelo 1174-Serie 62   |      | <b>Modelo de Proyecto</b> |       |
|------------------------|------|---------------------------|-------|
| <u>L[ft]</u>           | 3,72 | L[m]                      | 11.84 |
| $Lp$ [ft]              | 3,50 | $Lp$ [m]                  | 11,69 |
| $T[f_t]$               | 0,17 | T[m]                      | 0,50  |
| Bpa [ft]               | 0,95 | Bpa [m]                   | 2,82  |
| Bpx [ft]               | 1,14 | Bpx [m]                   | 3,47  |
| Bpt [ft]               | 0,81 | Bpt [ft]                  | 2,34  |
| Ap $[ft^2]$            | 3,32 | Ap [m2]                   | 33,00 |
| $V$ [ft <sup>3</sup> ] | 0,34 | $V$ [m3]                  | 9,70  |
| Bpx/T                  | 6,62 | Bpx/T                     | 6,95  |
| Ap/(Lp,Bpx)            | 0,83 | Ap/(Lp,Bpx)               | 0,81  |
| Lp/Bpa                 | 3,69 | Lp/Bpa                    | 4,14  |
| Lp/Bpx                 | 3,06 | Lp/Bpx                    | 3,37  |
| Bpx/Bpa                | 1,21 | Bpx/Bpa                   | 1,23  |
| <b>Bpt/Bpx</b>         | 0,71 | <b>Bpt/Bpx</b>            | 0,67  |
| <b>Bpa/Bpx</b>         | 0,83 | <b>Bpa/Bpx</b>            | 0,81  |
| $Lp/v^{1/3}$           | 5,03 | $Lp/v^{1/3}$              | 5,49  |
| Ap/ $v^{2/3}$          | 6,87 | Ap/ $v^{2/3}$             | 7,27  |

<span id="page-99-0"></span>**Tabla 3.7 Comparación entre el modelo 1174 y el modelo del proyecto Fuente: Propia**

A continuación, la [Figura](#page-99-1) 3.12 muestra la vista transversal que se obtuvo del modelo del proyecto empleando el software de diseño" Rhinoceros":

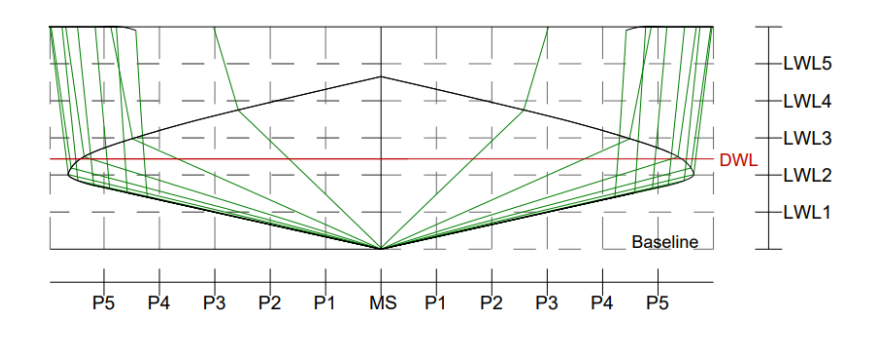

<span id="page-99-1"></span>**Figura 3.12 Vista transversal de las formas del modelo del proyecto.**

**Fuente: Propia**

# **3.2 Arreglo general**

Los espacios que comprenden la habitabilidad de la embarcación fueron distribuidos considerando los requerimientos descritos en la sección [2.3.2.](#page-57-0) Luego, se determinó que el área de 20 pasajeros y carga (Equipajes y encomiendas) estarán localizadas entre las cuadernas 7 y 11; 21 y 23. A continuación, en l[a Figura 3.13](#page-100-0) e [Figura 3.14](#page-101-0) se muestran la distribución general tridimensional y 2-D propuesta respectivamente.

<span id="page-100-0"></span>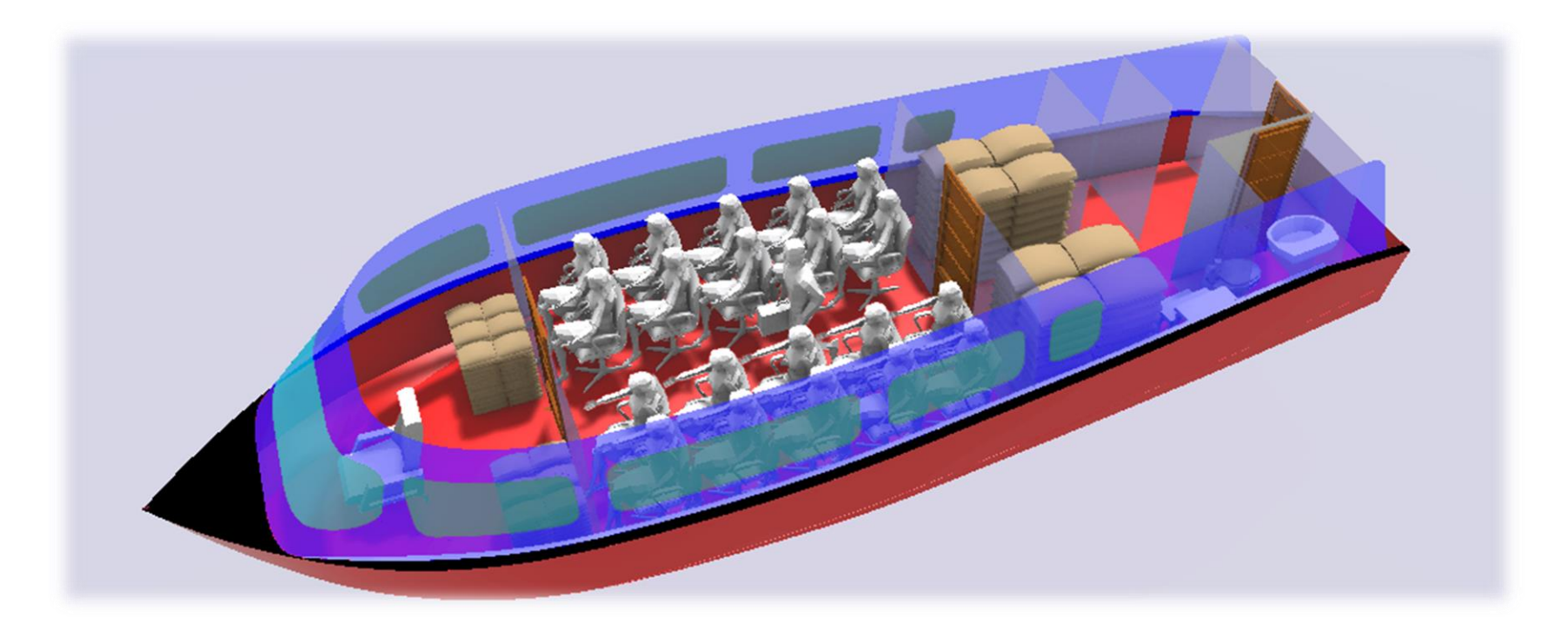

**Figura 3.13 Distribución general. Fuente: Propia**

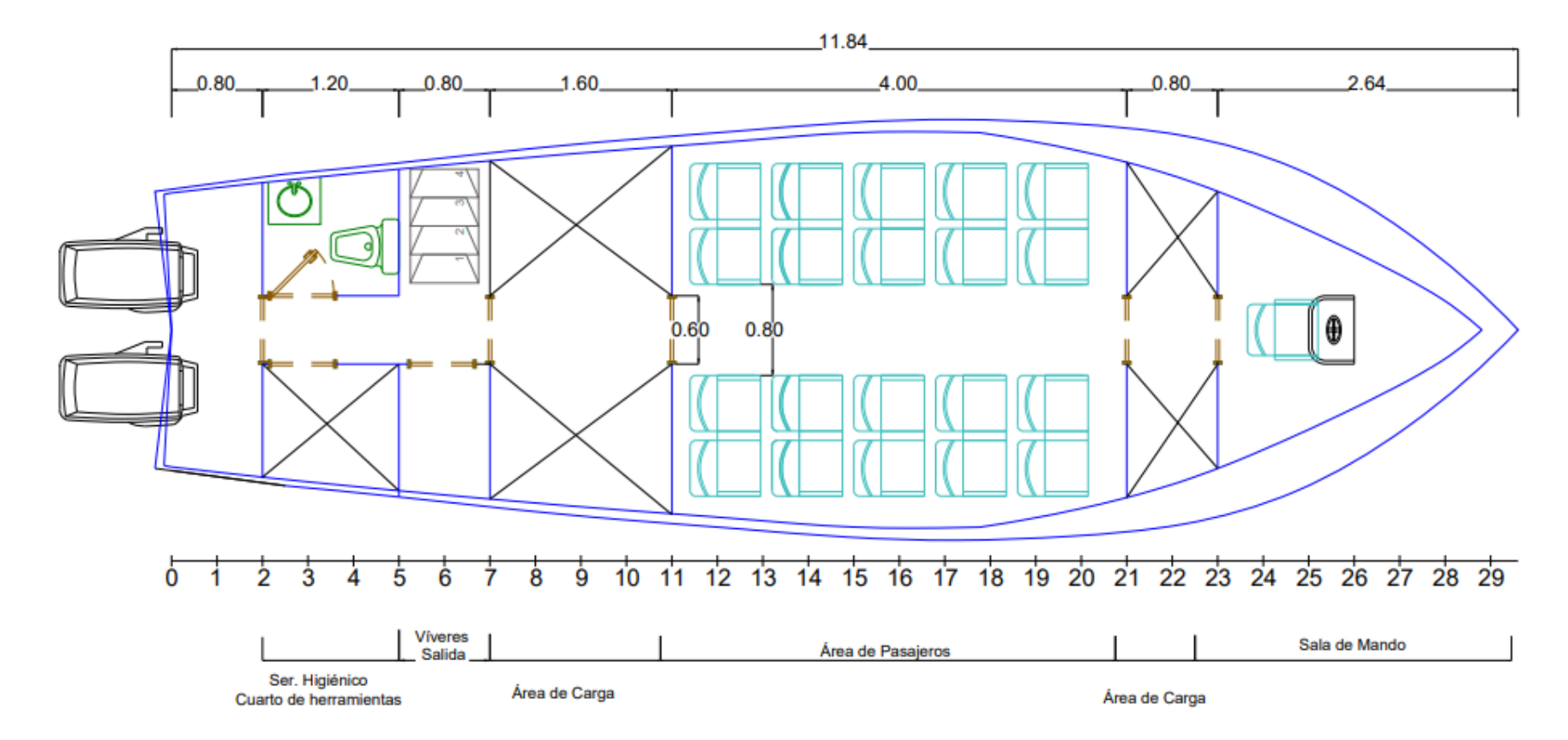

<span id="page-101-0"></span>**Figura 3.14 Vista de planta de la distribución general del modelo del proyecto**

**Fuente: Propia**

## **3.3 Arreglo estructural**

El cuadernaje usado fue transversal a lo largo de toda la embarcación debido a que los efectos de flexión no son predominantes en embarcaciones de esloras menores de 24 [m] [25], como se muestra en la [Figura 3.15.](#page-104-0)

#### **3.3.1 Escantillonado**

Para el dimensionamiento estructural de la embarcación se usaron las formulaciones mostradas en la sección [2.3.3.2.](#page-62-0) A continuación, se presenta un resumen de los espesores de Planchaje y elementos estructurales obtenidos.

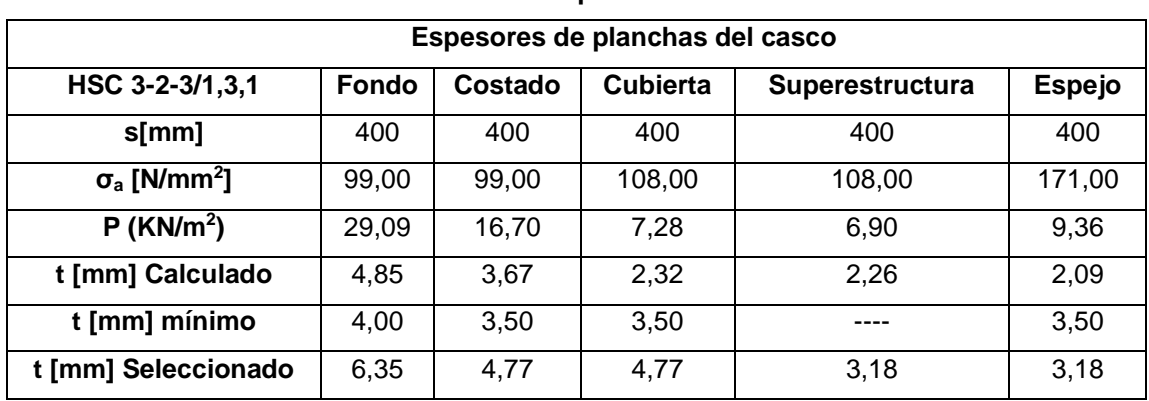

## **Tabla 3.8 Espesores de planchaje. Fuente: Propia**

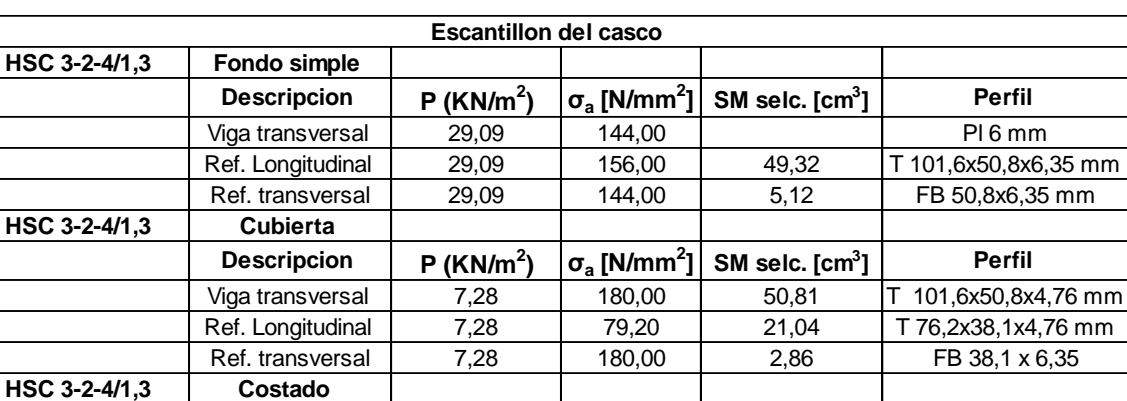

**) σa [N/mm<sup>2</sup>**

**) σa [N/mm<sup>2</sup>**

**) σa [N/mm<sup>2</sup>**

Viga transversal | 9,36 | 204,00 | 20,28 | T 50,8x50,8x6,35 Ref. Longitudinal  $\begin{array}{|c|c|c|c|c|c|c|c|}\n\hline\n8.36 & 204,00 & 10,98 & L 38,1x38,1x6,35 \text{ mm}\n\end{array}$ 

Viga transversal | 18,25 | 192,00 | 21,65 | T 76,2x38,1x4,76 mm Ref. Longitudinal 18,25 144,00 11,00 L 38,1x38,1x6,35 mm<br>Ref. transversal 18,25 192,00 3,72 L 25,4x25,4x4,76 mm Ref. transversal 18,25 192,00 3,72 L 25,4x25,4x4,76 mm

Viga transversal 6,90 168,00 21,61 T 76,2x38,1x4,76 mm Ref. Longitudinal 6,90 168,00 10,96 L 38,1x38,1x6,35 mm Ref. transversal 6,90 168,00 3,67 L 25,4x25,4x4,76 mm

**] SM selc. [cm<sup>3</sup>**

**] SM selc. [cm<sup>3</sup>**

**] SM selc. [cm<sup>3</sup>**

**] Perfil** 

**] Perfil** 

**] Perfil** 

**Descripcion P (KN/m<sup>2</sup>**

**Descripcion P (KN/m<sup>2</sup>**

**HSC 3-2-4/1,3 Superestructura** 

**HSC 3-2-4/1,3 Mamparo/Espejo P (KN/m<sup>2</sup>**

#### **Tabla 3.9 Espesores de refuerzos del casco.**

#### **Fuente: Propia**

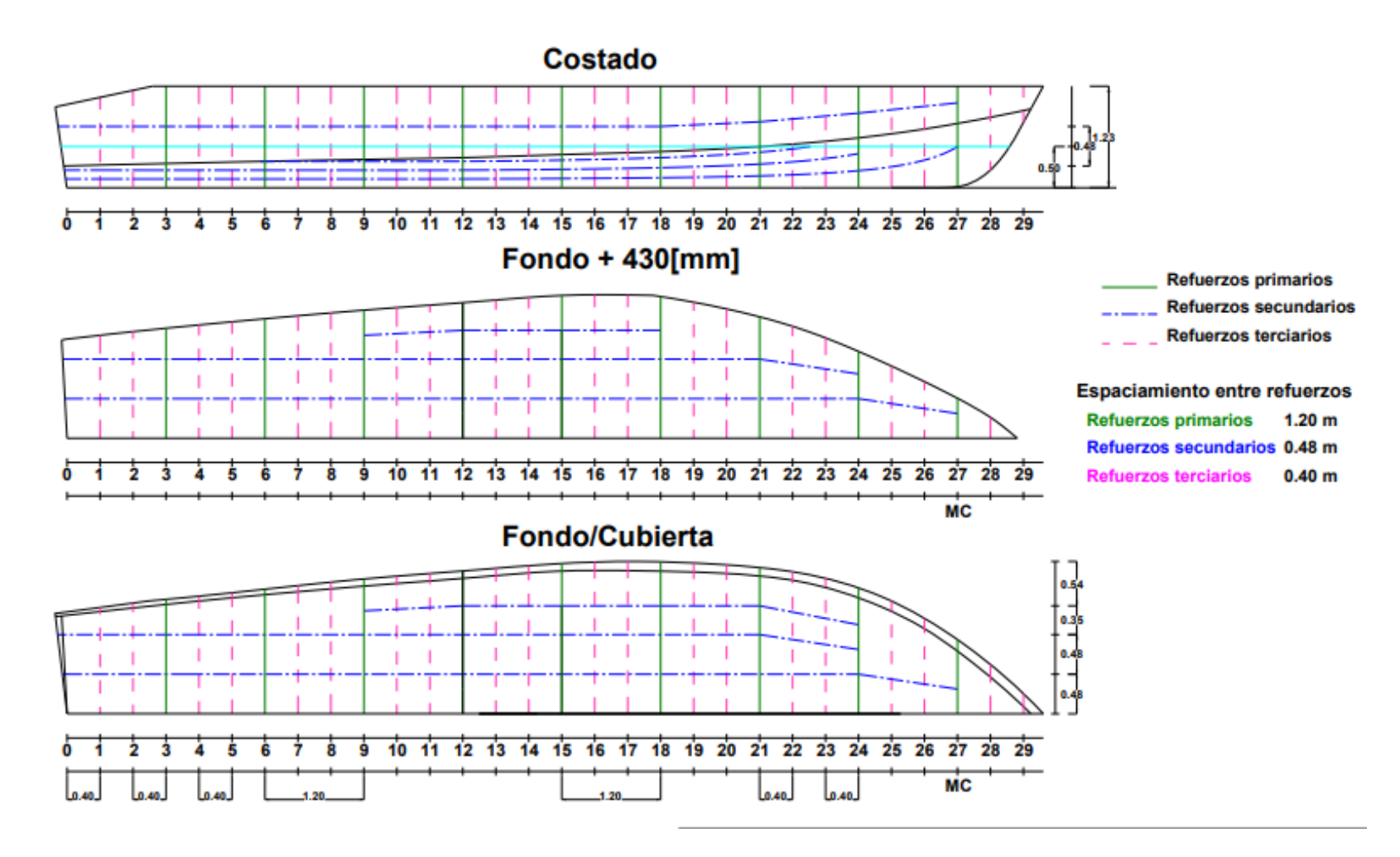

<span id="page-104-0"></span>**Figura 3.15 Cuadernaje estructural del modelo del proyecto**

**Fuente: Propia**

A continuación, en la [Figura](#page-105-0) 3.16 [yFigura](#page-105-1) 3.17 se muestra la vista panorámica y transversal del arreglo estructural establecido en la embarcación del proyecto.

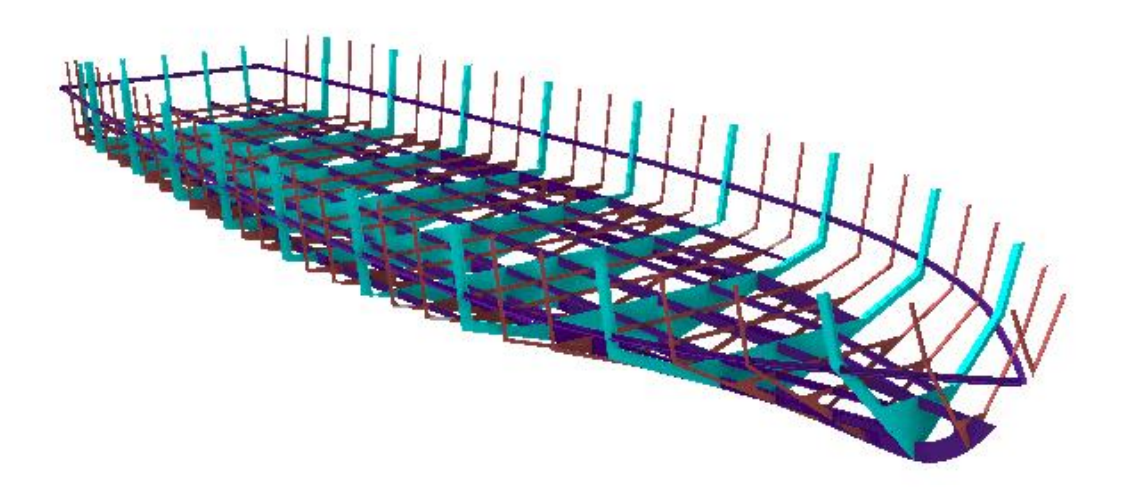

**Figura 3.16 Estructural 3-D de la embarcación. Fuente: Propia**

<span id="page-105-0"></span>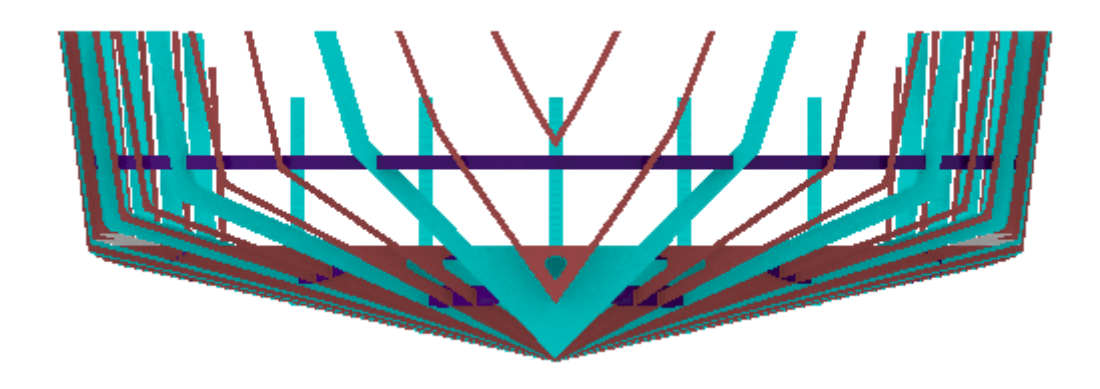

<span id="page-105-1"></span>**Figura 3.17 Vista transversal de los refuerzos primarios, secundarios y terciarios. Fuente: Propia**

# **3.4 Resistencia y Propulsión**

#### **3.4.1 Resistencia al avance**

Se compararon los datos experimentales del modelo 1174 [1] con las predicciones obtenidas con las formulaciones semi-empíricas de" Savitsky", para cuantificar el nivel de confiabilidad de las predicciones semi-empíricas en el caso que incluye profundidad limitada.

#### *3.4.1.1 Régimen de Planeo*

Se identifico el régimen de planeo del modelo empleando las ecuaciones de Savitsky considerando que la embarcación navega con las tres posiciones de centro de gravedad longitudinal usadas en los experimentos, como se muestra en la [Figura](#page-106-0) 3.18, donde el centro de gravedad longitudinal del modelo 1174 se encuentra localizado al 48% L<sup>p</sup> medido desde el espejo.

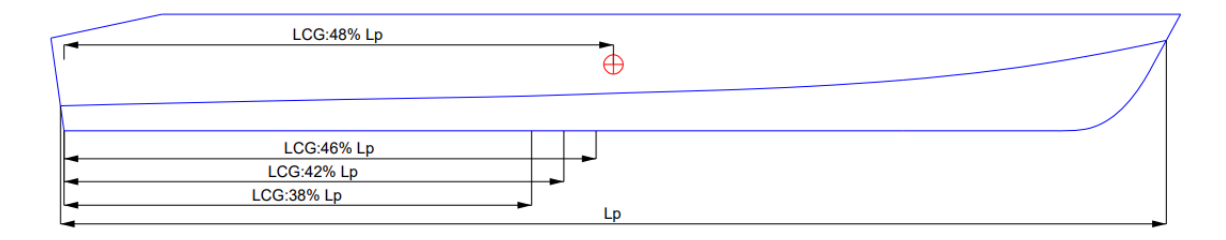

#### **Figura 3.18 Posición de los LCG experimentales**

#### **Fuente: Propia**

<span id="page-106-0"></span>La longitud mojada de la quilla para los diferentes números de Froude volumétricos fue estimada empleando la ecuación propuesta por Savitsky [2].

$$
L_k = \lambda B_{px} + \frac{B_{px}}{2\pi} \cdot \frac{\tan(\beta)}{\tan(\tau)}
$$
(3.2)

Donde:

 $L_k$ : Longitud mojada de la quilla

 $L_p$ : Longitud de la quilla

: Longitud media mojada

 $B_{px}$ : Manga máxima de la china

 $\beta$ : Ángulo de astilla muerta

τ: ángulo de asiento dinámico

El número de Froude volumétrico del proyecto es de 3.2, y se lo calculó empleando la ecuación:

$$
F_{nv} = \frac{V}{\sqrt{gV^{\frac{1}{3}}}}
$$
\n(3.3)

Donde:

- <sup>V</sup>: Velocidad de la embarcación, considerada 14.66 [m/s]
- $g$ : Gravedad, 9.81[m/s<sup>2</sup>]
- ∇: Volumen desplazado, 9.70 [m<sup>3</sup> ]

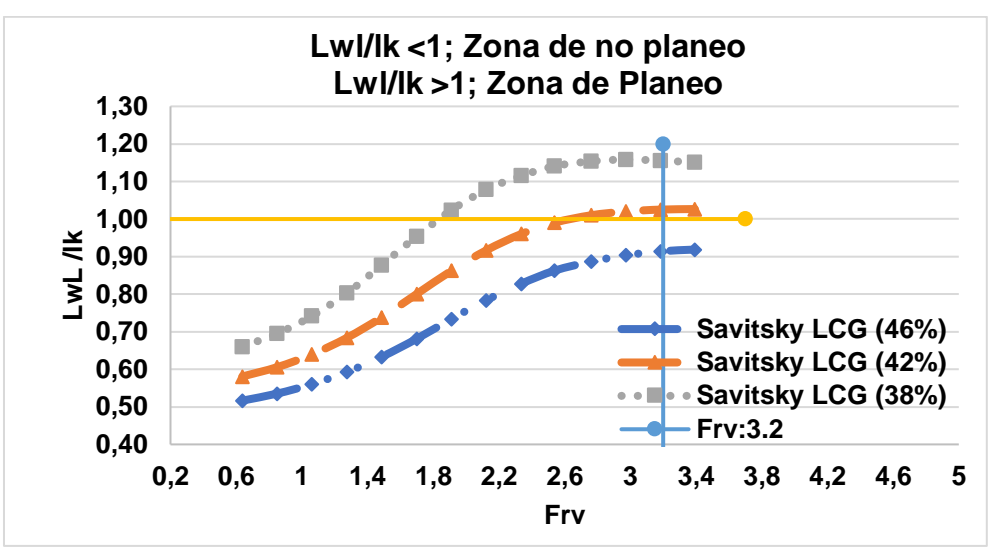

**Figura 3.19 Definición de la zona de planeo del modelo 1174.**

#### **Fuente: Propia**

<span id="page-107-0"></span>De la [Figura](#page-107-0) 3.19 se obtuvo que para el Froude volumétrico del proyecto de 3.2, empleando los parámetros principales del modelo 1174, en el régimen de planeo, para Lw/Lk>1, la embarcación planea cuando el LCG está localizado al 38% L<sub>p</sub> y 42% Lp, siendo más notorio ese comportamiento a un LCG del 38% Lp.

# *3.4.1.2 Comparación de resistencia usando resultados experimentales del modelo 1174 con formulaciones empíricas.*

El LCG de la embarcación del proyecto se seleccionó considerando los resultados experimentales de resistencia al avance del modelo 1174 considerando las posiciones longitudinales del centro de gravedad de; 46, 42, 38 % del Lp. Luego se realizó la comparación de los resultados experimentales con las ecuaciones empíricas de Savitsky para el régimen de Planeo, Pre-planeo y Holtrop. A
continuación, se muestra las comparaciones entre curvas considerando aguas profundas y tres diferentes relaciones de profundidad-calado "H/T".

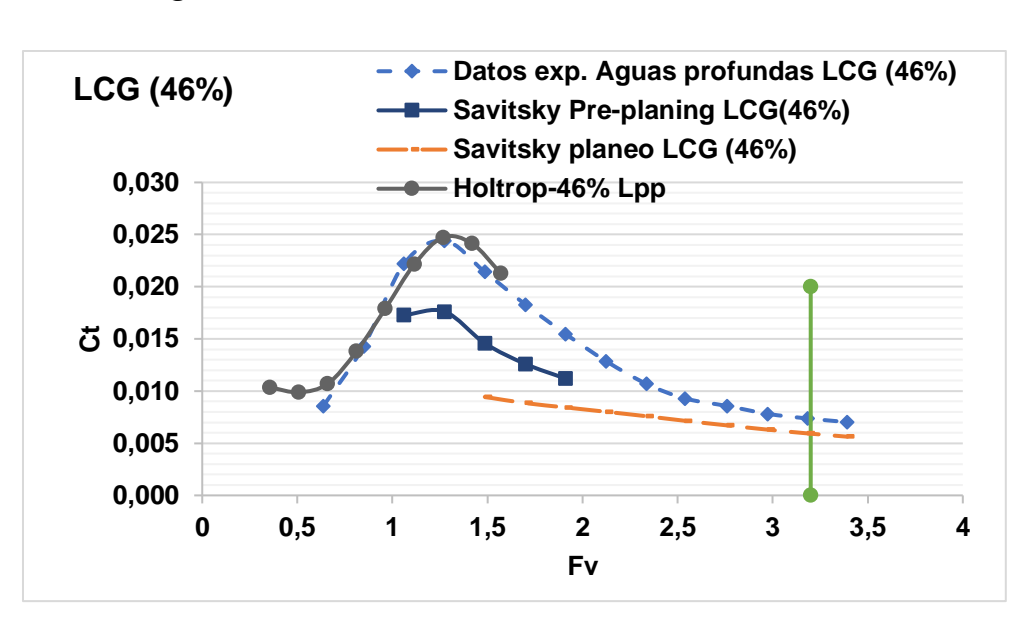

### *3.4.1.2.1 Aguas Profundas*

<span id="page-108-0"></span>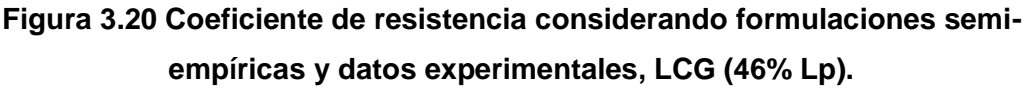

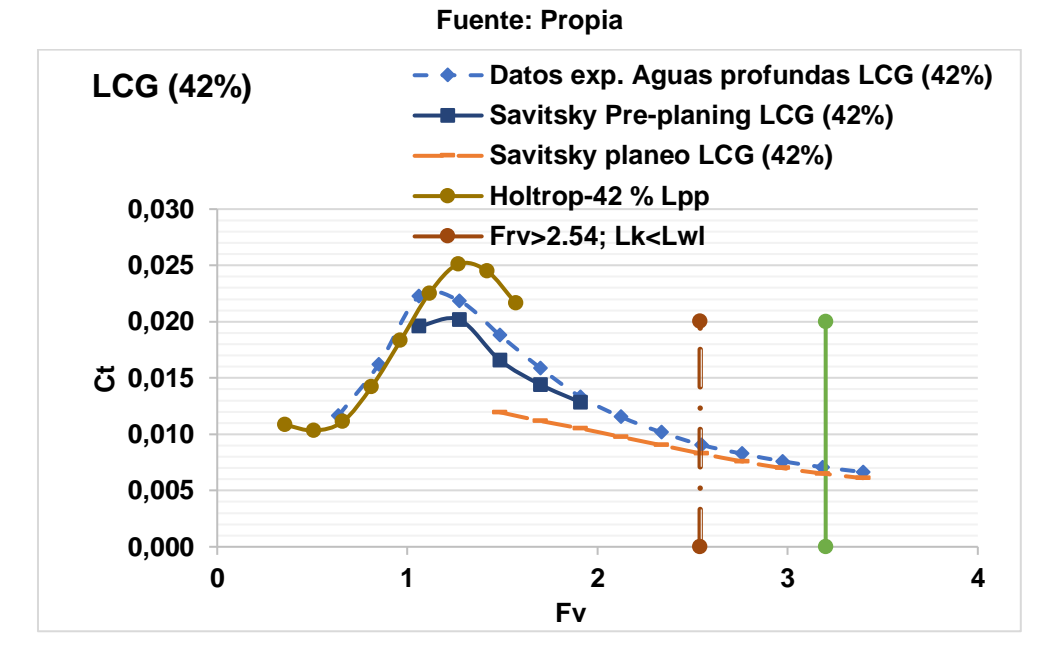

<span id="page-108-1"></span>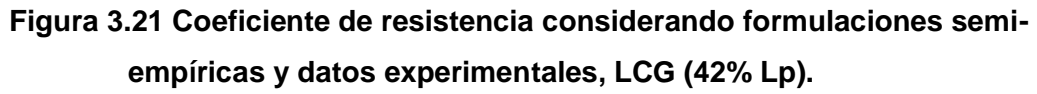

**Fuente: Propia**

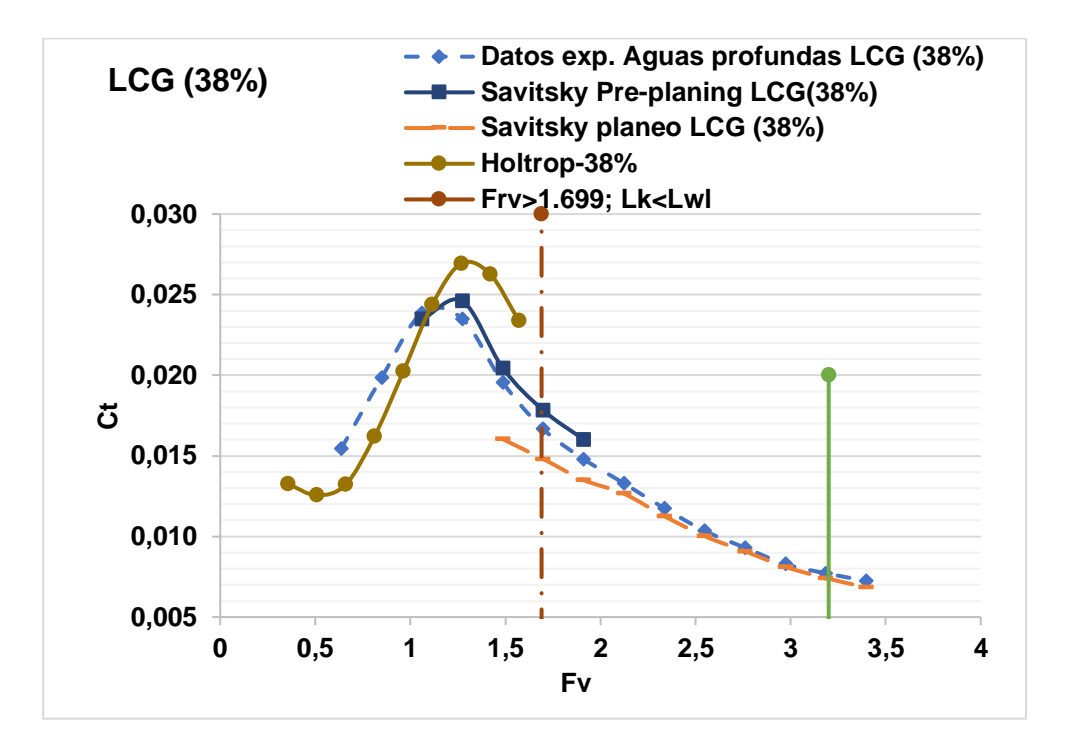

<span id="page-109-0"></span>**Figura 3.22 Coeficiente de resistencia considerando formulaciones semi-**

**empíricas y datos experimentales, LCG (38% Lp).**

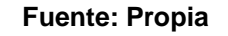

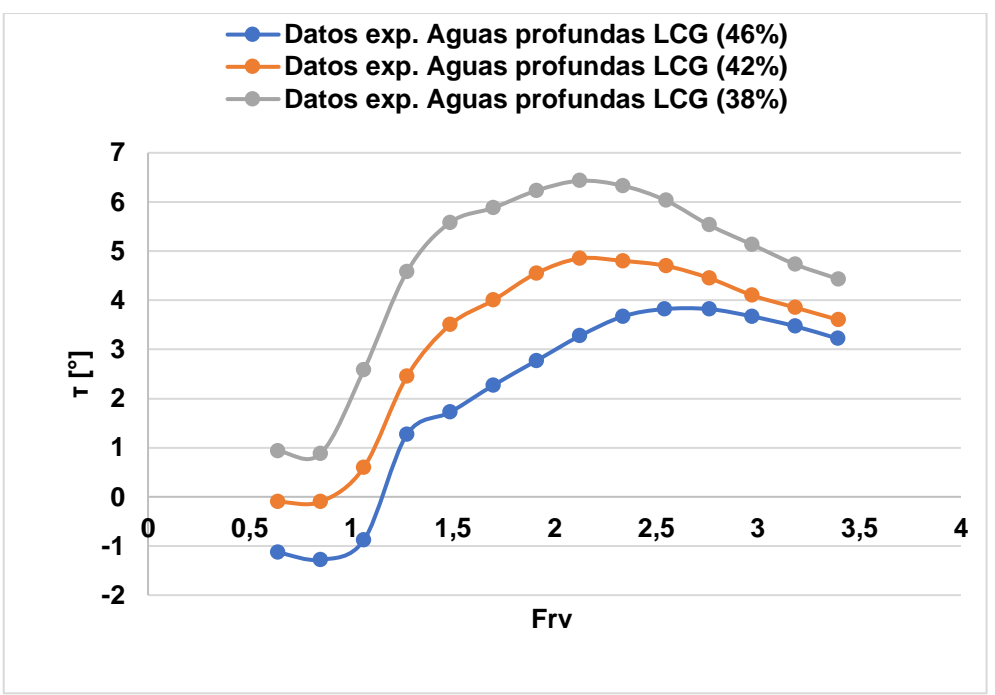

<span id="page-109-1"></span>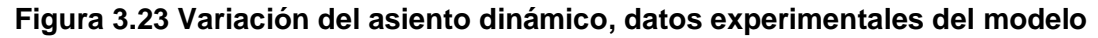

**1174. Fuente: Propia**

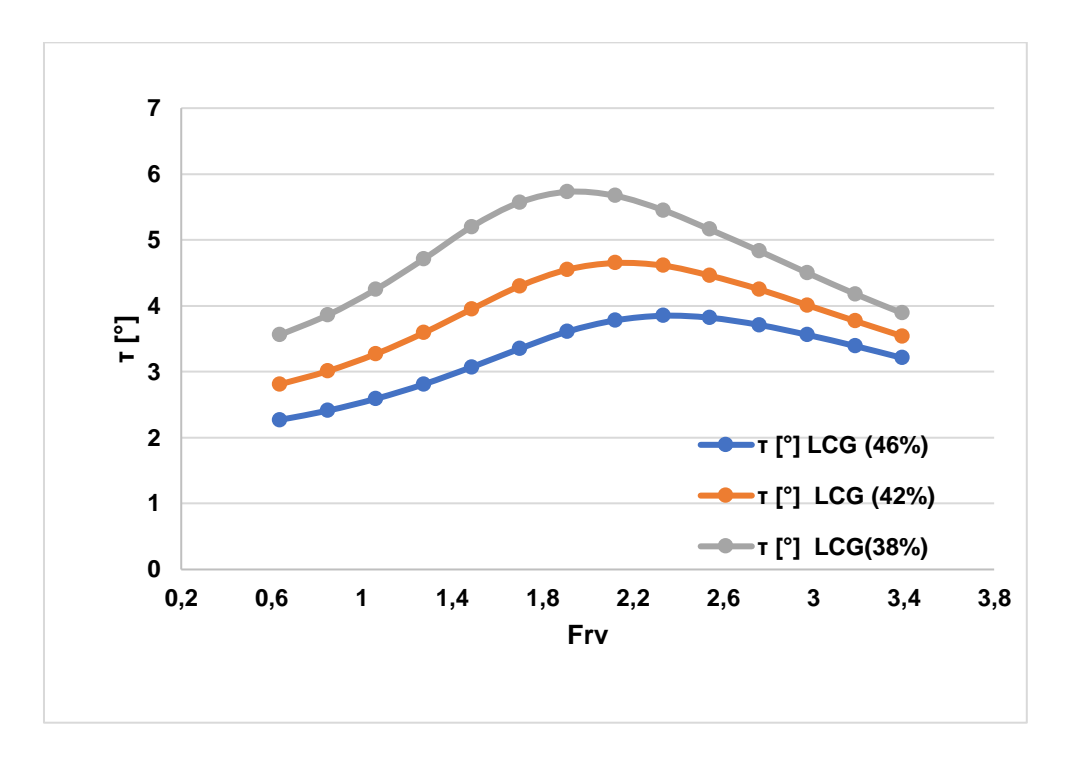

<span id="page-110-0"></span>**Figura 3.24 Variación del asiento dinámico empleando las ecuaciones de Savitsky. Fuente: Propia**

La [Figura](#page-108-0) 3.20 muestra los resultados de resistencia para un LCG de 46% Lp, donde se obtuvo que las formulaciones semi-sempíricas para el régimen de preplaneo y planeo para números de Froude volumétricos mayores que 1 muestran un gran desface entre las curvas de coeficiente de resistencia total experimentales y por formulaciones semi-empíricas. Por otra parte, en la [Figura 3.21](#page-108-1) e [Figura 3.22](#page-109-0) para un 42% y 38 L<sub>p</sub> se muestra que las curvas por formulaciones semi-empíricas en el régimen de pre-planeo y planeo tienden a tomar valores próximos de los experimentales. Esto evidencia que a medida que el LCG se desplaza hacia popa las formulaciones semi-empíricas proporcionan una buena aproximación con respecto a los resultados experimentales.

Por otra parte, la variación del asiento dinámico mostrada en la [Figura 3.23](#page-109-1) evidencia un comportamiento negativo para la posición de LCG al 46 y 42% L<sup>p</sup> para números de Froude volumétrico menores que 1.2, sugiriendo que el modelo 1174 comenzó su desarrollo de prueba encabuzado. Los resultados de la [Figura](#page-110-0) [3.24](#page-110-0) en comparación con la [Figura 3.23](#page-109-1) muestran semejanza en cuanto a sus valores máximos de asiento dinámico, además, se observa en ambos casos que a medida que el LCG se desplaza hacia popa, el ángulo de asiento máximo ocurre

a números de Froude volumétricos menores, la variación del asiento dinámico para todas las condiciones se aprecia en el [APÉNDICE C.](#page-161-0)

## *3.4.1.2.2 Variación H/T a LCG (46%)*

Para la presente sección, se consideraron tres diferentes relaciones profundidad - calado "H/T", y se las comparó con las ecuaciones semi-empíricas, además, para la región subcrítica de la curva de resistencia al avance se aplicó la corrección para aguas profundad dada por la ITTC [37].

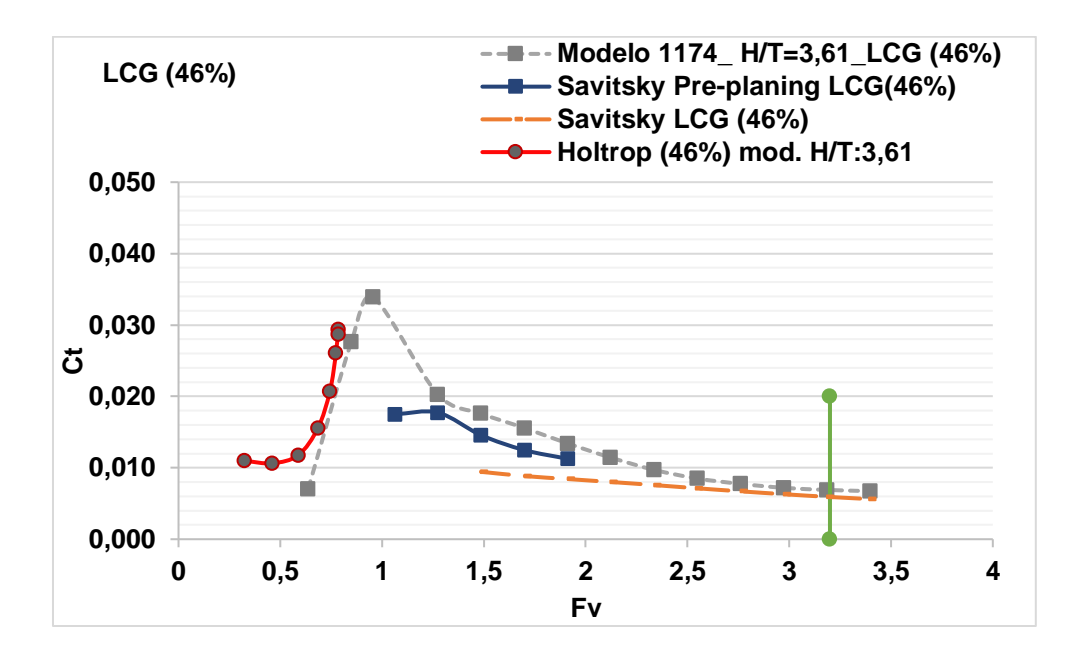

<span id="page-111-0"></span>**Figura 3.25 Coeficiente de resistencia total vs Froude volumétrico; H/T:3.61 Fuente: Propia**

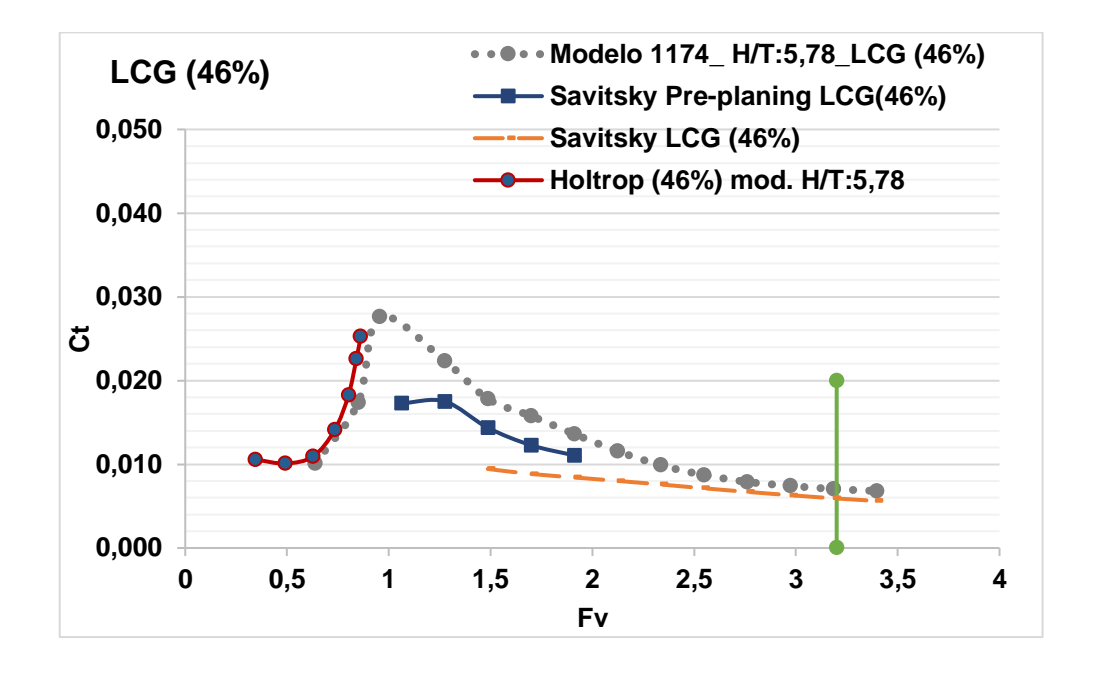

**Figura 3.26 Coeficiente de resistencia total vs Froude volumétrico; H/T:5.78 Fuente: Propia**

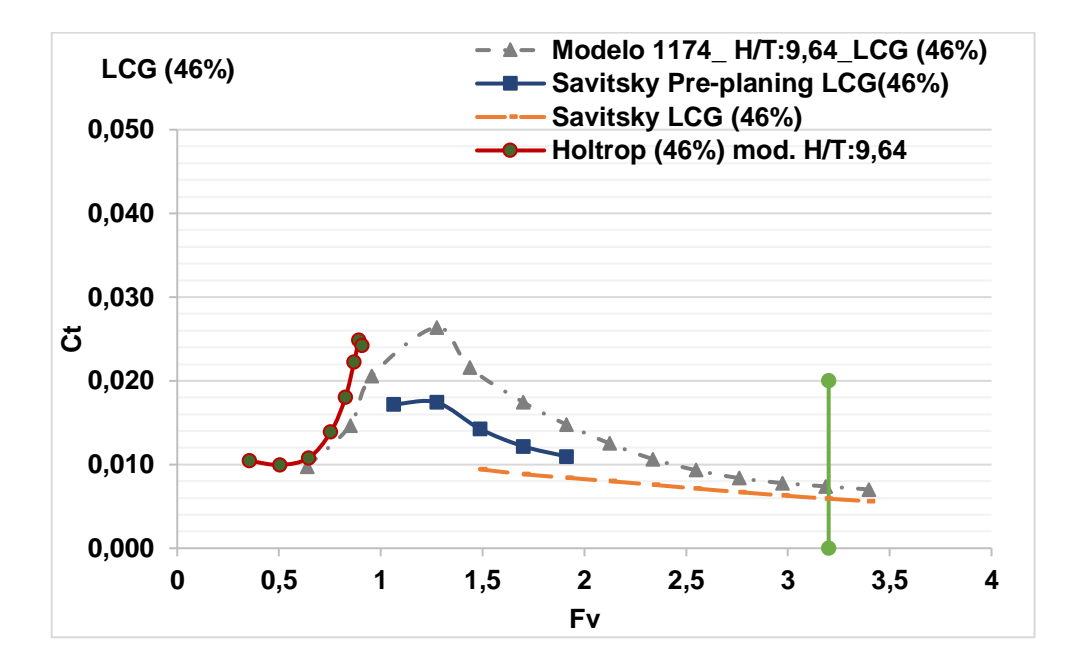

<span id="page-112-0"></span>**Figura 3.27 Coeficiente de resistencia total vs Froude volumétrico; H/T:9.64 Fuente: Propia**

*3.4.1.2.1 Variación H/T a LCG (42%)*

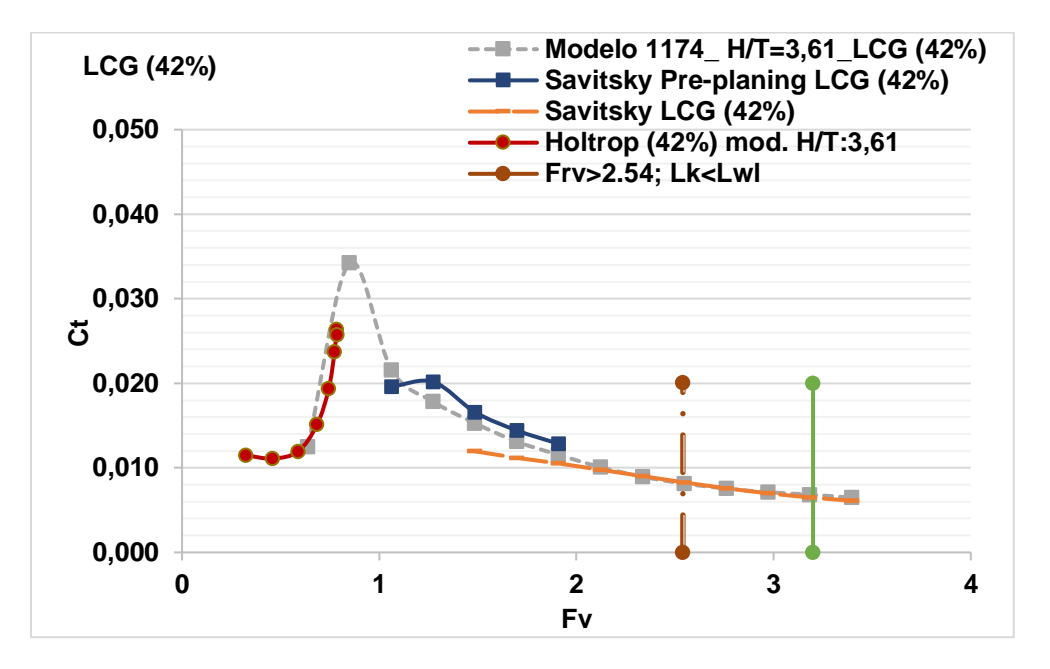

<span id="page-113-0"></span>**Figura 3.28 Coeficiente de resistencia total vs Froude volumétrico; H/T:3.61 Fuente: Propia**

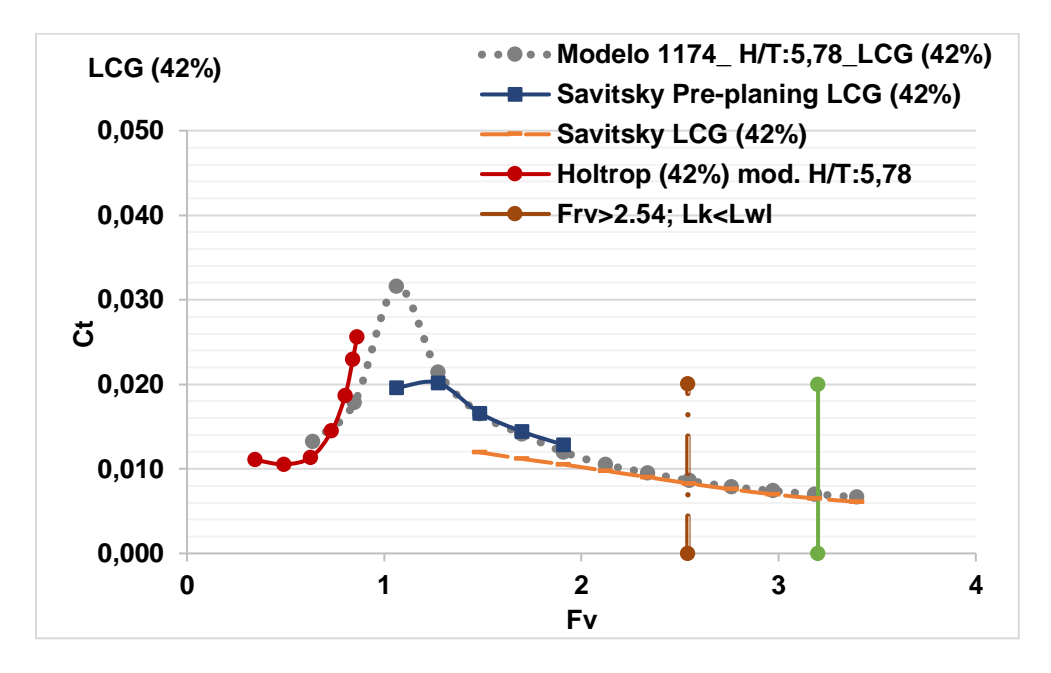

<span id="page-113-1"></span>**Figura 3.29 Coeficiente de resistencia total vs Froude volumétrico; H/T:5.78 Fuente: Propia**

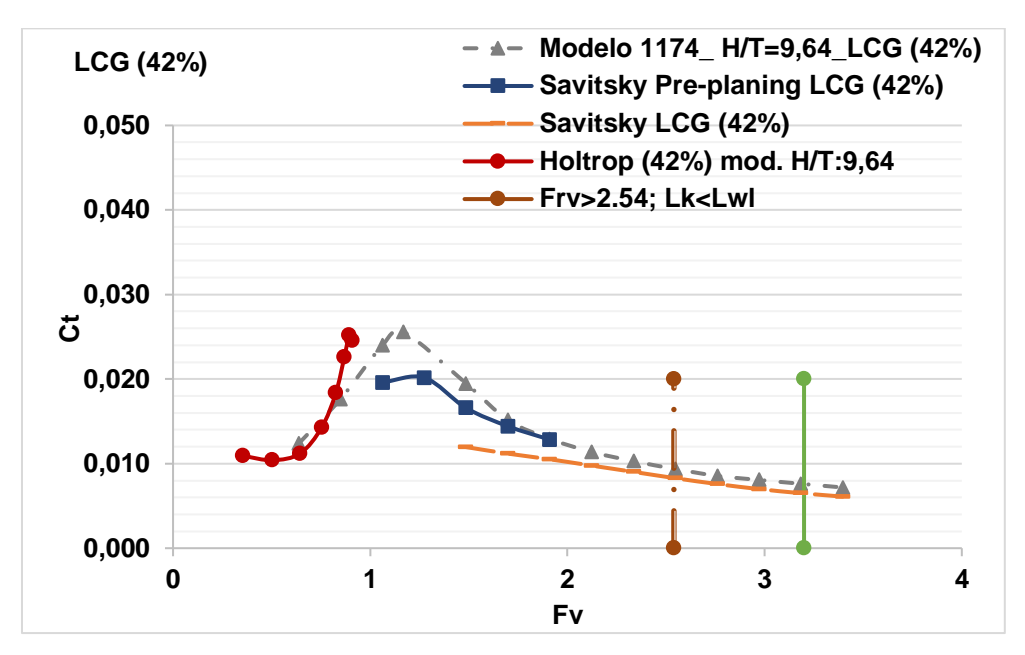

<span id="page-114-0"></span>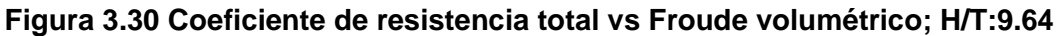

**Fuente: Propia**

### *3.4.1.2.2 Variación H/T a LCG (38%)*

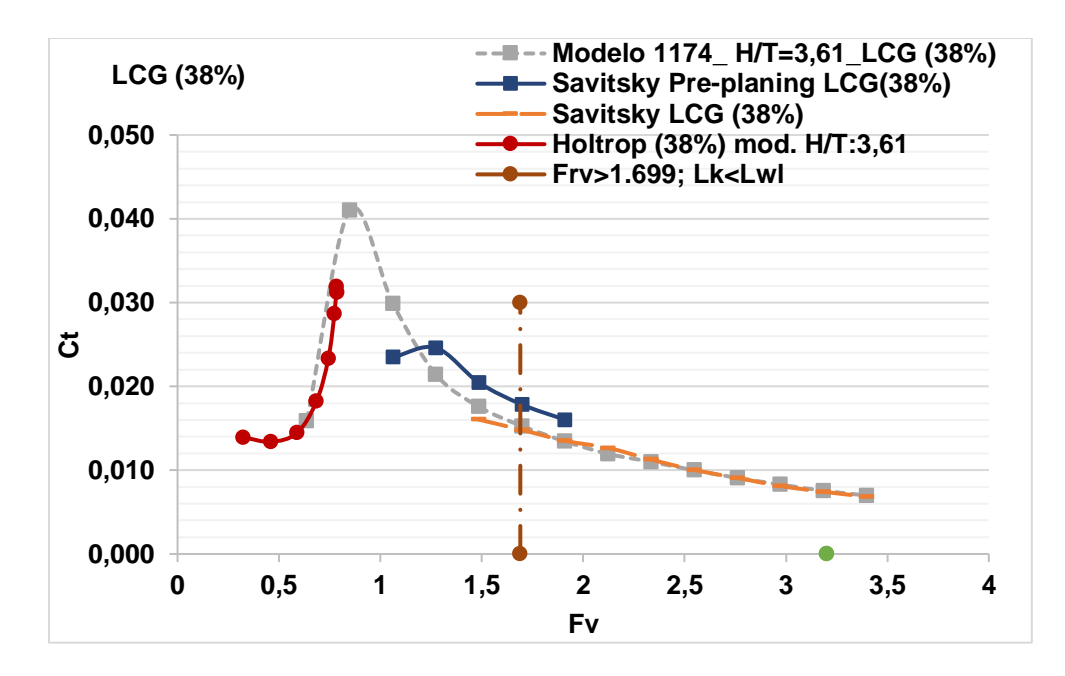

<span id="page-114-1"></span>**Figura 3.31 Coeficiente de resistencia total vs Froude volumétrico; H/T:3.61** Fuente: Propia

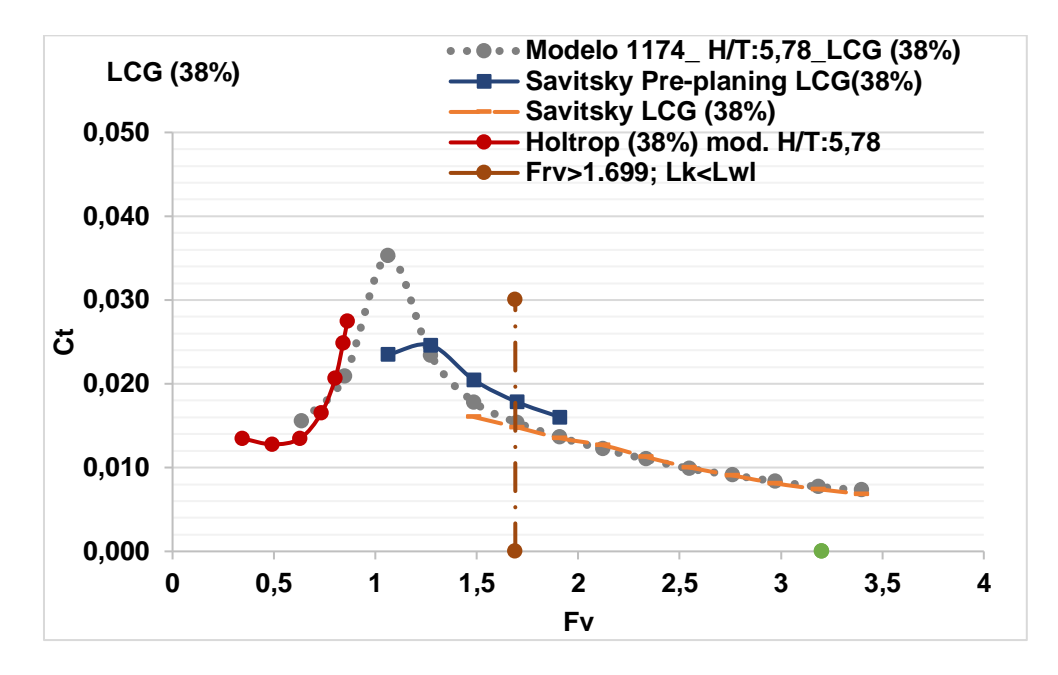

**Figura 3.32 Coeficiente de resistencia total vs Froude volumétrico; H/T:5.78 Fuente: Propia**

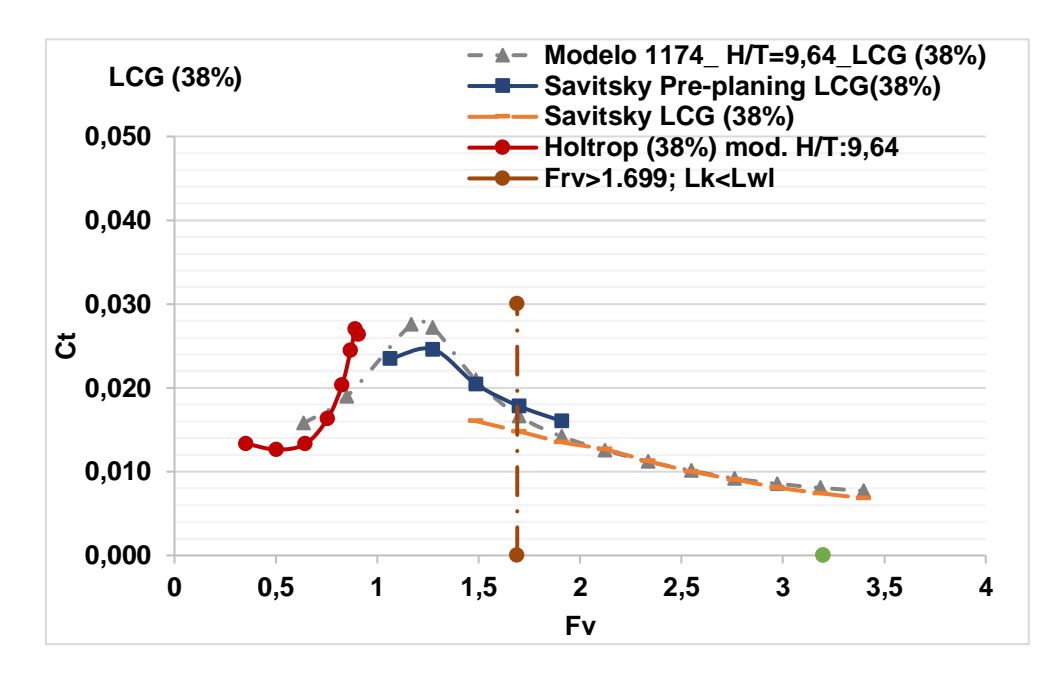

<span id="page-115-0"></span>**Figura 3.33 Coeficiente de resistencia total vs Froude volumétrico; H/T:9.64 Fuente: Propia**

De la [Figura 3.25](#page-111-0) a la [Figura 3.27](#page-112-0) se muestran las predicciones de resistencia al avance del modelo 1174 con un LCG de  $46\%$  L<sub>p</sub> y diferentes relaciones profundidad-calado, se notó que en el régimen de desplazamiento para números de Froude volumétricos menores que 1, la curva, definida por las formulaciones

semi-empíricas predice valores distantes de los datos experimentales, además, a medida que la relación profundidad-calado disminuye, el coeficiente de resistencia total máximo aumenta y existe un ligero desplazamiento de la curva hacia números de Froude volumétricos menores. Esto implica que la velocidad critica de la embarcación ocurrirá a una menor velocidad, el mismo patrón de comportamiento se ve reflejado para las curvas desde la [Figura 3.28](#page-113-0) hasta la [Figura 3.30](#page-114-0) a un 42 %  $L_p$  y la [Figura 3.31](#page-114-1) hasta la [Figura](#page-115-0) 3.33 a un 38%  $L_p$ .

Comparando las gráficas para las diferentes relaciones profundidad-calado en el régimen de pre-planeo y planeo, se notó que para un LCG localizado al 46% L<sub>p</sub> (desde la [Figura 3.25](#page-111-0) hasta la [Figura 3.27\)](#page-112-0) las curvas de coeficiente de resistencia total muestran un mayor desface entre los datos experimentales y formulas semiempiricas. Además, conforme a la [Figura](#page-107-0) 3.19, la embarcación para el número de Froude volumétrico del proyecto no estaría en el régimen de planeo, lo que afectaría a las condiciones de diseño del proyecto. Por otra parte, para las ilustraciones consideradas a un LCG al  $42\%$  y  $38\%$  L<sub>p</sub> mostraron un mismo comportamiento que los resultados obtenidos en aguas profundas, es decir, a medida que el LCG de la embarcación se desplaza hacia popa, el desface entre las curvas disminuye.

Para el caso con un LCG al 42% L<sub>p</sub>, mostrado desde la [Figura 3.28](#page-113-0) hasta la Figura [3.30,](#page-114-0) se aprecia que, para el régimen de planeo y pre-planeo, las curvas experimentales y las obtenidas con fórmulas semi-empíricas evidencian buena proximidad en sus valores. Teniendo una mayor evidencia de este comportamiento en la [Figura 3.29,](#page-113-1) que corresponde a la relación profundidadcalado de 5.78, así mismo, desde la [Figura 3.31](#page-114-1) a la [Figura](#page-115-0) 3.33 para un LCG al 38% L<sup>p</sup> se manifiesta un mismo comportamiento en el régimen de pre-planeo y planeo, mostrando el menor desfase entre curvas en la [Figura](#page-115-0) 3.33 para una relación H/T de 9.64.

Considerando lo mencionado y las condiciones mínimas en función de la profundidad, se optó por usar los datos experimentales de la [Figura 3.31.](#page-114-1) Esta gráfica permite demostrar que cuando la embarcación está planeando, el método de Savitsky es una buena aproximación, pero para números de Froude más bajos

95

los efectos lineales de la profundidad limitada son predominantes, es decir, se concentran cuando la embarcación está en modo desplazamiento y en parte preplaneo. En el [APÉNDICE C](#page-161-0) se muestra el comportamiento del asiento a las diferentes variaciones profundidad-calado.

### *3.4.1.3 Estimación de la resistencia y propulsión del modelo del proyecto.*

Para la estimación de la resistencia al avance se consideró la velocidad de diseño de 28.5 [nudos] acorde a los requerimientos en la sección [2.2.1.](#page-48-0) La resistencia al avance de la embarcación se la obtuvo extrapolando los datos experimentales del modelo 1174, mostrados en el [APÉNDICE C,](#page-161-0) para ello se empleó las ecuaciones por correcciones de desplazamiento de Savitsky y P. Brown [4].

A continuación, en la [Figura](#page-117-0) 3.34 se compara la curva del coeficiente de resistencia total extrapolado; con las obtenidas empleando las formulaciones empíricas de Savitsky en el régimen de planeo y pre-planeo, además, el método descrito en Saunders para el régimen de desplazamiento.

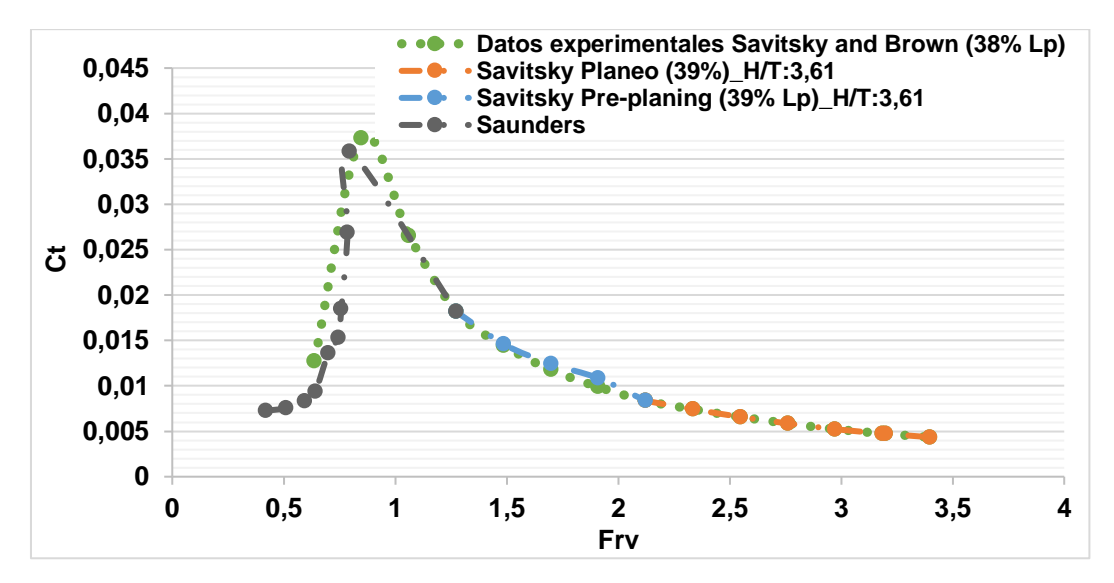

<span id="page-117-0"></span>**Figura 3.34 Coeficiente de resistencia total vs Froude volumétrico del prototipo (modelo del proyecto) Fuente: Propia**

En la [Figura](#page-117-0) 3.34 se obtuvo que la curva de datos experimentales extrapolados al modelo del proyecto y empleando las ecuaciones semi-empíricas muestran un mismo comportamiento en el régimen de planeo y pre-planeo a partir del número de Froude volumétrico igual 1.3. Esto evidencia confiabilidad de emplear las ecuaciones semi-empíricas de "Savitsky y Brown" para el número de Froude volumétrico del proyecto de 3.2, considerando lo mencionado y la poca influencia de los efectos de profundidad limitada, se estimó la potencia efectiva de la embarcación empleando un software de arquitectura naval" Maxsurf Resistance" y se obtuvo la curva de potencia efectiva para diferentes números de Froude volumétricos como se aprecia en la [Figura](#page-118-0) 3.35.

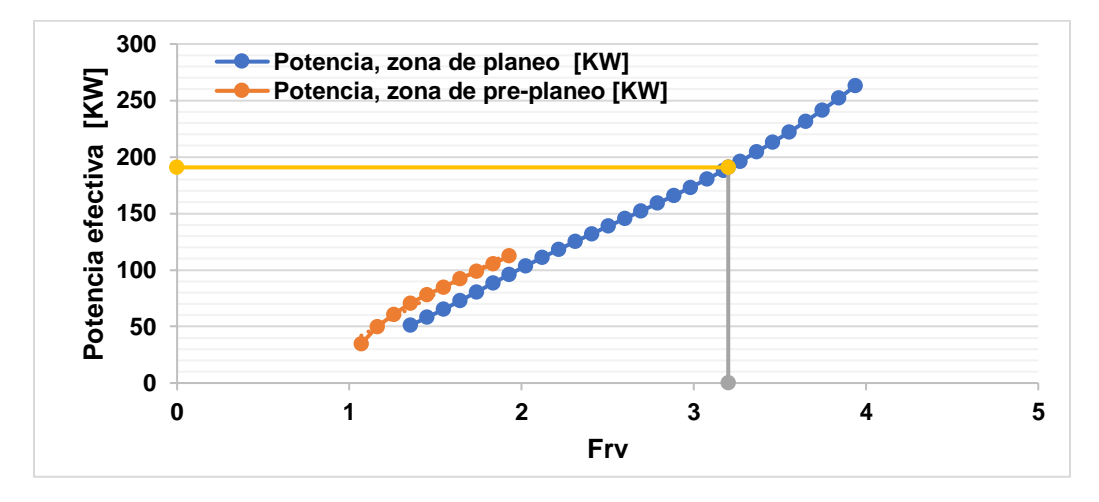

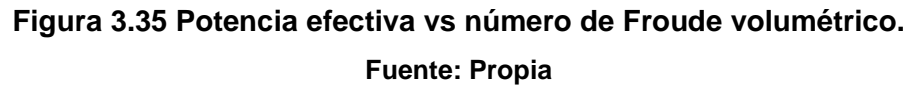

<span id="page-118-0"></span>Conocido el coeficiente de resistencia total de la embarcación, se estimó una resistencia al avance de 13.0 KN y una potencia efectiva de 190.79 [KW] o 254.79 [HP] como se aprecia en la [Figura](#page-118-0) 3.35. Posteriormente se seleccionó el motor fueraborda requerido para alcanzar la velocidad de diseño.

Finalmente, se verificaron parámetros operativos como el rango de planeo y el límite de porpoising que será definido más adelante, en las secciones [3.4.1.3.1](#page-119-0) y [3.4.1.3.2.](#page-119-1)

#### <span id="page-119-0"></span>**3.4.1.3.1 Rango de planeo**

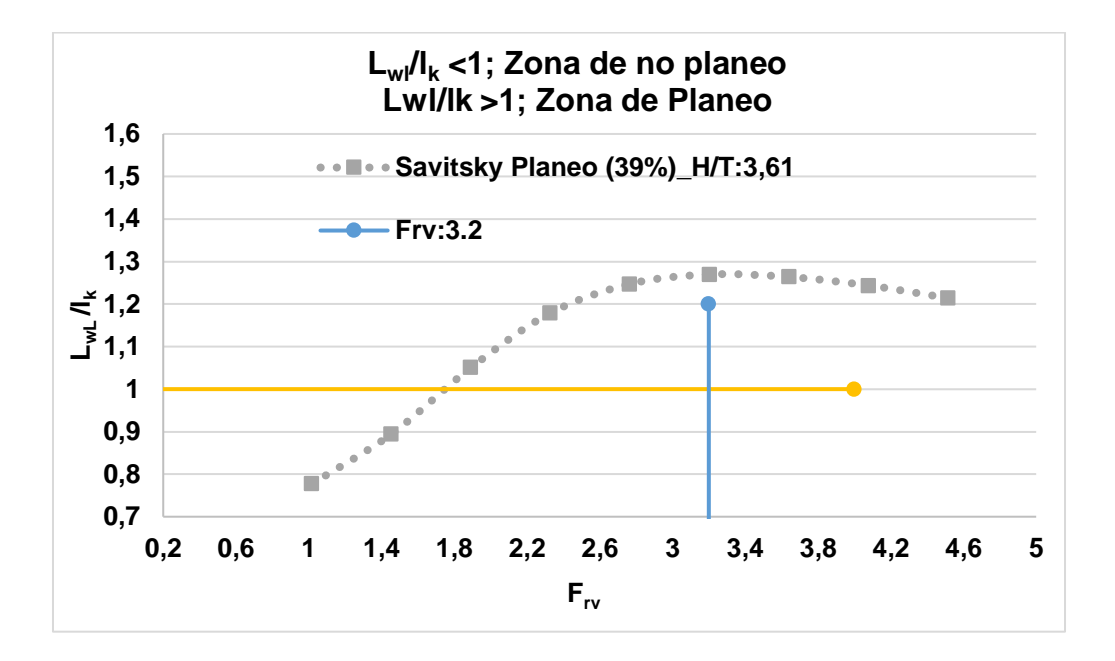

## <span id="page-119-2"></span>**Figura 3.36 Rango de planeo de la embarcación del proyecto. Fuente: Propia**

La [Figura 3.36](#page-119-2) demuestra que la embarcación comienza a planear a partir de un número de Froude volumétrico de 1.78, confirmando que la embarcación se encontrara en zona de planeo en el número de Froude volumétrico del proyecto.

### <span id="page-119-1"></span>**3.4.1.3.2 Límite de estabilidad por porpoising**

El porposing está definido como la combinación de oscilaciones de la embarcación en cabezo y levantamiento, donde existe un incremento en su amplitud. Este comportamiento ocurre mientras la embarcación se encuentra en el rango de planeo, causando problemas serios en la estabilidad longitudinal de la embarcación. Se empleó el rango propuesto por Savitsky para la verificación del límite de estabilidad por porposing en función del ángulo de astilla muerta de la embarcación.

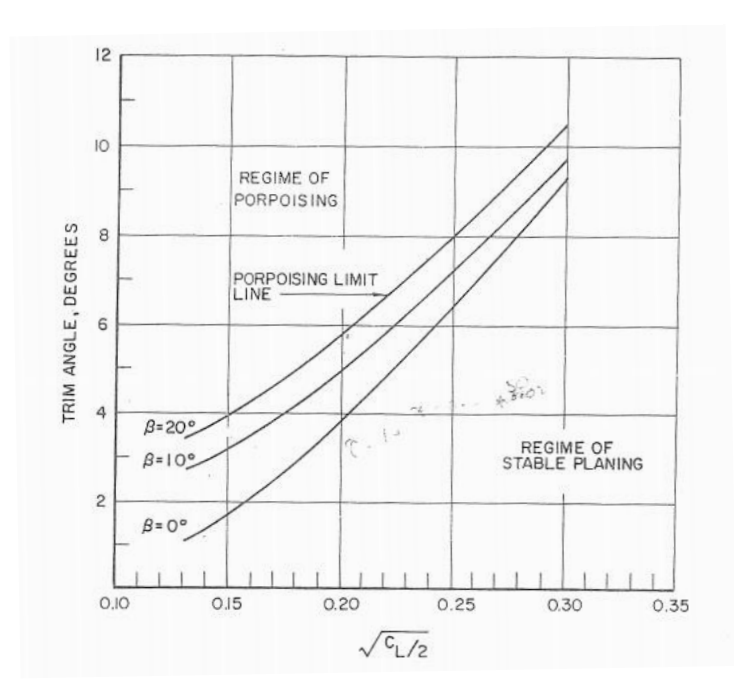

**Figura 3.37 Limite de porpoising para embarcaciones planeadoras prismáticas Fuente: Hydrodynamics Design of Planing Hulls, Savitsky [2]**

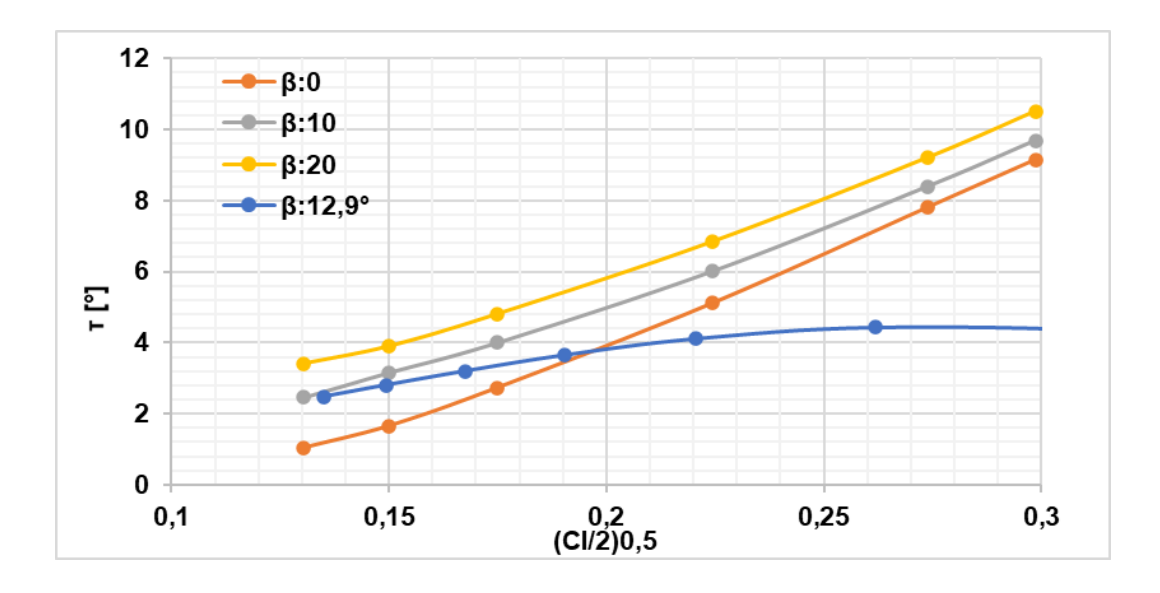

**Figura 3.38 Limite de porpoising para la embarcación del proyecto Fuente: Propia**

<span id="page-120-0"></span>La [Figura](#page-120-0) 3.38 muestra que la embarcación se encuentra bajo los limites propuestos por Savitsky, cuando la embarcación tiene un ángulo de astilla muerta de 12.9°, por lo que la embarcación no tendrá problemas en cuanto a estabilidad por porpoising.

#### **3.4.1.3.3 Selección del motor**

El motor se lo seleccionó en base a la potencia estimada previamente, debido a que a embarcación no posee una eslora representativa se usó motores fuera borda.

$$
EHP = BHP * \eta_p \tag{3.4}
$$
  
BHP [KW] = 381.58

Donde:

EHP: Potencia efectiva de la embarcación

η<sub>ρ</sub>: El rendimiento propulsivo es una medida de la eficacia del sistema propulsivo y este compuesto de cuatro factores; rendimiento del casco, rendimiento del propulsor, rendimiento rotativo relativo y el rendimiento mecánico de la línea de ejes. Dado que no se posee valores de los rendimientos ya mencionados se trabajó con un rendimiento propulsivo de 0.5, que es un valor típico en cuanto a motores fuera de borda marinos.

Dado que las perdidas por el eje son mínimas, casi despreciables se puede asumir que:

$$
BHP = SHP \tag{3.5}
$$

La potencia indicada del motor "IHP" finalmente se la obtuvo asumiendo un valor de rendimiento mecánico del 95%.

$$
\eta_{motor} = \frac{BHP}{IHP}
$$
\n
$$
IHP = 401,66 \, [KW] \tag{3.6}
$$

Se seleccionaron dos motores fueraborda modelo F150DETL de la marca YAMAHA, de 220.6 [KW] de potencia indicada cada uno, 441.2 [KW] por los dos, en comparación con la potencia efectiva obtenida de 401.66 [KW]. A continuación, se muestra las características del motor seleccionado.

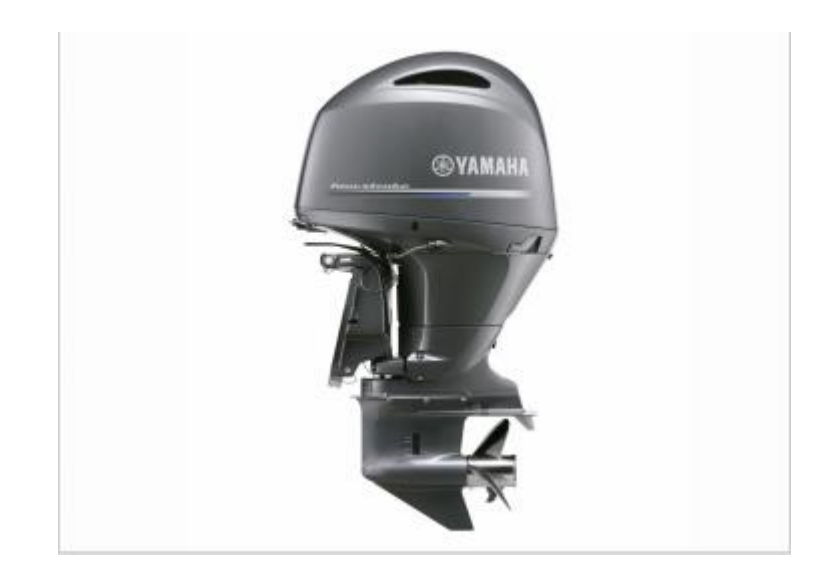

# **Figura 3.39 YAMAHA modelo F150DETL Fuente: Yamaha**

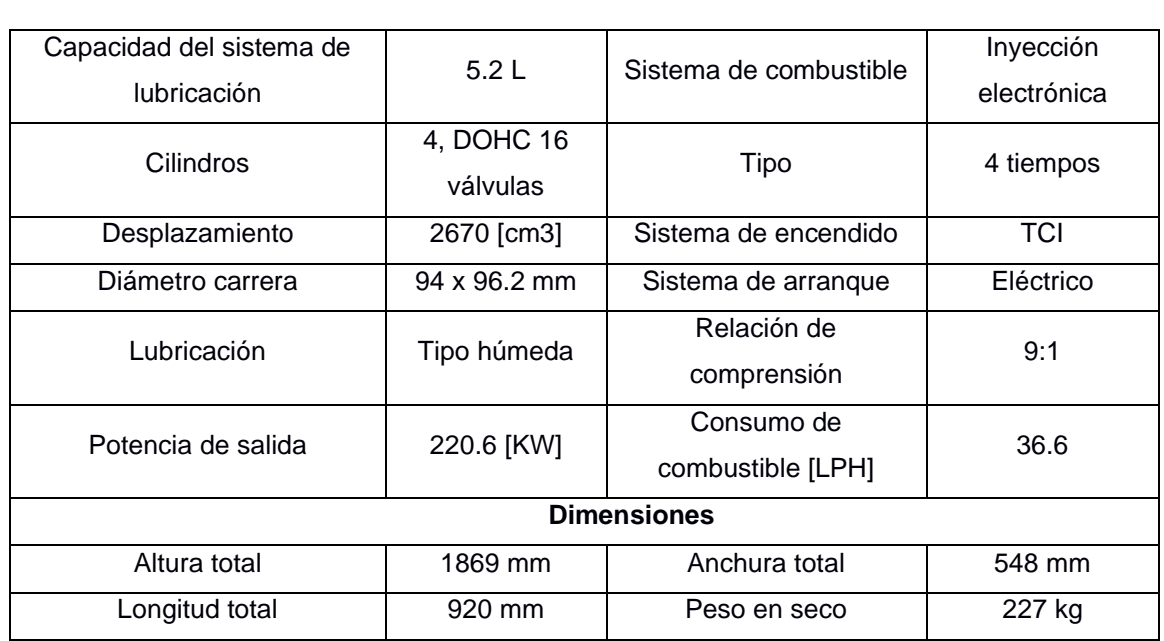

## **Tabla 3.10 Características principales del motor F150DETL Fuente: Yamaha**

# <span id="page-122-0"></span>**3.4.1.3.4 Capacidad del tanque de combustible**

La capacidad del tanque dependerá del consumo de combustible del motor fuera borda, para ello se establecieron las rutas que la embarcación realizará durante un día de trabajo como se muestra en la [Tabla 3.11.](#page-123-0)

<span id="page-123-0"></span>

|                                    |                          |               | Ida               | <b>Vuelta</b> |            |
|------------------------------------|--------------------------|---------------|-------------------|---------------|------------|
|                                    |                          | Hora de       | Hora de           | Hora de       | Hora de    |
| Circuito de transferencia N°1      | <b>Distancia</b><br>[Km] | <b>Salida</b> | llegada           | <b>Salida</b> | llegada    |
| Francisco de Orellana - Pompeya    | 39,93                    | $6:30$ am     | $7:15 \text{ am}$ | 13:00 pm      | 13:45 pm   |
| Tiempo de espera                   |                          | $10$ [min]    |                   | $10$ [min]    |            |
| Pompeya - Providencia              | 25,66                    | $7:25$ am     | $7:55$ am         | 13:55 pm      | 14:25 pm   |
| Tiempo de espera                   |                          |               | $10$ [min]        |               | $10$ [min] |
| Providencia- Pañacocha             | 47,48                    | $8:05$ am     | $9:00$ am         | 14:35 pm      | 15:30 pm   |
| Tiempo de espera                   |                          |               | $10$ [min]        |               | $10$ [min] |
| Pañococha - Chiroisla              | 34,46                    | $9:10$ am     | $9:50$ am         | 15:40 pm      | 16:20 pm   |
| Tiempo de espera                   |                          |               | 10 [min]          |               | 10 [min]   |
| <b>Chiroisla - Tiputini</b>        | 22,47                    | $10:00$ am    | $10:26$ am        | 16:30 pm      | 16:56 pm   |
| Tiempo de espera                   |                          |               | $10$ [min]        |               | $10$ [min] |
| <b>Tiputini - Nuevo Rocafuerte</b> | 40                       | $10:36$ am    | $11:30$ am        | 17:06 pm      | 18:00 pm   |
|                                    |                          | <b>Tiempo</b> |                   | <b>Tiempo</b> |            |
|                                    |                          | total         | 5                 | total         | 5          |
|                                    |                          | [horas]       |                   | [horas]       |            |

**Tabla 3.11 Circuitos de transferencia para el diseño del proyecto.**

El circuito de transferencia tendrá 5 paradas estratégicas a lo largo del río Napo, cada una con 10 [min] de tiempo de espera como se aprecia en la [Tabla 3.11.](#page-123-0) El abastecimiento de combustible de la embarcación se realizará en dos de las principales ciudades: Francisco de Orellana y Nuevo Rocafuerte, dejando 1:50 [horas] como tiempo de holgura para abastecer a la embarcación de combustible previo al circuito de vuelta, es decir, se decidió realizar el abastecimiento de combustible en dos partes debido a que la reducción de la capacidad del tanque de combustible proporcionaría una mayor capacidad de carga tanto de ida como vuelta. La estimación de la capacidad de los tanques de combustible se calculó de la siguiente manera:

$$
Ct = Cc * Autonomia * N° * FS
$$
  
\n
$$
Ct = 0.40 [m3] \tag{3.7}
$$

Donde:

Ct: Capacidad del tanque de combustible

: Consumo de combustible del motor, con el valor de 36.6 [LPH]=0.0366[ $\frac{m^3}{h}$  $\frac{n}{h}$ ]

 $N^{\circ}$ : Cantidad de motores fuera borda: 2 motores

: Factor de seguridad: 10%

Autonomía: 5 horas

Por otra parte, se requiere tener presente una bomba para el abastecimiento de combustible a la embarcación durante el tiempo de espera para el circuito de salida y de regreso, para ello se estimó el caudal mínimo que debería tener la bomba para abastecer al tanque en 1:50 [horas].

$$
Q = \frac{V}{t} = 0.27 \left[ \frac{m^3}{h} \right]
$$
 (3.8)

Donde:

0: Caudal

 $\nabla$ : Volumen del tanque: 0.40 $\lceil m^3 \rceil$ 

 $t$ : Tiempo: 1.50 [horas]

### **3.5 Equipos y Sistema Eléctrico**

#### **3.5.1 Equipos**

Acorde a la zona establecida en el apartado [2.3.5.1,](#page-79-0) la embarcación fue dotada con los siguientes equipos:

#### *3.5.1.1 Equipos de Seguridad*

La selección de la cantidad de equipos se basó acorde a la zona de navegación, para el presente caso se usó la zona VII, zona en aguas protegidas.

- Se selecciono la cantidad mínima de chalecos salvavidas, es decir un chaleco salvavidas por persona autorizada.
- Acorde a la normativa no es necesario tener aros salvavidas, pero se doto con la cantidad de 2 aros salvavidas y 3 bengalas de mano.

#### *3.5.1.2 Equipos de navegación*

• 2 luces de navegación • 1 bocina de niebla

• 1 pabellón nacional

• 1 código de señales

• 1 espejo de señales

• 1 botiquín

El ancla se seleccionó acorde a la tabla reglamentaria establecida por la regla, un ancla de 20[kg], con 8 mm para el diámetro de la cadena, con material de acero galvanizado acorde a la norma EN 24565:

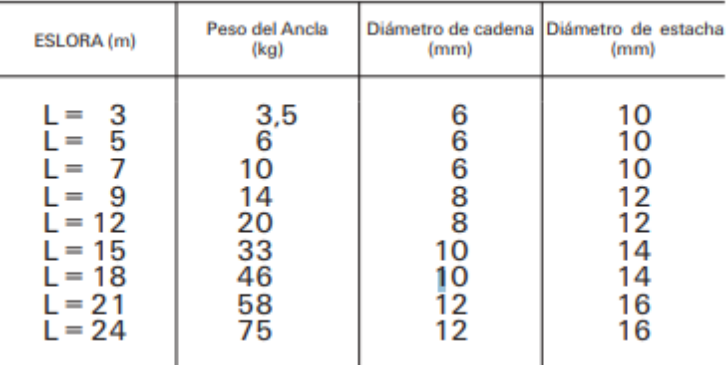

## **Figura 3.40 Selección del ancla reglamentaria en función de la eslora**

### **Fuente: ORDEN FOM/1144/2003**

## *3.5.1.3 Equipos contraincendios y de achique*

- 1 extintor tipo 21B acorde a la eslora
- 2 extintores tipo 21B considerando la potencia instalada de la embarcación.

## *3.5.1.4 Equipo lumínico*

- Luces localizadas a los costados, a estribor una verde y a babor una roja.
- Luz de Tope localizada sobre la línea de crujía, con capacidad de enfoque a proa con un ángulo de 225 grados.
- Luz de Tope localizada sobre la línea de crujía, con capacidad de enfoque a popa con un ángulo de 135 grados.

## *3.5.1.5 Equipos de Achique*

Acorde a la norma, la embarcación de proyecto dispone de una bomba con una capacidad de 15 litros/min.

## **3.5.2 Sistema eléctrico**

El sistema eléctrico seleccionado, como se mencionó en la sección [2.3.5.2](#page-80-0) fue configurado para funcionar con energía solar, para ello lo primero fue establecer un balance de carga preliminar de los equipos operativos en la embarcación como se aprecia en la [Tabla 3.12.](#page-126-0)

| <b>Descripción</b>         | Número       | Potencia<br>(KW) | Voltaje<br>(V) | <b>Duración</b><br>(h) | Cap.<br>(KW-<br>H/día) | ls.<br>[A-H] |
|----------------------------|--------------|------------------|----------------|------------------------|------------------------|--------------|
| <b>Televisor</b>           | 1            | 0,25             | 24             | 10                     | 2,50                   | 104,17       |
| Aire acondicionado         | $\mathbf{1}$ | 1,2              | 220            | 10                     | 12,00                  | 54,55        |
| <b>Cafetera</b>            | 1            | 0,75             | 24             | 4                      | 3,00                   | 125,00       |
| Bomba de agua dulce        | 1            | 0,5              | 24             | 1                      | 0,50                   | 20,83        |
| Bomba de achique           | 1            | 0,5              | 24             | 1                      | 0,50                   | 20,83        |
| Bomba de aguas residuales  | 1            | 0,5              | 24             | 1                      | 0,50                   | 20,83        |
| Instrumentos de navegación | 1            | 0,25             | 24             | 4                      | 0,97                   | 40,33        |
| <b>Molinete</b>            | 1            | 1,50             | 24             | 0,2                    | 0,30                   | 12,50        |
| <b>Focos Led</b>           | 10           | 0,08             | 24             | 4                      | 0,32                   | 13,33        |
| Otros equipos electrónicos | 1            | 0,15             | 24             | 10                     | 1,50                   | 62,50        |
|                            |              |                  |                | <b>Subtotal</b>        |                        | 474,88       |

<span id="page-126-0"></span>**Tabla 3.12 Balance eléctrico preliminar de los equipos de la embarcación.**

**Fuente: Propia**

La selección del banco de baterías y la cantidad de paneles necesarias fueron acorde a la metodología y formulaciones especificadas en la sección [2.3.5.2,](#page-80-0) a continuación, se muestra un resumen de los resultados obtenidos.

| Capacidad de almacenamiento [A-H]           | $\mathsf{I}_\mathsf{s}$ | 474,88 |
|---------------------------------------------|-------------------------|--------|
| Voltaje nominal del banco de baterías [V]   | $V_{n}$                 | 24,00  |
| Días de autonomía                           | $D_{a}$                 | 1,00   |
| Capacidad nominal del banco de baterías [A- | I <sub>cmb</sub>        | 474,88 |
| h]                                          |                         |        |
| Eficiencia de profundidad de descarga       | $P_{d}$                 | 0,98   |
| Capacidad nominal del banco de baterías     | $_{\rm lccb}$           | 484,57 |
| corregida [A-h]                             |                         |        |
| Datos de la batería                         |                         |        |
| Voltaje nominal de la batería [V]           | $V_{nb}$                | 12,00  |
| Corriente nominal de la batería [A-h]       | $\mathsf{Inb}$          | 300,00 |
| Cantidad de baterías en serie               | $N_{\rm s}$             | 2,00   |

<span id="page-126-1"></span>**Tabla 3.13 Parámetros y resultados para la estimación de baterías y paneles. Fuente: Propia**

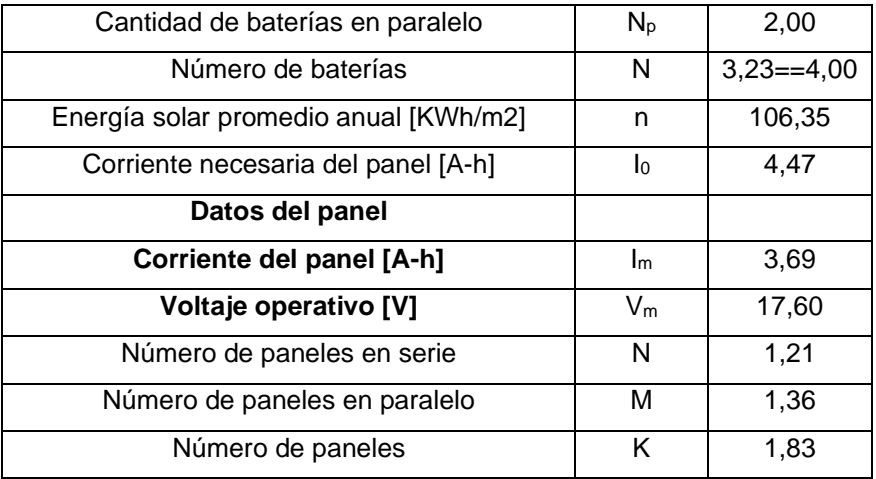

Las baterías seleccionadas tendrán una capacidad de 12[V], considerando que las placas fotovoltaicas en la mayoría de las presentaciones conducen la corriente con valores entre 12 a 24 voltios. Estos deben estar conectados a un controlador de carga cuya función será regular el voltaje a 12 voltios para posteriormente alimentar la carga al banco de baterías. A continuación, las baterías envían la carga de 12 a 24 voltios a los sistemas eléctricos del buque, para el caso del aire acondicionado se requerirá un inversor ya que requerirá de una mayor capacidad de voltaje. En la [Figura](#page-127-0) 3.41 y [Tabla 3.14](#page-127-1) se muestra el modelo y las características principales de la batería respectivamente, por otra parte, en la [Figura](#page-128-0) 3.42 y [Tabla 3.15](#page-128-1) se muestra el modelo y las características del panel seleccionado.

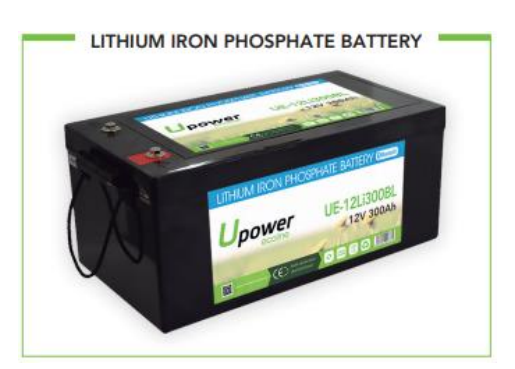

**Figura 3.41 Bateria solar 12Li300BL Fuente: AutoSolae**

<span id="page-127-1"></span><span id="page-127-0"></span>**Tabla 3.14 Características principales de la batería solar 12Li300BL**

**Fuente: AutoSolar**

**Modelo** 12Li300BL

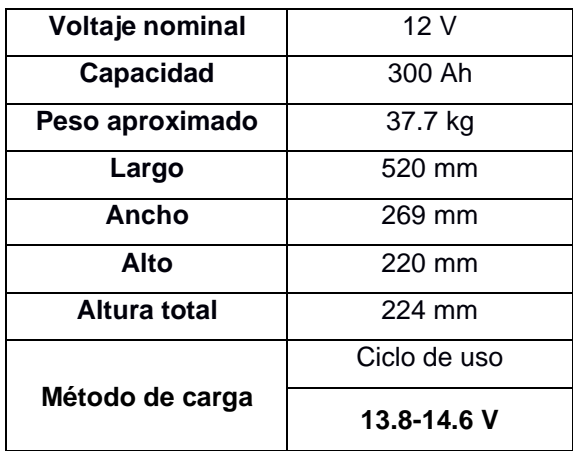

| <b>HELEN</b><br><b>Address</b> | ×<br>-<br><b>CONTRACTOR</b> | 194993<br>÷<br>___ |
|--------------------------------|-----------------------------|--------------------|
|                                |                             |                    |
|                                |                             |                    |
|                                |                             |                    |
|                                |                             |                    |
|                                |                             |                    |
|                                | ı                           |                    |
|                                |                             |                    |
|                                |                             |                    |
|                                |                             |                    |

**Figura 3.42 65W PHOTOVOLTAIC MODULE-65J**

**Fuente: AutoSolar**

### <span id="page-128-1"></span><span id="page-128-0"></span>**Tabla 3.15 Características del panel 65W PHOTOVOLTAIC MODULE-65J**

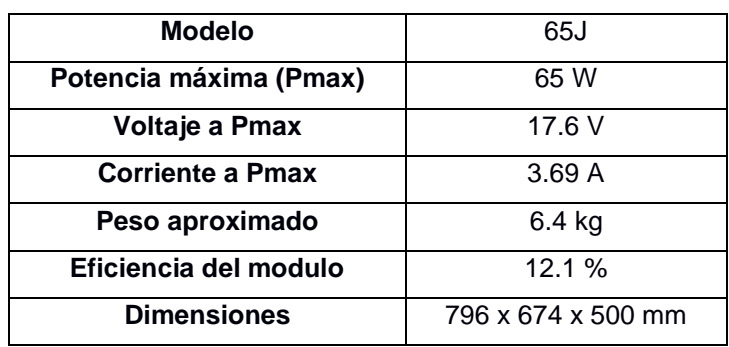

**Fuente: AutoSolar**

Las baterías fueron seleccionadas en función de la capacidad nominal del banco de baterías corregida y del voltaje nominal. Para ello se requirió seleccionar previamente la capacidad nominal de la batería y su voltaje nominal, de los datos de la batería seleccionada depende la cantidad de baterías que serán instaladas en el banco, siendo un total de 4 baterías como se muestra en la [Tabla 3.13.](#page-126-1) La batería seleccionada se muestra en la [Figura](#page-127-0) 3.41, por otra parte, los paneles

fotovoltaicos fueron seleccionados en función de la capacidad de corriente del banco de baterías. La selección de las baterías y los paneles fotovoltaicos no fueron valorados en el mercado local debido a la falta de información que existe, por lo que se recurrió a la empresa "Autosolar" localizada en Perú.

### **3.6 Estabilidad intacta y distribución de Pesos**

Para determinar el centro de gravedad final de la embarcación se realizó la estimación del peso con sus respectivas ubicaciones, donde la estimación de los centros de gravedad fueron calculados a partir de la sumatoria de los momentos para la sumatoria total de pesos.

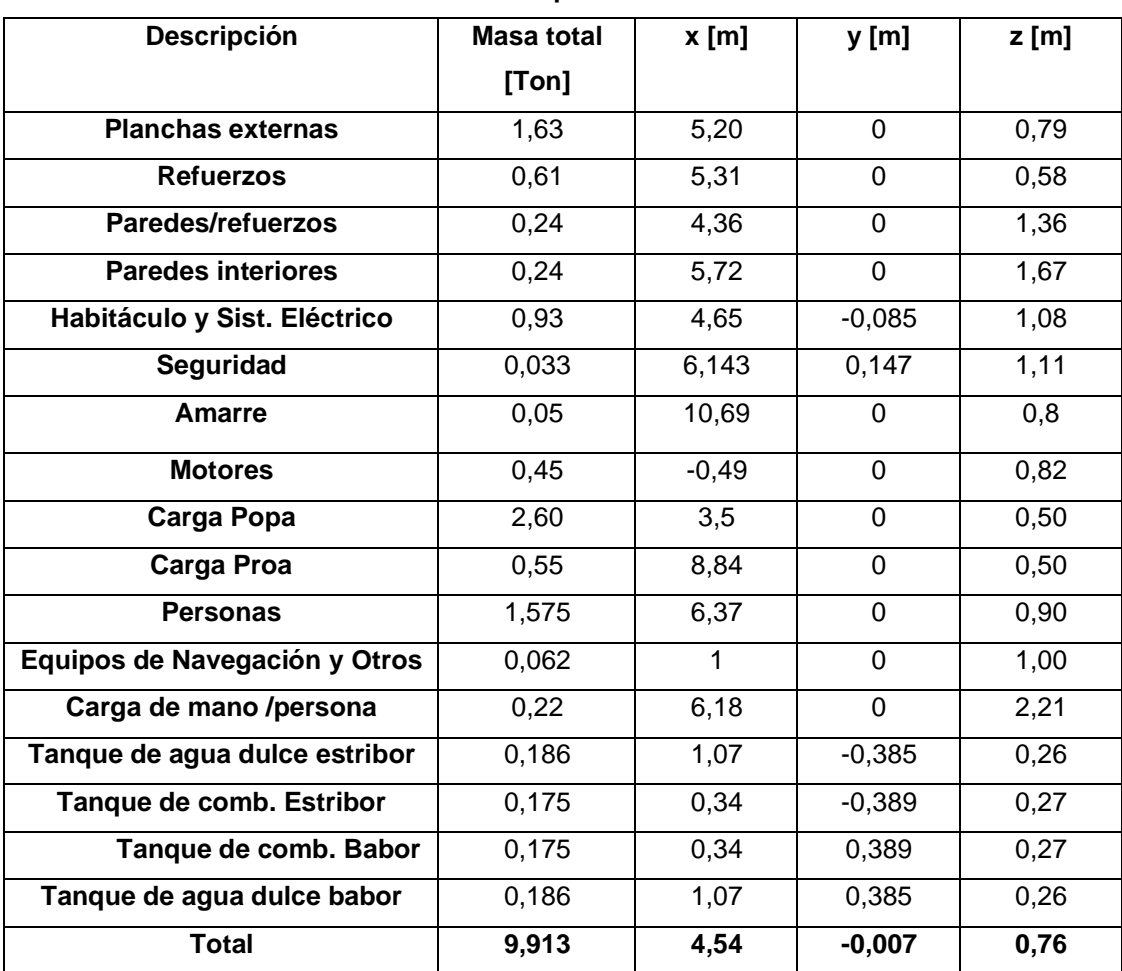

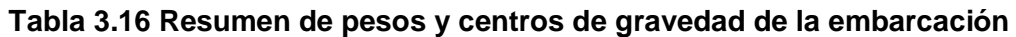

**Fuente: Propia**

El sistema de referencia se estableció de tal manera que "X" se encuentre a lo largo de la eslora, "Y" a lo largo del manga medido desde línea de crujía y "Z" a lo largo del puntal medido desde línea base.

- Centro de gravedad en x: 4.55 [m]
- Centro de gravedad en y: -0.007 [m]
- Centro de gravedad en z: 0.76 [m]

## **3.6.1 Estabilidad Intacta**

La estabilidad intacta se la calculo empleando la norma "2000 HSC CODE, Anexo 8", el cual es aplicable para embarcaciones rápidas monocasco. Para ello se estableció las siguientes condiciones de carga acorde a la IMO:

### **Tabla 3.17 Resumen de las condiciones de carga de la embarcación**

| <b>Descripción</b>      | <b>Condición 1</b>  | <b>Condición 2</b> | Condición 3                          | Condición 4         | Condición 5                                         |
|-------------------------|---------------------|--------------------|--------------------------------------|---------------------|-----------------------------------------------------|
|                         | Salida de<br>puerto | Peso en<br>Rosca   | Carga media<br>(Personas y<br>carga) | Llegada a<br>puerto | Tripulación a<br>un costado<br>de la<br>embarcación |
| <b>Combustible</b>      | 100%                | 0                  | 50%                                  | 10%                 | 100%                                                |
| Carga                   | 100%                | 0                  | 50%                                  | 100%                | 100%                                                |
| <b>Provisiones</b>      | 100%                | $\Omega$           | 50%                                  | 10%                 | 100%                                                |
| Desplazamiento<br>[ton] | 9.91                | 3.22               | 7.237                                | 9.319               | 9.91                                                |

**Fuente: Propia**

## *3.6.1.1 Condición 1*

Empleando el software académico Maxsurf para el cálculo de la estabilidad intacta del buque, se obtuvieron los siguientes resultados

**Tabla 3.18 Peso y centro de gravedad de la embarcación para la condición 1**

| Desplazamiento [Ton]   L.C.G [m]   C.G. Y [m]   V.C.G [m] |      |          |      |
|-----------------------------------------------------------|------|----------|------|
| 9.913                                                     | 4.55 | $-0.007$ | 0.76 |

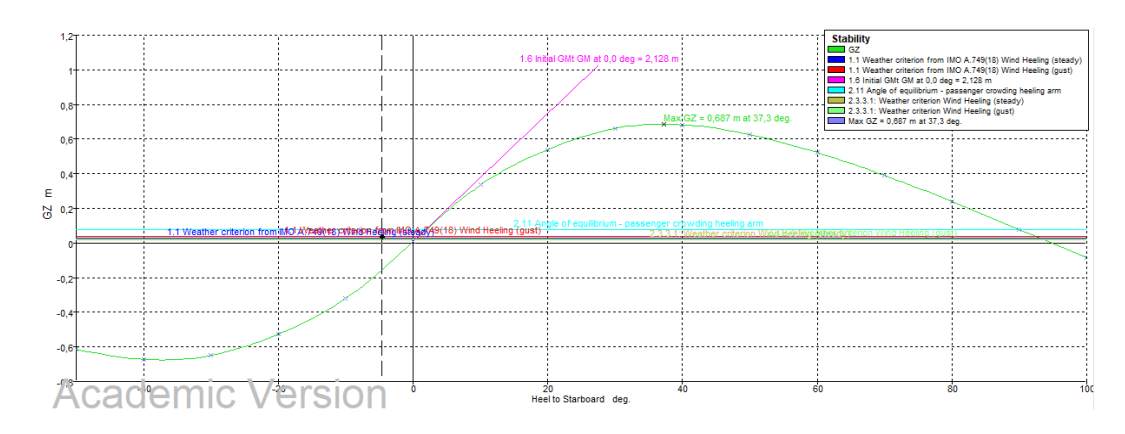

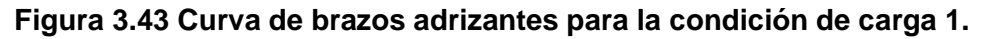

#### **Fuente: Maxsurf Stability**

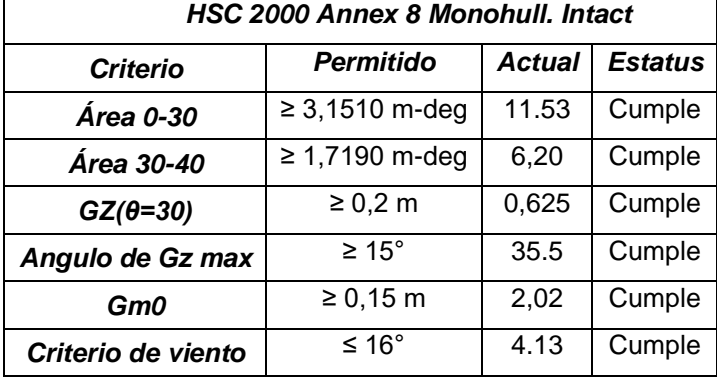

#### <span id="page-131-0"></span>**Tabla 3.19 Criterios de la OMI para HSC- condicion1.**

### *3.6.1.2 Condición 2*

**Tabla 3.20 Peso y centro de gravedad de la embarcación para la condición 2**

| Desplazamiento [Ton]   L.C.G [m]   C.G. Y [m]   V.C.G [m] |      |      |
|-----------------------------------------------------------|------|------|
| 3.22                                                      | 4.49 | 0.87 |

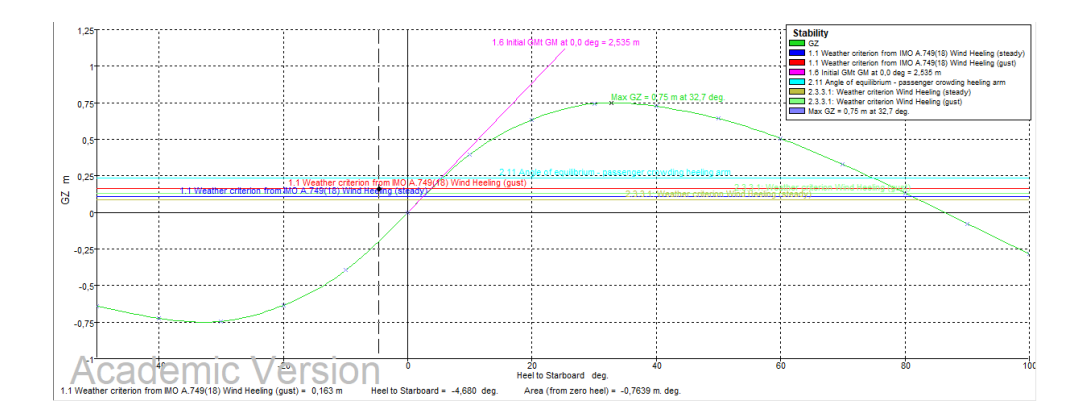

## <span id="page-132-0"></span>**Figura 3.44 Curva de brazos adrizantes para la condición de carga 2 Fuente: Maxsurf Stability**

| <b>HSC 2000 Annex 8 Monohull. Intact</b> |                             |               |                |  |  |
|------------------------------------------|-----------------------------|---------------|----------------|--|--|
| Criterio                                 | <b>Permitido</b>            | <b>Actual</b> | <b>Estatus</b> |  |  |
| <b>Area 0-30</b>                         | $\geq 3,1510 \text{ m-deg}$ | 14,34         | Cumple         |  |  |
| <b>Area 30-40</b>                        | $≥ 1,7190$ m-deg            | 7,42          | Cumple         |  |  |
| $GZ(\theta=30)$                          | $\geq 0.2$ m                | 0,75          | Cumple         |  |  |
| Angulo de Gz max                         | $\geq 15^{\circ}$           | 32,7          | Cumple         |  |  |
| Gm0                                      | $≥ 0,15$ m                  | 2,535         | Cumple         |  |  |
| Criterio de viento                       | ≤ 16°                       | 6,34          | Cumple         |  |  |

**Tabla 3.21 Criterios de la OMI para HSC- condicion2**

### *3.6.1.3 Condición 3*

**Tabla 3.22 Peso y centro de gravedad de la embarcación para la condición 3**

| Desplazamiento [Ton]   L.C.G [m]   C.G.Y [m]   V.C.G [m] |      |          |      |
|----------------------------------------------------------|------|----------|------|
| 7.20.                                                    | 4.45 | $-0.010$ | 0.80 |

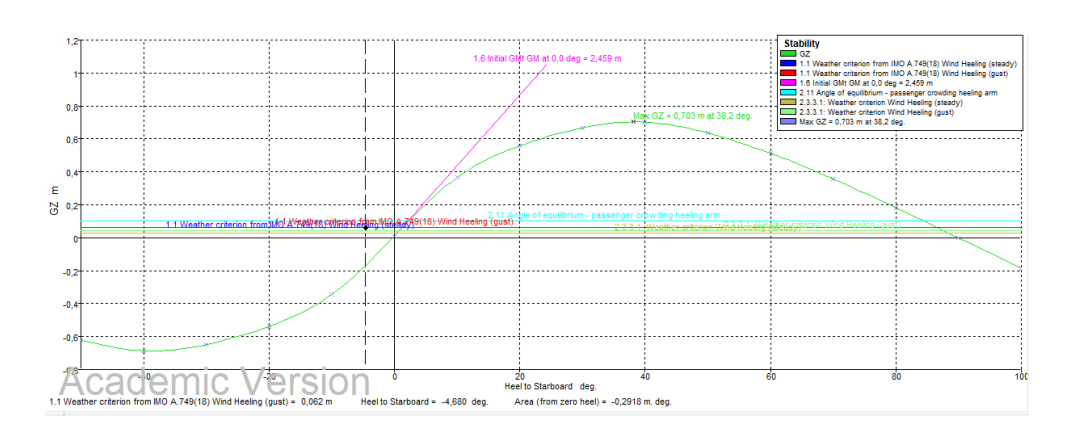

<span id="page-132-1"></span>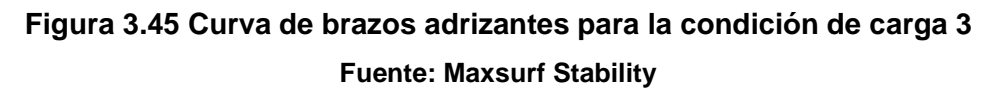

### **Tabla 3.23 Criterios de la OMI para HSC- condicion3**

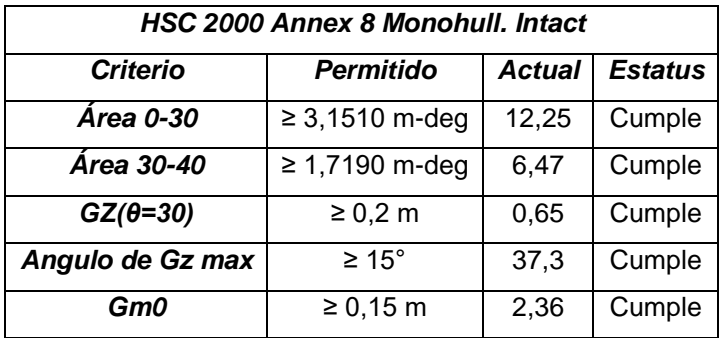

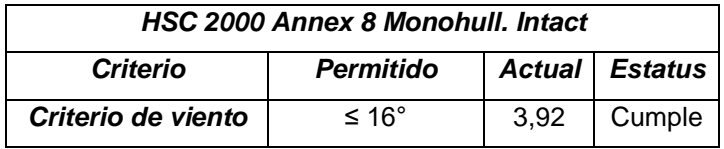

### *3.6.1.4 Condición 4*

### **Tabla 3.24 Peso y centro de gravedad de la embarcación para la condición 4**

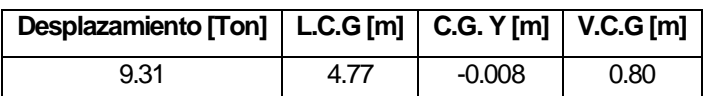

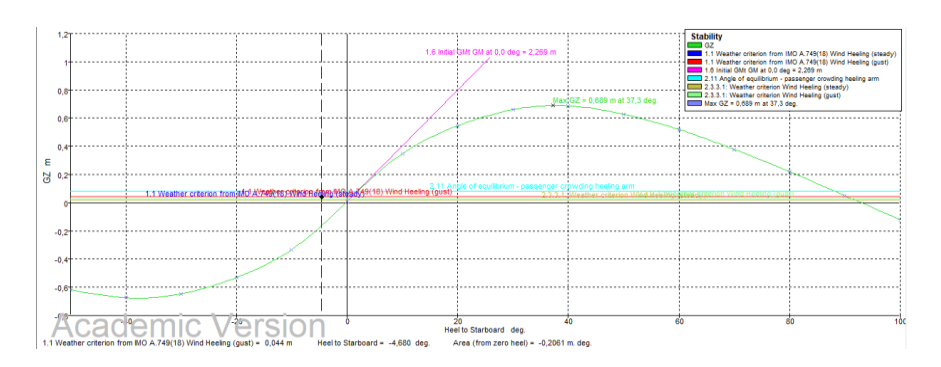

# <span id="page-133-0"></span>**Figura 3.46 Curva de brazos adrizantes para la condición de carga 4 Fuente: Maxsurf Stability**

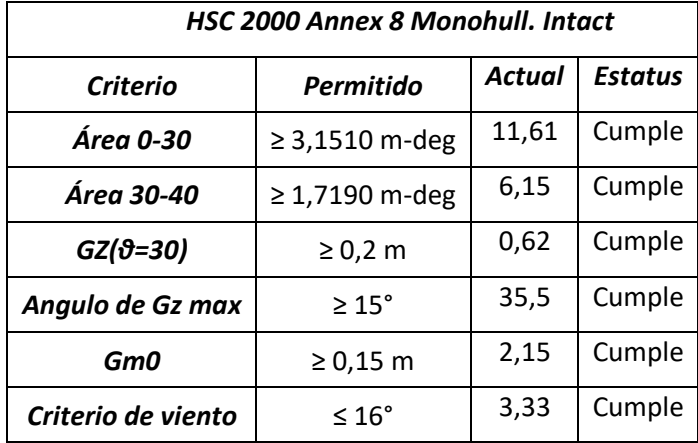

### **Tabla 3.25 Criterios de la OMI para HSC- condición 4**

### *3.6.1.5 Condición 5*

**Tabla 3.26 Peso y centro de gravedad de la embarcación para la condición 5**

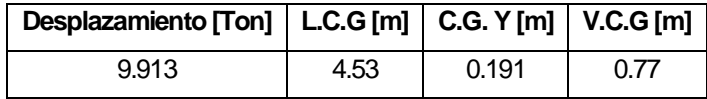

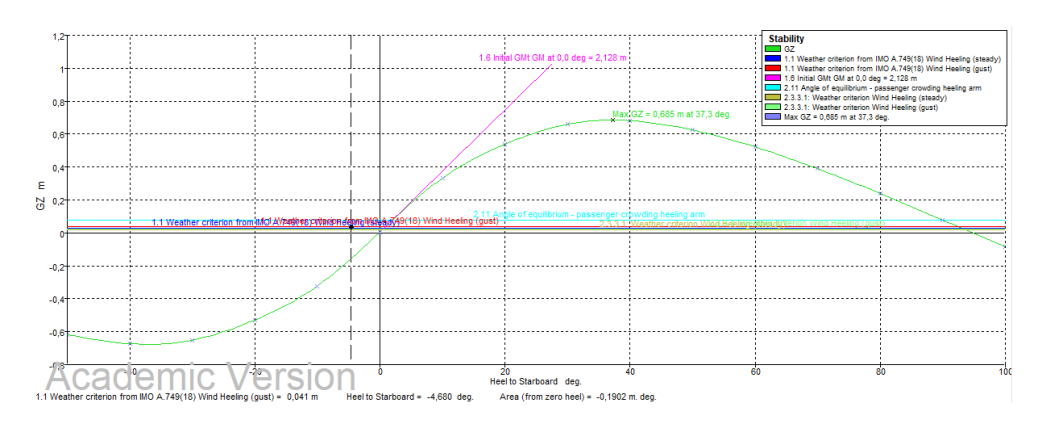

**Figura 3.47 Curva de brazos adrizantes para la condición de carga 5 Fuente: Maxsurf Stability**

<span id="page-134-0"></span>

| <b>HSC 2000 Annex 8 Monohull. Intact</b> |                             |               |                |  |
|------------------------------------------|-----------------------------|---------------|----------------|--|
| <b>Criterio</b>                          | <b>Permitido</b>            | <b>Actual</b> | <b>Estatus</b> |  |
| Area 0-30                                | $\geq 3,1510 \text{ m-deg}$ | 5,79          | Cumple         |  |
| Area 30-40                               | $≥ 1,7190$ m-deg            | 4,55          | Cumple         |  |
| $GZ(\theta=30)$                          | $\geq 0.2$ m                | 0,46          | Cumple         |  |
| Angulo de Gz max                         | $\geq 15^{\circ}$           | 37,3          | Cumple         |  |
| Gm0                                      | $≥ 0,15$ m                  | 2,01          | Cumple         |  |
| Criterio de viento                       | ≤ 16°                       | 6,7           | Cumple         |  |
| Angulo de equilibrio de pasajeros        | ≤ 10°                       | 8,4           | Cumple         |  |

**Tabla 3.27 Criterios de la OMI para HSC- condición 5**

Para las 5 condiciones de carga analizadas, como se muestran en las [Tabla 3.19](#page-131-0)**,** [Tabla](#page-132-0)  [3.21,](#page-132-0) [Tabla 3.23,](#page-132-1) [Tabla 3.25](#page-133-0) y [Tabla 3.27,](#page-134-0) se aprecia que no existió inconveniente alguno al aplicar los criterios de la OMI, por lo que la embarcación del proyecto no tendrá problemas de estabilidad intacta, considerando la distribución de pesos establecida. Los resultados de las hidrostáticas en equilibrio para las diferentes condiciones están detallados en el [APÉNDICE D.](#page-164-0)

### <span id="page-134-1"></span>**3.7 Estimación de Costos**

#### **3.7.1 Costos de construcción**

El presupuesto de la embarcación se la realizó de acuerdo con los diferentes grupos tecnológicos como se muestra en la [Tabla 3.28,](#page-135-0) en el [APÉNDICE E](#page-169-0) se presenta un desglose de lo que se incluyó en el cálculo de costos para cada grupo, dado que se trata de un presupuesto preliminar se trabajó con las sugerencias del

<span id="page-135-0"></span>Ing. José María Lamchang quien posee experiencia en construcción de embarcaciones de recreo.

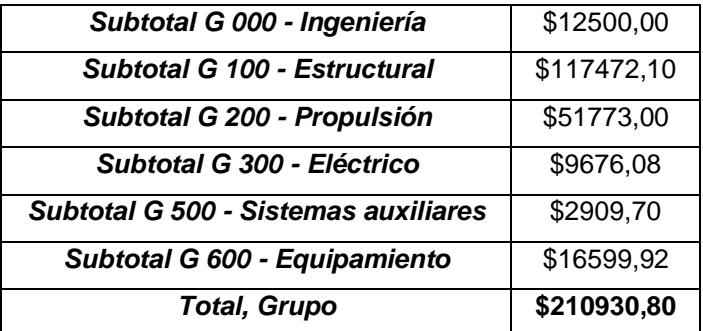

#### **Tabla 3.28 Resumen del presupuesto de diseño y construcción**

#### **3.7.2 Gastos Administrativos**

#### **Tabla 3.29 Resumen preliminar de gastos administrativos**

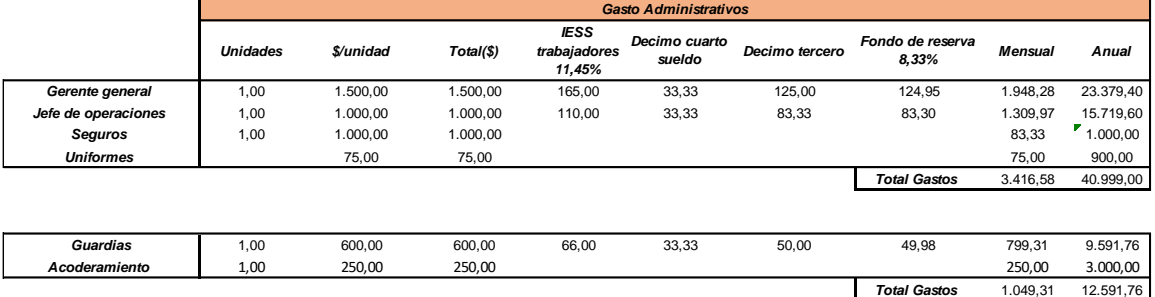

Los gastos administrativos y operativos de la embarcación fueron definidos considerando el personal necesario para el manejo logístico y administrativo, debido a la escases de información bibliográfica en cuanto a evaluación económica de embarcaciones de recreo en Ecuador, se requirió considerar las sugerencias de profesionales que tienen experiencia en el ámbito constructivo y administrativo de embarcaciones de recreo como lo son el Ing. Jorge Faytong y el Ing. José María Lamchang, docentes de la ESPOL, cabe recalcar que las cantidades mencionadas son valores aproximados de acuerdo con las sugerencias recibidas.

## <span id="page-136-1"></span>**3.7.3 Costos Operativos**

### **Tabla 3.30 Resumen preliminar de costos de operación.**

### **Fuente: Propia**

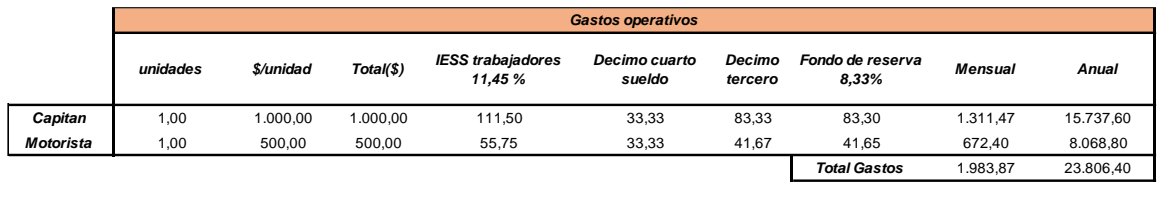

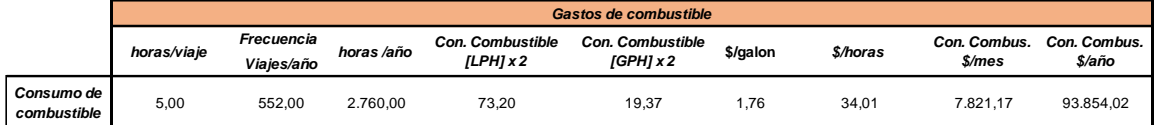

#### **Tabla 3.31 Resumen preliminar de costos de Mantenimiento**

**Fuente: Propia**

<span id="page-136-0"></span>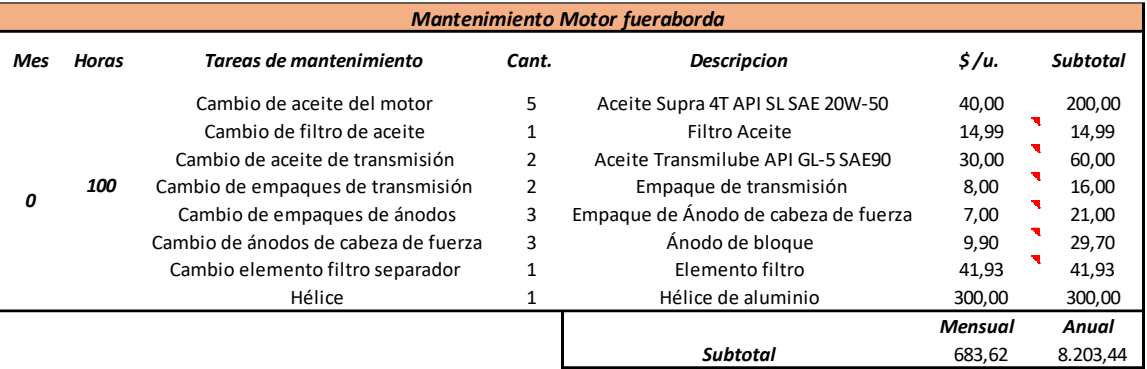

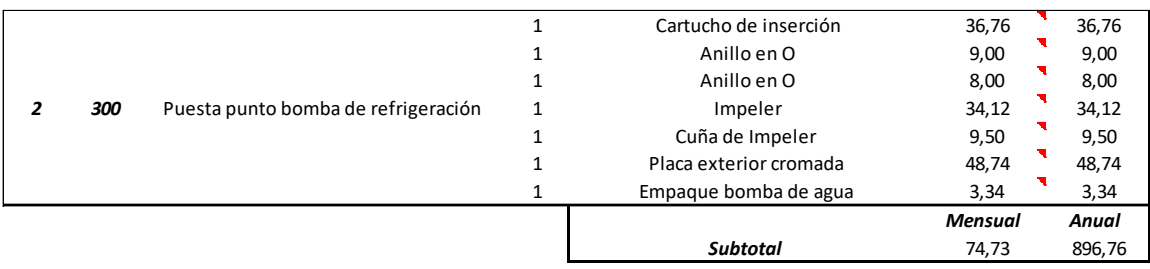

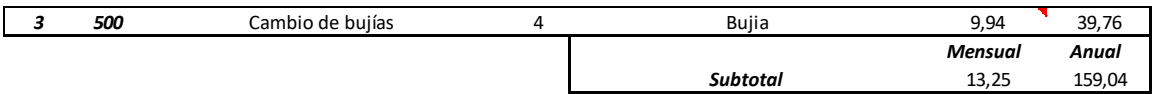

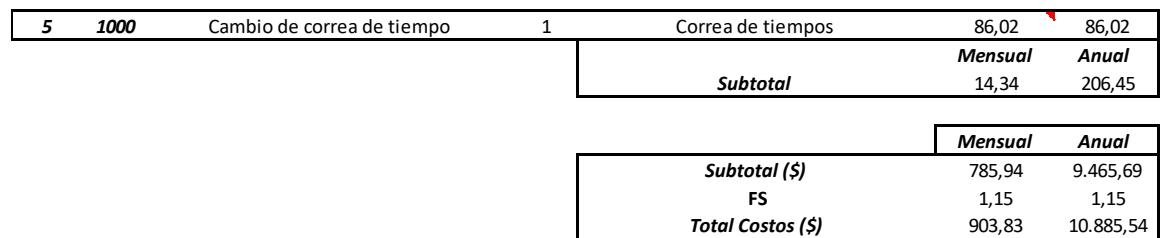

**Total Costos (\$)** 903,83 10.885,54<br>**Costos x2 motores (\$)** 1.807,66 21.771,08

*Total Costos x2 motores (\$)* 1.807,66 21.771,08

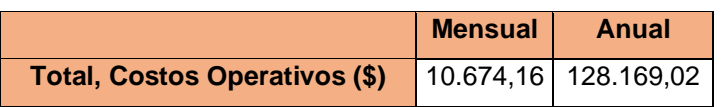

Para los costos de mantenimiento se consideró primordialmente que los motores fuera de borda de la embarcación son más susceptibles a alguna falla debido al continuo periodo de utilización, además, se considera un factor de seguridad del 15% de los costos totales para el resto de las instalaciones. El esquema de mantenimiento de los motores fuera de borda propuesto en la [Tabla 3.31](#page-136-0) tiene base en el estudio "PROGRAMA DE MANTENIMIENTO PARA MOTORES FUERA DE BORDA YAMAHA CUATRO TIEMPOS DE PROPÓSITO COMERCIAL" [38] realizado por M. Torralvo, incluyendo las sugerencias propuestas por el Ing. José María Lamchang. El mantenimiento del motor se clasificó por periodos, cada 1, 2, 3 y 5 meses como se observa en la [Tabla 3.31,](#page-136-0) así mismo, se describe las tareas de mantenimiento a realizar con su respectiva sugerencia de repuestos.

### **3.7.4 Evaluación económica**

Esta sección constituye la parte final del proyecto en la cual se analizó la factibilidad que tiene el negocio de inversión, para ello se estableció el uso de dos parámetros muy usados en el área, que son el VAN (Valor Actual Neto) y el TIR (Tasa Interna de Retorno).

Previo a eso se estableció las rutas a la cual operara la embarcación, la cual se detalló en la sección [0,](#page-122-0) [Tabla 3.11.](#page-123-0)

Los costos de transportación de pasajeros y carga entre los tramos seleccionados fueron determinados tomando como base las tarifas dadas en la [Tabla 2.4](#page-45-0) de la sección [2.1.2.](#page-40-0) Las consideraciones principales tomadas para estimar los ingresos de la embarcación fueron establecidas considerando las sugerencias del Ing. Jorge Faytong debido a la falta de información bibliográfica del tráfico de personas que utilizan el servicio fluvial.

Entre las principales consideraciones tomadas para la estimación de ingresos de la embarcación estuvieron:

- Se consideró que la embarcación estará en mantenimiento 3 semanas al año, esas semanas no se consideraron como capital de ingreso.
- Se consideró una capacidad de carga del 85, 70, 60 % de la carga total, considerando que no siempre la embarcación va a salir al 100%.

• Debido a que la embarcación tendrá diferentes puntos de atraque, el porcentaje de carga se definió de la siguiente manera.

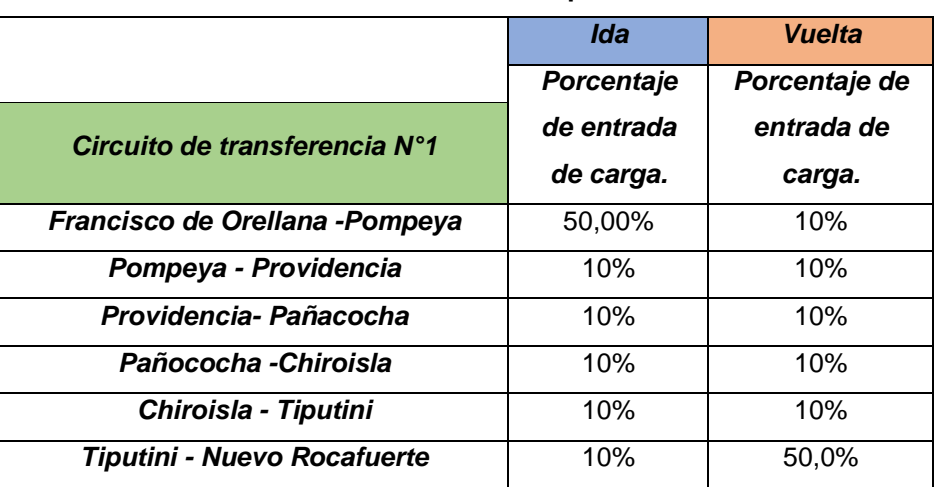

**Tabla 3.32 Porcentaje de embarque por circuito.**

**Fuente: Propia**

De la tabla 3.32, el porcentaje se refiere tanto a la carga en general como a la capacidad de pasajeros que tiene la embarcación por localización.

• Acorde a la INEC se estableció una tasa de inflación del 2.38% considerando el periodo promedio del 2010-2019 como se aprecia en la siguiente figura:

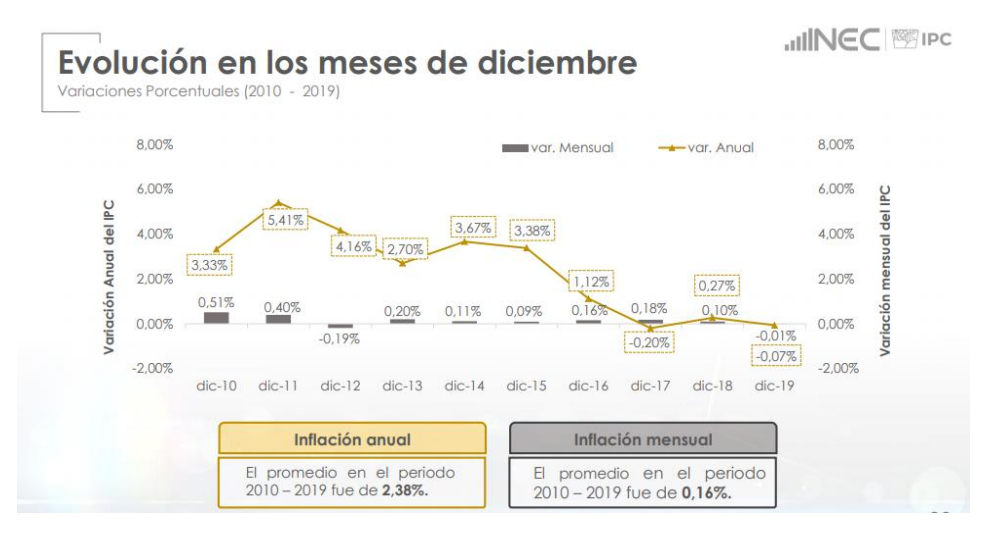

**Figura 3.48 Variación de la inflación en el Ecuador**

#### **Fuente: INEC**

• Otra de las consideraciones principales fue la adquisición del capital para la realización del proyecto, de manera de tratar de incurrir a la realidad se consideró que el financiamiento fue un 60% parte de los recursos propios y un 40% de crédito, dado que el proyecto no es de gran dimensión la Corporación Financiera Nacional (CFN) establece acceso de financiamiento para empresas naturales o jurídicas que requieran recursos para cubrir necesidades de insumos, materia prima, mano de obra, gastos, etc. a corto plazo a través de un "Capital de trabajo" **[39]**, estableciendo una tasa de interés efectiva anual con el valor del 14.93% para un periodo de 5 años en pagos mensuales acorde a la sección de "Apoyo Productivo y Financiero-Capital de Trabajo" **[40]**.

En la [Tabla 3.33](#page-139-0) se muestra la tabla de amortizaciones para el crédito estipulado, en el

<span id="page-139-0"></span>[APÉNDICE E](#page-168-0) se muestra el ejemplo para los cálculos realizados en el año 1.

| Año            | <i><b>Intereses</b></i> | Pago      | Amortización | Saldo crédito |
|----------------|-------------------------|-----------|--------------|---------------|
| 0              |                         |           |              | 84373,08      |
| 1              | 12.596,90               | 25.128,10 | 12.531,20    | 71841,88      |
| $\overline{2}$ | 10.725,99               | 25.128,10 | 14.402,11    | 57439,78      |
| 3              | 8.575,76                | 25.128,10 | 16552,34     | 40887,44      |
| 4              | 6.104,49                | 25.128,10 | 19023,61     | 21863,83      |
| 5              | 3.264,27                | 25.128,10 | 21863,83     | 0,00          |

**Tabla 3.33 Tabla de Amortizaciones.**

A continuación, se detalla el flujo de caja considerando los tres diferentes escenarios planteados:

### *3.7.4.1 Análisis para la condición de carga 1 (85%).*

La condición de carga 1 se la considero como la más prometedora entre todas, en la cual la embarcación viajara casi llena, es decir al 85% de la capacidad de pasajeros y carga, a continuación, se muestra la capacidad operativa que se empleó para esta condición.

**Tabla 3.34 Capacidad de carga para la condición 1 (85%).**

| 100% capacidad |           |  |  |  |
|----------------|-----------|--|--|--|
| N° Pasajeros   | Carga[kg] |  |  |  |
| 20             | 3370      |  |  |  |
| 85% capacidad  |           |  |  |  |
|                |           |  |  |  |
| N° Pasajeros   | Carga[kg] |  |  |  |

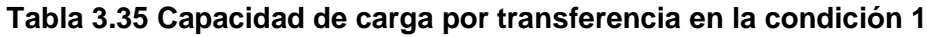

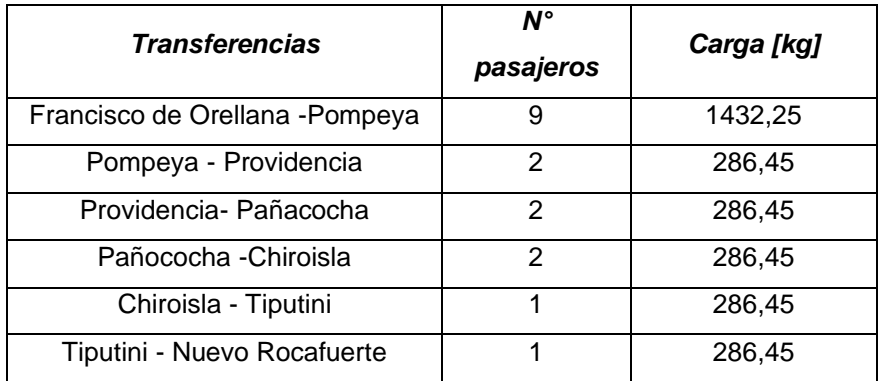

Para el flujo de caja se consideraron todos los ingresos y egresos mencionados desde la sección [3.7.1](#page-134-1) hasta la [3.7.3,](#page-136-1) en el [APÉNDICE E](#page-169-0) se puede apreciar un desglose del flujo de caja relacionado a la condición de carga 1, los cálculos fueron realizados mediante una hoja electrónica "Excel".

<span id="page-140-1"></span>**Tabla 3.36 Resultados del análisis económico del escenario 1.**

| VAN  | 1.995,78 |  |  |
|------|----------|--|--|
| TIR  | 15,97%   |  |  |
| TMAR | 14%      |  |  |

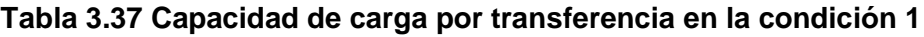

<span id="page-140-0"></span>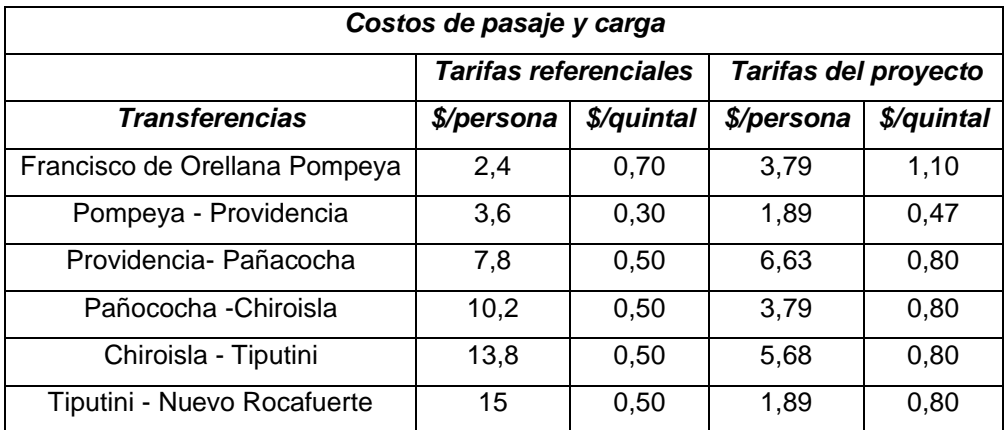

Considerando una capacidad de carga total de la embarcación al 85%, el proyecto será viable considerando un aumento de costo de pasaje y carga en un 58% con respecto a las tarifas referenciales empleadas en los diferentes puntos de transferencia a lo largo del río Napo como se muestra en la [Tabla 3.37.](#page-140-0)

## *3.7.4.2 Análisis para la condición de carga 2 (70%).*

La condición de carga 2 implica un valor promedio de la capacidad a la que podría viajar la embarcación, a continuación, se muestra la capacidad operativa que se empleó para esta condición.

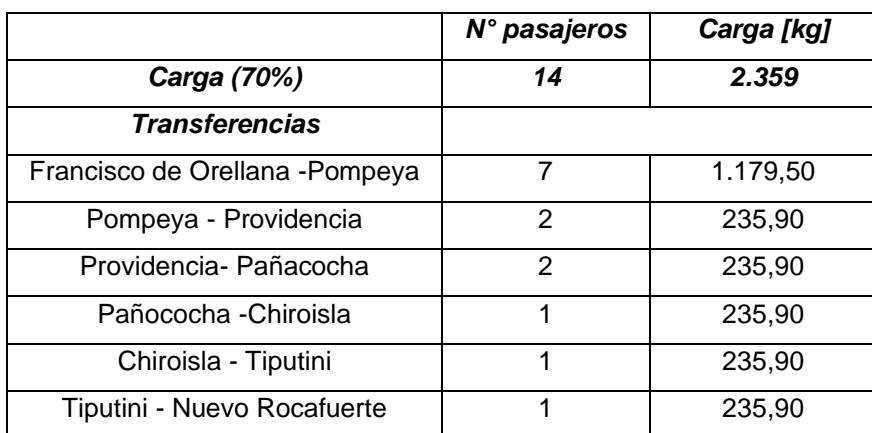

### **Tabla 3.38 Capacidad de carga por transferencia en la condición 2.**

<span id="page-141-1"></span>**Tabla 3.39 Resultados del análisis económico del escenario 2.**

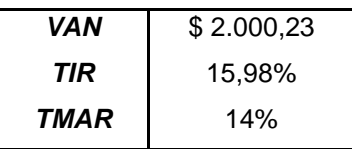

**Tabla 3.40 Capacidad de carga por transferencia en la condición 1.**

<span id="page-141-0"></span>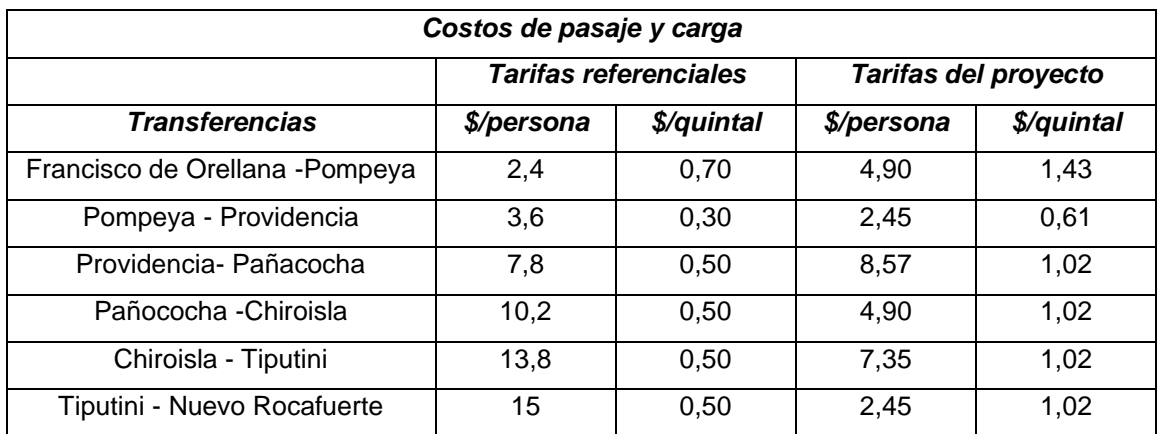

Para la segunda condición de carga se obtuvo un aumento de los costos de pasaje en un 104% aproximadamente con respecto a las tarifas referenciales como se aprecia en la [Tabla 3.40,](#page-141-0) con un costo total desde Francisco de Orellana a Nuevo Rocafuerte de \$ 30,62. Añadiendo como punto de comparación los costos dados por la empresa "Kamu

Kamu" en l[a Tabla 2.3](#page-45-1) para embarcaciones de servicio rápido, se aprecia una semejanza en tarifas con un valor igual a \$ 30, evidenciando que los elevados costos en las embarcaciones rápidas se dan debido a un elevado consumo de combustible por la extensa distancia recorrida de 210 [Km] aproximadamente, pese a esto, la embarcación del proyecto posee ventaja considerando su capacidad de carga en comparación con las embarcaciones rápidas operativas en el río Napo que son netamente de pasajeros.

### *3.7.4.3 Análisis para la condición de carga 3 (60%).*

La condición de carga 3 implica un valor mínimo de la capacidad a la que podría viajar la embarcación, a continuación, se muestra la capacidad operativa que se empleó para esta condición.

|                                 | N° pasajeros | Carga [kg] |
|---------------------------------|--------------|------------|
| Carga (60%)                     | 12           | 2022,00    |
| <b>Transferencias</b>           |              |            |
| Francisco de Orellana - Pompeya | 6            | 1011,00    |
| Pompeya - Providencia           | 2            | 202,20     |
| Providencia- Pañacocha          | 1            | 202,20     |
| Pañococha - Chiroisla           | 1            | 202,20     |
| Chiroisla - Tiputini            | 1            | 202,20     |
| Tiputini - Nuevo Rocafuerte     |              | 202,20     |

**Tabla 3.41 Capacidad de carga por transferencia en la condición 3.**

<span id="page-142-1"></span>**Tabla 3.42 Resultados del análisis económico del escenario 3.**

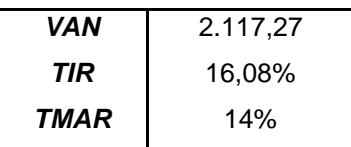

### **Tabla 3.43 Capacidad de carga por transferencia en la condición 1.**

<span id="page-142-0"></span>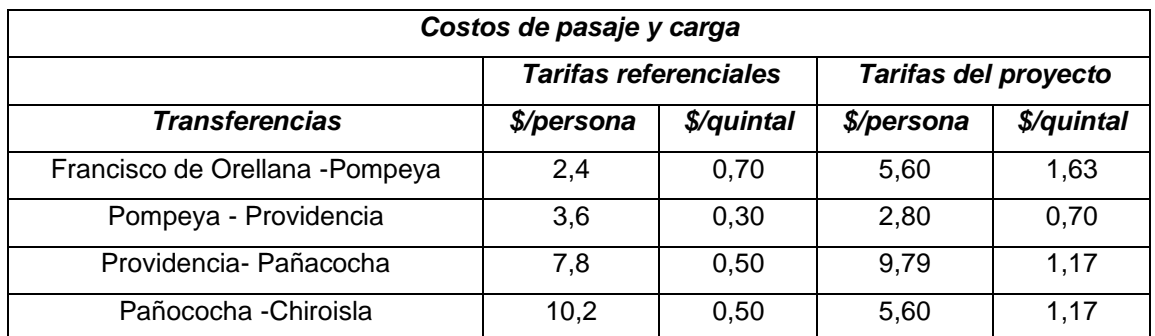

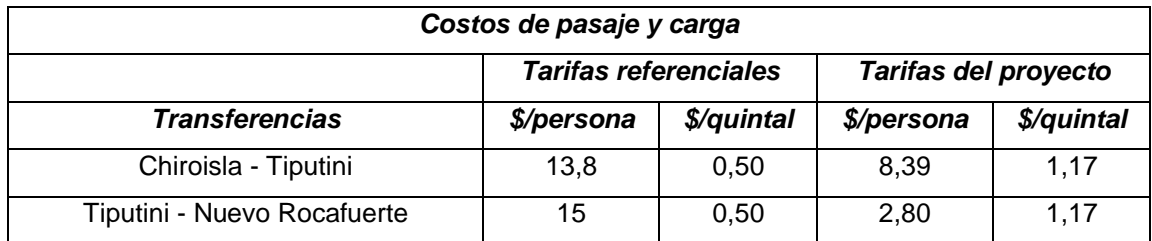

Para la condición de carga tres se obtuvo un aumento de los costos de pasaje en un 133 % aproximadamente con referente a las tarifas referenciales como se muestra en l[a Tabla](#page-142-0)  [3.43.](#page-142-0)

Para aceptar una inversión el valor que se obtuvo del TIR debería ser mayor a la TMAR, obteniendo para el presente caso valores mayores que el 14% como se aprecia en la [Tabla 3.36;](#page-140-1)[Tabla 3.39;](#page-141-1) [Tabla 3.42,](#page-142-1) lo que implica tener un rendimiento mayor al mínimo requerido en las diferentes condiciones de carga, dando como resultado un aumento en los costos de pasaje y carga. Pese a esto, como se mencionó en la sección [2.1.2,](#page-40-0) las tarifas referenciales tomadas como punto de comparación pertenecen a valores típicos de embarcaciones de velocidad promedio entre 12 a 16 [Knots].

Finalmente, de las tres condiciones mencionadas, se observa que va a existir un aumento considerable de los costos, siendo el más optimista la condición 1, por otra parte, considerando el costo promedio de una embarcación rápida "Deslizadores" que oscilan con velocidades entre 27-32 [Knots], desde Francisco de Orellana hasta Nuevo Rocafuerte, se obtuvieron valores próximos a los del costo promedio como se muestra en la tabla 3.44.

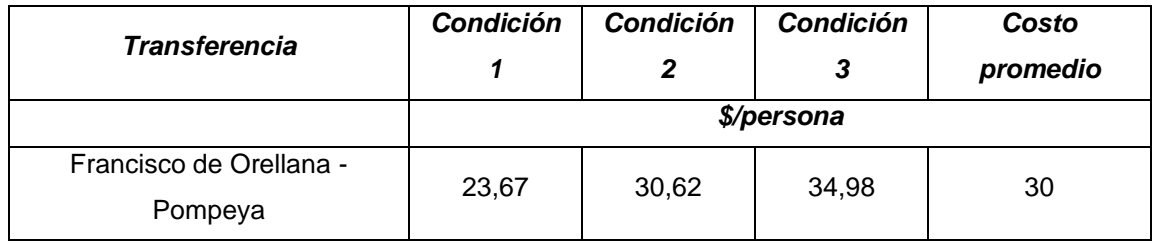

**Tabla 3.44 Valores considerando precios de deslizadores.**
# **CAPÍTULO 4**

### **4. CONCLUSIONES Y RECOMENDACIONES**

En este trabajo se diseñó de manera preliminar una embarcación rápida fluvial empleando como metodología la espiral de diseño en la cual se determinaron las características principales de la embarcación, además, se realizó una estimación de la resistencia al avance considerando los efectos de limitación de aguas profundas, de la cual se pudo obtener las siguientes conclusiones y recomendaciones:

### **4.1 Conclusiones**

Partiendo de revisión bibliográfica de la zona de estudio, se establecieron las características principales de la embarcación, considerando la hidrografía del río y la necesidad de las comunas ribereñas. Se diseñó una embarcación rápida fluvial que navegará con una velocidad promedio de 28.5 [Knots] desde la ciudad de Francisco de Orellana hasta la parroquia de Nuevo Rocafuerte con un recorrido aproximado de 210 [Km], la embarcación se utilizará para el transporte público con una capacidad de 20 personas y 3.37 [Ton] de carga en general.

De las rectas de regresión lineal obtenidas para el tramo ecuatoriano y el peruano, se observó pendientes diferentes, lo que evidencia una gran diferencia en las características principales de las embarcaciones entre el tramo peruano y ecuatoriano.

Se diseño la embarcación cumpliendo la metodología propuesta de la espiral de diseño y empleando las características y relaciones adimensionales del modelo 4666 de la serie 62. El calado de diseño se definió con un valor de 0.5 [m], considerando la base de datos del INOCAR e INAMHI. A partir de este valor se determinaron las dimensiones principales de la embarcación considerando las relaciones adimensionales de las series sistemáticas 62, modelo 1174. Específicamente, se tiene una eslora de 11.84 [m], manga de 3.69 [m], puntal de 1.23 [m] y desplazamiento de 9.91 [Ton], asegurando la navegabilidad de la embarcación en las épocas lluviosas y de transición en el río Napo.

Se aproximó la resistencia al avance de la embarcación considerando comparaciones entre resultados experimentales del modelo 1174, con una relación profundidad-calado de 3.61 con las formulaciones empíricas de Savitsky y Holtrop. De las comparaciones se pudo establecer lo siguiente:

- De la comparación entre las curvas de coeficiente de resistencia total vs número de Froude considerando los efectos de profundidad limitada tanto para datos experimentales como para las formulaciones empíricas, se obtuvo que para centros de gravedad longitudinal localizados más a proa, el emplear las ecuaciones empíricas no da una buena aproximación de los resultados, mientras que, cuando el centro de gravedad se desplaza hacia popa, el uso de las ecuaciones empíricas da una buena aproximación.
- A medida que el LCG está más popa, el ángulo de trimado aumenta, lo que le permite a la embarcación entrar a la zona de planeo a números de Froude mucho menores.
- Considerando las relaciones profundidad-calado altas al 38% Lp y 42% Lp, emplear las ecuaciones de Savisky en el régimen de planeo da una buena aproximación en función de los resultados experimentales, a medida que la relación profundidad-calado disminuye, el montículo de la curva de coeficiente de resistencia total tiende a desplazase hacia números de Froude volumétricos menores, lo que implica una mayor resistencia y por ende mayor efecto de la profundidad limitada.

Acorde a todas las comparaciones realizadas, se seleccionó la base de datos referencial a la relación calado-profundidad de 3.61 y una posición del LCG igual al 38% de la longitud de la quilla medido desde el espejo. Se extrapolo los resultados y se obtuvo el valor de la resistencia al avance suficiente para alcanzar la velocidad de diseño del proyecto para posteriormente seleccionar la potencia necesaria para el motor, se obtuvo dos motores fueraborda con una potencia de salida de 220.6 [KW] cada uno.

Se realizo el escantillonado de la embarcación cumpliendo con las normativas mínimas exigentes, para el presente caso, empleando la sociedad clasificadora ABS 2003 HSC. La distribución y centros de gravedad fueron verificados empleando un software comercial" Maxsurf", se verificaron los diferentes criterios dados por la norma 2000 HSC CODE, Anexo 8, la cual se obtuvo como resultado un estatus positivo para las diferentes condiciones de carga propuesto, lo que implicas que la embarcación es estable.

Se realizo un estudio de viabilidad de la embarcación considerando al VAN y el TIR como variables de análisis. Primero se realizó la estimación del costo del proyecto del barco para los diferentes grupos constructivos considerados en una construcción naval, además los gastos administrativos y operativos de la embarcación. Como resultado se obtuvo un flujo de caja con un valor del VAN positivo y un valor de TIR superior al valor del TMAR, garantizando la rentabilidad y viabilidad del proyecto, pese a esto existe un aumento de costos en los precios del pasaje considerando las tres condiciones de carga, con valores de \$23.67, \$30.62 y \$34.98 por persona, desde Francisco de Orellana a Nuevo Rocafuerte. Acorde a los estudios bibliográficos revisados esto causaría inconvenientes económicos a los comuneros locales de las hidrovías por el alto costo de transportación, pese a esto se debe tomar en consideración las ventajas de la embarcación permitiendo realizar el viaje en menor tiempo y abarcando una mayor cantidad de carga permitiendo un flujo comercial al por mayor. Se determinó que es necesario realizar un estudio de mercado que determine la aceptabilidad de precios de los comuneros para mantener la rentabilidad del proyecto, considerando las ventajas mencionadas de la embarcación propuesta.

### **4.2 Recomendaciones**

Realizar una verificación y comparación de los resultados experimentales obtenido por I. Toro [11] empleando algún software CFD que permita una visualización del comportamiento hidrodinámico de la embarcación en aguas de profundidad limitada.

Considerando que a lo largo del río Napo existe variaciones en cuanto su ancho, se recomienda incluir en el análisis de los efectos por limitación de ancho del canal y verificar su importancia en los efectos de profundidad limitada.

Se recomienda realizar un estudio y análisis de posibles zonas donde sea factible la instalación de muelles de manera que influya benéficamente a la transportación fluvial, considerando las condiciones hidrográficas actualizadas del río Napo.

Dado que el análisis económico considero un porcentaje de flujo de personas que circulan a lo largo del río Napo, entre las diferentes comunas, se recomienda realizar un estudio investigativo sobre estos porcentajes mencionados, esto permitirá tener una mejor aproximación de los resultados y ver la verdadera influencia en el análisis de viabilidad del proyecto.

Realizar un estudio de mercado a lo largo de las diferentes comunas ribereñas en el río Napo tomando como fundamento la propuesta del presente proyecto, con la finalidad de verificar el grado de aceptación de los comuneros a un alza de precio considerando las ventajas que ofrece la embarcación.

# **BIBLIOGRAFÍA**

- [1] A. Toro, «Shallow Water Performance of Planing Boat,» AD-A016, Abril, 25, 1969.
- [2] D. Savitsky, *Hydrodynamic Design of Planing Hulls,* Stevens Institute of Technology, Enero, 1964.
- [3] J. H. a. C. Mennen, «AN APPROXIMATE POWER PREDICTION METHOD,» INTERNATIONAL SHIPBUILDING PROGRESS, vol. 31, nº 363.
- [4] D. S. y. P. Brown, Procedures for Hydrodynamic Evaluation of Planing Hulls in Smooth and Rough Water, Report 1859, Octubre, 04, 1976.
- [5] P. B. N. y. R. Sanchez, «Amazonia, hacia un desarrollo sustentable e integrado,» Corporación Andina de Fomento , nº 2, 2007.
- [6] C. C. y. M. Fatenbauer, «Desarrollo del transporte fluvial en el río Danubio y más allá,» Bolsa de Comercio de Rosario, nº 1534, Diciembre, 2018.
- [7] R. S. y. G. W. P. Bara, «Hacia un desarrollo sustentable e integrado de la Amazonía,» de División de recursos naturales e infraestructura, Santiago de Chile, junio, 2016.
- [8] C. T. Tatez, «Estudios y diseño para la implementación de la línea fluvial Francisco de Orellana (Coca)-Nuevo Rocafuerte. Etapa de Diseño,» Subsecretaria de Puertos y Transporte Maritimo y Fluvial, 2012.
- [9] «Puente colapsa por la crecida del río Ulba,» METRO, 20 junio 2020. [En línea]. Available: https://www.metroecuador.com.ec/ec/noticias/2019/06/20/puente-colapsala-crecida-río-oriente-ecuatoriano.html.
- [10] «Colapsa puente en la vía Quito-Lago Agrio por erosión regresiva,» Ecuavisa, 23 Octubre 2020. [En línea]. Available: https://www.ecuavisa.com/articulo/noticias/nacional/656656-colapsapuente-quito-lago-agrío-erosion-regresiva.
- [11] ECORAE, «Ampliación dela cobertura del sistema de transporte aéreo económico para los habitantes de la Amazonia,» Dirección de Planificación de Desarrollo Sustentable-Coordinación de Transporte Multimodal, 2014.
- [12] S. &. A. y. C. Ingenieros, «Estudio Binacional de Navegavilidad del río Napo,» Banco Interamericano de Desarrollo, vol. IV, 2010.
- [13] F. G. y. J. Ordoñez, Estudio de la viabilidad técnica, economica y ambiental de lanchas solares para transporte en los ríos de la Amazonia Sur del Ecuador, Cuenca, Ecuador: Escuela de Ingeniería Eléctrica "Universidad de Cuenca", 2014.
- [14] «Asociación Internacional de Sociedades de Clasificación (IACS),» Centro de Conocimiento de la Industria Marítima, [En línea]. Available: Asociación Internacional de Sociedades de Clasificación (IACS) | Maritime Industry Knowlage Center (maritimeinfo.org).
- [15] F. Rivera, Reglamento a la Actividad Marítima, Ecuador: Decreto n° 168, 2015.
- [16] V. Lewis, Principles of Naval Architecture, New Jersey: Volumen 2, 1988.
- [17] M. Iacono, Hydrodynamics of planing Hull by CFD, Polytechnic and Basic Sciences School, Diciembre, 08, 2015.
- [18] I. P. Carvajal, Artist, Provincia de Sucumbios. [Art]. Ministerio de Transporte y Obras Públicas , 2016.
- [19] A. B. y. C. R. A. Ruiz, «Plan estratégico de desarrollo económico local de la provincia de Orellana,» Prodel, vol. Consultoria, nº LCG-GADPO-01-CFP, 2017.
- [20] S. &. A. y. C. Ingenieros, «Estudio Binacional de Navegavilidad del río Napo,» Banco Interamericano de Desarrollo, vol. III, 2010.
- [21] R. Pombosa, «Informe Tecnico de Comisión N° HYBAM 011-2009,» INAMHI, Julio, 21, 2009.
- [22] Milk, «CAD files,» Damen Stan Patrol 1605, 05 Enero 2017. [En línea]. Available: DAMEN Stan Patrol 1605 | 3D CAD Model Library | GrabCAD .
- [23] E. Clement, Resistance Test of a Systematic Series of Planing Hull Forms, The Society of Naval Architects and Marine Engineers, Noviembre, 14, 1963.
- [24] M. Morabito, Re-analysis of Series 50 Tests of V- Bottom Motor Boat, USA: Department of Naval Architecture and Ocean Engineering, 2013.
- [25] A. B. o. S. (ABS), Rules for Building and High-Speed Craft, New-York, 2014.
- [26] W. Calderón, Materiales en Medios Marinos, Guayaquil: ESPOL, Enero, 2015.
- [27] RINA, Normas para la construcción y clasificación de embarcaciones de recreo, 1996.
- [28] D. B. a. D. Fox, «Small-Craft Power Prediction,» Marine Technology, vol. 13, nº 1, pp. 14-45, 1976.
- [29] «Orden FOM/1144,» Ministerio de Fomento, Abril, 28, 2003.
- [30] «BU-409: Charging Lithium-ion,» Battery University, 24 Abril 2018. [En línea]. Available: Charging Lithium-Ion Batteries – Battery University.
- [31] «PHOTOVOLTAIC GEOGRAPHICAL INFORMATION SYSTEM, » European Commission, [En línea]. Available: JRC Photovoltaic Geographical Information System (PVGIS) - European Commission (europa.eu).
- [32] IMO, International Code of Safety for High-Speed Craft, 2008 Edition, 2000.
- [33] D. V. y. V. B. Valarezo, «Estudio de factibilidad en el sistema de dirección por proyectos de inversión.,» vol. XXXVII, Diciembre, 03, 2016.
- [34] M. R. Mete, «Valor Actual Neto y Tasa de Retorno; su utilidad como herramientas para el análisis y evaluación de proyectos de inversión.,» Universidad la Salle, vol. 7, Marzo, 2014.
- [35] L. Rodriguez, Probabilidad y Estadística Básica para Ingenieros, Guayaquil: ESPOL, 2007.
- [36] INOCAR, Batimetria río Napo, Francisco Orellana-Nuevo Rocafuerte, 2009- 2011.
- [37] ITTC, Preparation, Conduct and Analysis of Speed/Power Trials, "Procedures and Guidelines", Revisión 07, 2017.
- [38] M. Torralvo, Programa de mantenimiento para motores fuera de borda Yamaha cuatro tiempos de propósito comercial, Bolivar: Universidad Tecnológica de Bolívar, 2011.
- [39] C. S. y. M. N. V. Maldonado, «Sistema de gestion ambiental y social del proyecto de acceso a financiamiento productivo para micro, pequeñas y medianas empresas,» Corporación Financiera Nacional del Ecuador , Octubre, 02, 2020.
- [40] «Matriz de tasas de interés del 01 al 31 de marzo del 2021,» de Corporación Financiera Nacional, Ecuador, Resolución N° 133-2015 M, Octubre, 02, 2020.

# **APÉNDICES**

## **APÉNDICE A**

# **Cantidad poblacional de las comunas en el río Napo y características principales de los modelos de las diferentes series sistemáticas.**

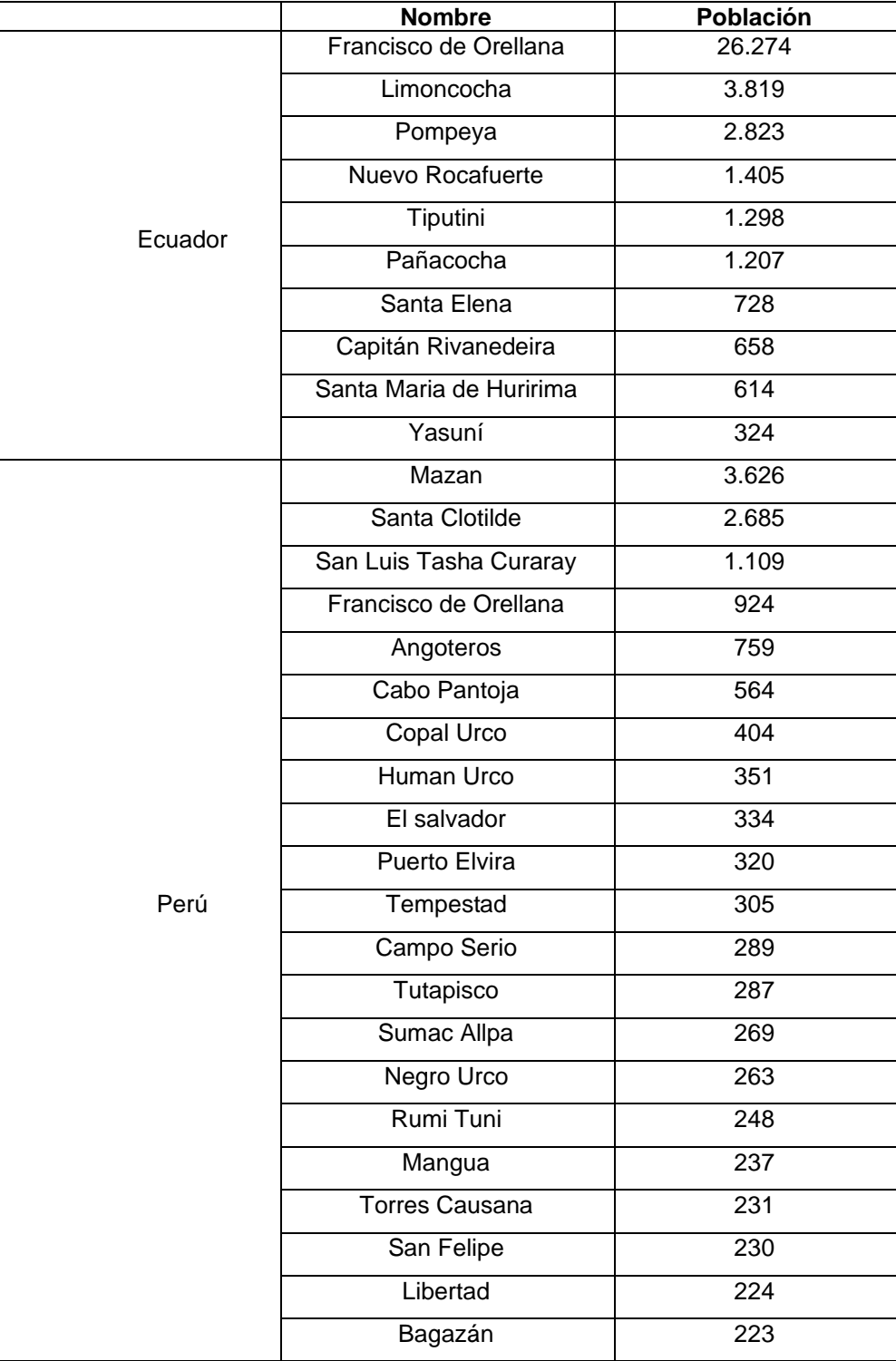

**Tabla A.1 Poblaciones ribereñas principales al río Napo en Ecuador y Perú**

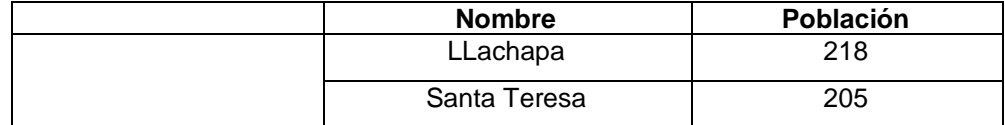

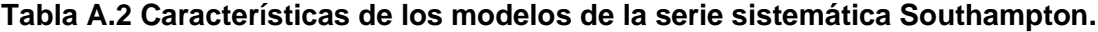

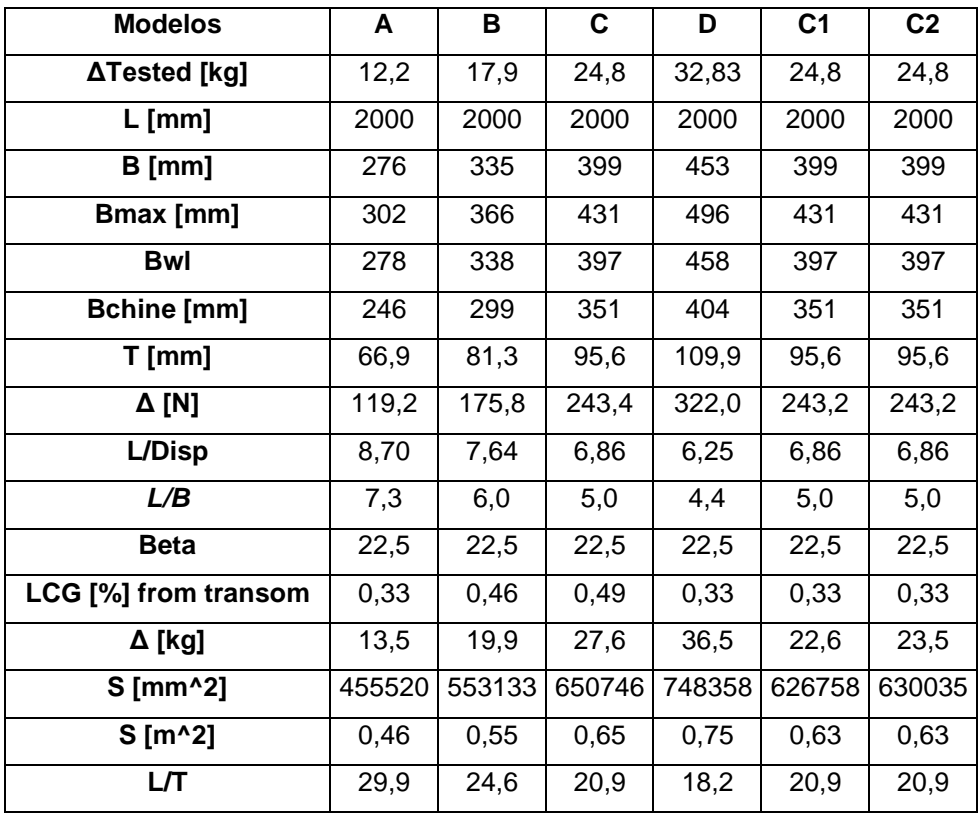

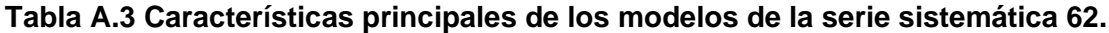

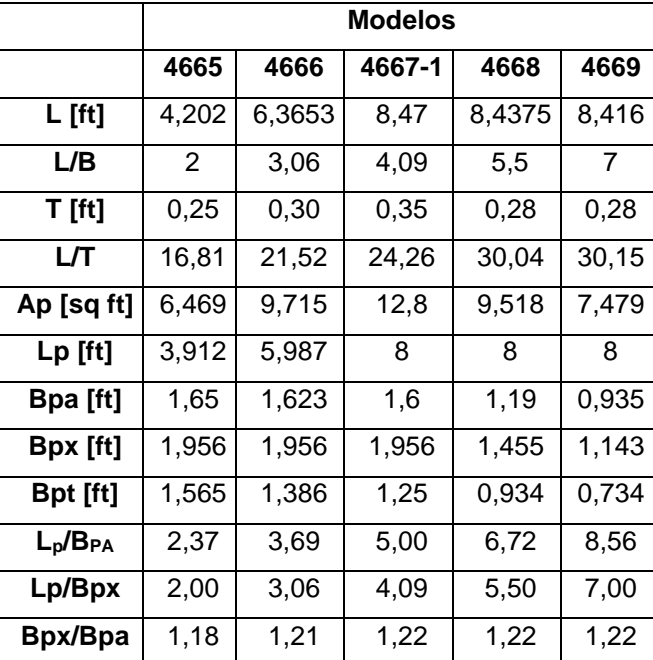

|                    | <b>Modelos</b> |       |        |       |       |  |  |  |
|--------------------|----------------|-------|--------|-------|-------|--|--|--|
|                    | 4665           | 4666  | 4667-1 | 4668  | 4669  |  |  |  |
| <b>Bpt/Bpx</b>     | 0,80           | 0,71  | 0,64   | 0,64  | 0,64  |  |  |  |
| Xp [ft]            | 0,48           | 0,48  | 0,49   | 0,49  | 0,49  |  |  |  |
| $\beta$ , deg      | 13,00          | 13,00 | 13,00  | 13,00 | 13,00 |  |  |  |
| $\beta T$ , deg    | 12,50          | 12,50 | 12,50  | 12,50 | 12,50 |  |  |  |
| LCG/L <sub>p</sub> | 0,41           | 0,42  | 0,43   | 0,43  | 0,43  |  |  |  |

Table 3: Principal Characteristics of Specific Test Models

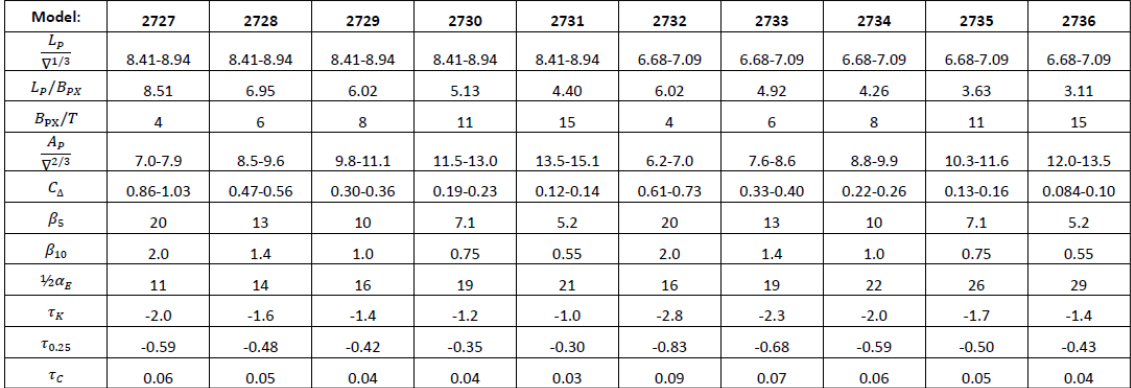

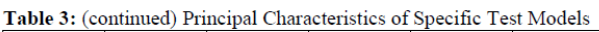

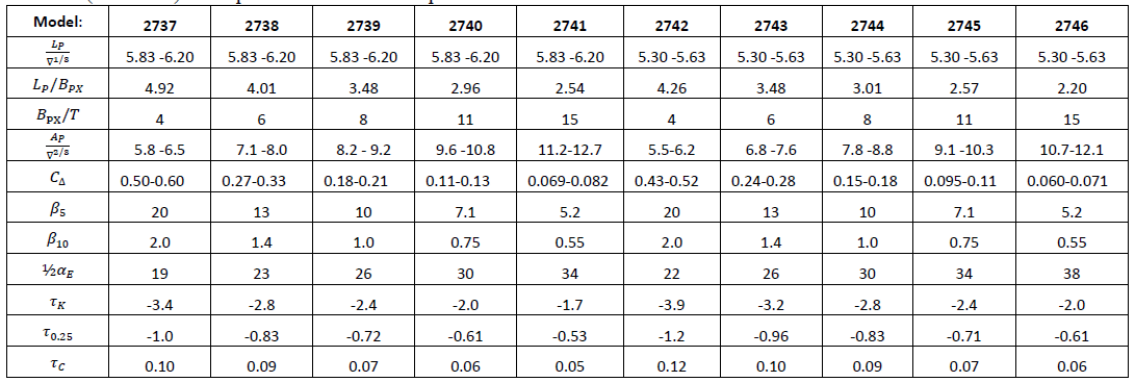

### **Figura A.1 Características principales de los modelos de la serie sistemática 50.**

### **APÉNDICE B**

### **Batimetría del río Napo y modelos implementados en el proyecto**

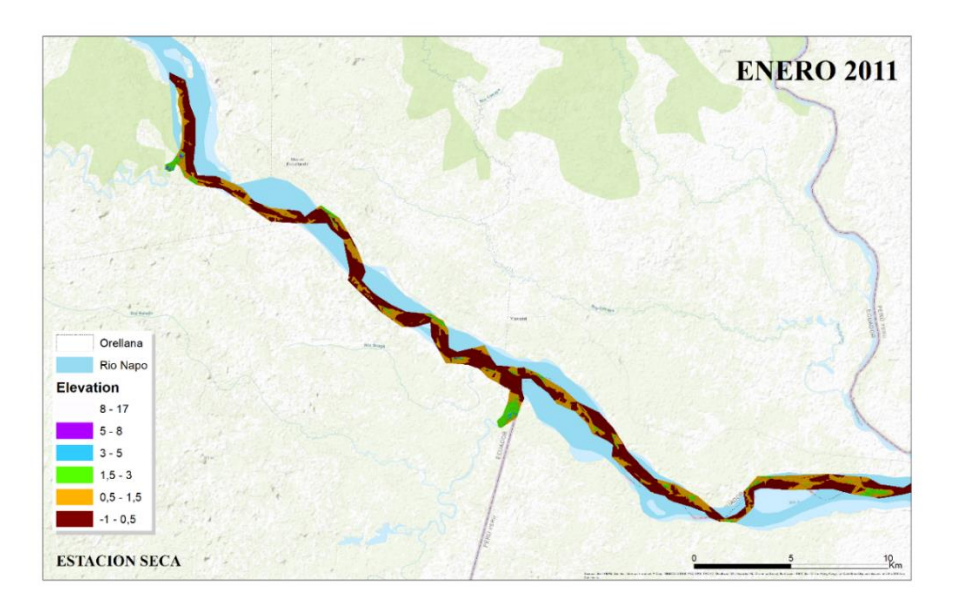

### **Figura B.1 Representación batimétrica en el río Napo del 16/01/2011**

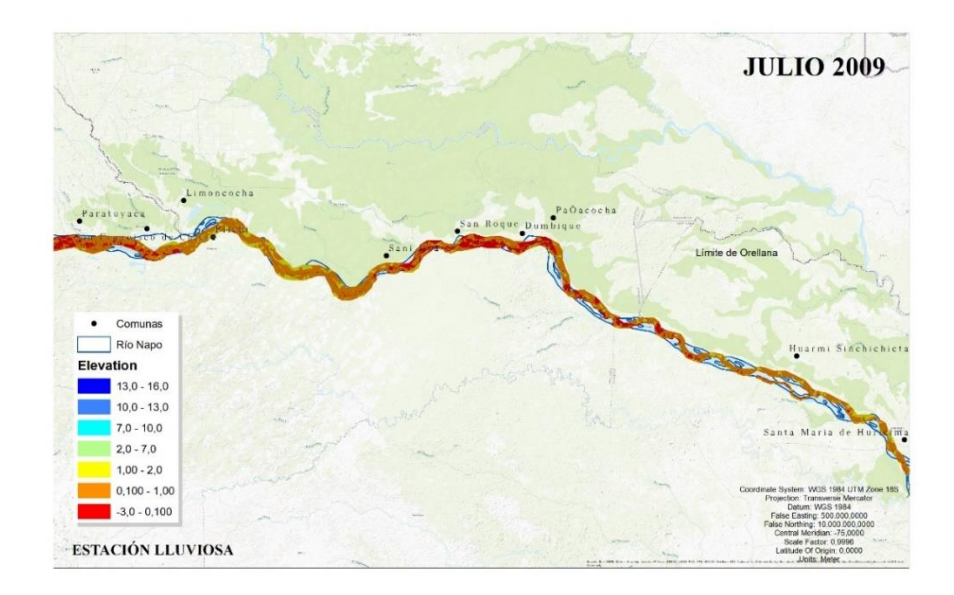

**Figura B.2 Representación batimétrica en el río Napo del 23/07/2009**

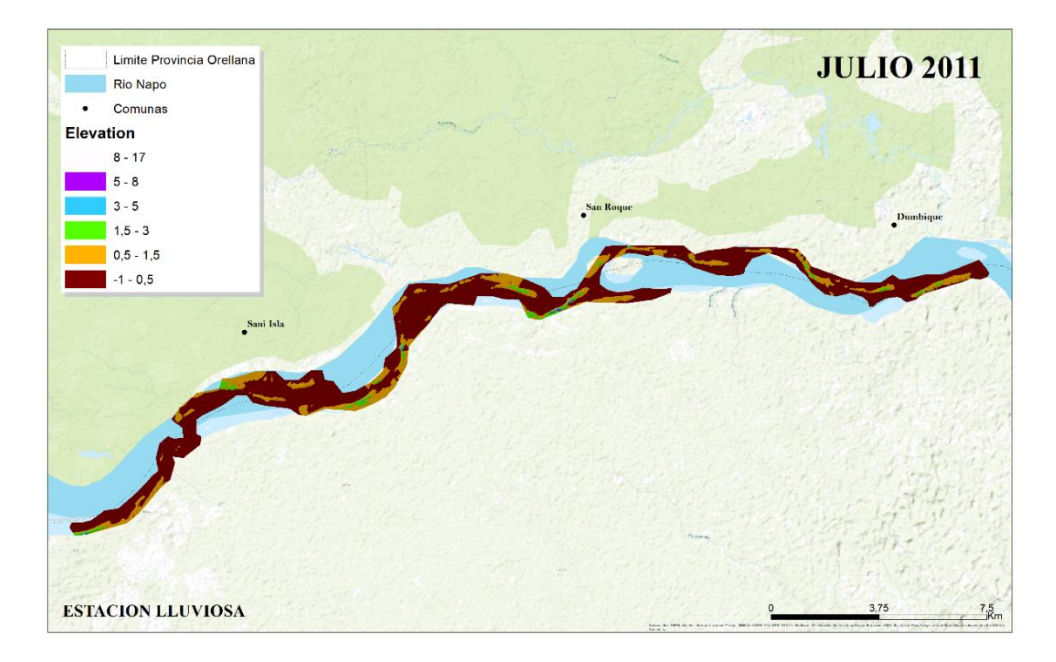

**Figura B.3 Representación batimétrica en el río Napo del 11/07/2011**

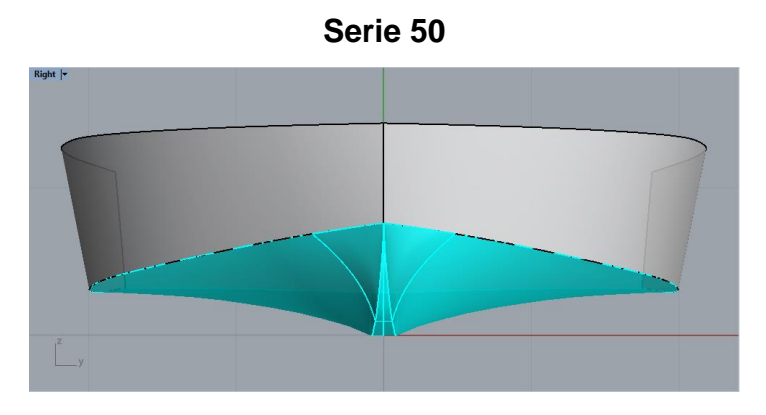

**Figura B.4 Modelo 2744 (T:0.5 m)**

| Modelo 1174          |       | <b>Serie 50 [modelo 2744]</b> |             | Serie 50 [modelo 2744]  | % error |        |  |  |
|----------------------|-------|-------------------------------|-------------|-------------------------|---------|--------|--|--|
|                      |       |                               |             | $T:0,5$ [m]             |         |        |  |  |
| <b>L[ft]</b>         | 3,72  |                               |             |                         |         |        |  |  |
| Lp [ft]              | 3,50  | Lp [m]                        | 1,02        | $Lp$ [m]                | 12,04   |        |  |  |
| T[f(t)]              | 0,17  | T[m]                          | 0,04        | T[m]                    | 0,50    |        |  |  |
| Bpa [ft]             | 0,95  | Bpa [m]                       | 0,28        | Bpa [m]                 | 3,50    |        |  |  |
| Bpx [ft]             | 1,14  | Bpx [m]                       | 0,34        | Bpx [m]                 | 4,00    |        |  |  |
| Bpt [ft]             | 0,81  | Bpt [ft]                      | 0,28        | Bpt [ft]                | 3,66    |        |  |  |
| Ap $[ft^2]$          | 3,32  | Ap $[m^2]$                    |             | Ap $[m^2]$              | 42,14   |        |  |  |
| V [ft <sup>3</sup> ] | 0,34  | V $\text{[m}^3\text{]}$       |             | V $\text{[m}^3\text{]}$ | 10,26   |        |  |  |
| Bpx/T                | 6,62  | Bpx/T                         | 8,00        | Bpx/T                   | 8,00    | 20,91% |  |  |
| Ap/(Lp,Bpx)          | 0,83  | Ap/(Lp,Bpx)                   | 0,84        | Ap/(Lp,Bpx)             | 0,88    | 5,46%  |  |  |
| Lp/Bpa               | 3,69  | Lp/Bpa                        |             | Lp/Bpa                  | 3,44    | 6,71%  |  |  |
| Lp/Bpx               | 3,06  | Lp/Bpx                        | 3,01        | Lp/Bpx                  | 3,01    | 1,62%  |  |  |
| <b>Bpx/Bpa</b>       | 1,21  | Bpx/Bpa                       |             | <b>Bpx/Bpa</b>          | 1,14    | 5,55%  |  |  |
| <b>Bpt/Bpx</b>       | 0,71  | <b>Bpt/Bpx</b>                | 0,88        | <b>Bpt/Bpx</b>          | 0,92    | 28,87% |  |  |
| <b>Bpa/Bpx</b>       | 0,83  | <b>Bpa/Bpx</b>                | 0,84        | Bpa/Bpx                 | 0,88    | 5,46%  |  |  |
| Lp/v1/3              | 5,03  | Lp/v1/3                       | $5,30 -$    | Lp/v1/3                 | 5,54    | 10,08% |  |  |
|                      |       |                               | 5,63        |                         |         |        |  |  |
| Ap/ $\sqrt{2/3}$     | 6,87  | Ap/ $\sqrt{2/3}$              | $7,8 - 8,8$ | Ap/ $\sqrt{2/3}$        | 8,93    | 29,90% |  |  |
| <b>Centroide</b>     | 48,20 | <b>Centroide</b>              | 43,5        | Centroide de            | 46,00   |        |  |  |
| de Ap, %             |       | de Ap, % Lp                   |             | Ap, % Lp                |         |        |  |  |
| Lp                   |       |                               |             |                         |         |        |  |  |
| delante              |       | delante del                   |             | delante del             |         |        |  |  |
| del espejo           |       | espejo                        |             | espejo                  |         |        |  |  |
| <b>L/T</b>           | 21,52 | LT                            | 24,08       | LT                      | 24,08   | 11,89% |  |  |

**Tabla B.1 Comparación modelo 1174 y modelo 2744**

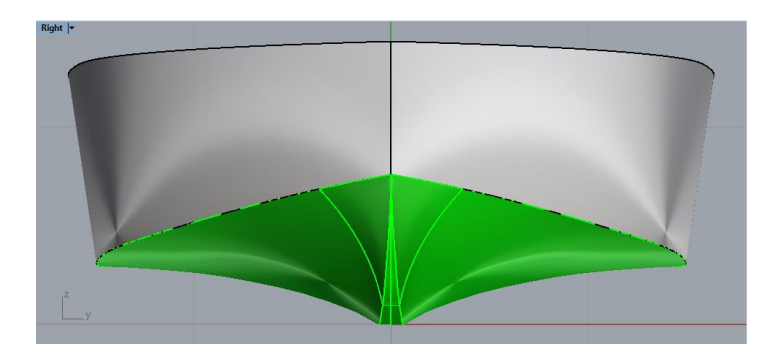

### **Figura B.5 Modelo 2743 (T:0.5 m)**

### **Tabla B.2 Comparación modelo 1174 y modelo 2743**

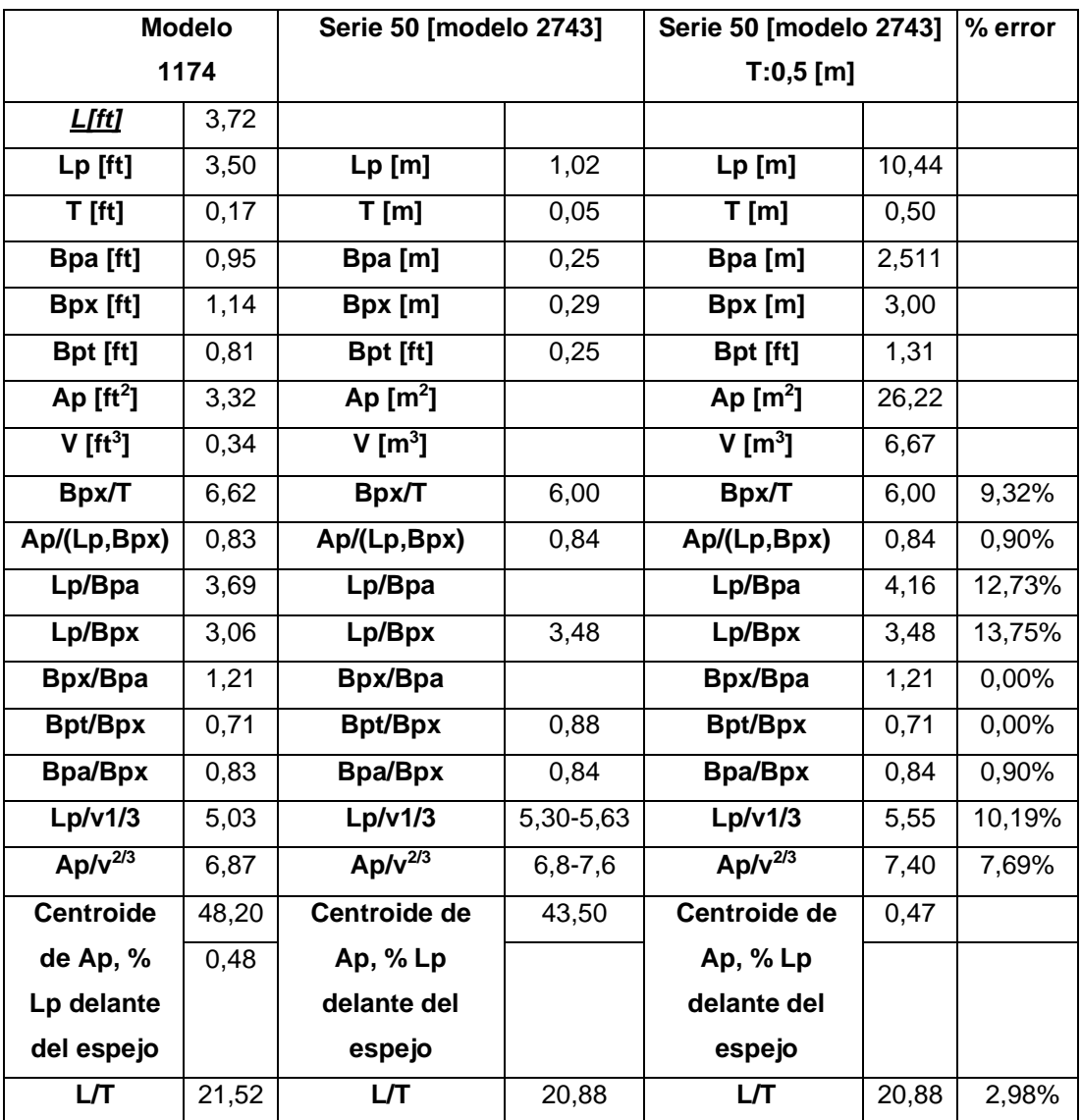

**Serie Southampton**

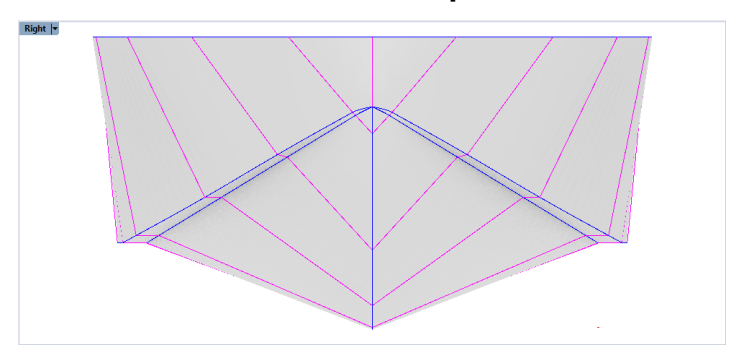

**Figura B.6 Modelo C (T:0.5 m)**

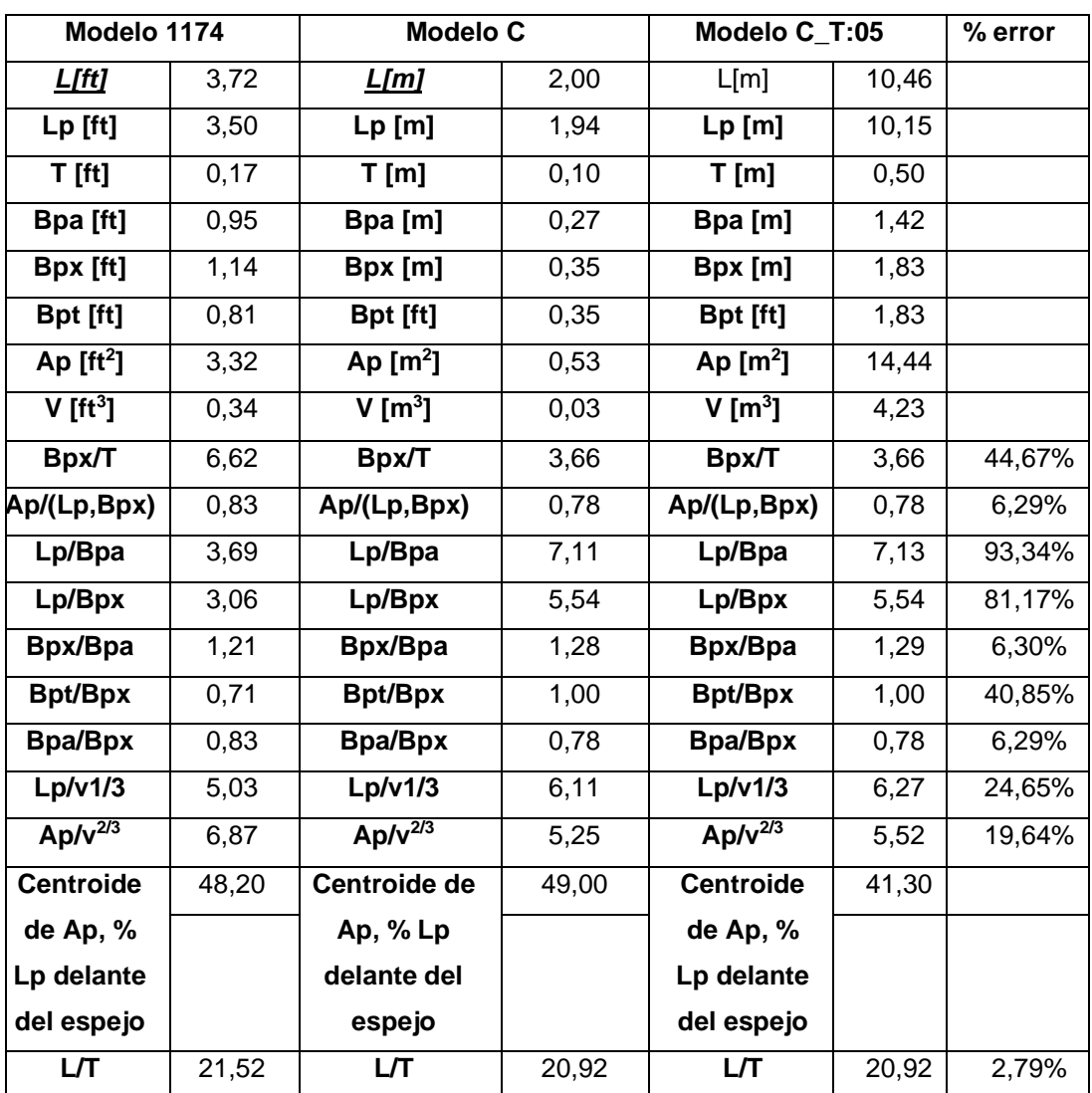

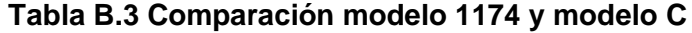

# **APÉNDICE C**

### **Comportamiento del ángulo de trimado a diferentes LCG**

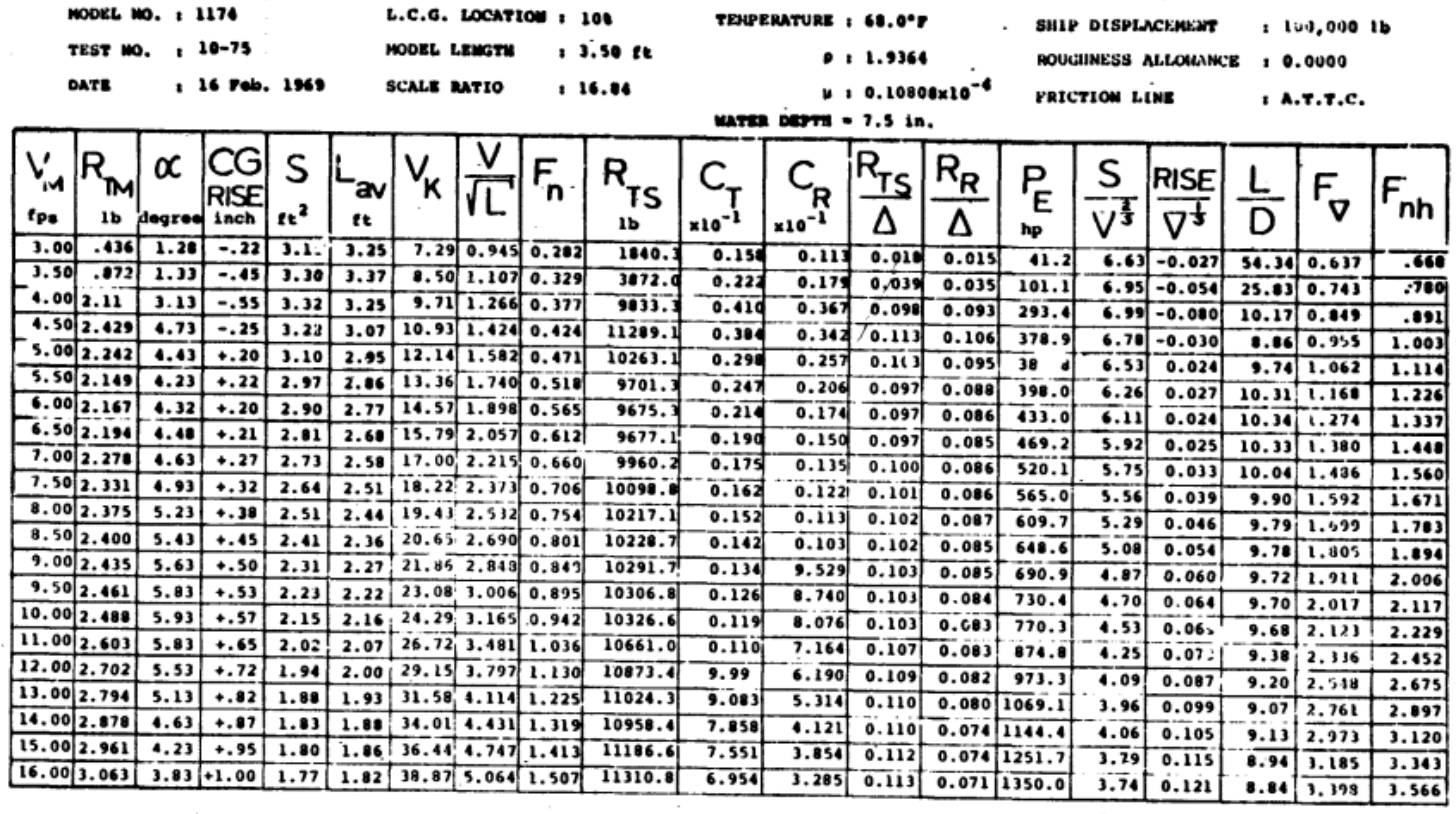

**Figura C.1 Base de datos empleada para la estimación de la resistencia al avance de la embarcación**

 $\sim 10^{-11}$ 

 $\sim$ 

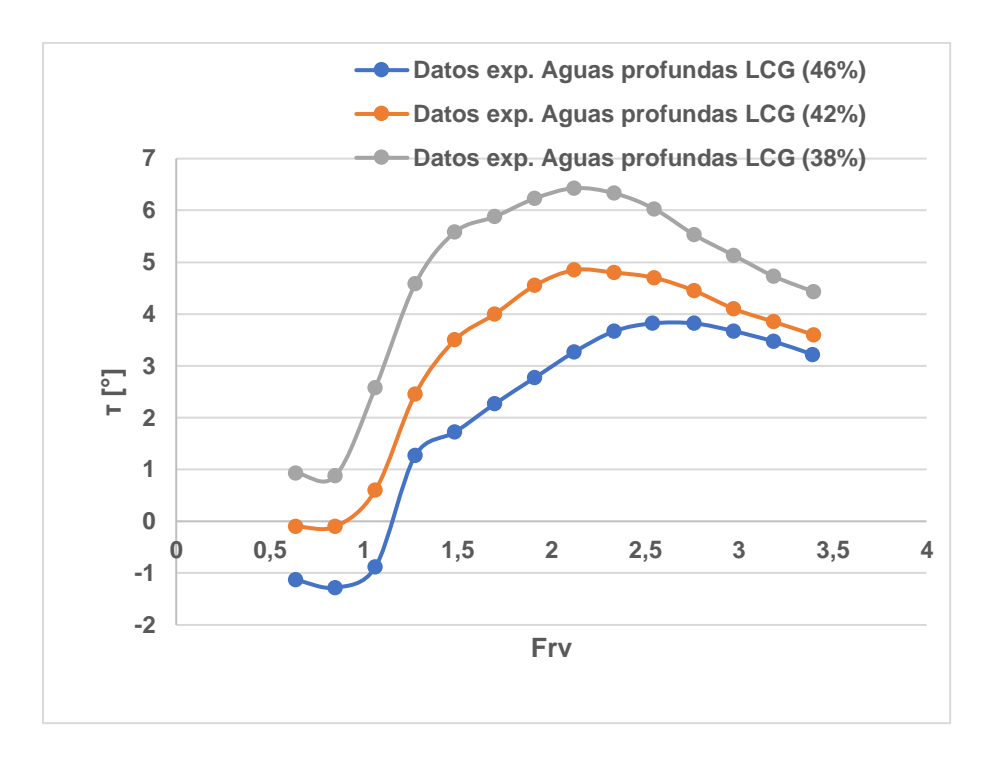

**Figura C.2 Variación del ángulo de trimado en aguas profundas a las diferentes posiciones de LCG**

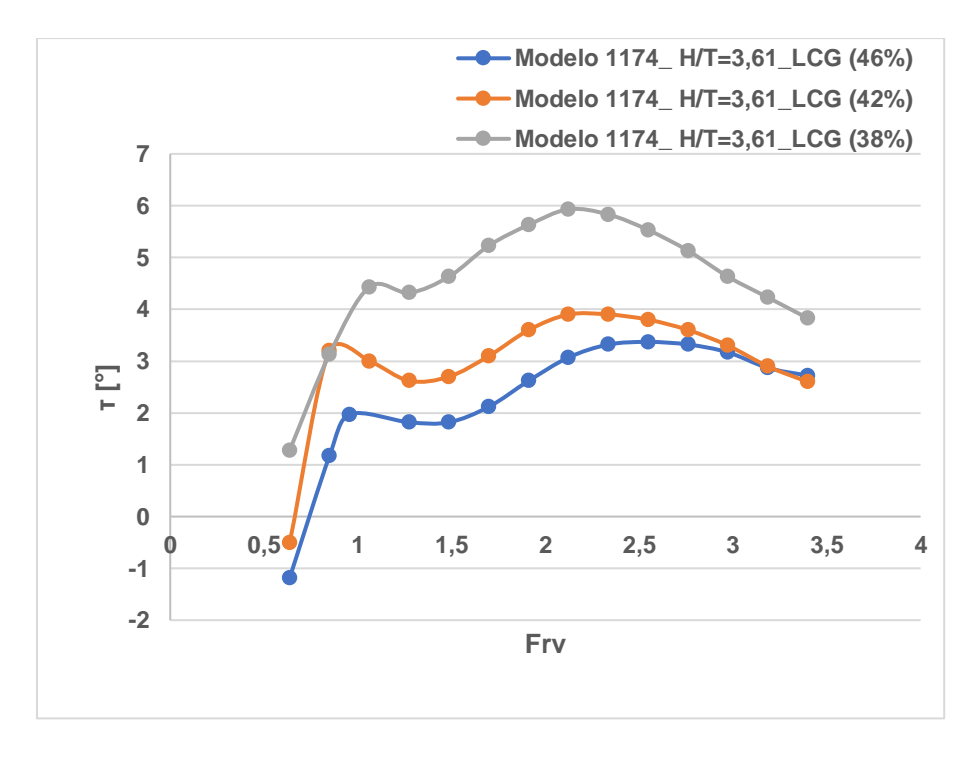

**Figura C.3 Variación del ángulo de trimado a una relación profundidad-calado de 3.61 a las diferentes posiciones de LCG**

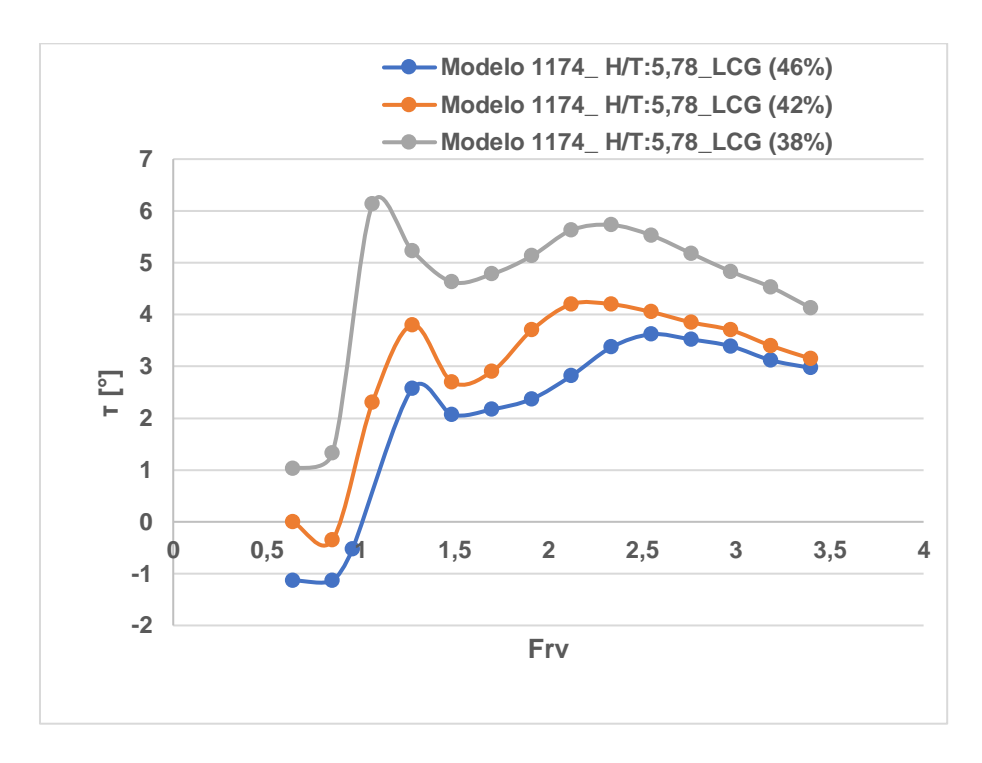

**Figura C.4 Variación del ángulo de trimado a una relación profundidad-calado de 5.78 a las diferentes posiciones de LCG**

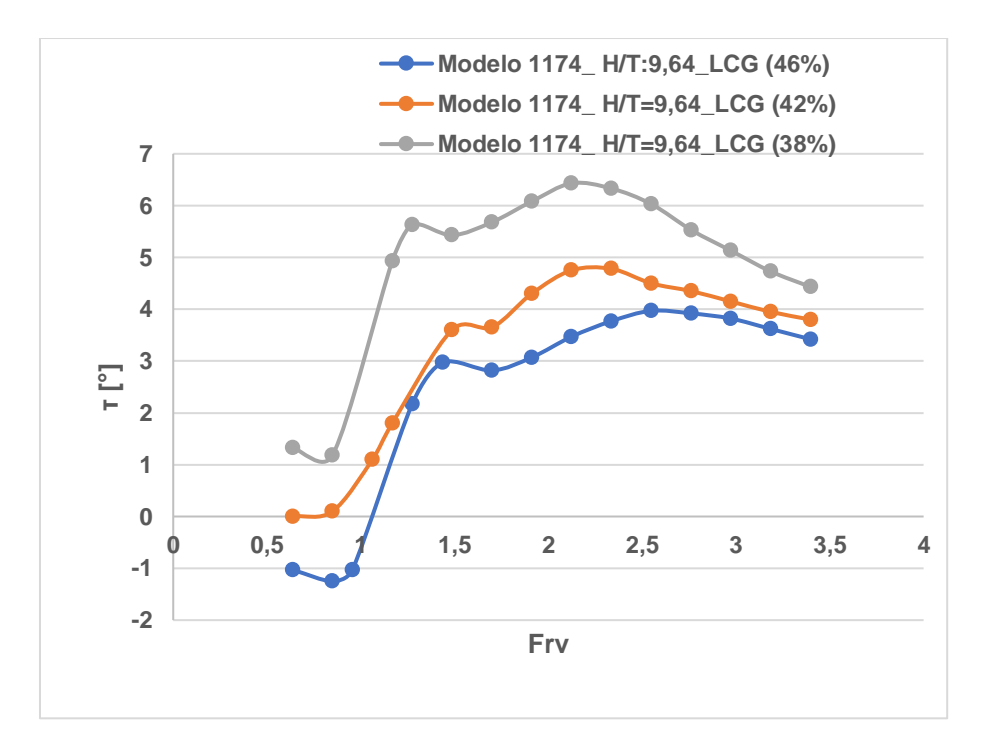

**Figura C.5 Variación del ángulo de trimado a una relación profundidad-calado de 9.64 a las diferentes posiciones de LCG**

# **APÉNDICE D**

### **Características hidrostáticas en condición de equilibrio**

### **Tabla D.1 Hidrostáticas en Equilibrio**

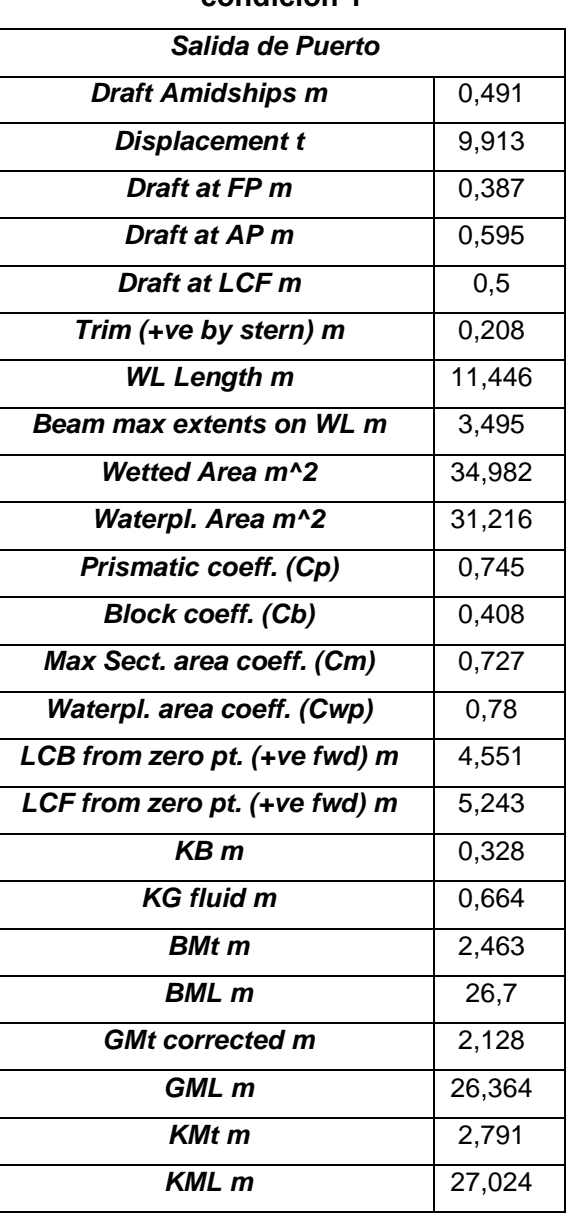

# **"condición 1"**

### **Tabla D.2 Hidrostáticas en Equilibrio**

### **"condición 2"**

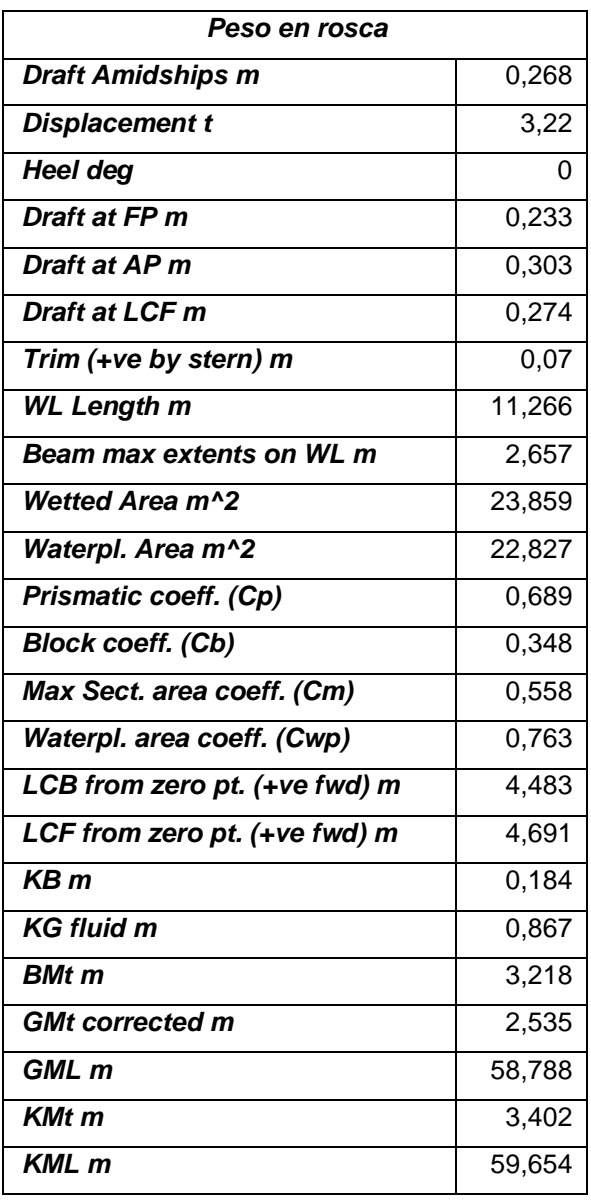

### **Tabla D.3 Hidrostáticas en Equilibrio**

**"condición 3"**

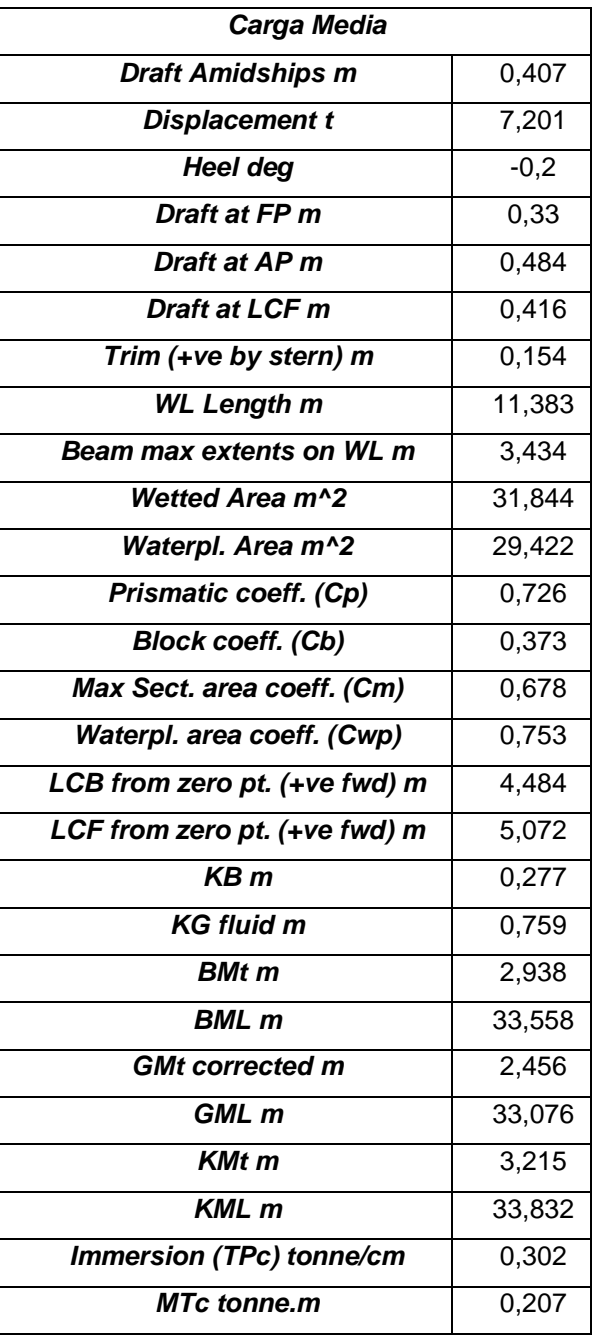

### **Tabla D.4 Hidrostáticas en Equilibrio**

### **"condición 4"**

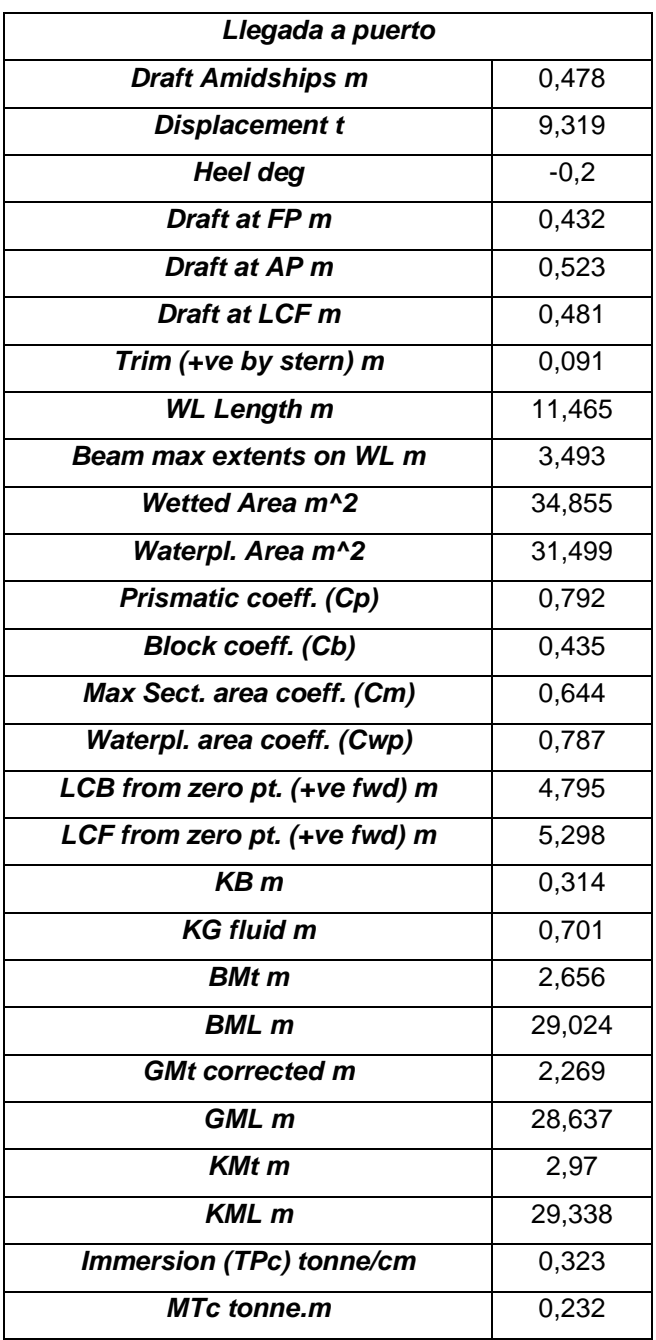

### **Tabla D.5 Hidrostáticas en Equilibrio**

### **"condición 5"**

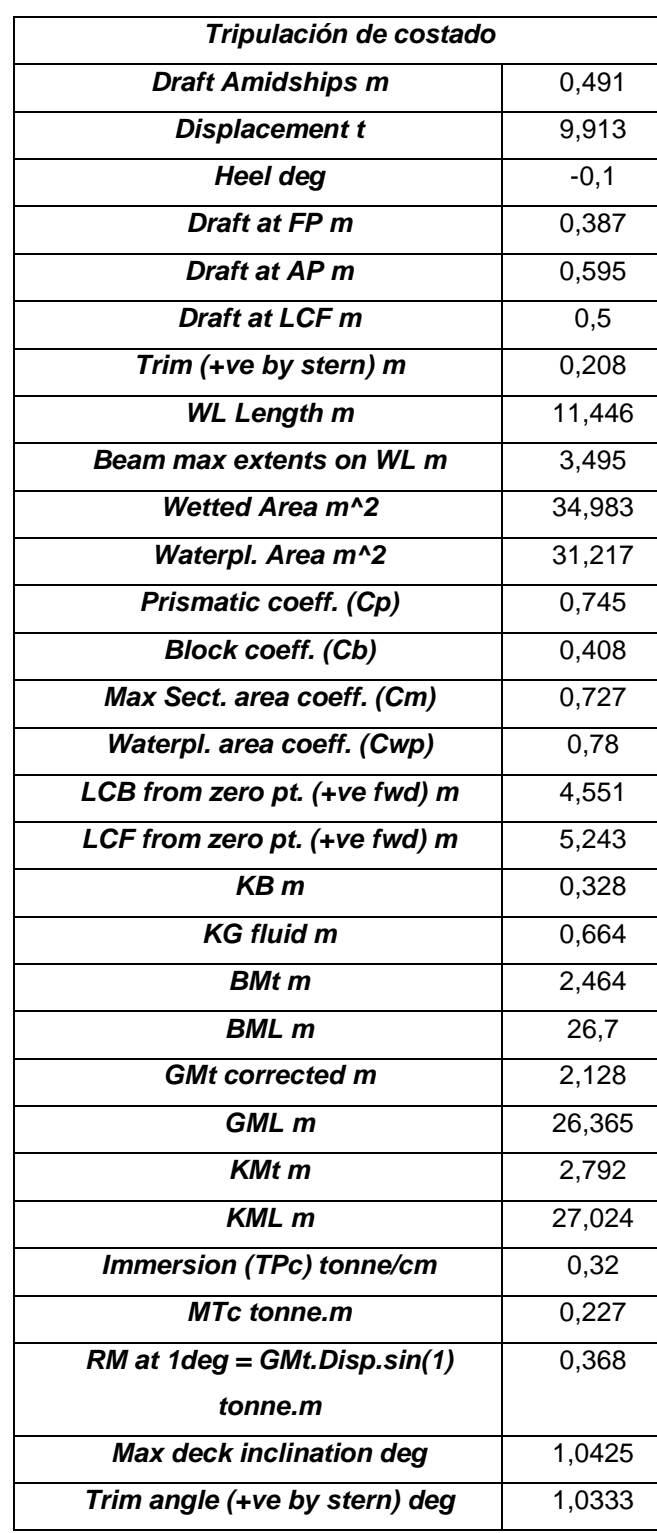

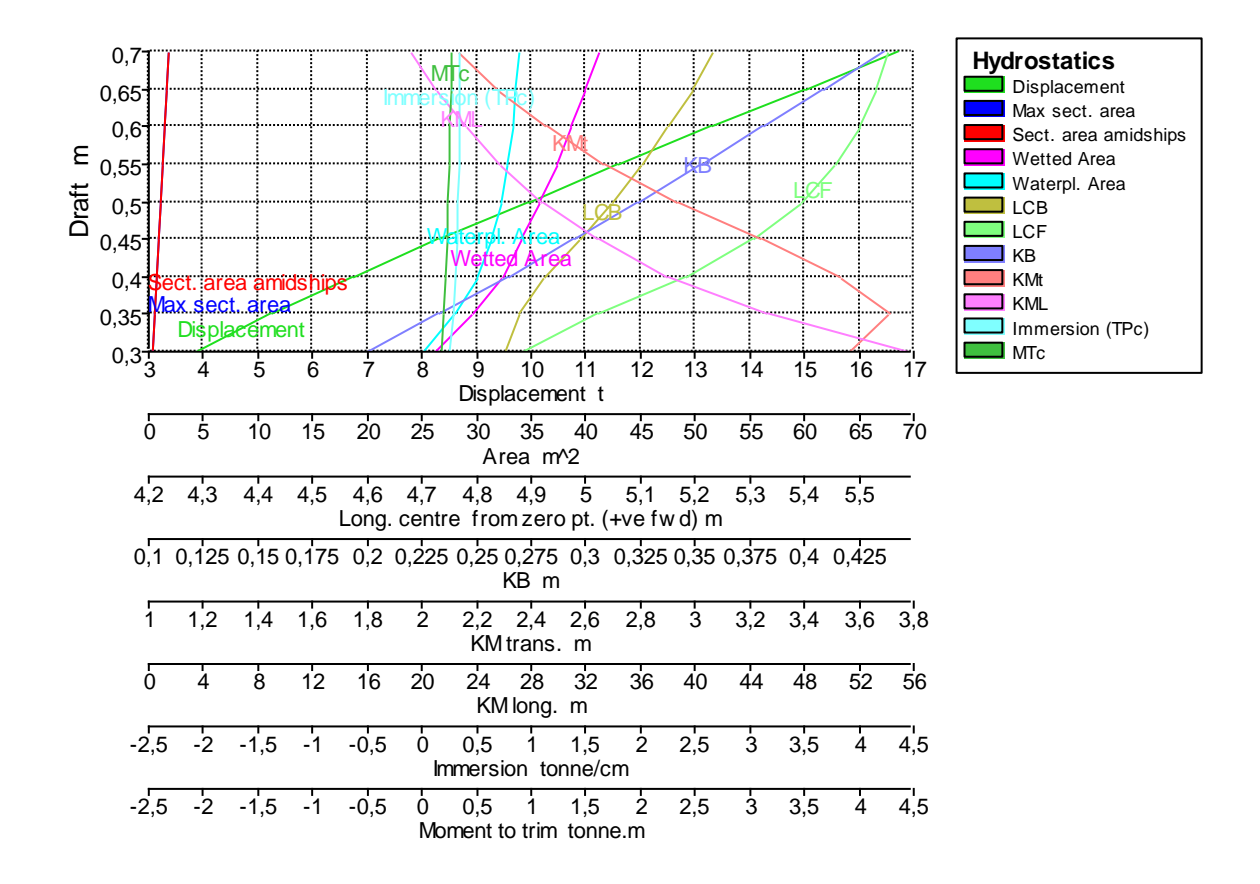

#### **Figura D.1 Curvas hidrostáticas**

Las curvas hidrostáticas permiten al operador determinar los diferentes parámetros en función del calado como se aprecia en la figura superior.

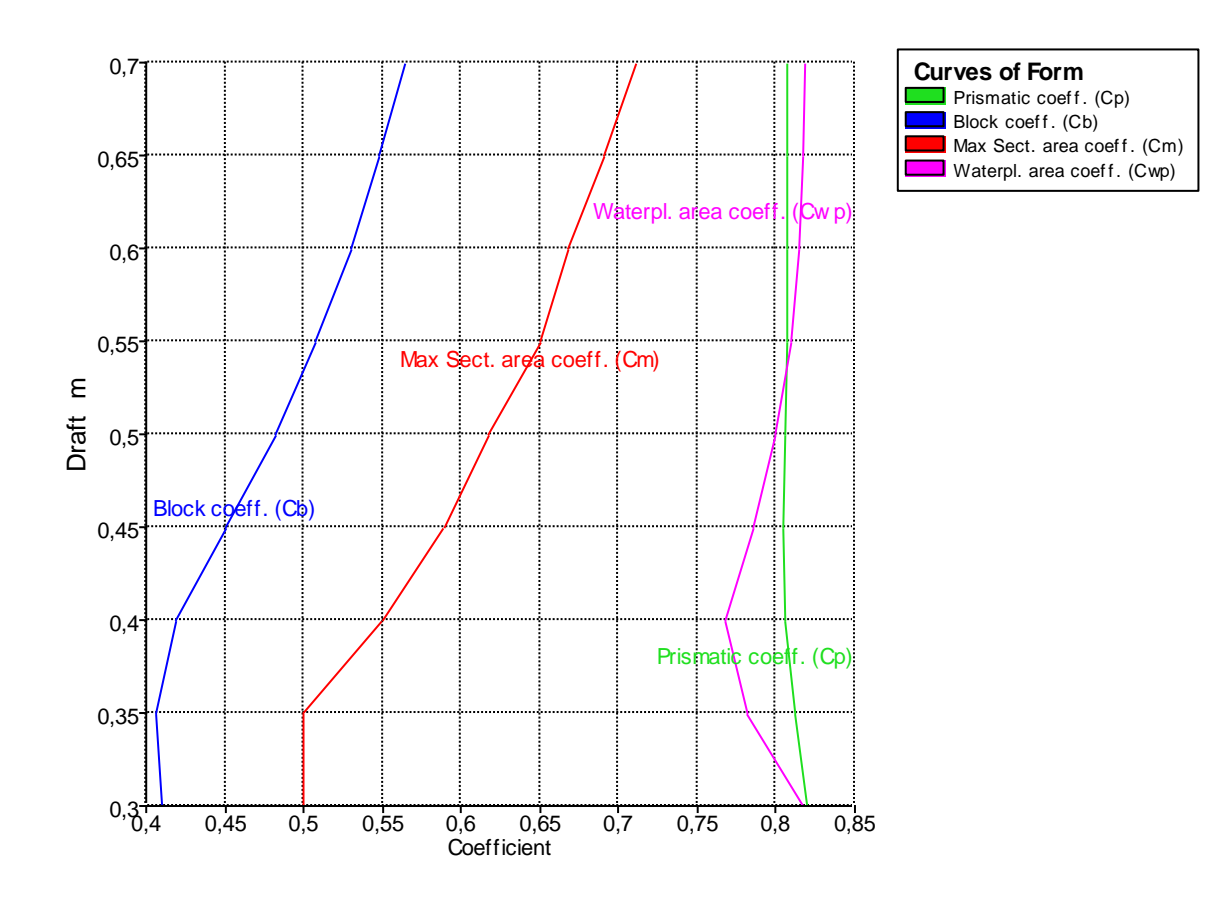

**Figura D.2 Curvas de formas**

La curva de formas permitió conocer cómo van variando los coeficientes adimensionales de la embarcación a medida que el calado vario.

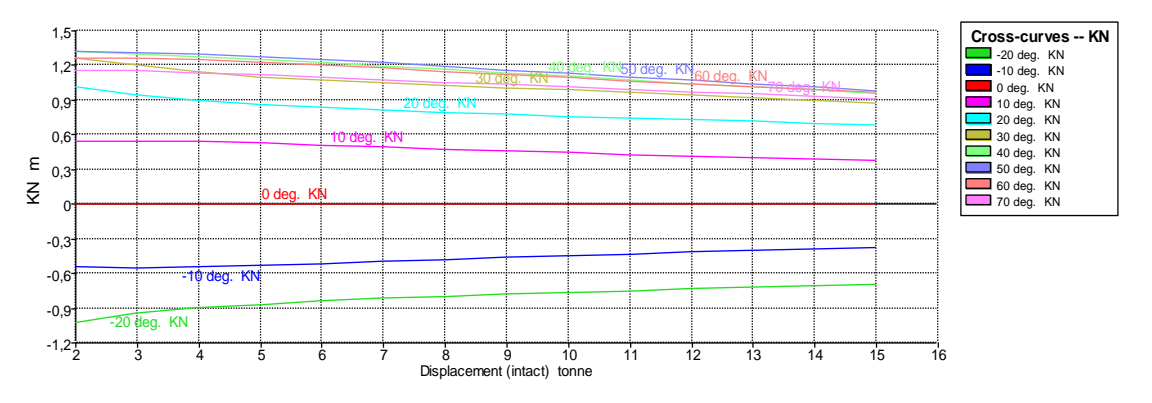

#### **Figura D.3 Curvas cruzadas**

Las curvas cruzadas nos dan una idea general de la estabilidad del barco, lo que nos permite obtener el valor del brazo adrizante de la embarcación a diferentes ángulos de inclinación para diferentes condiciones de desplazamiento.

# **APÉNDICE E**

**Valoración económica empleada al proyecto**

**Costos G100" Estructural"**

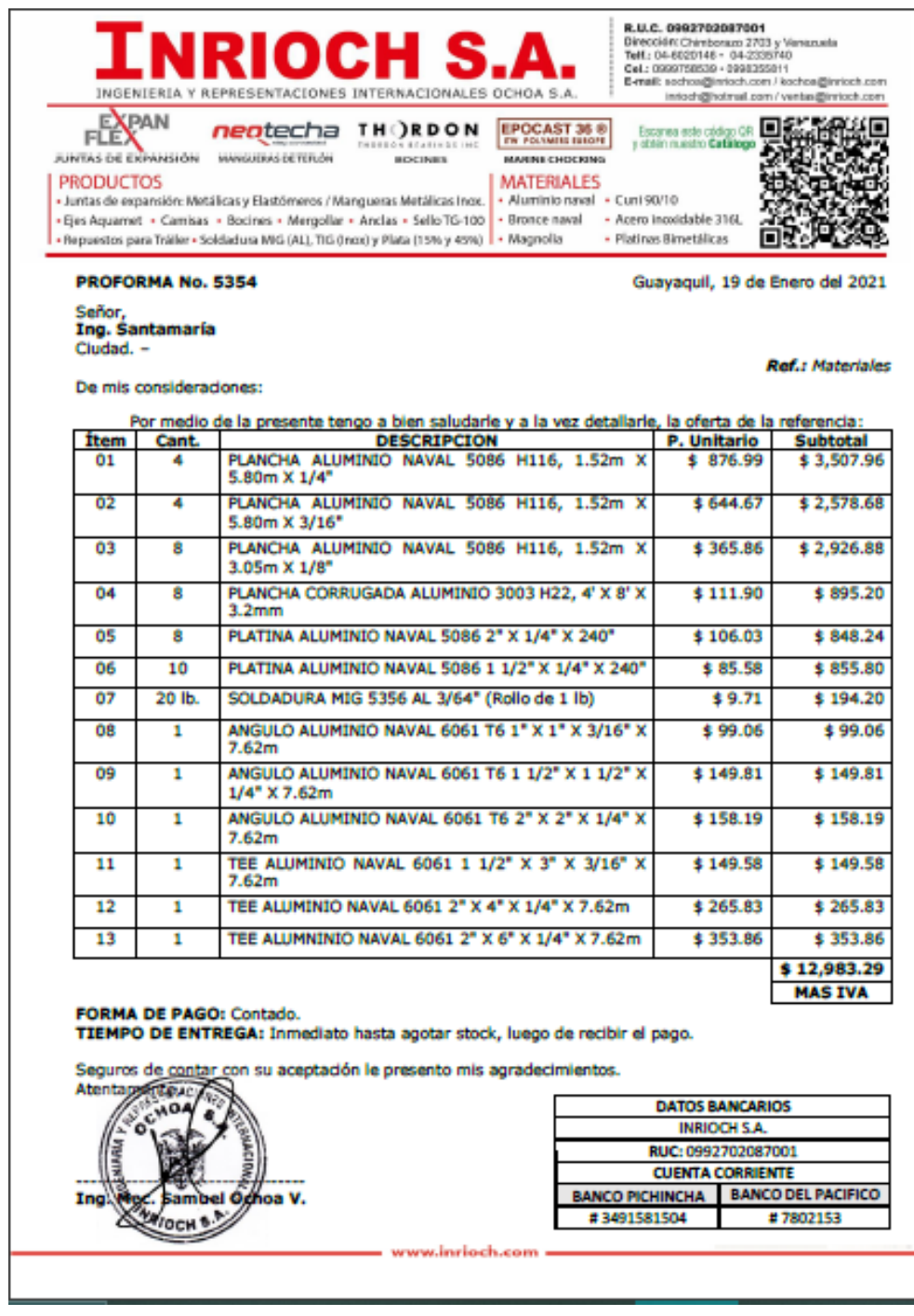

**Figura E.1 Factura de cotización de materiales**

| <b>Descripción</b>                   | Cant.                   | P. Unitario \$ | Factor de<br>Recargo | Subtotal \$     |  |
|--------------------------------------|-------------------------|----------------|----------------------|-----------------|--|
| Plancha aluminio Naval               |                         |                |                      |                 |  |
| 5086 H116                            |                         |                |                      |                 |  |
| Plancha 6,35 [mm]/ 1/4"              | 5                       | 876,99         | 1,2                  | 5.261,94        |  |
| Plancha de 4,76 [mm]/<br>3/16"       | 4                       | 644,67         | 1,2                  | 3.094,42        |  |
| Plancha de 3,18 [mm]/ 1/8"           | 5                       | 365,86         | 1,2                  | 2.195,16        |  |
| Paredes 3,18 [mm]/ 1/8"              | 3                       | 365,86         | 1,2                  | 1.317,09        |  |
| Plancha corrugada                    |                         |                |                      |                 |  |
| aluminio 3003 H22                    |                         |                |                      |                 |  |
| Planchas 3,2 [mm]                    | 8                       | 111,9          | 1,2                  | 1.074, 24       |  |
| Aluminio dulce o liso                |                         |                |                      |                 |  |
| Plancha 1 [mm]                       | 23                      | 56             | 1,2                  | 1.545,6         |  |
| <b>Refuerzos</b>                     |                         |                |                      |                 |  |
| <b>Descripción</b>                   | Cant.                   | P. Unitario \$ |                      | <b>Subtotal</b> |  |
| Pl. 2 x 1/4 [in]                     | 8                       | 106,03         | 1,2                  | 1.017,88        |  |
| $T$ 4 x 2 x 1/4 [in]                 | 6                       | 265,83         | 1,2                  | 1.913,97        |  |
| Pl. 1,5 x 1/4 [in]                   | 10                      | 85,58          | 1,2                  | 1.026,96        |  |
| T 3 x 1,5 x 3/16 [in]                | $\overline{4}$          | 149,58         | 1,2                  | 717,98          |  |
| $L 1 x 1 x 3/16$ [in]                | $\overline{\mathbf{4}}$ | 99,06          | 1,2                  | 475,48          |  |
| T 3 x 1,5 x 3/16 [in]                | 1                       | 149,58         | 1,2                  | 179,49          |  |
| L $1, 5 \times 1, 5 \times 1/4$ [in] | 5                       | 149,81         | 1,2                  | 898,86          |  |
| $L 1 x 1 x 3/16$ [in]                | 6                       | 99,06          | 1,2                  | 713,23          |  |
| L $1,5 \times 1,5 \times 1/4$ [in]   | 9                       | 149,81         | $\overline{1,2}$     | 1.617,94        |  |
| T 3 x 1,5 x 3/16 [in]                | 8                       | 149,58         | $\overline{1,2}$     | 1.435,96        |  |
|                                      |                         |                | <b>Subtotal</b>      | 24.486,25       |  |
|                                      |                         |                | Iva 12%              | 2.938,35        |  |
|                                      |                         |                | Total \$             | 27.424,60       |  |

**Tabla E.1 Grupo 100**

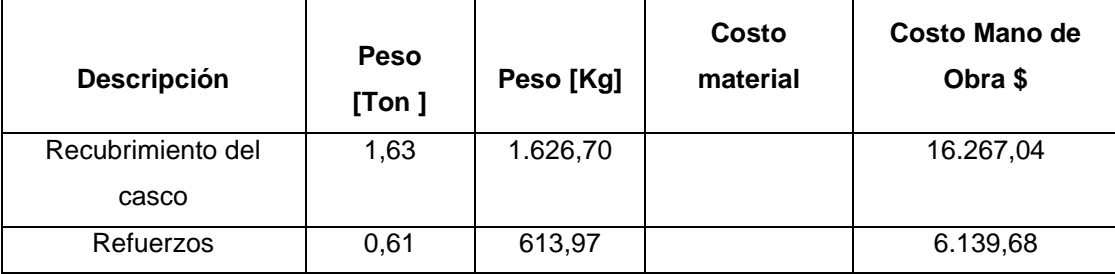

'n

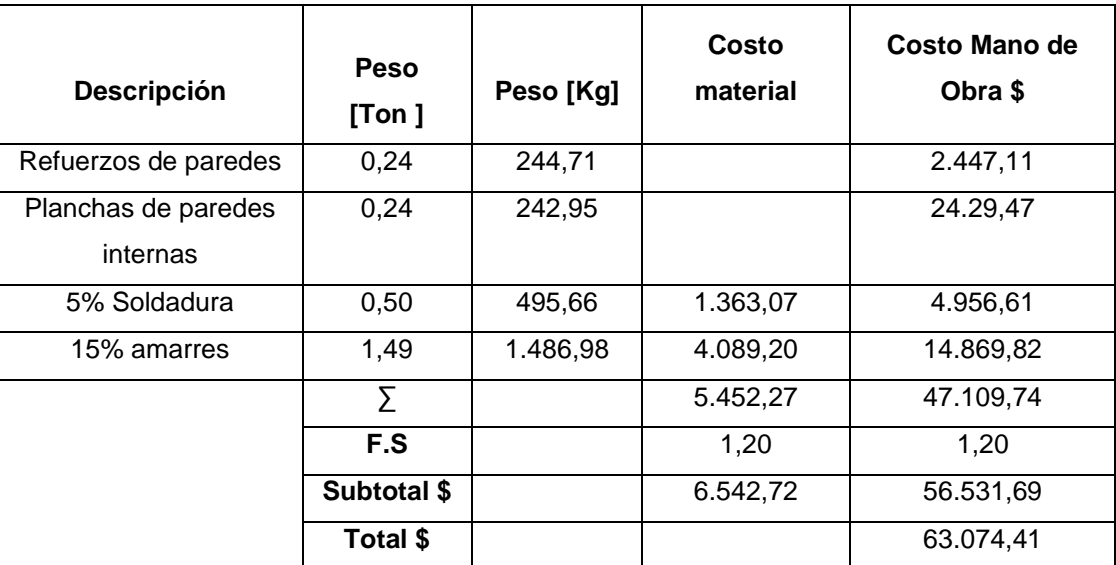

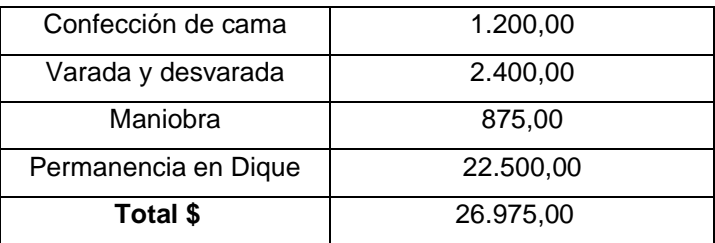

### **Tabla E.2 Costos G200**

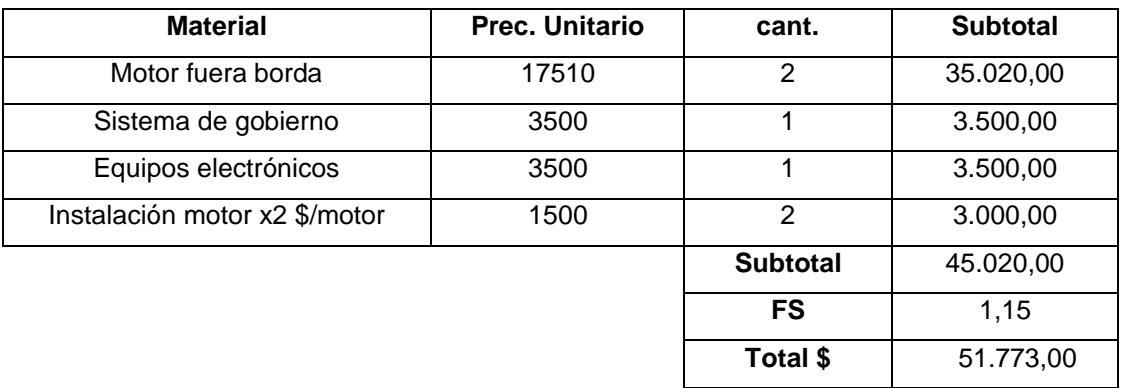

### **Tabla E.3 Costos G300**

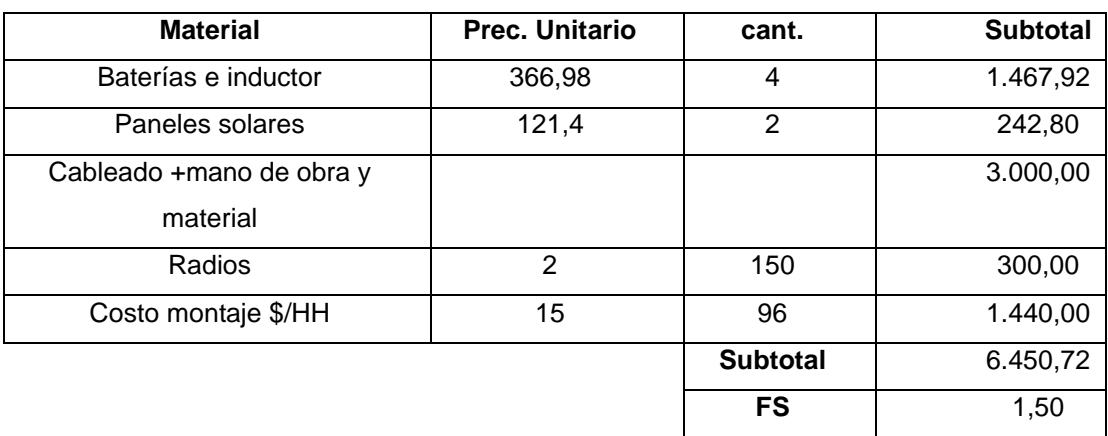

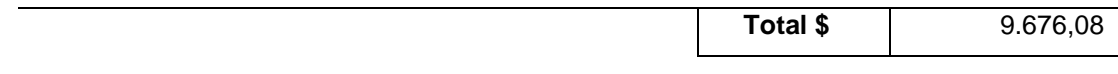

#### **Tabla E.4 Costos G500**

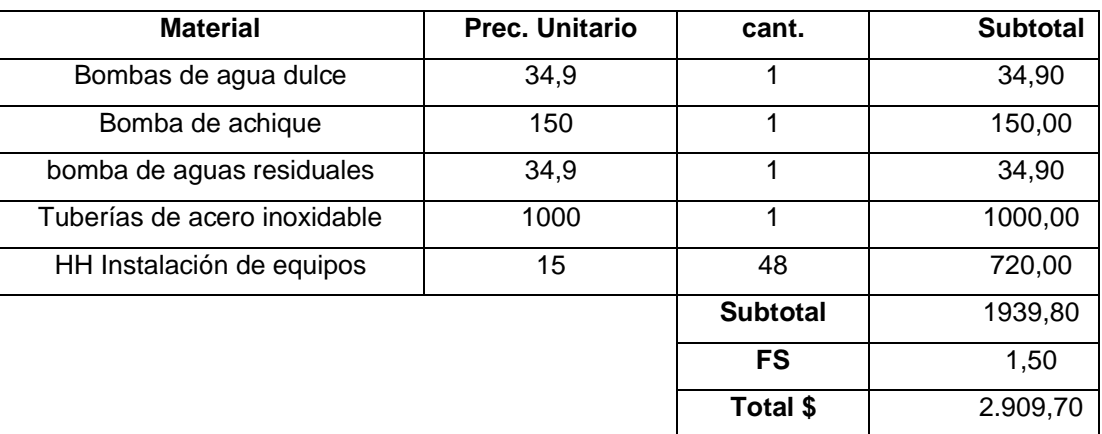

#### **Tabla E.5 Costos G600**

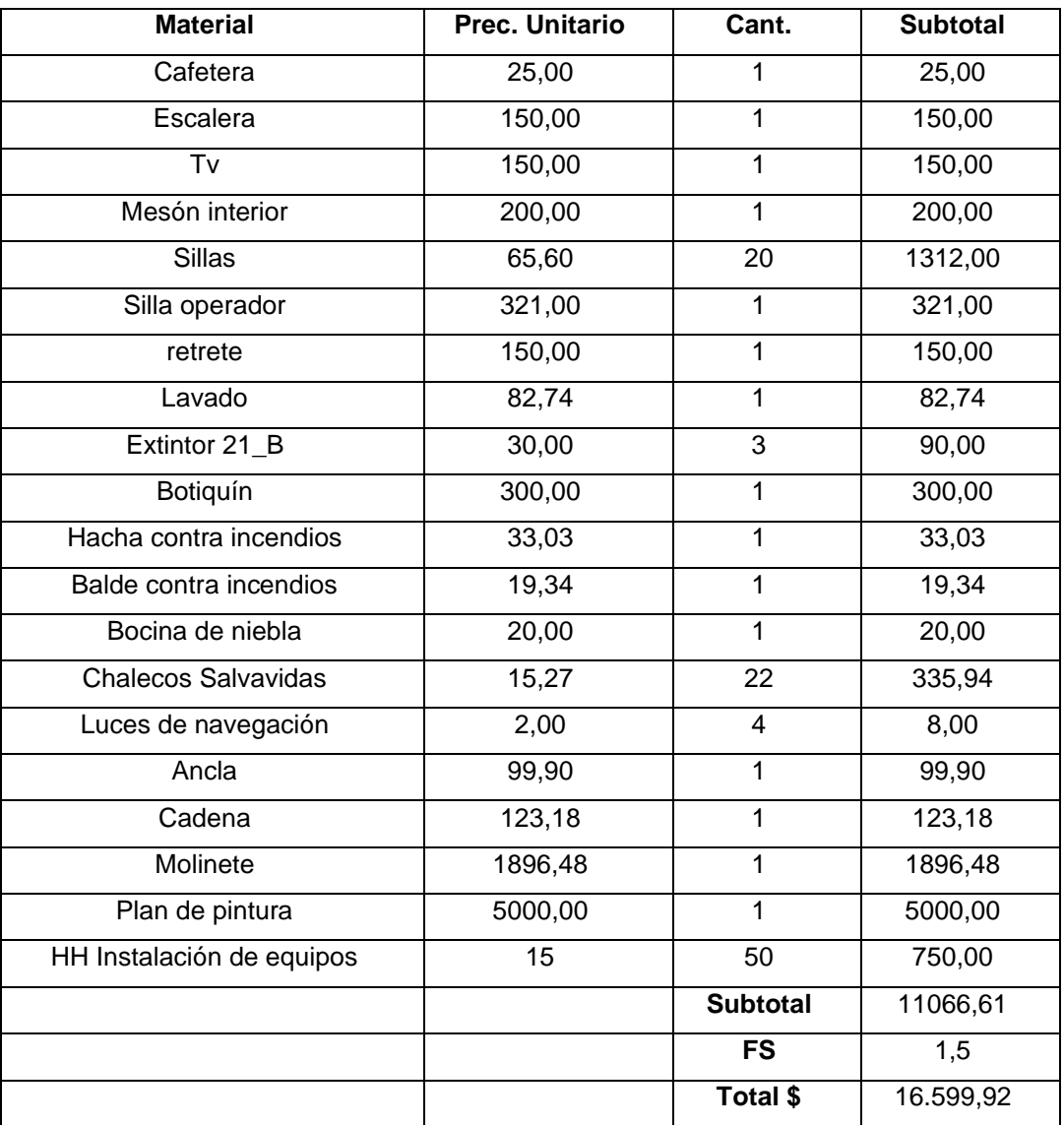

### **Ejemplo de Cálculo de Amortizaciones**

Para el cálculo de Amortizaciones se requirió el uso de los siguientes valores:

- Saldo de crédito (40%): \$ 84.373,08
- Tasa de interés del crédito: 14,93%

El "Pago" fue calculado empleando la función "PAGO(Tasa;nper;Va)" de la página electrónica "Excel" la cual devuelve el pago de un préstamo basado en pagos y tasa de interés constantes.

Donde:

Tasa: 14,93%

Nper: Número de periodo a realizar el pago; 5 años.

Va: Valor actual del crédito; \$ 84.373,08

El interés al año 1 se lo calcula como:

 $I = T$ asa \* Saldo<sub>año</sub>o  $I = (0.1493 * 84.373,08) = $12.655,96$ 

El pago, empleando la función ya mencionada da el siguiente valor:

 $Page = 25.128,10$ 

La amortización será:

 $Amortization = I - Paqo$ 

 $Amortization = 12.655,96 - 25.128,10 = 12531,20$ 

El saldo será:

 $Saldo = Saldo_{a\tilde{n}oo} - Amortización$  $Saldo = 84.373,08 - 12531,20$  $Saldo = 71.841,88$ 

El proceso se repite hasta el año 5 reemplazando el valor del saldo a los diferentes años.

|                                                 | Años          |                |                |              |            |                 |
|-------------------------------------------------|---------------|----------------|----------------|--------------|------------|-----------------|
| <b>Rubros</b>                                   | 0             | $\mathbf{1}$   | $\overline{2}$ | $\mathbf{3}$ | 4          | 5               |
| INGRESOS (+)                                    |               | 233.867,52     | 239.433,57     | 245.132,09   | 250.966,23 | 256.939,23      |
| <b>VENTA DE ACTIVO</b>                          |               |                |                |              |            | 150.000,00      |
| <b>TOTAL DE INGRESOS</b>                        |               | 233.867,52     | 239.433,57     | 245.132,09   | 250.966,23 | 256.939,23      |
| <b>COSTOS OPERATIVOS</b>                        |               |                |                |              |            |                 |
| Personal a bordo                                |               | 23.806,40      | 24.372,99      | 24.953,07    | 25.546,95  | 26.154,97       |
| <b>Mantenimiento</b>                            |               | 21.771,08      | 22.289,23      | 22.819,72    | 23.362,83  | 23.918,86       |
| <b>Combustible</b>                              |               | 93.854,02      | 96.087,74      | 98.374,63    | 100.715,95 | 103.112,99      |
| <b>TOTAL COSTOS OPERATIVOS</b>                  |               | 139.431,50     | 142.749,97     | 146.147,42   | 149.625,73 | 153.186,82      |
| <b>COSTOS ADMINISTRATIVOS</b>                   |               |                |                |              |            |                 |
| Guardia                                         |               | 9.591,76       | 9.820,04       | 10.053,76    | 10.293,04  | 10.538,01       |
| Jefe de operaciones                             |               | 15.719,60      | 16.093,73      | 16.476,76    | 16.868,90  | 17.270,38       |
| Acoderamiento                                   |               | 3.000,00       | 3.071,40       | 3.144,50     | 3.219,34   | 3.295,96        |
| Gerente general                                 |               | 23.379,40      | 23.935,83      | 24.505,50    | 25.088,73  | 25.685,85       |
| <b>Seguros</b>                                  |               | 1.000,00       | 1.023,80       | 1.048,17     | 1.073,11   | 1.098,65        |
| <b>Uniformes</b>                                |               | 900,00         | 921,42         | 943,35       | 965,80     | 988,79          |
|                                                 |               |                |                |              |            |                 |
| <b>TOTAL COSTOS ADMINISTRATIVOS</b>             |               | 53.590,76      | 54.866,22      | 56.172,04    | 57.508,93  | 58.877,64       |
| <b>DEPRECIACIÓN</b>                             |               | 21.093.27      | 21.093.27      | 21.093.27    | 21.093.27  | 21.093.27       |
| <b>VALOR EN LIBROS</b>                          |               |                |                |              |            | 105.466,35      |
| <b>Gastos financieros (-)</b>                   |               | 12.596,90      | 10.725,99      | 8.575,76     | 6.104,49   | 3.264,27        |
| <b>TOTAL EGRESOS (-)</b>                        |               | 226.712,43     | 229.435,46     | 231.988,49   | 234.332,42 | 236.422,01      |
|                                                 |               |                |                |              |            |                 |
| UTILIDAD ANTES DE PARTICIPACIÓN DE TRABAJADORES |               | 7.155,09       | 9.998,11       | 13.143,60    | 16.633,80  | 20.517,22       |
| UTILIDAD A TRABAJADORES (-15%)                  |               | 1.073,26       | 1.499,72       | 1.971,54     | 2.495,07   | 3.077,58        |
| <b>UTILIDAD ANTES DE IMPUESTO</b>               |               | 6.081,82<br>₽. | 8.498,39<br>P, | 11.172.06    | 14.138.73  | 17.439,64<br>Y, |
| <b>IMPUESTO A LA RENTA (-25%)</b>               |               | 1.520,46       | 2.124,60       | 2.793,01     | 3.534,68   | 4.359,91        |
| <b>UTILIDAD DESPUES DE IMPUESTO</b>             |               | 4.561,37       | 6.373,80       | 8.379,04     | 10.604,05  | 13.079,73       |
| UTILIDAD DESPUES DE IMPUESTO MAS DEPRECIACIÓN   |               | 25.654,64      | 27.467,07      | 29.472,32    | 31.697,32  | 34.173,00       |
| Valor en libros                                 |               |                |                |              |            | 139.639,35      |
| <b>AMORTIZACIÓN</b>                             |               | 12.531,20      | 14.402,11      | 16.552,34    | 19.023,61  | 21.863,83       |
| Inversion Inicial propia                        | $-126.559.63$ |                |                |              |            |                 |
| Prestamo bancario                               | $-84.373.08$  |                |                |              |            |                 |
| Flujo Neto de Caja                              | $-42.186.54$  | 13.123,44      | 13.064,96      | 12.919,97    | 12.673,72  | 12.309,17       |
| <b>VAN</b>                                      | 1.995,78      |                |                |              |            |                 |
| <b>TIR</b>                                      | 15,97%        |                |                |              |            |                 |

**Figura E.2 Flujo de caja para la condición de carga al 85% de su totalidad**

|                                                           |               | Años                    |                         |                |                |                        |
|-----------------------------------------------------------|---------------|-------------------------|-------------------------|----------------|----------------|------------------------|
| <b>Rubros</b>                                             | 0             | 1                       | $\overline{2}$          | 3              | 4              | 5                      |
| INGRESOS (+)                                              |               | 233.869,47              | 239.435,57              | 245.134,13     | 250.968,32     | 256.941,37             |
| <b>VENTA DE ACTIVO</b>                                    |               |                         |                         |                |                | 150.000,00             |
| <b>TOTAL DE INGRESOS</b>                                  |               | 233.869,47              | 239.435,57              | 245.134,13     | 250.968,32     | 256.941,37             |
| <b>COSTOS OPERATIVOS</b>                                  |               |                         |                         |                |                |                        |
| Personal a bordo                                          |               | 23.806.40               | 24.372,99               | 24.953.07      | 25.546.95      | 26.154.97              |
| <b>Mantenimiento</b>                                      |               | 21.771,08               | 22.289,23               | 22.819.72      | 23.362,83      | 23.918,86              |
| <b>Combustible</b>                                        |               | 93.854,02               | 96.087,74               | 98.374,63      | 100.715,95     | 103.112,99             |
| <b>TOTAL COSTOS OPERATIVOS</b>                            |               | 139.431.50              | 142.749,97              | 146.147,42     | 149.625,73     | 153.186,82             |
| <b>COSTOS ADMINISTRATIVOS</b>                             |               |                         |                         |                |                |                        |
| Guardia                                                   |               | 9.591,76                | 9.820,04                | 10.053,76      | 10.293,04      | 10.538,01              |
| Acoderamiento                                             |               | 3.000,00                | 3.071,40                | 3.144,50       | 3.219,34       | 3.295,96               |
| Gerente general                                           |               | 23.379,40               | 23.935,83               | 24.505,50      | 25.088,73      | 25.685,85              |
| Jefe de operaciones                                       |               | 15.719,60               | 16.093,73               | 16.476,76      | 16.868,90      | 17.270,38              |
| <b>Seguros</b>                                            |               | 1.000.00                | 1.023.80                | 1.048.17       | 1.073,11       | 1.098,65               |
| <b>Uniformes</b>                                          |               | 900,00                  | 921,42                  | 943,35         | 965,80         | 988,79                 |
|                                                           |               |                         |                         |                |                |                        |
| <b>TOTAL COSTOS ADMINISTRATIVOS</b>                       |               | 53.590,76               | 54.866,22               | 56.172,04      | 57.508,93      | 58.877,64              |
| <b>DEPRECIACIÓN</b>                                       |               | 21.093.27               | 21.093,27               | 21.093.27      | 21.093,27      | 21.093,27              |
| <b>VALOR EN LIBROS</b>                                    |               |                         |                         | 8.575.76       | 6.104.49       | 105.466,35<br>3.264.27 |
| <b>Gastos financieros (-)</b><br><b>TOTAL EGRESOS (-)</b> |               | 12.596,90<br>226.712,43 | 10.725,99<br>229.435,46 | 231.988,49     | 234.332,42     | 236.422,01             |
|                                                           |               |                         |                         |                |                |                        |
| UTILIDAD ANTES DE PARTICIPACIÓN DE TRABAJADORES           |               | 7.157,04                | 10.000,11               | 13.145,65      | 16.635,90      | 20.519,37              |
| UTILIDAD A TRABAJADORES (-15%)                            |               | 1.073,56                | 1.500,02                | 1.971,85       | 2.495,38       | 3.077,90               |
| <b>UTILIDAD ANTES DE IMPUESTO</b>                         |               | 6.083.48                | 8.500.09                | 11.173.80      | 14.140.51      | 17.441,46              |
| <b>IMPUESTO A LA RENTA (-25%)</b>                         |               | Γ<br>1.520.87           | т.<br>2.125,02          | ₽.<br>2.793,45 | л.<br>3.535,13 | ₹.<br>4.360,37         |
| <b>UTILIDAD DESPUES DE IMPUESTO</b>                       |               | 4.562,61                | 6.375,07                | 8.380,35       | 10.605,39      | 13.081,10              |
| UTILIDAD DESPUES DE IMPUESTO MAS DEPRECIACIÓN             |               | 25.655,88               | 27.468,34               | 29.473,62      | 31.698,66      | 34.174,37              |
| Valor en libros                                           |               |                         |                         |                |                | 139.640,72             |
| <b>AMORTIZACIÓN</b>                                       |               | 12.531,20               | 14.402,11               | 16.552,34      | 19.023,61      | 21.863,83              |
| Inversion Inicial propia                                  | $-126.559.63$ |                         |                         |                |                |                        |
| Prestamo bancario                                         | $-84.373.08$  |                         |                         |                |                |                        |
| Flujo Neto de Caja                                        | $-42.186.54$  | 13.124,68               | 13.066,23               | 12.921,28      | 12.675,05      | 12.310,54              |
| <b>VAN</b>                                                | 2.000,23      |                         |                         |                |                |                        |
| <b>TIR</b>                                                | 15,98%        |                         |                         |                |                |                        |

**Figura E.3 Flujo de caja para la condición de carga al 70% de su totalidad**

|                                                 | Años          |              |                |            |            |            |
|-------------------------------------------------|---------------|--------------|----------------|------------|------------|------------|
| <b>Rubros</b>                                   | 0             | $\mathbf{1}$ | $\overline{2}$ | 3          | 4          | 5          |
| <b>INGRESOS (+)</b>                             |               | 239.674,29   | 245.378,54     | 251.218,55 | 257.197,55 | 263.318,85 |
| <b>VENTA DE ACTIVO</b>                          |               |              |                |            |            | 150.000,00 |
| <b>TOTAL DE INGRESOS</b>                        |               | 239.674,29   | 245.378,54     | 251.218,55 | 257.197,55 | 263.318,85 |
| <b>COSTOS OPERATIVOS</b>                        |               |              |                |            |            |            |
| Personal a bordo                                |               | 23.806,40    | 24.372,99      | 24.953,07  | 25.546,95  | 26.154,97  |
| <b>Mantenimiento</b>                            |               | 21.771,08    | 22.289,23      | 22.819,72  | 23.362,83  | 23.918,86  |
| <b>Combustible</b>                              |               | 93.854,02    | 96.087,74      | 98.374,63  | 100.715,95 | 103.112,99 |
| <b>TOTAL COSTOS OPERATIVOS</b>                  |               | 139.431,50   | 142.749,97     | 146.147,42 | 149.625,73 | 153.186,82 |
| <b>COSTOS ADMINISTRATIVOS</b>                   |               |              |                |            |            |            |
| <b>Guardia</b>                                  |               | 9.591,76     | 9.820,04       | 10.053,76  | 10.293,04  | 10.538,01  |
| <b>Acoderamiento</b>                            |               | 3.000,00     | 3.071,40       | 3.144,50   | 3.219,34   | 3.295,96   |
| Gerente general                                 |               | 23.379,40    | 23.935,83      | 24.505,50  | 25.088,73  | 25.685,85  |
| Jefe de operaciones                             |               | 15.719,60    | 16.093,73      | 16.476,76  | 16.868,90  | 17.270,38  |
| <b>Seguros</b>                                  |               | 1.000,00     | 1.023,80       | 1.048,17   | 1.073,11   | 1.098,65   |
| <b>Uniformes</b>                                |               | 900,00       | 921,42         | 943,35     | 965,80     | 988,79     |
|                                                 |               |              |                |            |            |            |
| <b>TOTAL COSTOS ADMINISTRATIVOS</b>             |               | 53.590,76    | 54.866,22      | 56.172,04  | 57.508,93  | 58.877,64  |
| <b>DEPRECIACIÓN</b>                             |               | 10.546,64    | 10.546,64      | 10.546,64  | 10.546,64  | 10.546,64  |
| <b>VALOR EN LIBROS</b>                          |               |              |                |            |            | 52.733,18  |
| <b>Gastos financieros (-)</b>                   |               | 12.596,90    | 10.725,99      | 8.575,76   | 6.104,49   | 3.264,27   |
| <b>TOTAL EGRESOS (-)</b>                        |               | 216.165,80   | 218.888,82     | 221.441,85 | 223.785,79 | 225.875,37 |
|                                                 |               |              |                |            |            |            |
| UTILIDAD ANTES DE PARTICIPACIÓN DE TRABAJADORES |               | 23.508,49    | 26.489,72      | 29.776,70  | 33.411,76  | 37.443,48  |
| UTILIDAD A TRABAJADORES (-15%)                  |               | 3.526,27     | 3.973,46       | 4.466,50   | 5.011,76   | 5.616,52   |
| <b>UTILIDAD ANTES DE IMPUESTO</b>               |               | 19.982,22    | 22.516,26      | 25.310,19  | 28.400,00  | 31.826,96  |
| <b>IMPUESTO A LA RENTA (-25%)</b>               |               | 4.995,55     | 5.629,07       | 6.327,55   | 7.100,00   | 7.956,74   |
| <b>UTILIDAD DESPUES DE IMPUESTO</b>             |               | 14.986,66    | 16.887,20      | 18.982,64  | 21.300,00  | 23.870,22  |
| UTILIDAD DESPUES DE IMPUESTO MAS DEPRECIACIÓN   |               | 25.533,30    | 27.433,83      | 29.529,28  | 31.846,63  | 34.416,86  |
| Valor en libros                                 |               |              |                |            |            | 87.150,03  |
| <b>AMORTIZACIÓN</b>                             |               | 12.531,20    | 14.402,11      | 16.552,34  | 19.023,61  | 21.863,83  |
| <b>Inversion Inicial propia</b>                 | $-126.559.63$ |              |                |            |            |            |
| Prestamo bancario                               | $-84.373,08$  |              |                |            |            |            |
| Flujo Neto de Caja                              | $-42.186,54$  | 13.002,10    | 13.031,72      | 12.976,94  | 12.823,03  | 12.553,02  |
| <b>VAN</b>                                      | 2.117,27      |              |                |            |            |            |
| <b>TIR</b>                                      | 16,08%        |              |                |            |            |            |

**Figura E.4 Flujo de caja para la condición de carga al 60% de su totalidad**